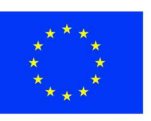

#### **Finanziato** dall'Unione europea NextGenerationEU

PIANO NAZIONALE DI RIPRESA E RESILIENZA (PNRR) MISSIONE M2 – COMPONENTE C3– INVESTIMENTO 1.1 *Costruzione di nuove scuole mediante sostituzione di edifici*

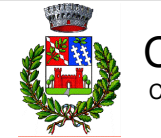

COMUNE DI TOANO Corso Trieste n. 65, 42010 Toano (RE)

CUP E72C22000050006

Arch. Francesco Adorni

IL RICHIEDENTE | IL PROGETTISTA cm2 Associati Via Castel Morrone 2, 20129, Milano T +39 02 29 00 30 54 | www.cm-2.it Arch. Marco Luigi Oriani **Progettazione Architettonica Progettazione Architettonica Coordinamento della Sicurezza Progettazione Acustica** Bernardi Massimo Geom. Via Castel Morrone 2, 20129, Milano T +39 02 29 00 30 54 IGeom. Bernardi Massimo P2A DESIGN Via Monte Nevoso, 16, 20131, Milano Ing. Lucio Iotti Via Georges Bizet 3, 42123, Reggio Emilia T +39 0522 301823 **Progettazione Strutturale** REV DATA / DATE: DESCRIZIONE / DESCRIPTION:

Arch. Alessandro Pasini

Ing. Lucio Iotti

COMMITTENTE / CLIENT: Comune di Toano Corso Trieste n. 65 Toano (RE)

PROGETTO / PROJECT: Scuola Primaria "M. Tori" di Cerredolo Comune di Toano (RE)

PROGETTISTA / DESIGNER: Ing. Lucio Iotti - Iscritto all'Ordine degli Ingegneri di Reggio Emilia n°665

OGGETTO / OBJECT:

Progetto Esecutivo

TITOLO / DESCRIPTION:

# Relazione di Calcolo Strutturale

comprensiva di "Illustrazione sintetica degli elementi essenziali del progetto strutturale"

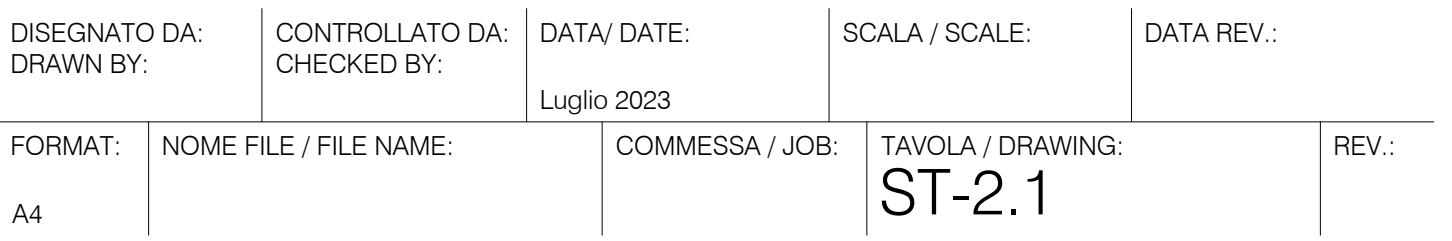

# **1 Indice**

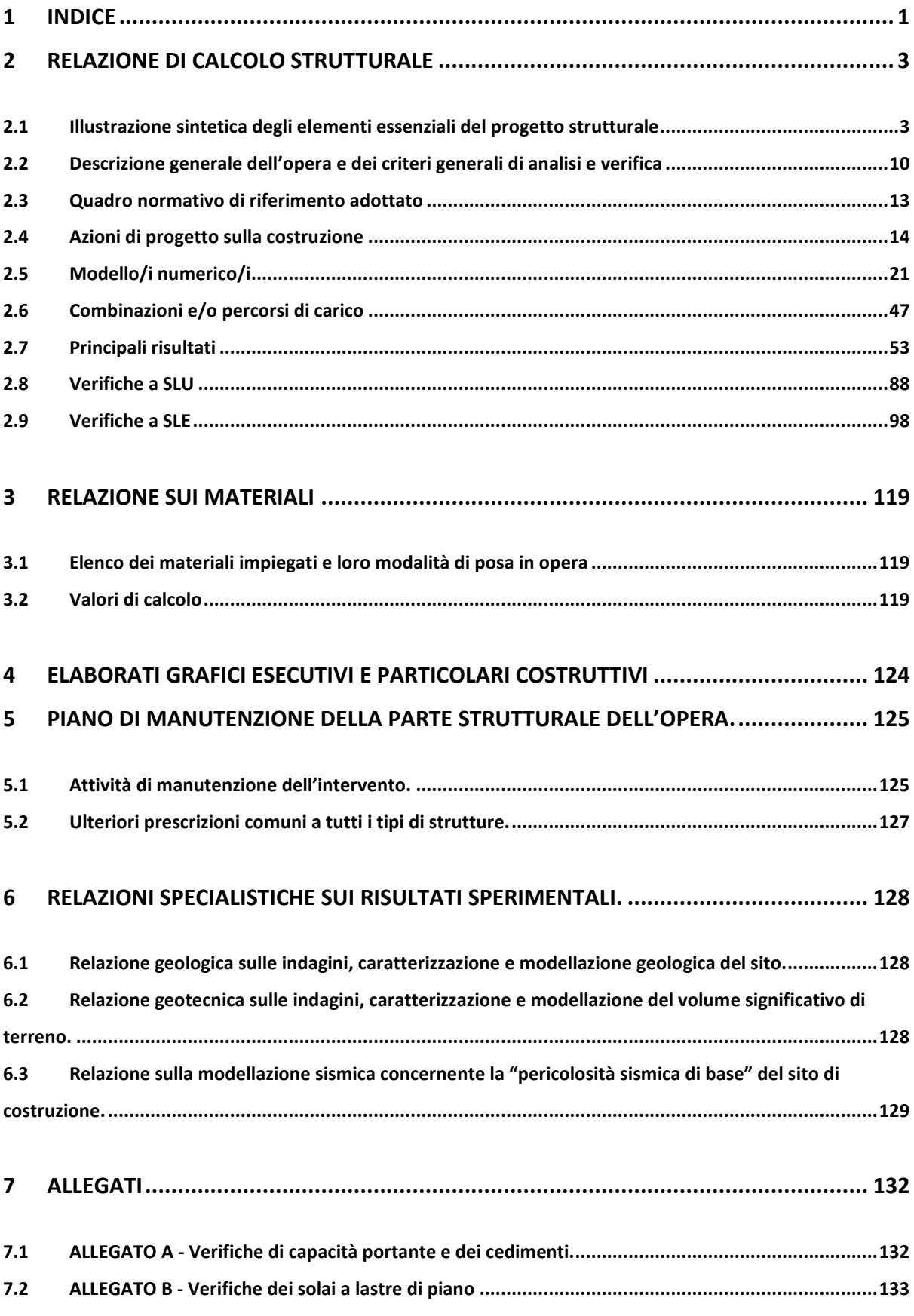

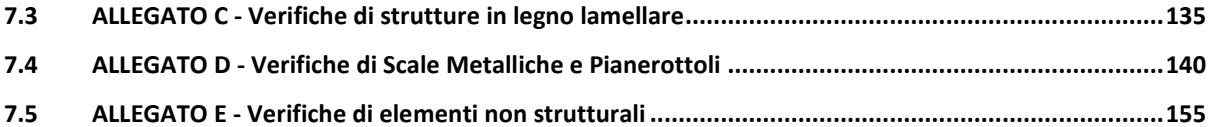

# **2 Relazione di calcolo strutturale**

### **2.1 Illustrazione sintetica degli elementi essenziali del progetto strutturale**

a) Descrizione del contesto edilizio e delle caratteristiche geologiche, morfologiche e idrogeologiche del sito oggetto di intervento e con l'indicazione, per entrambe le tematiche, di eventuali problematiche riscontrate e delle soluzioni ipotizzate, tenuto conto anche delle indicazioni degli strumenti di pianificazione territoriale e urbanistica:

**vedi § 2.1 Illustrazione sintetica degli elementi essenziali del progetto strutturale.** 

- Via Radici n° 26
- Località Cerredolo
- Comune di Toano
- Coordinante Geografiche (ED50)
	- o Lat. Nord 44.403093° N
	- o Long. Est 10.618253° E
- Altezza sul livello del mare 322 m

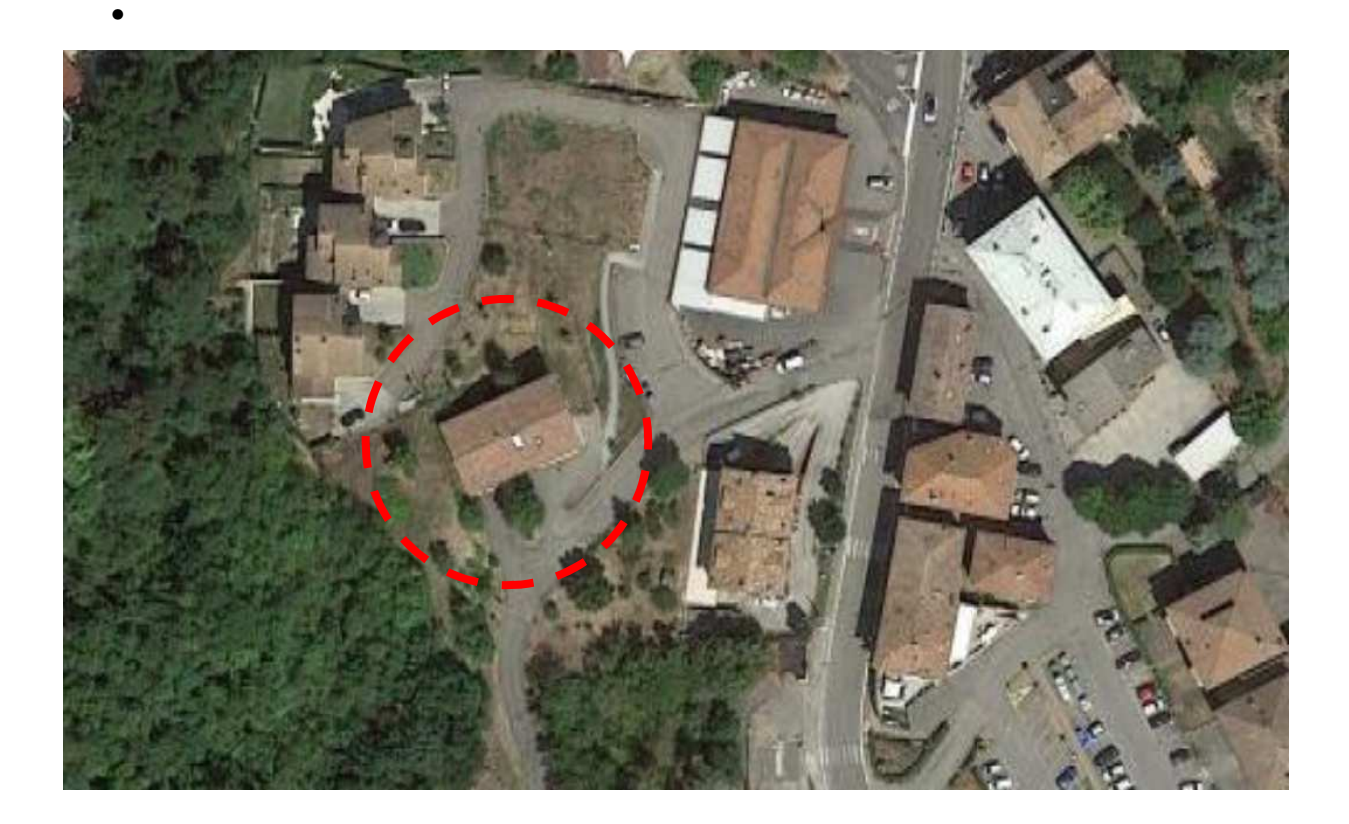

b) Descrizione generale della struttura sia in elevazione sia in fondazione, e della tipologia di intervento, con indicazione delle destinazioni d'uso previste per la costruzione, dettagliate per ogni livello entro e fuori terra, e dei vincoli imposti dal progetto architettonico;

#### **vedi § 2.2 Premessa e 2.3.1 Inquadramento generale**

La presente relazione ha come oggetto la nuova costruzione di una nuova scuola, previa demolizione dell'esistente, nella frazione denominata Cerredolo, nel comune di Toano in provincia di Reggio Emilia.

L'edificio scolastico è in posizione centrale rispetto al centro abitato, a una quota sul livello del mare di 322 m circa. L'area oggetto di intervento è identificata catastalmente al fg 22, mappali 118, 494, 573.

La struttura in oggetto, è costituita da un corpo di forma piuttosto regolare, inscrivibile in un rettangolo di dimensioni pari a 22.01 x 11.85 m circa; in elevazione invece il fabbricato si sviluppa su 3 piani per 2 impalcati di piano e 1 di copertura.

Gli impalcati di piano e di copertura sono del tipo solaio a lastra di spessore 30 cm (5 + 20 + 5 cm); L'altezza massima della struttura è di circa 12,50 cm.

La struttura in elevazione portante per i carichi verticali e sismo resistente è mista a telaio e pareti in c.a. in opera ed è costituita da:

- Pilastri in c.a. sezione quadrata, rettangolare e a T;
- Travi in c.a. ribassate e in spessore di solaio a sezione rettangolare
- Solai a lastra di spessore 30 cm
- Copertura in legno con doppio assito.

Le strutture di fondazione sono costituite da una platea con piano di posa a circa -1.20 m rispetto al piano campagna.

# c) Normativa tecnica e riferimenti tecnici utilizzati, tra cui le eventuali prescrizioni sismiche contenute negli strumenti di pianificazione territoriale e urbanistica; vedi § **2.3 Quadro normativo di riferimento adottato**

Legge n° 1086 del 5-11-1971 "Norme per la disciplina delle opere di conglomerato cementizio armato e a struttura metallica";

Legge n° 64 del 2-2-1974 "Provvedimenti per le costruzioni con particolari prescrizioni per le zone sismiche";

D.M. Min. Infrastrutture del 17 gennaio 2018 "Approvazione delle nuove Norme Tecniche per le Costruzioni";

Circolari Ministeriali varie sulle istruzioni delle dette norme.

d) Definizione dei parametri di progetto che concorrono alla definizione dell'azione sismica di base del sito (vita nominale - VN, classe d'uso, periodo di riferimento - VR, categoria del sottosuolo, categoria topografica, amplificazione topografica, zona sismica del sito, coordinate geografiche del sito), delle azioni considerate sulla costruzione e degli eventuali scenari di azioni eccezionali**;** 

**vedi §2.2.3 Caratteristiche generali della struttura e approccio di verifica utilizzato.** 

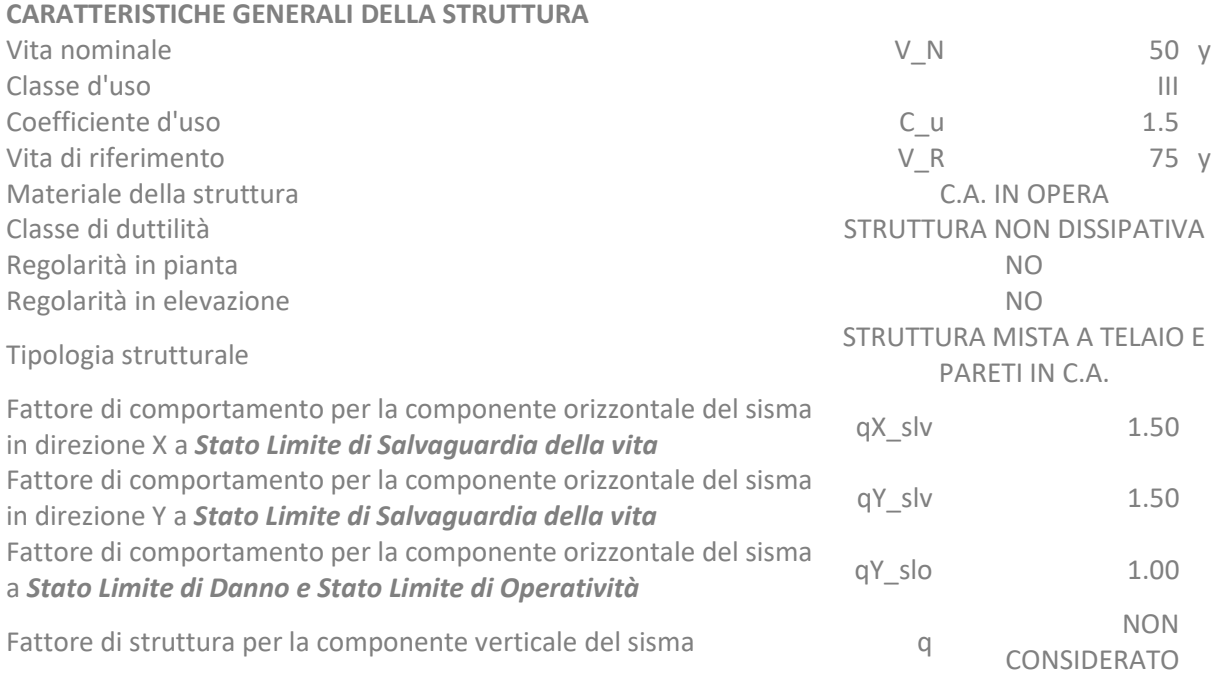

#### **APPROCCIO DI VERIFICA 2**

Set di coefficienti parziali anticologia di coefficienti parziali anticologia di coefficienti parziali anticologia di coefficienti anticologia di coefficienti anticologia di coefficienti anticologia di coefficienti anticol

e) Descrizione dei materiali e dei prodotti per uso strutturale, dei requisiti di resistenza meccanica e di durabilità considerati; **vedi § 3 Relazione sui materiali** 

#### MATERIALI UTILIZZATI:

• Calcestruzzo Classe C32/40 \_ Strutture di fondazione e in elevazione

- Acciaio per c.a. B450C
- Legno Lamellare GL24h
- Acciaio Laminato S235
- Bulloni Classe 8.8

Si fa riferimento all'apposito paragrafo per la determinazione dei valori di calcolo.

f) Illustrazione dei criteri di progettazione e di modellazione: classe di duttilità, regolarità in pianta ed in alzato, tipologia strutturale, fattore di struttura - q e relativa giustificazione, stati limite indagati, giunti di separazione fra strutture contigue, criteri per la valutazione degli elementi non strutturali e degli impianti, requisiti delle fondazioni e collegamenti tra fondazioni, vincolamenti interni e/o esterni, schemi statici adottati;

**vedi § 2.2.3 Caratteristiche generali della struttura e approccio di verifica utilizzato** 

La determinazione del fattore di struttura è stata eseguita in base alle seguenti considerazioni:

- La struttura (per entrambe le direzioni) è a telaio, poiché le azioni verticali e orizzontali sono affidate ai telai;
- La struttura non è deformabile torsionalmente, non essendo r/ls > 1 a tutti i piani;
- La struttura non è regolare in pianta(§7.2.2).
- La struttura non è regolare in altezza (§7.2.2).
- La struttura non è a pendolo inverso in quanto nel terzo superiore della costruzione non è presente più del 50% della massa sismica.
- g) Indicazione delle principali combinazioni delle azioni in relazione agli SLU e SLE indagati: coefficienti parziali per le azioni, coefficienti di combinazione; **vedi § 2.6 Combinazioni e/o percorsi di carico**

Le combinazioni di carico indagate a stati limite ultimi, di danno e salvaguardia della vita sono:

- ~SL18 SLE caratt.
- ~SL18 SLE freq.
- ~SL18 SLE q.perm.
- ~SL18 STR SLV
- $\sim$ SL18 GEO -
- ~SL18 SLD Sism. Orizz.

#### ~SL18 SLO Sism. Orizz.Dannegg.

Si fa riferimento al paragrafo specifico per il dettaglio della composizione di inviluppo.

h) Indicazione motivata del metodo di analisi seguito per l'esecuzione della stessa: analisi lineare o non lineare, analisi statica o dinamica;

#### **vedi §2.5.1.2 Metodologia di analisi**

Nel calcolo della struttura si utilizzano 2 modelli.

- **Modello 1** per l'analisi statica e sismica della sovrastruttura: per l'analisi dinamica modale si adotta il fattore di struttura 1,50 per entrambe le direzioni d'ingresso del sisma.
- **Modello 2** per l'analisi statica e sismica delle strutture di fondazione: per l'analisi dinamica modale si adotta il fattore di struttura q = 1.50 per entrambe le direzioni d'ingresso del sisma e amplificando le sollecitazioni sismiche del fattore 1.1, progettando quindi le fondazioni in accordo con il §7.2.5 del DM 17/1/2018<sup>1</sup>.

Si riportano di seguito le principali scelte di modellazione generalmente valide per entrambi i modelli (tranne dove specificato). 2.5.1.1.1 Elementi impiegati

La struttura è stata modellata utilizzando:

- Elementi beam a 2 nodi per travi e pilastri in elevazione;
- Elementi beam a 2 nodi su suolo elastico alla Winkler per le travi di fondazione;
- Elementi shell a 4 nodi per i setti in c.a. in elevazione;
- Elementi shell a 3 nodi su suolo elastico alla Winkler per la platea di collegamento tra le travi di fondazione;

#### **Modulo di Winkler**

Per il modello di calcolo relativo alle strutture di fondazione si è considerato un modulo di Winkler pari a 0.015 N/mm3 (1.5 kg/cm3).

L'utilizzo di detto valore non comporta modifiche significative in termini di taglio alla base rispetto al modello con incastri.

#### **Modellazione dei carichi**

Nel modello di calcolo sono stati applicati i carichi dovuti a:

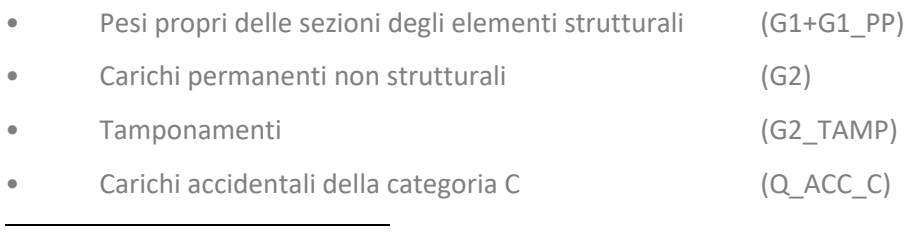

*1 […] tali azioni risultino […] comunque non maggiori di quelle derivanti da una analisi elastica della struttura in elevazione eseguita con un fattore di struttura q pari a 1.* 

• Carichi accidentali NEVE (Q\_NEVE)

• Azioni sismiche lungo x e y a SLD e SLV (Sisma\_SLD X, Sisma\_SLD Y)

(Sisma\_SLV X, Sisma\_SLV Y)

#### **Modellazione delle masse**

Nei modelli sono state applicate le masse associate ai carichi di seguito elencati, calcolate come masse distribuite sugli elementi su cui gravano oppure (per i tamponamenti) ripartite al 50% tra la trave superiore e inferiore che chiude il tamponamento:

• Pesi propri e Carichi permanenti portati (G1 PP, G1, G2, G2 TAMP) ->  $\psi$ 2 =1.0

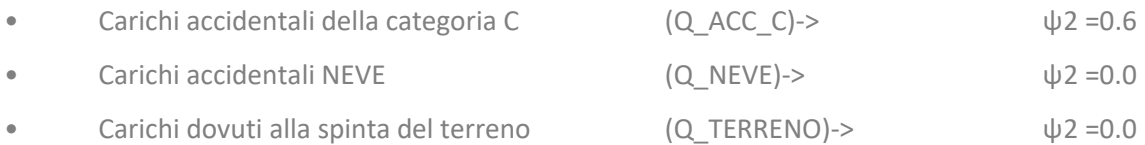

#### **Vincoli esterni**

• Nel modello di calcolo 1 si sono vincolati i nodi in fondazione mediante il codice di vincolo = 111111 ({ux, uy, uz, rx, ry, rz} dove  $1 = \text{gdl}$  bloccato,  $0 = \text{gdl}$  libero)

• Nel modello di calcolo 2 si sono vincolati i nodi in fondazione mediante il codice di vincolo = 110001 (fux, uy, uz, rx, ry, rz} dove  $1 =$  gdl bloccato,  $0 =$  gdl libero)

#### **Vincoli interni**

• Nel modello di calcolo 1 e 2 si considerano come rigidi l'impalcato 1 e 2 e di copertura.

#### **Metodologia di analisi**

L'analisi del modello di calcolo è stata condotta:

- Mediante il Metodo degli Elementi Finiti (F.E.M.)
- Nell'ipotesi di comportamento Elastico Lineare dei materiali
- Trascurando gli effetti geometrici del 2° ordine in relazione al valore del fattore θ che comunque per ciascun impalcato è sempre minore di 0.1

#### **Calcolo fattore theta**

Si verifica che per ciascun impalcato thta risulti < 0.1.

#### **Metodologia di verifica**

La verifica delle sezioni è stata condotta:

- Secondo il metodo degli Stati limite (S.L.)
- Considerando per ogni asta l'inviluppo delle sollecitazioni dovuto alle combinazioni delle azioni di progetto.

Per il modello è stata eseguita un'analisi sismica:

• Per l'analisi dinamica modale (a spettro di risposta) con fattore di struttura.

• considerando un numero di modi sufficiente a movimentare una massa > 95% di quella totale, senza scartare i modi con massa inferiore al 5%.

• Considerando un'eccentricità accidentale delle masse pari a 5% nelle 2 direzioni principali della dimensione in pianta (mediante lanci multipli dell'analisi modale con distribuzione delle masse nodali variata per ottenere l'eccentricità richiesta)

- i) Rappresentazione delle configurazioni deformate e delle caratteristiche di sollecitazione delle strutture più significative, così come emergenti dai risultati dell'analisi, sintesi delle verifiche di sicurezza, e giudizio motivato di accettabilità dei risultati; **vedi § 2.7 Principali risultati**
- j) Criteri di verifica agli Stati limite indagati, in presenza di azione sismica:
	- Stati limite ultimi, in termini di resistenza, di duttilità e di capacità di deformazione, **vedi § 2.8 Verifiche a SLU**
	- Stati limite di esercizio, in termini di resistenza e di contenimento del danno agli elementi non strutturali

**vedi § 2.9 Verifiche a SLE**

k) Caratteristiche e affidabilità del codice di calcolo;

**vedi §2.5.2 Informazioni sul codice di calcolo**.

l) Con riferimento alle strutture geotecniche o di fondazione: fasi di realizzazione dell'opera (se pertinenti), sintesi delle massime pressioni attese, cedimenti e spostamenti assoluti/differenziali, distorsioni angolari, verifiche di stabilità terreno-fondazione eseguite, ed altri aspetti e risultati significativi della progettazione di opere particolari;

**vedi §6 Relazioni specialistiche sui risultati sperimentali.** 

# **2.2 Descrizione generale dell'opera e dei criteri generali di analisi e verifica**

#### **2.2.1 Inquadramento generale**

La presente relazione ha come oggetto la nuova costruzione di una nuova scuola, previa demolizione dell'esistente, nella frazione denominata Cerredolo, nel comune di Toano in provincia di Reggio Emilia.

L'edificio scolastico è in posizione centrale rispetto al centro abitato, a una quota sul livello del mare di 322 m circa. L'area oggetto di intervento è identificata catastalmente al fg 22, mappali 118, 494, 573.

La struttura in oggetto, è costituita da un corpo di forma piuttosto regolare, inscrivibile in un rettangolo di dimensioni pari a 22.01 x 11.85 m circa; in elevazione invece il fabbricato si sviluppa su 3 piani per 2 impalcati di piano e 1 di copertura.

Gli impalcati di piano e di copertura sono del tipo solaio a lastra di spessore 30 cm (5 + 20 + 5 cm); L'altezza massima della struttura è di circa 12,50 cm.

La struttura in elevazione portante per i carichi verticali e sismo resistente è mista a telaio e pareti in c.a. in opera ed è costituita da:

- Pilastri in c.a. sezione quadrata, rettangolare e a T;
- Travi in c.a. ribassate e in spessore di solaio a sezione rettangolare
- Solai a lastra di spessore 30 cm
- Copertura in legno con doppio assito.

Le strutture di fondazione sono costituite da una platea con piano di posa a circa -1.20 m rispetto al piano campagna.

#### **2.2.2 Localizzazione dell'intervento**

- Via Radici n° 26
- Località Cerredolo
- Comune di Toano
- Coordinante Geografiche (ED50)
	- o Lat. Nord 44.403093° N
	- o Long. Est 10.618253° E
- Altezza sul livello del mare 322 m

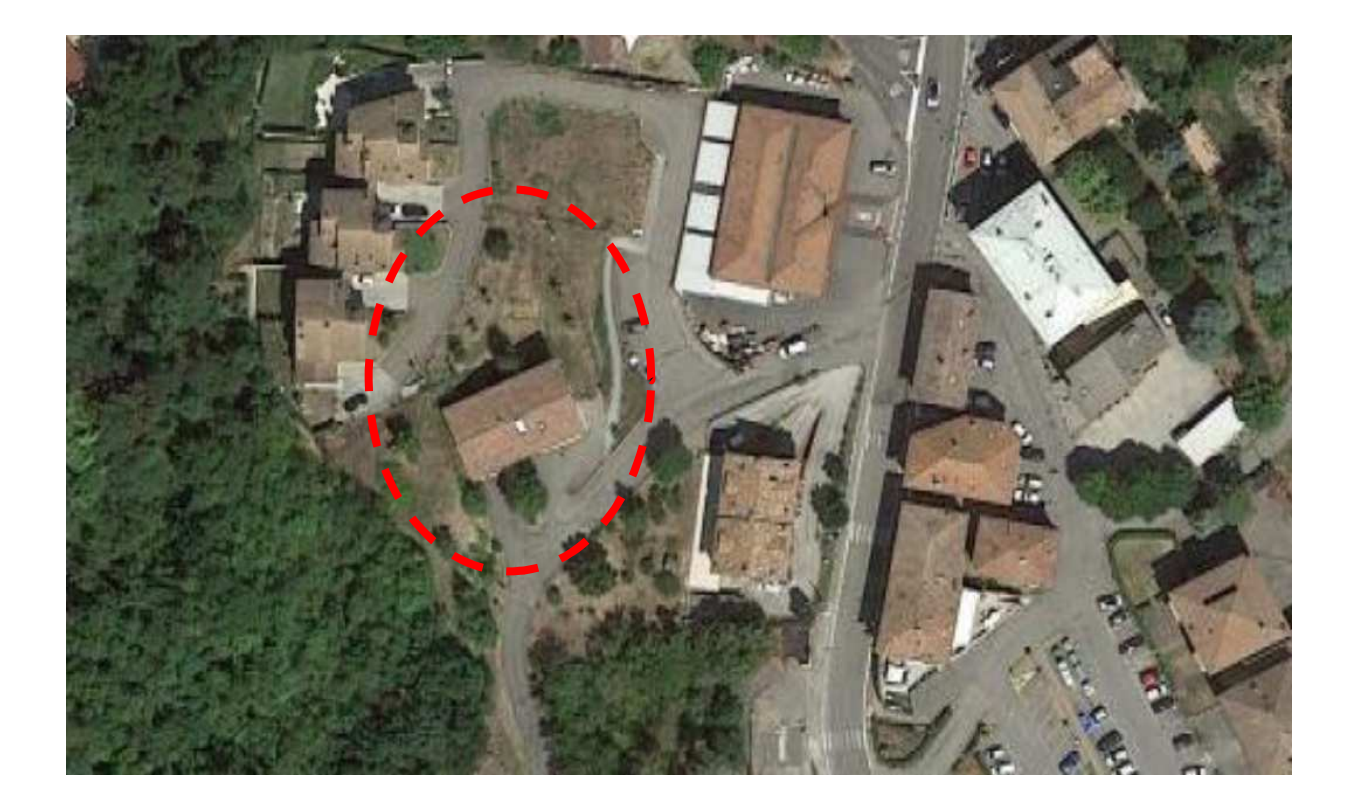

**Figura 1 - Individuazione del sito d'intervento.** 

#### **2.2.3 Caratteristiche generali della struttura e approccio di verifica utilizzato**

#### **CARATTERISTICHE GENERALI DELLA STRUTTURA**

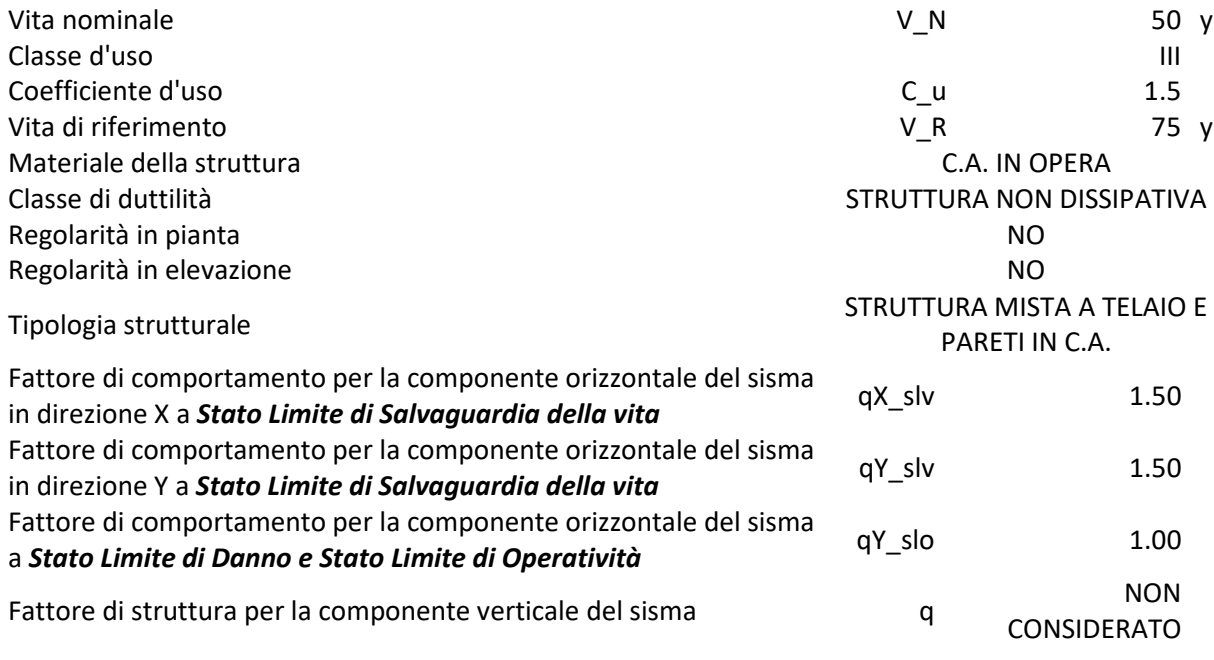

#### **APPROCCIO DI VERIFICA 2**

Set di coefficienti parziali anno 1920 anno 1920 anno 1930 anno 1941 - M1 - R3

#### **2.2.4 Determinazione del fattore di comportamento**

La determinazione del fattore di struttura è stata eseguita in base alle seguenti considerazioni:

- La struttura (per entrambe le direzioni) è a telaio, poiché le azioni verticali e orizzontali sono affidate ai telai;
- La struttura non è deformabile torsionalmente, non essendo r/ls > 1 a tutti i piani;

Calcolo delle rigidezze di piano

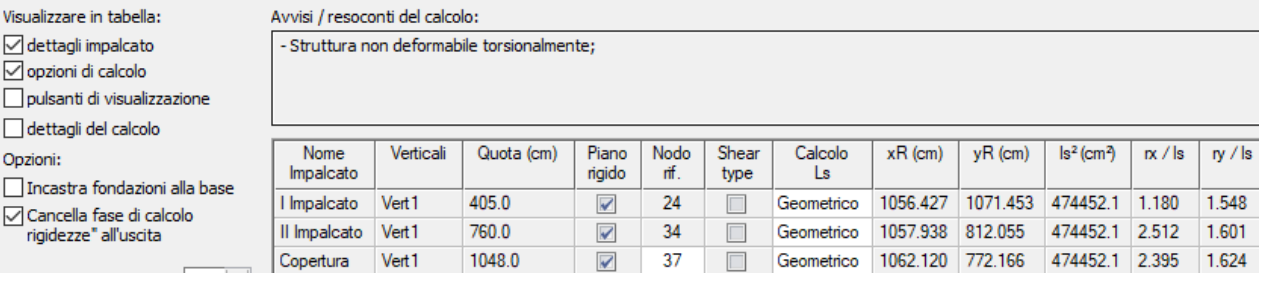

- La struttura non è regolare in pianta(§7.2.2).
- La struttura non è regolare in altezza (§7.2.2).
- La struttura non è a pendolo inverso in quanto nel terzo superiore della costruzione non è presente più del 50% della massa sismica.

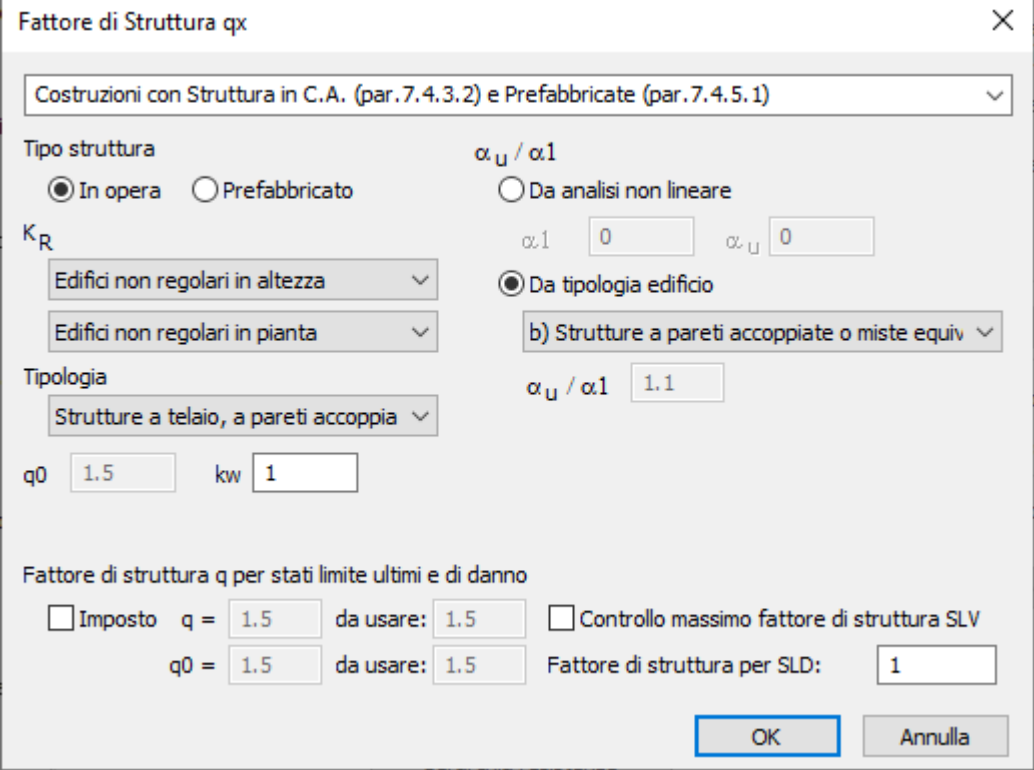

**Figura 2 – Fattore di comportamento della struttura in direzione X**

 $\Box$ 

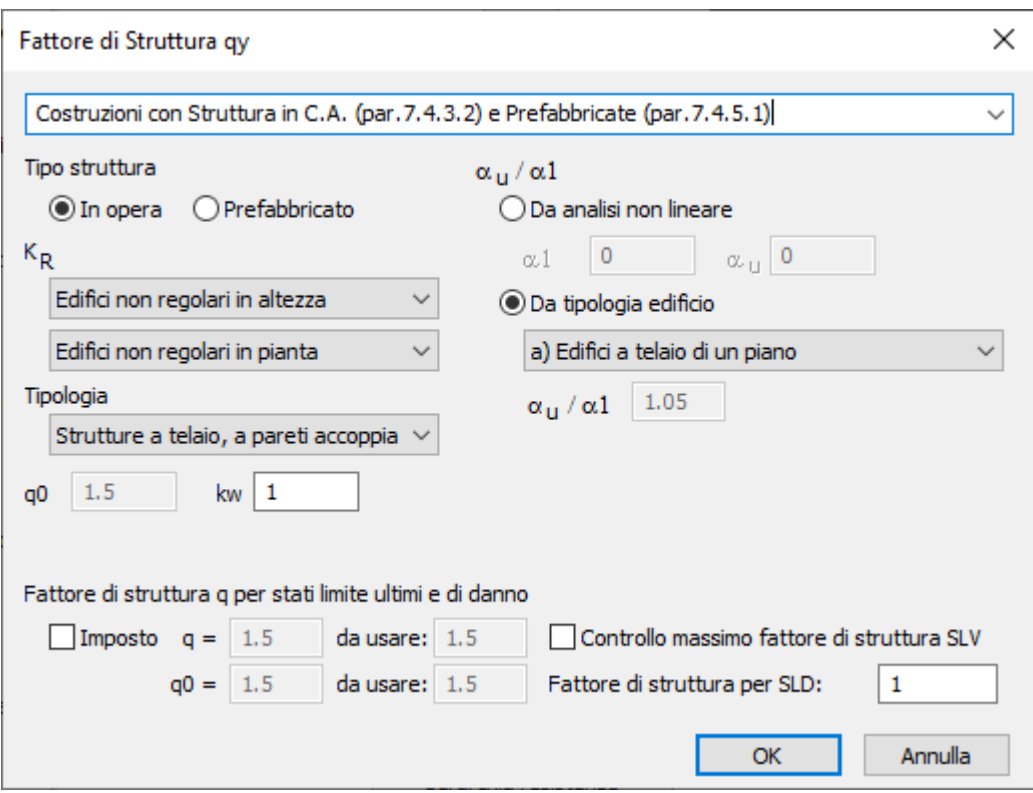

**Figura 3 – Fattore di comportamento della struttura in direzione Y**

## **2.3 Quadro normativo di riferimento adottato**

#### **2.3.1 Norme di riferimento cogenti**

- Legge n° 1086 del 5-11-1971 "Norme per la disciplina delle opere di conglomerato cementizio armato e a struttura metallica";
- Legge n° 64 del 2-2-1974 "Provvedimenti per le costruzioni con particolari prescrizioni per le zone sismiche";
- D.M. Min. Infrastrutture del 17 gennaio 2018 "Approvazione delle nuove Norme Tecniche per le Costruzioni";
- Circolari Ministeriali varie sulle istruzioni delle dette norme.

# **2.4 Azioni di progetto sulla costruzione**

#### **2.4.1 Azioni statiche**

*2.4.1.1 Pesi propri dei materiali strutturali e Carichi permanenti non strutturali* 

#### **ELEMENTI DI CLS**

Peso proprio **G1\_PP 25 kN/mc**

#### **TAMPONAMENTI IN MURATURA POROTON**

Peso proprio **G2\_TAMP 2.00 kN/mq** 

#### **TAMPONAMENTI IN VETRATE**

Peso proprio **G2\_TAMP 1.00 kN/mq**

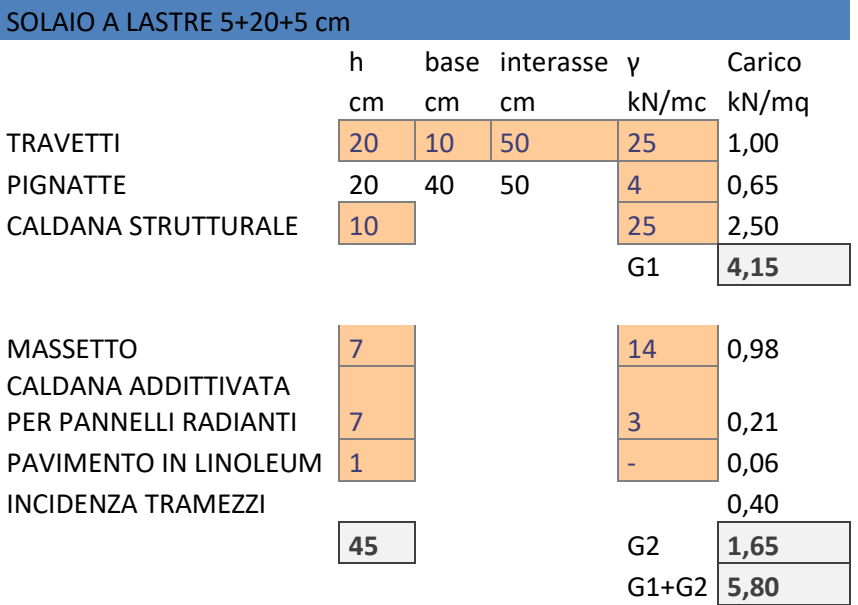

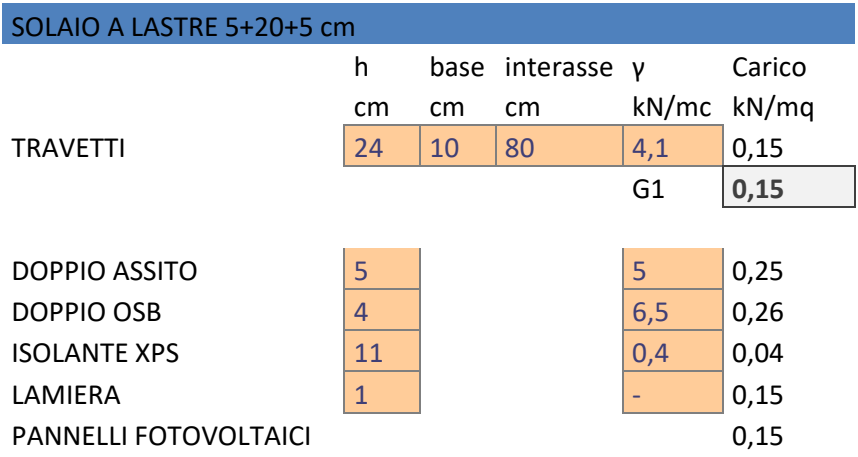

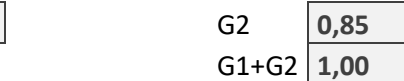

#### **2.4.2 Spinta del terreno**

**45** G2 **0,85** 

Si riportano i parametri significativi del terreno utilizzati per la determinazione dei parametri d'interesse per il calcolo della spinta del terreno, mediati sui diversi strati:

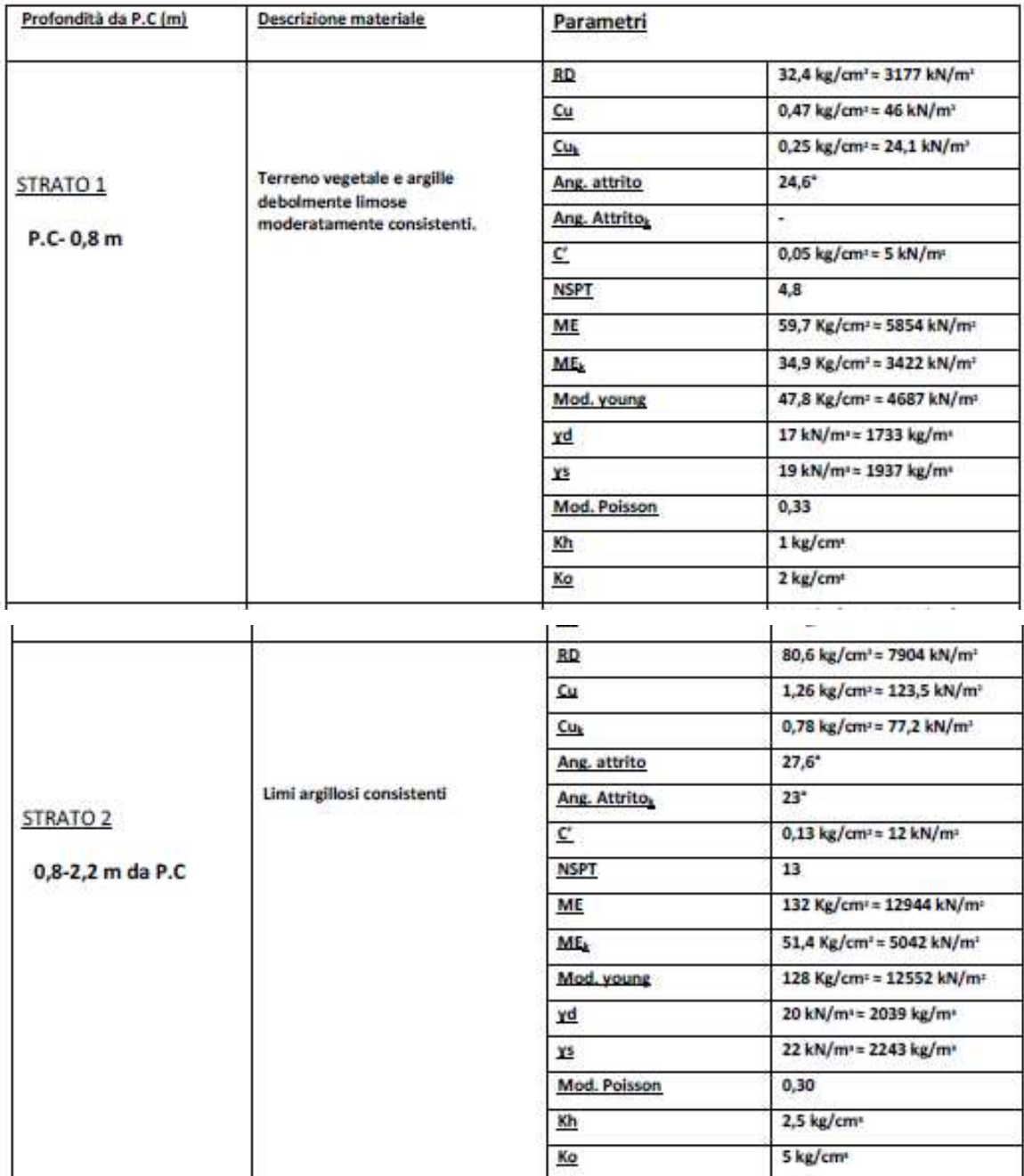

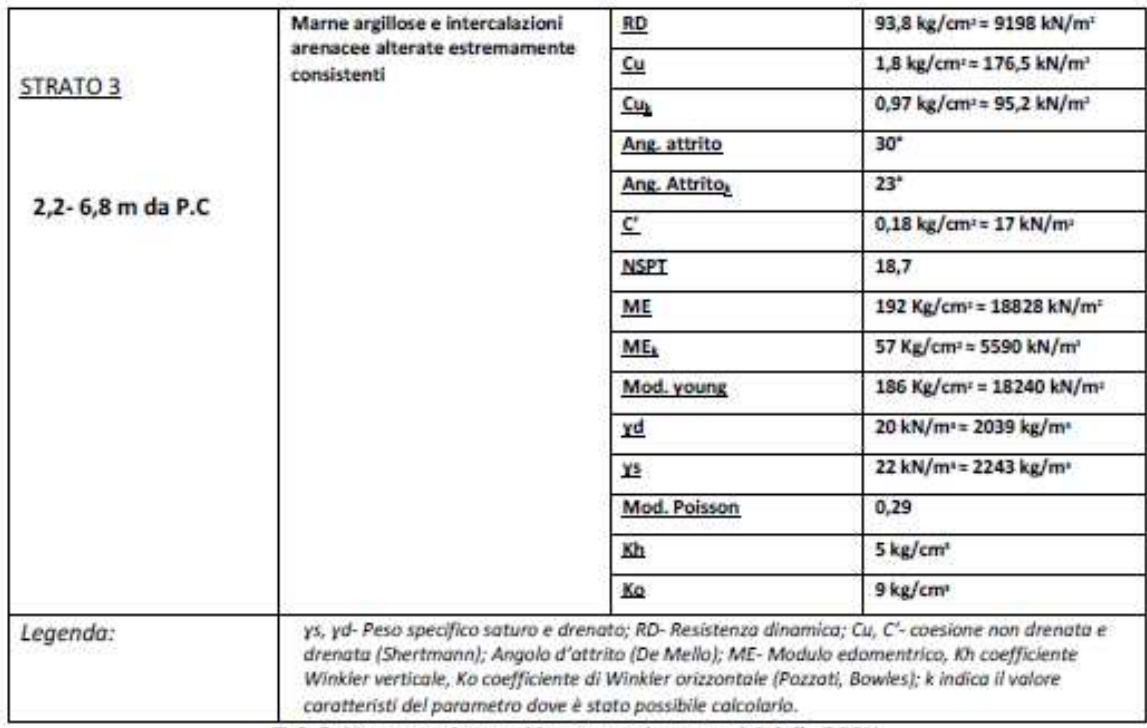

Tab.5- Vengono riassunti i parametri geotecnici delle DPSH.

#### *2.4.3* **Azioni variabili**

#### **CARICO ACCIDENTALE**

CATEGORIA A Q\_ACC\_C 3,00 kN/mq.

#### **NEVE**

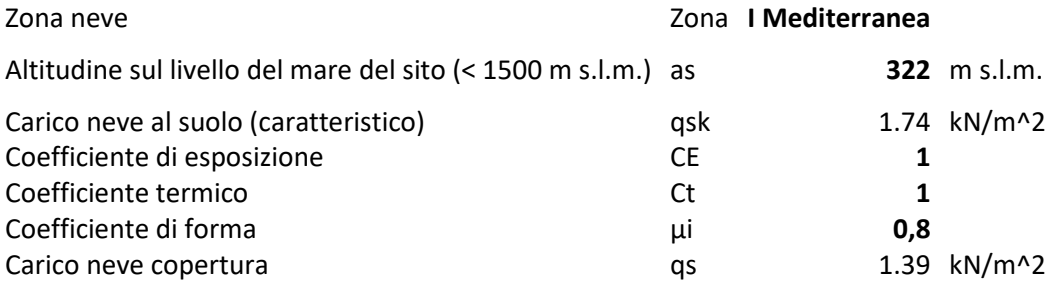

| <b>AZIONI DEL VENTO<sup>2</sup></b> |              |
|-------------------------------------|--------------|
| Zona eolica                         |              |
| Velocità di riferimento del vento   | v ref 25 m/s |

 *2 Nel seguito si trascureranno le azioni dovute al vento in quanto non significative per la struttura in oggetto.* 

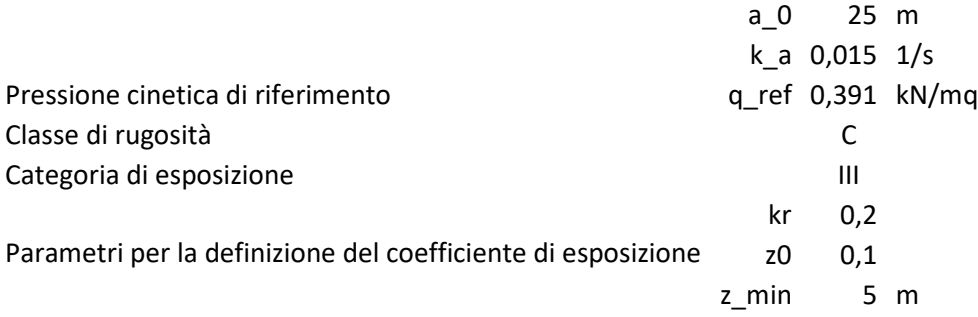

#### **2.4.4 Azioni sismiche**

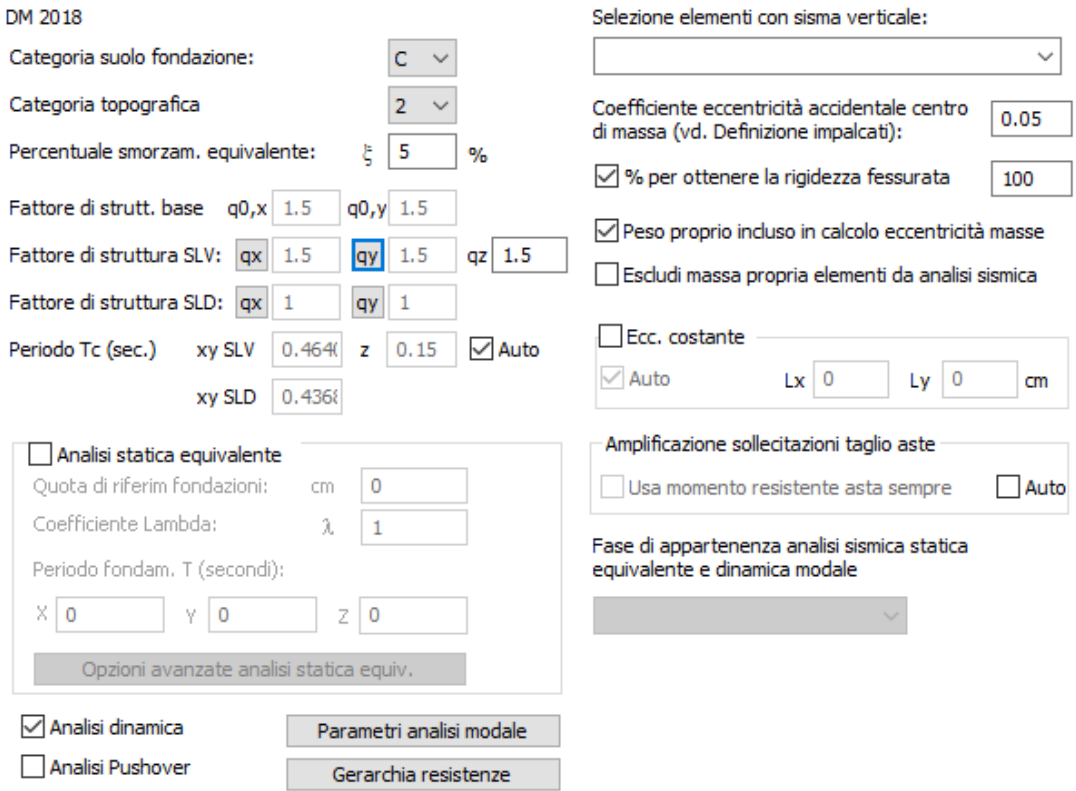

**Figura 4 - Parametri generali azione sismica.** 

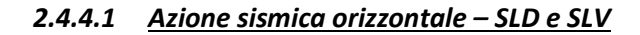

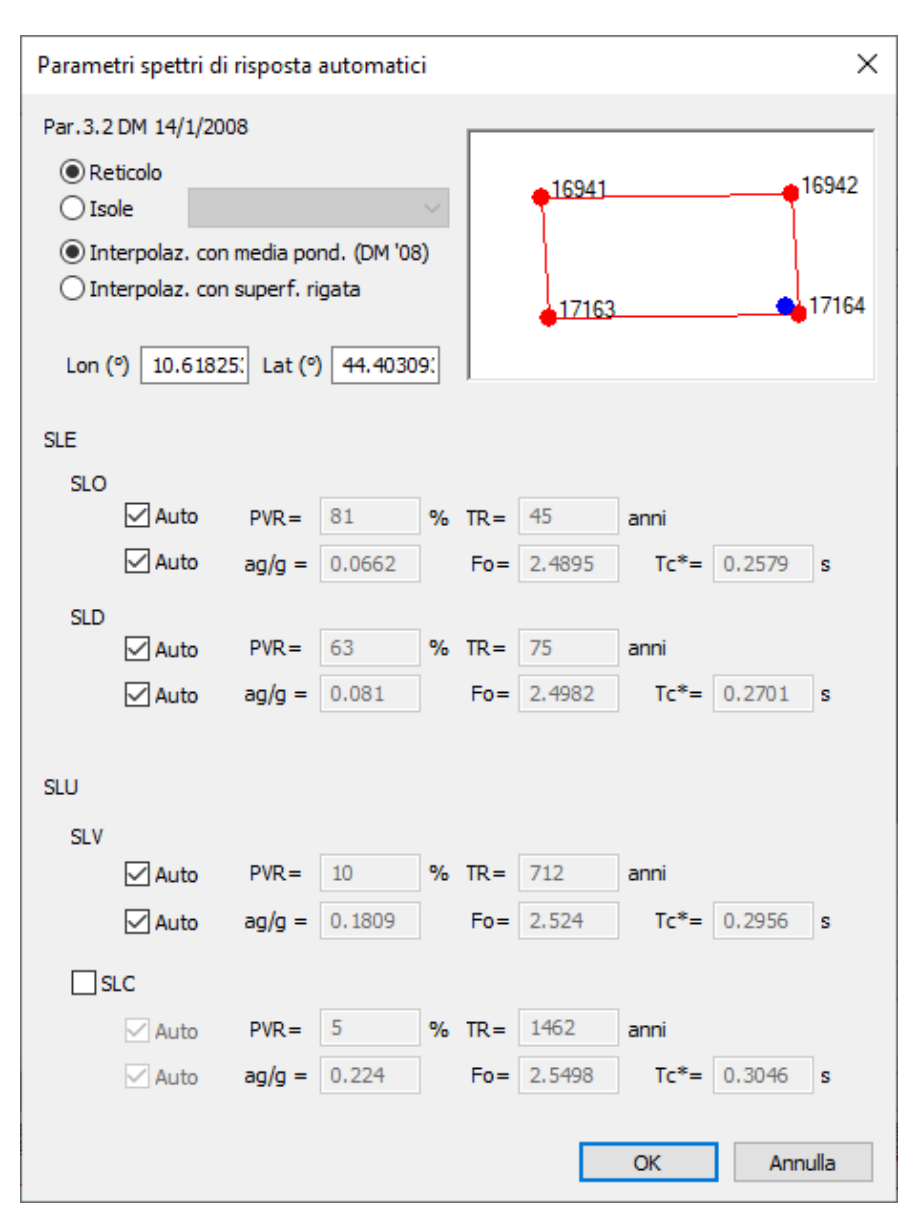

**Figura 5 - Parametri spettrali.** 

| Condizioni sismiche |                        |                        |            |                      |        |        |        |        |
|---------------------|------------------------|------------------------|------------|----------------------|--------|--------|--------|--------|
|                     | Nome                   | Tipo                   | Sottotipo  | Spettro              | aq/g   | Molt X | Molt Y | Molt Z |
|                     | Sisma SLO <sub>X</sub> | Sisma SLE x            | <b>SLO</b> | ~DM2018 SLO X        | 0.0662 |        | 0      | 0      |
| 2 <sup>1</sup>      | Sisma SLOY             | Sisma SLE <sub>y</sub> | <b>SLO</b> | ~DM 2018 SLO Y       | 0.0662 | 0      |        | 0      |
| 3 <sup>1</sup>      | Sisma SLD X            | Sisma SLE x            | <b>SLD</b> | $\sim$ DM 2018 SLD X | 0.081  |        | 0      | 0      |
| 4                   | Sisma SLDY             | Sisma SLE <sub>y</sub> | <b>SLD</b> | ~DM 2018 SLD Y       | 0.081  | 0      |        | 0      |
|                     | 5 Sisma SLV X          | Sisma SLU x            | <b>SLV</b> | $\sim$ DM 2018 SLV X | 0.1809 | -1     | 0      | 0      |
| 6.                  | <b>Sisma SLVY</b>      | Sisma SLU <sub>y</sub> | <b>SLV</b> | ~DM 2018 SLV Y       | 0.1809 | 0      |        | 0      |

**Figura 6 - Condizioni sismiche.** 

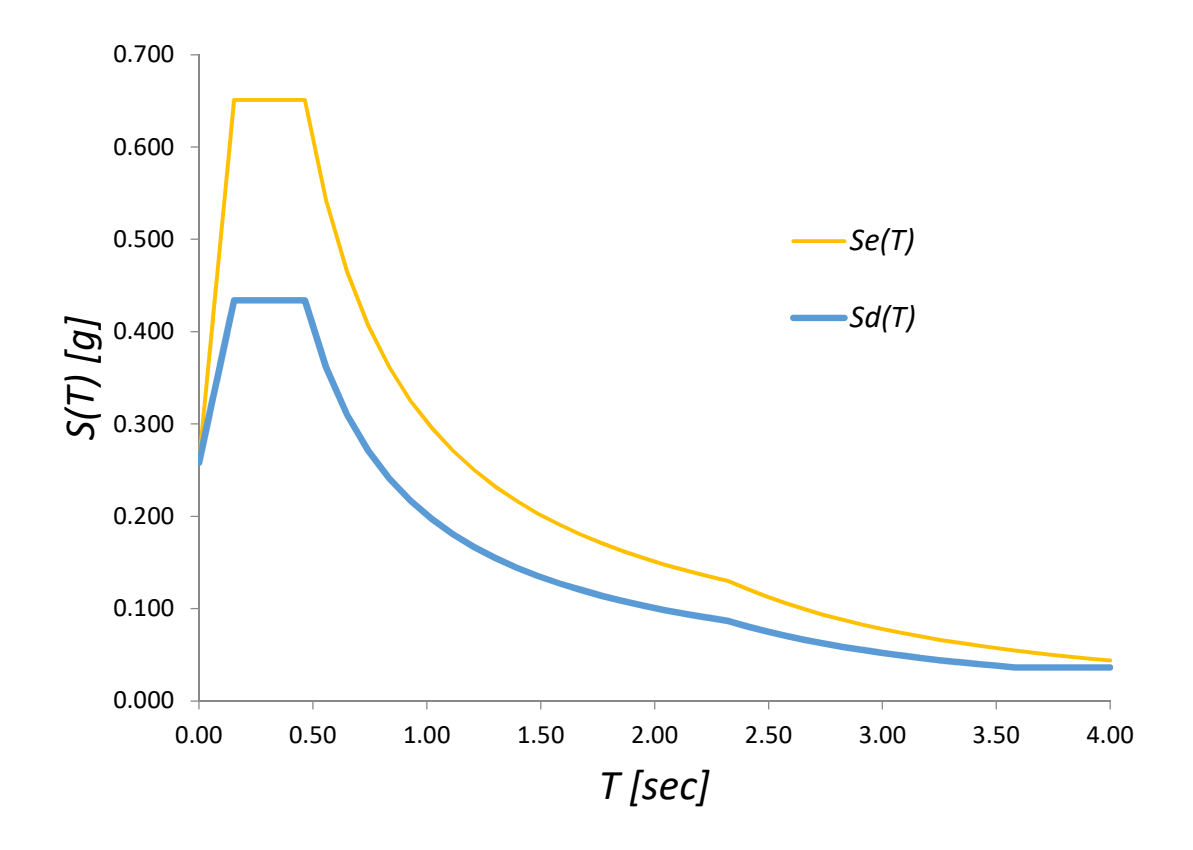

**Figura 7 - Spettro SLV / SLV ELASTICO. Fattore di comportamento q = 1,50.** 

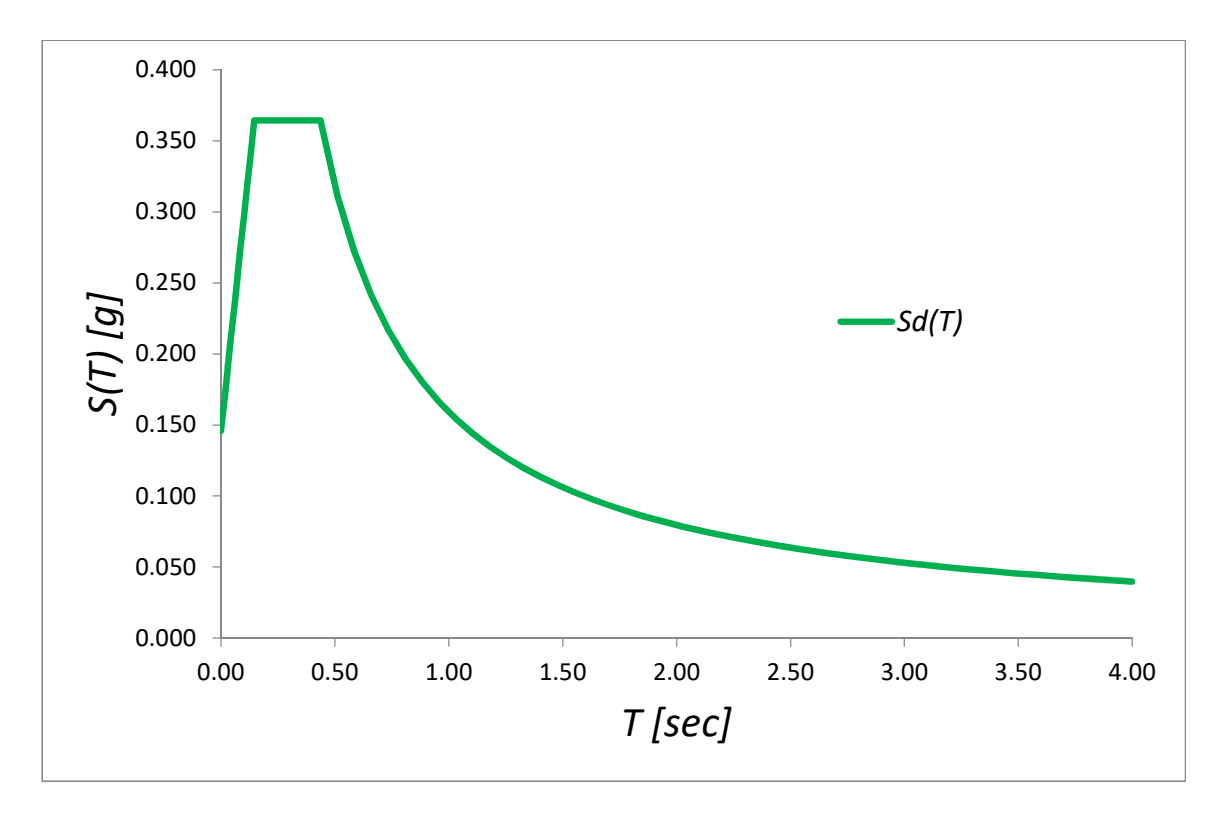

**Figura 8 - Spettro SLD. Fattore di comportamento q = 1,00** 

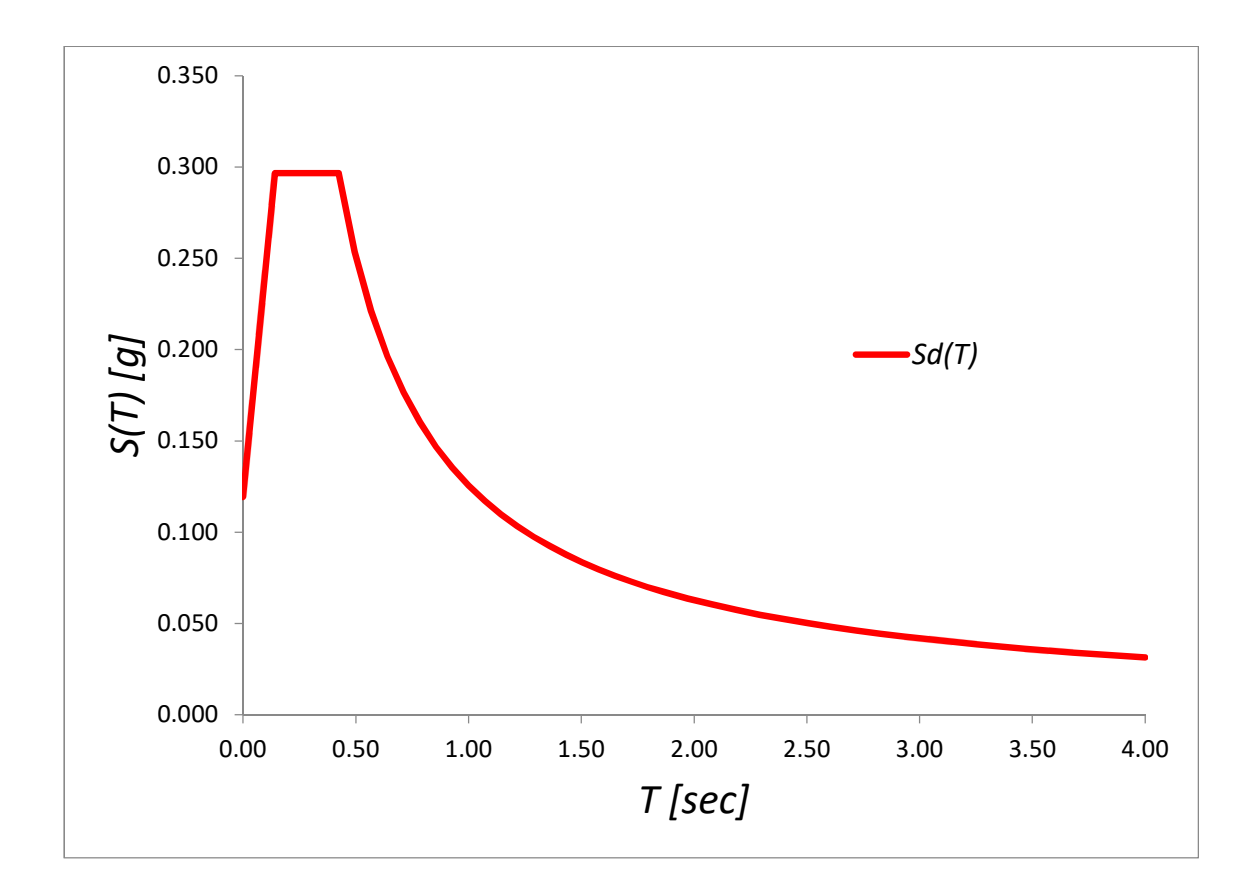

**Figura 9 - Spettro SLO. Fattore di comportamento q = 1,00** 

# **2.5 Modello/i numerico/i**

Si riporta la descrizione del modello strutturale correlato con quello geotecnico ed i criteri generali di analisi e di verifica

### **2.5.1 Metodologia di modellazione ed analisi**

#### *2.5.1.1 Metodologia di modellazione*

Nel calcolo della struttura si utilizzano 2 modelli.

- **Modello 1** per l'analisi statica e sismica della sovrastruttura: per l'analisi dinamica modale si adotta il fattore di struttura 1,50 per entrambe le direzioni d'ingresso del sisma.
- **Modello 2** per l'analisi statica e sismica delle strutture di fondazione: per l'analisi dinamica modale si adotta il fattore di struttura q = 1.50 per entrambe le direzioni d'ingresso del sisma e amplificando le sollecitazioni sismiche del fattore 1.1, progettando quindi le fondazioni in accordo con il §7.2.5 del DM 17/1/2018<sup>3</sup>.

Si riportano di seguito le principali scelte di modellazione generalmente valide per entrambi i modelli (tranne dove specificato).

#### **2.5.1.1.1** *Elementi impiegati*

La struttura è stata modellata utilizzando:

- Elementi beam a 2 nodi per travi e pilastri in elevazione;
- Elementi beam a 2 nodi su suolo elastico alla Winkler per le travi di fondazione;
- Elementi shell a 4 nodi per i setti in c.a. in elevazione;
- Elementi shell a 3 nodi su suolo elastico alla Winkler per la platea di collegamento tra le travi di fondazione;

#### **2.5.1.1.2** *Modulo di Winkler*

Per il modello di calcolo relativo alle strutture di fondazione si è considerato un modulo di Winkler pari a 0.01 N/mm<sup>3</sup> (1.0 kg/cm<sup>3</sup>).

L'utilizzo di detto valore non comporta modifiche significative in termini di taglio alla base rispetto al modello con incastri.

#### **2.5.1.1.3** *Modellazione dei carichi*

l

Nel modello di calcolo sono stati applicati i carichi dovuti a:

*<sup>3</sup> […] tali azioni risultino […] comunque non maggiori di quelle derivanti da una analisi elastica della struttura in elevazione eseguita con un fattore di struttura q pari a 1.* 

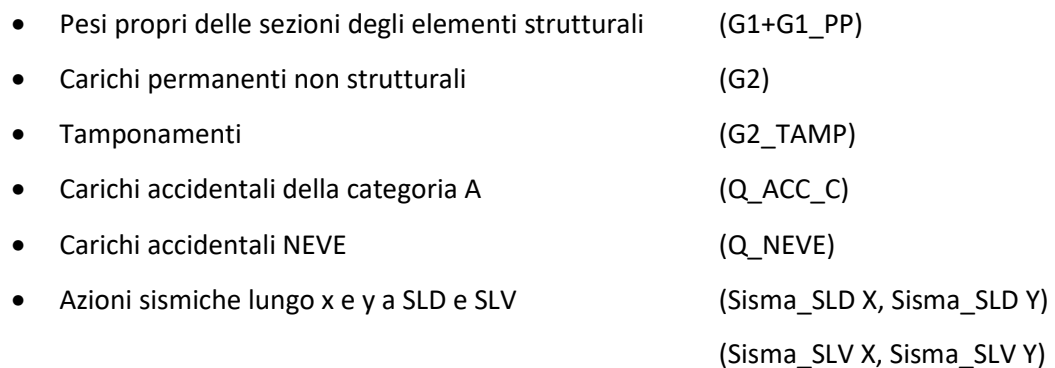

#### **2.5.1.1.4** *Modellazione delle masse*

Nei modelli sono state applicate le masse associate ai carichi di seguito elencati, calcolate come masse distribuite sugli elementi su cui gravano oppure (per i tamponamenti) **ripartite al 50% tra la trave superiore e inferiore che chiude il tamponamento**:

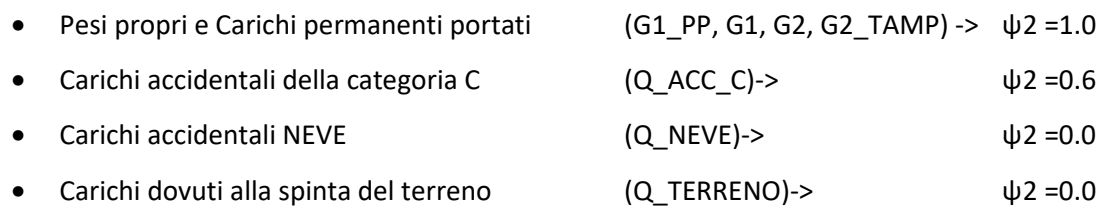

#### **2.5.1.1.5** *Vincoli esterni*

- Nel modello di calcolo 1 si sono vincolati i nodi in fondazione mediante il codice di vincolo = 111111 ({ux, uy, uz, rx, ry, rz} dove  $1 = \text{gdl}$  bloccato,  $0 = \text{gdl}$  libero)
- Nel modello di calcolo 2 si sono vincolati i nodi in fondazione mediante il codice di vincolo = 110001 ({ux, uy, uz, rx, ry, rz} dove  $1 =$  gdl bloccato,  $0 =$  gdl libero)

#### **2.5.1.1.6** *Vincoli interni*

• Nel modello di calcolo 1 e 2 si considerano come rigidi l'impalcato 1 e 2 e di copertura.

#### *2.5.1.2 Metodologia di analisi*

L'analisi del modello di calcolo è stata condotta:

- Mediante il Metodo degli Elementi Finiti (F.E.M.)
- Nell'ipotesi di comportamento Elastico Lineare dei materiali
- Trascurando gli effetti geometrici del 2° ordine in relazione al valore del fattore θ che comunque per ciascun impalcato è **sempre minore di 0.1**

#### *Calcolo fattore theta<sup>4</sup>* **2.5.1.2.1**

Risultati - Calcolo del fattore theta

| Verticale         | <b>Impalcato</b> | Nodo rif.  | Orig. theta (cm)   | Metodo calc. | h (cm)      |
|-------------------|------------------|------------|--------------------|--------------|-------------|
| Vert 1            | I Impalcato      | 24         | (1090.87; 498.785) | Ordinario    | 405         |
| dir. Theta        | Comb.            | Val. Theta | P (kN)             | dr (cm)      | H (kN)      |
| theta X           | 14               | 0.00055    | $-6186.566$        | 0.04917      | 1377.0330   |
| theta Y           | 7                | 0.00082    | $-6105.114$        | 0.02480      | 454.02687   |
| <b>Verticale</b>  | <b>Impalcato</b> | Nodo rif.  | Orig. theta (cm)   | Metodo calc. | h (cm)      |
| Vert <sub>1</sub> | II Impalcato     | 34         | (1149.22; 511.237) | Ordinario    | 355         |
| dir. Theta        | Comb.            | Val. Theta | P (kN)             | $dr$ (cm)    | H (kN)      |
| theta X           | 20               | 0.00443    | -3487.180          | 0.16842      | 373.82697   |
| theta Y           | 20               | 0.00121    | $-3487.180$        | $-0.1173$    | -951.2985   |
| <b>Verticale</b>  | Impalcato        | Nodo rif   | Orig. theta (cm)   | Metodo calc. | $h$ (cm)    |
| Vert 1            | Copertura        | 37         | (1072.45; 540.275) | Ordinario    | 288         |
| dir. Theta        | Comb.            | Val. Theta | P (kN)             | $dr$ (cm)    | H (kN)      |
| theta X           | 27               | 0.00556    | -686.4621          | $-0.6633$    | $-284.3625$ |
| theta Y           | 19               | 0.00567    | $-684.0307$        | -1.2797      | -535.7401   |

#### *2.5.1.3 Metodologia di verifica*

La verifica delle sezioni è stata condotta:

- Secondo il metodo degli Stati limite (S.L.)
- Considerando per ogni asta l'inviluppo delle sollecitazioni dovuto alle combinazioni delle azioni di progetto.

Per il modello è stata eseguita un'analisi sismica:

- **Per l'analisi dinamica modale (a spettro di risposta) con fattore di struttura.**
- considerando un numero di modi sufficiente a movimentare una **massa > 95% di quella totale, senza scartare i modi con massa inferiore al 5%.**
- Considerando **un'eccentricità accidentale** delle masse pari a 5% nelle 2 direzioni principali della dimensione in pianta (mediante lanci multipli dell'analisi modale con distribuzione delle masse nodali variata per ottenere l'eccentricità richiesta)<sup>5</sup>

l

*<sup>4</sup> Calcolo secondo DM'08 §7,3,1 - formula (7.3.2)* 

*<sup>5</sup> Le CdC sismiche impostate per l'analisi dinamica e/o statica equivalente vengono automaticamente sdoppiate con l'aggiunta al nome di ogni CdC sismica di Dx (eccentricità a destra del baricentro) e Sx (eccentricità a sinistra del baricentro). Per ogni CdC sismica orizzontale vengono associate due distribuzioni di masse, rispettivamente con eccentricità a destra e sinistra rispetto al baricentro di ogni piano; ogni distribuzione di massa corrisponde ad un lancio del solutore per l'estrazione dei modi di vibrare.* 

#### **2.5.2 Informazioni sul codice di calcolo**

#### *2.5.2.1 Origine e caratteristiche dei codici di calcolo*

Il calcolo dell'intera struttura è sviluppato mediante il software CMP versione 30 prodotto da Namirial S.p.A. abbinato al solutore XFinest di Harpaceas S.r.l.

Si allega sotto la figura con descrizione precisa della versione di CMP utilizzata:

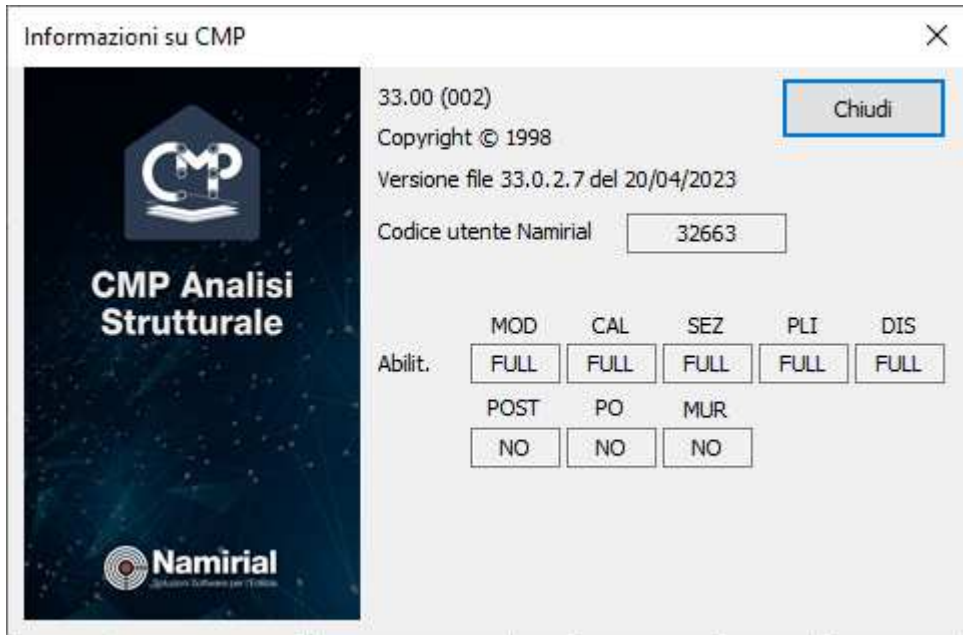

#### *2.5.2.2 Affidabilità dei codici utilizzati*

Dall'esame della documentazione a corredo del software si ritiene il programma di calcolo utilizzato nell'analisi affidabile e idoneo all'utilizzo per la risoluzione e la verifica del caso specifico. Si rimanda al sito del produttore http://www.edilizianamirial.it/software-calcolo-strutturale.asp, dove è reperibile la documentazione di affidabilità e di validazione.

#### *2.5.2.3 Validazione dei codici*

Con riferimento alla classe d'uso della struttura non si rende necessaria una validazione indipendente del calcolo strutturale.

#### **2.5.3 Modellazione della geometria e delle proprietà meccaniche**

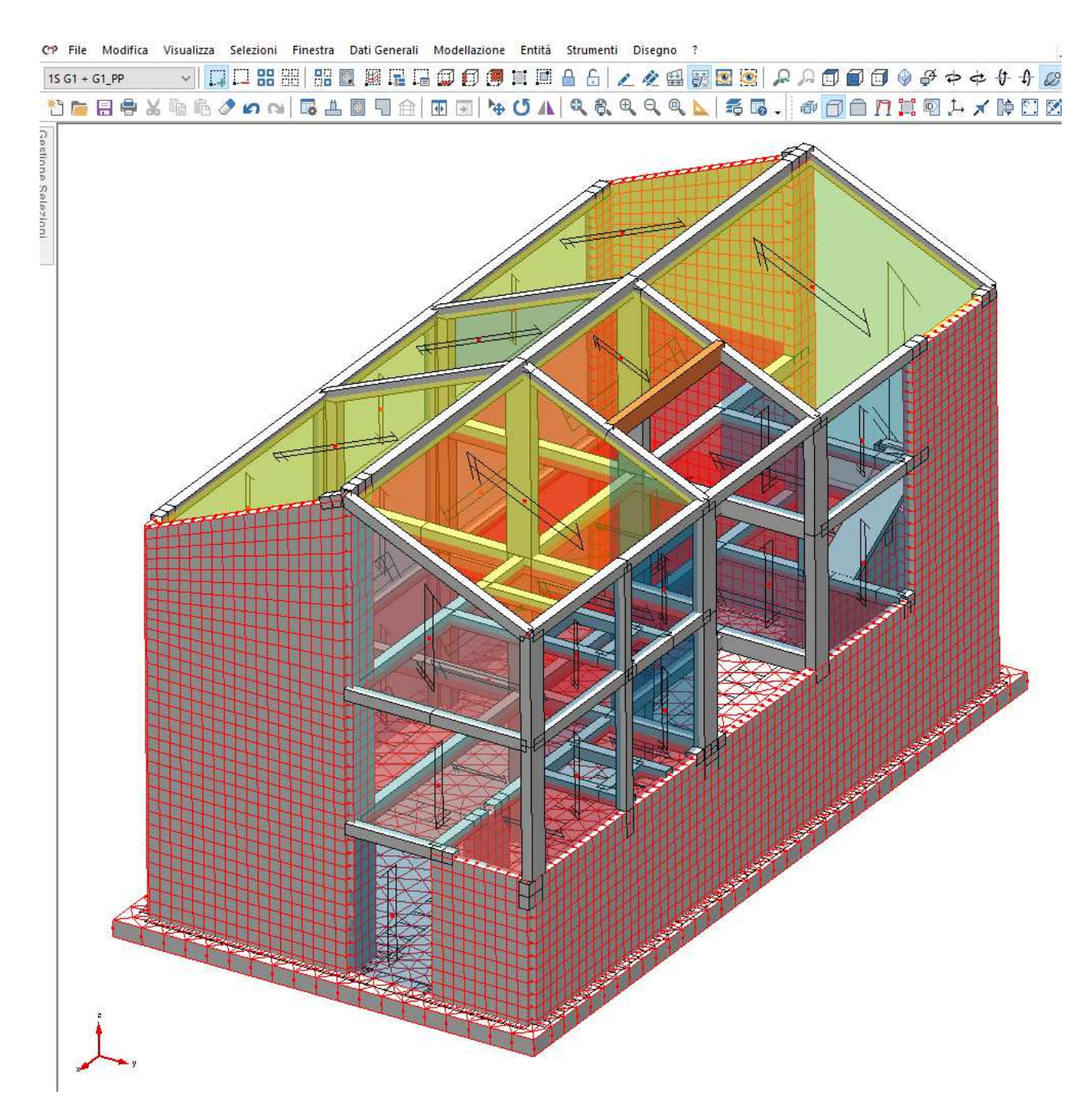

**Figura 10 - Modello di calcolo 1 – Vista assonometrica 3D SOLIDO.** 

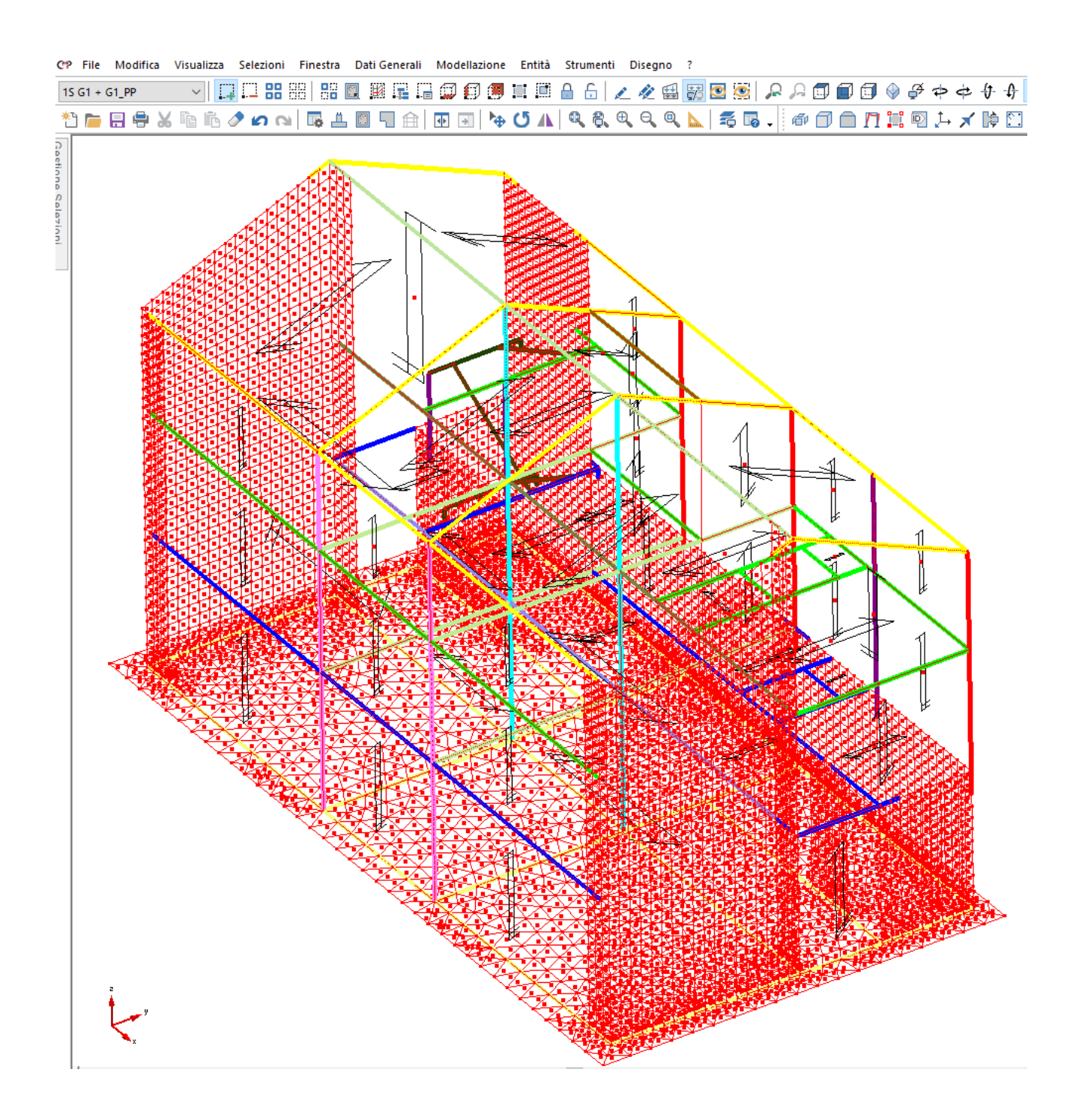

**Figura 11 - Modello di calcolo 1 – Vista assonometrica 3D WIREFRAME.** 

#### **2.5.4 Modellazione dei vincoli interni ed esterni**

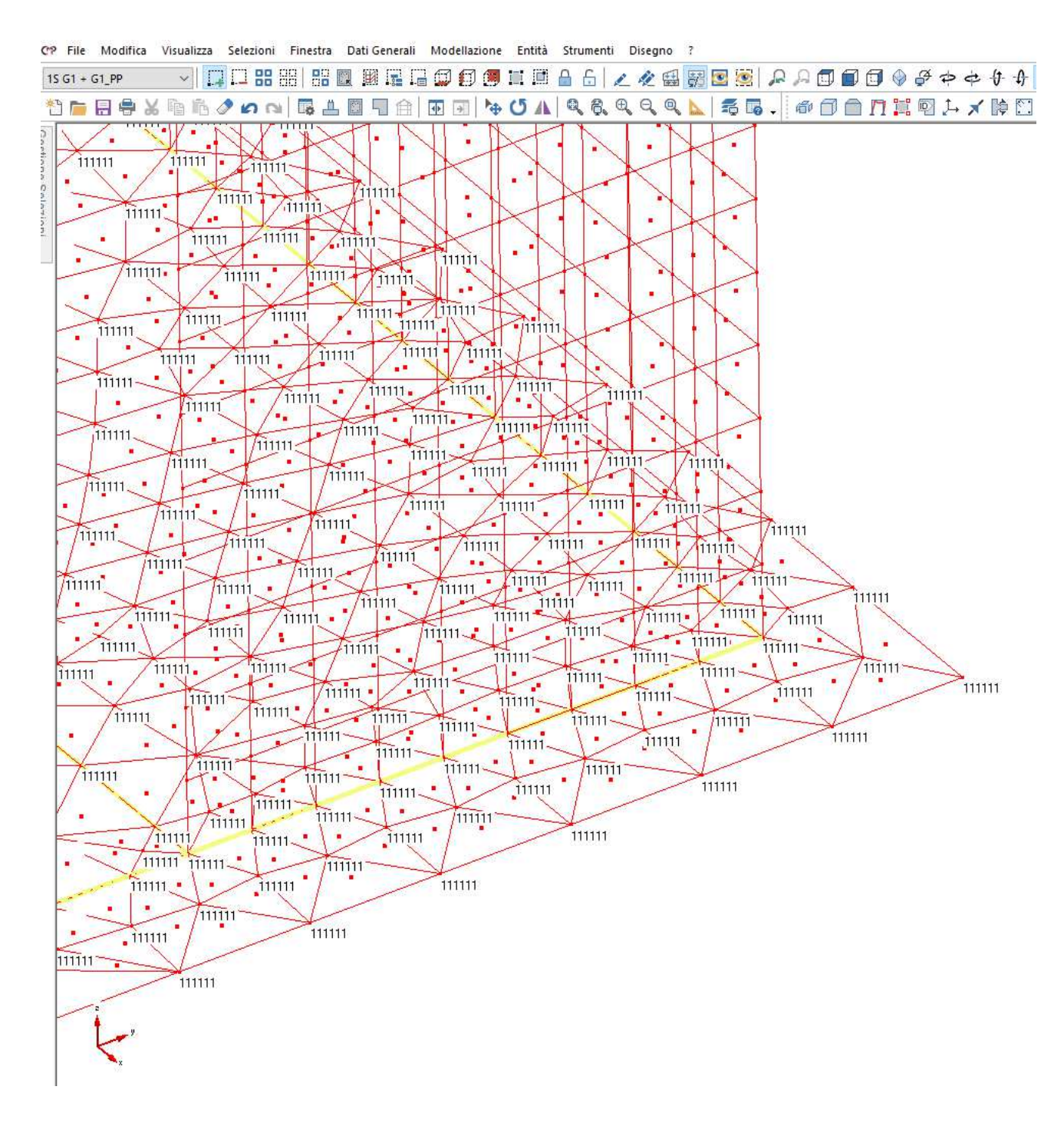

**Figura 12 – Modello 1 - Vincoli esterni della struttura – Incastri alla base (dettaglio).** 

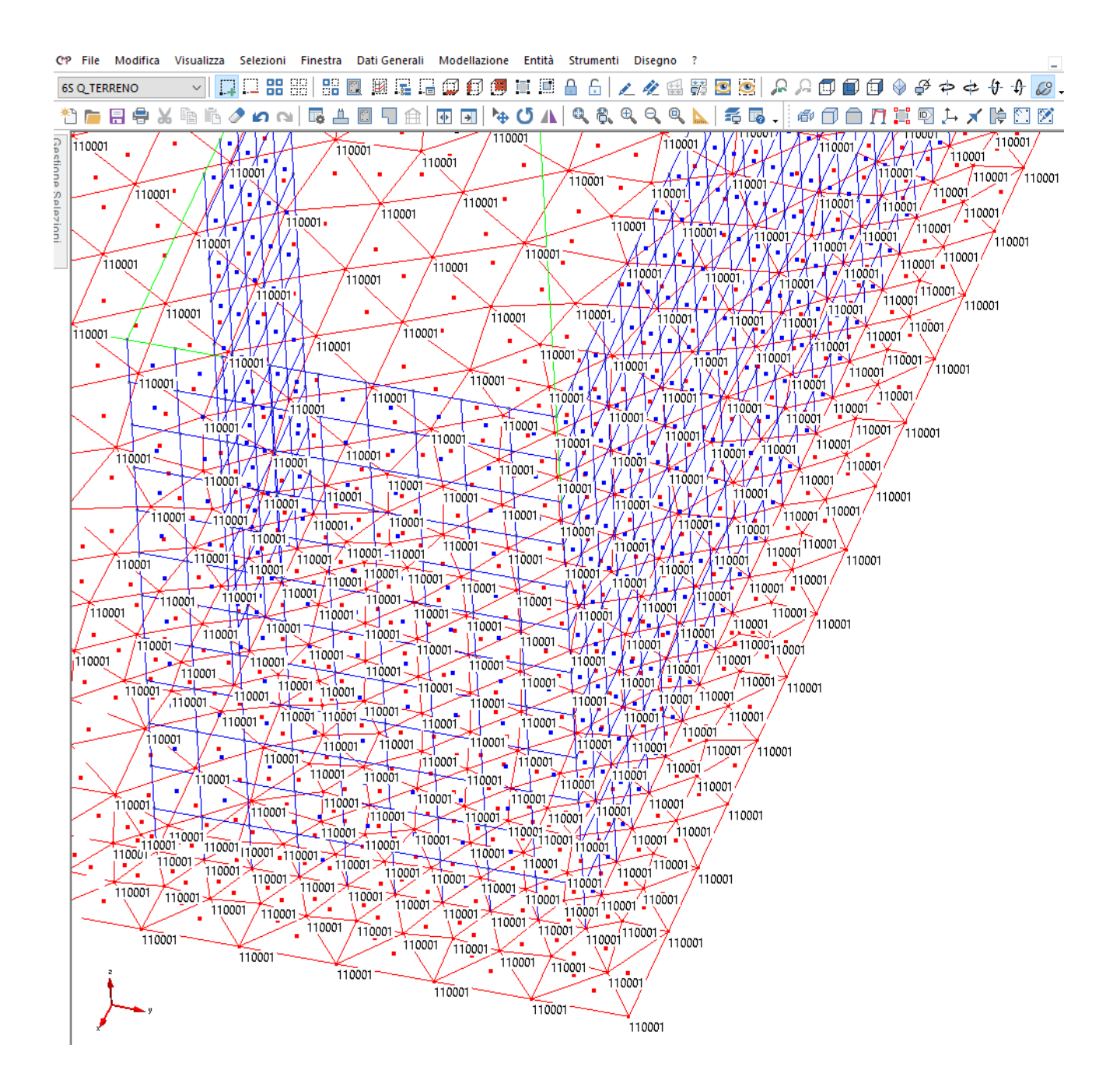

**Figura 13 – Modello 2 - Vincoli esterni della struttura – Fondazioni su suolo alla Winkler.** 

### **2.5.5 Modellazione delle azioni**

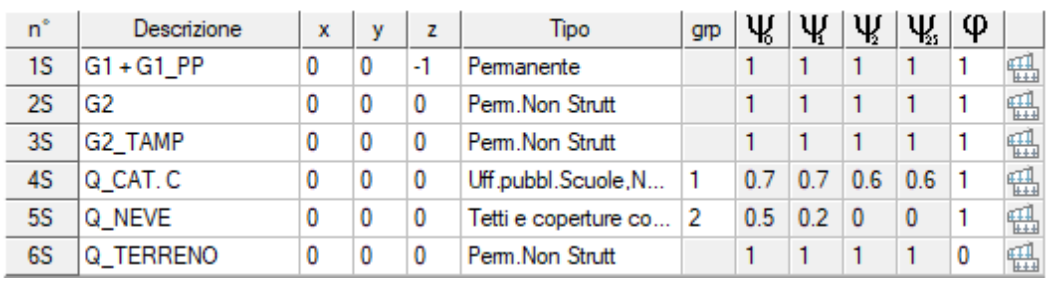

Condizioni di carico elementari statiche - Moltiplicatori gravitazionali

**Figura 14 - Tabella Condizioni di carico elementari.** 

#### *2.5.5.1 Condizione di carico G1+G1\_PP*

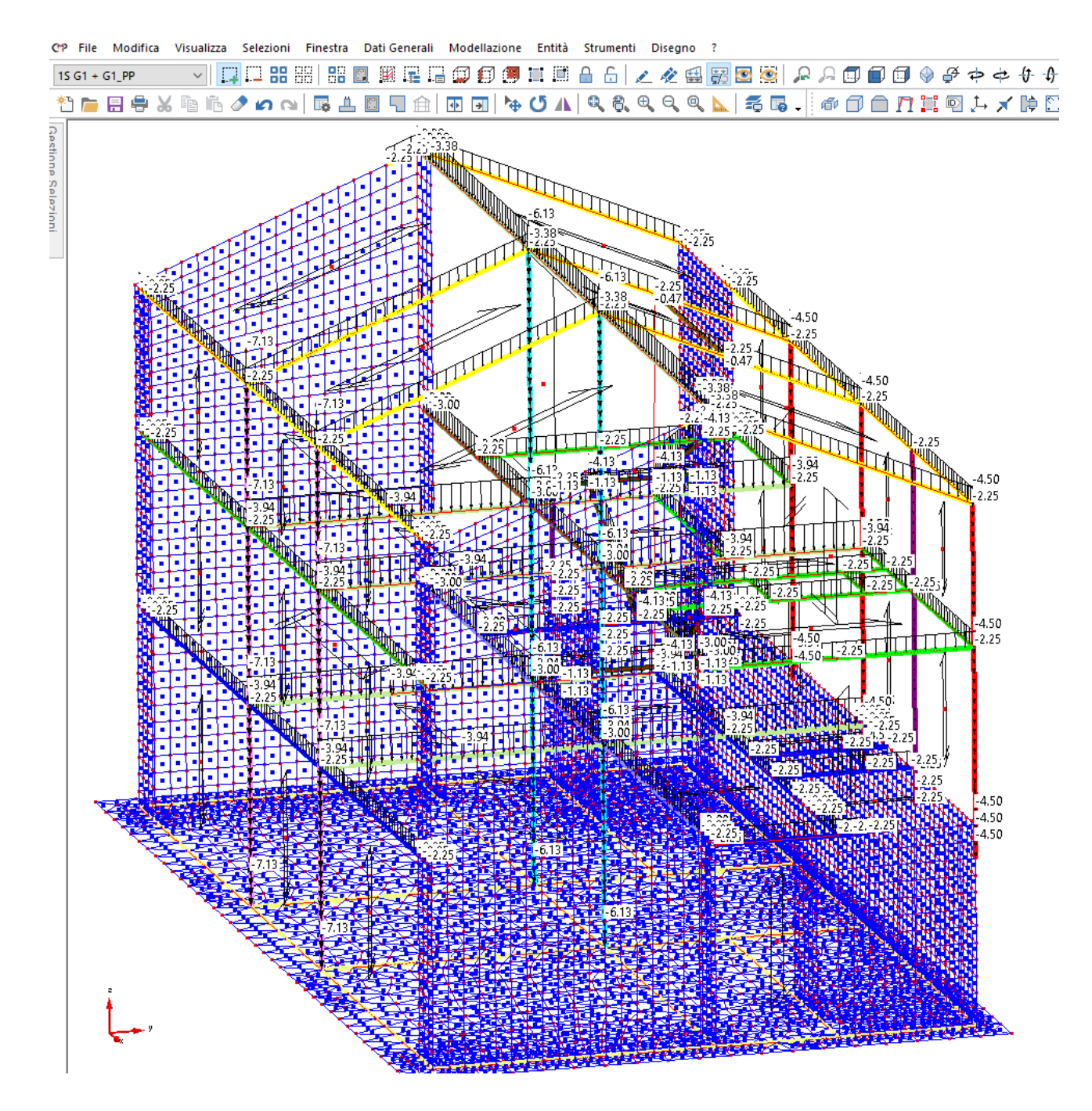

**Figura 15 - Carichi distribuiti per unità di lunghezza [kN/m] – G1\_PP (Peso Proprio strutture in elevazione – Elementi Beam).** 

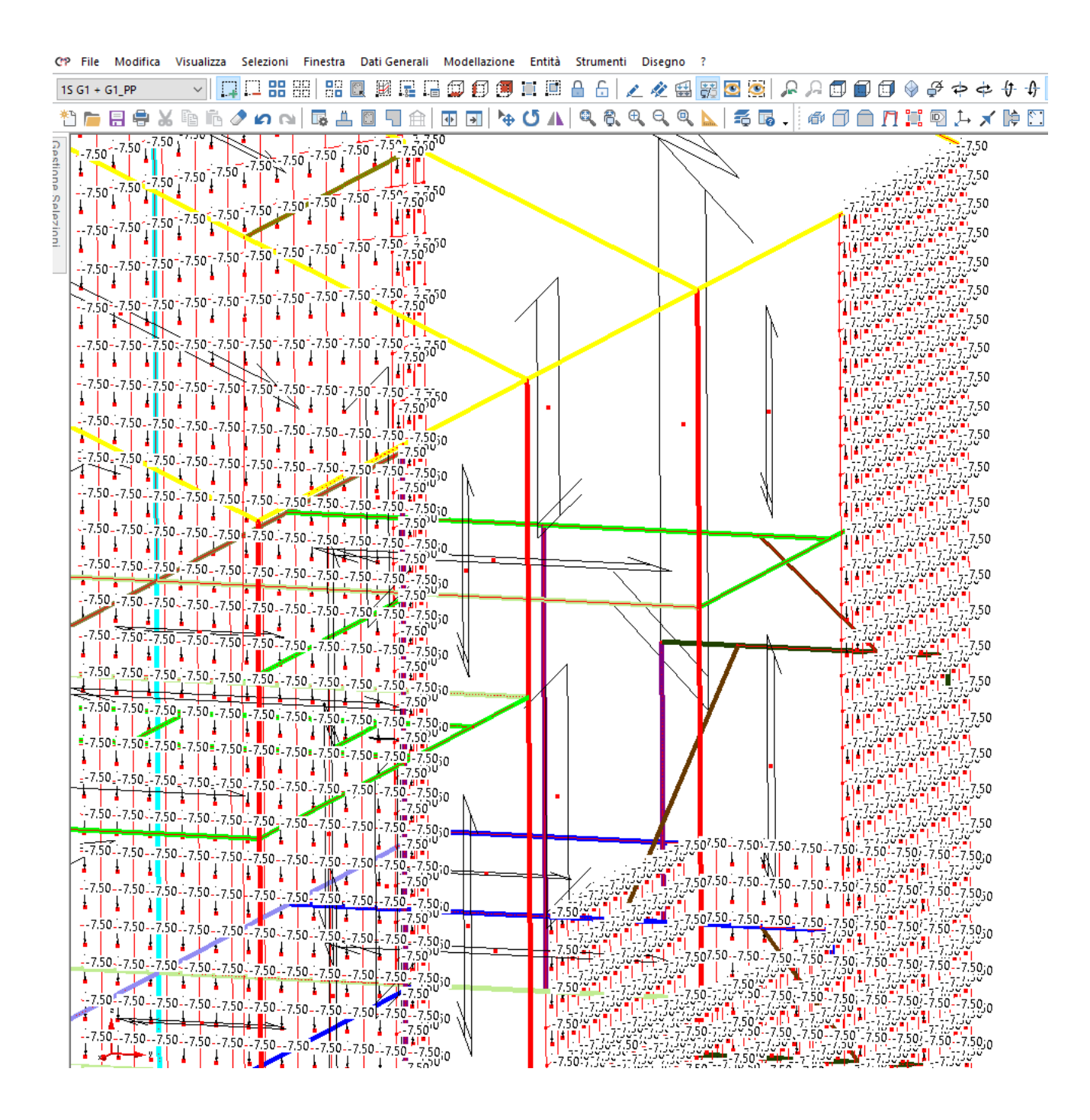

**Figura 16 - Carichi distribuiti per unità di superficie [kN/m] – G1\_PP (Peso Proprio strutture in elevazione – Elementi Shell dettaglio).** 

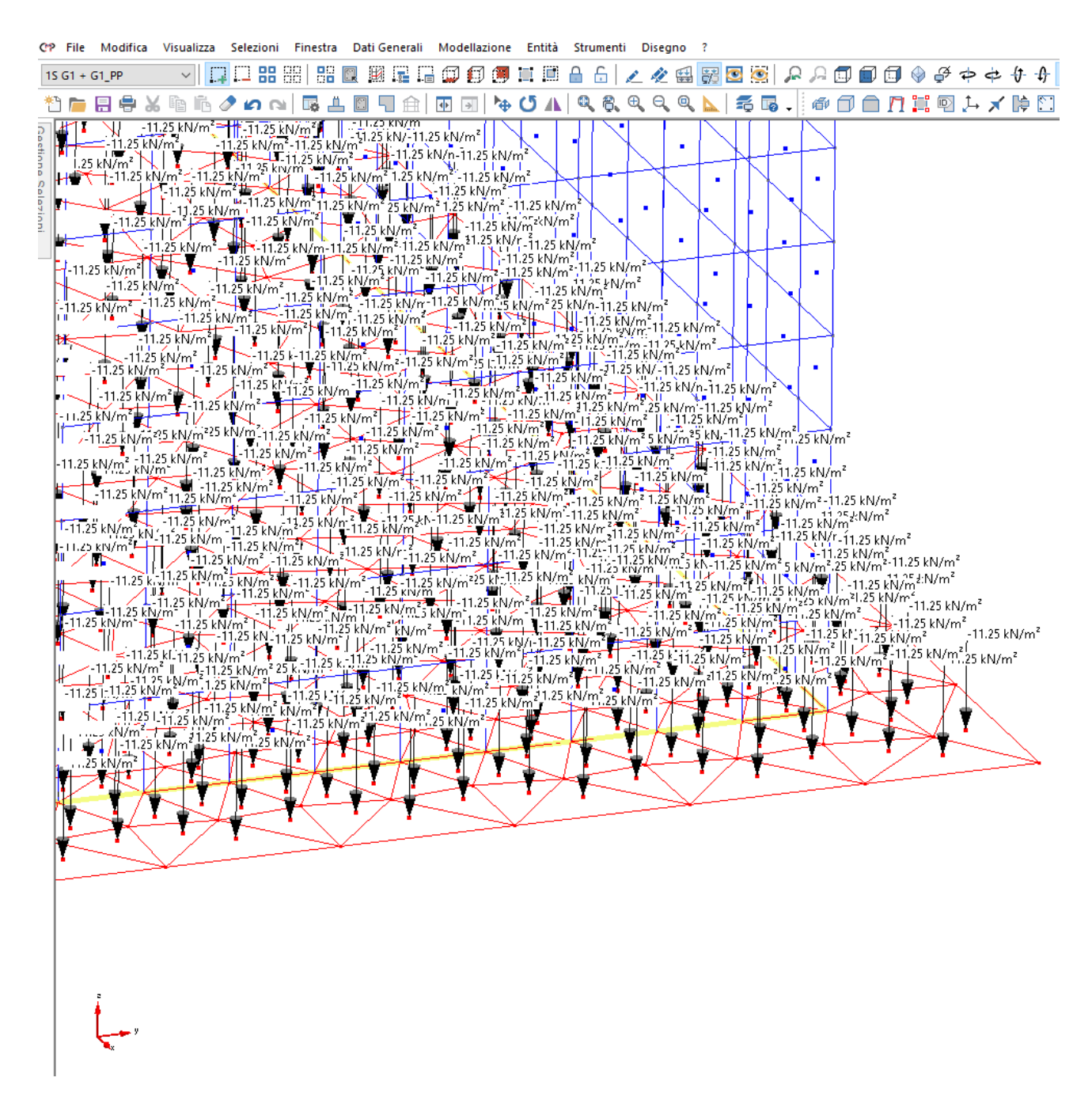

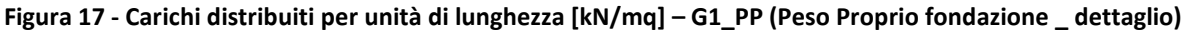

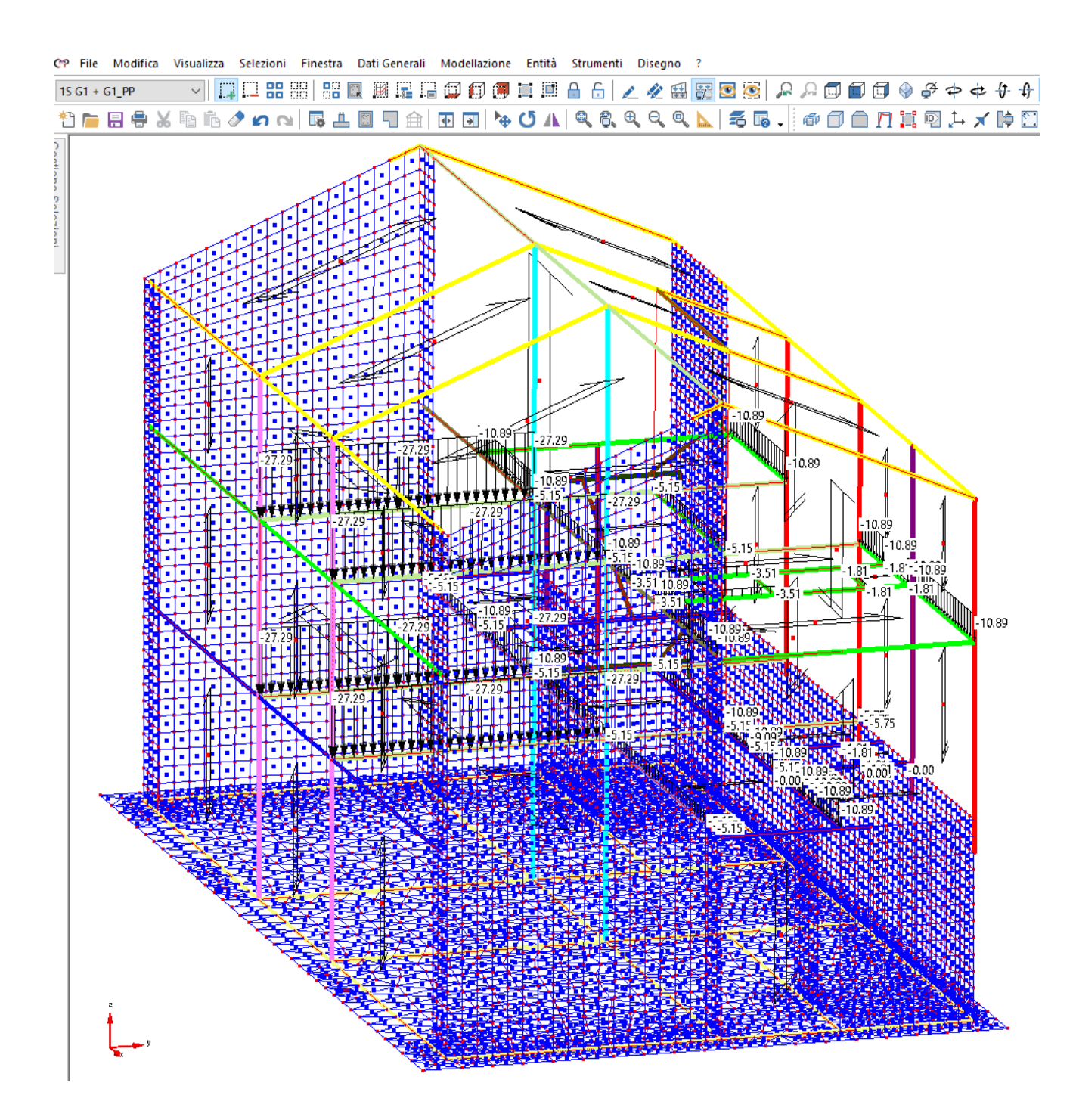

**Figura 18 - Carichi distribuiti per unità di lunghezza [kN/m] –G1 (Carichi da solai).** 

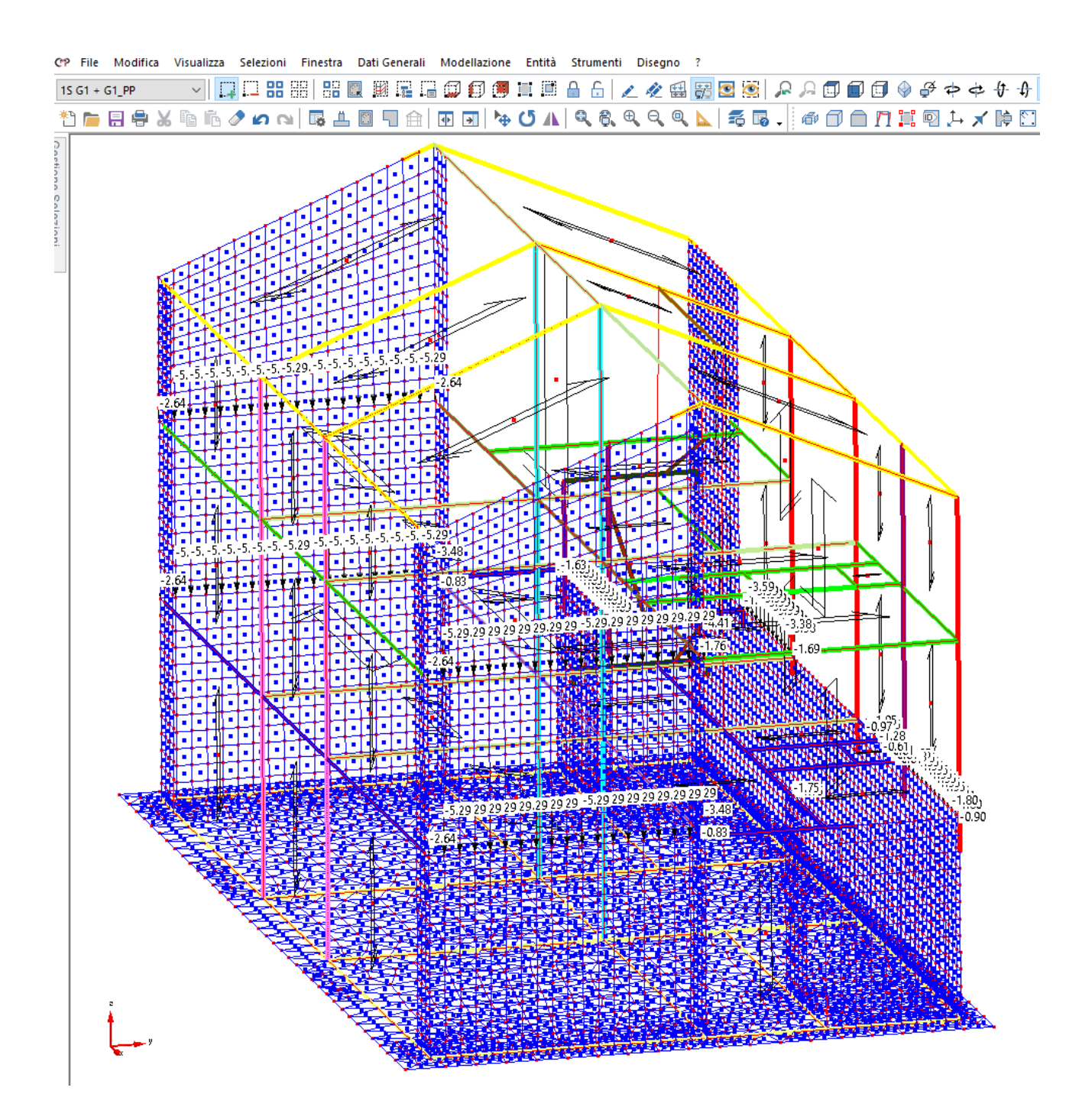

**Figura 19 - Carichi concentrati [kN] –G1 (Carichi da solai).** 

#### *2.5.5.2 Condizione di carico G2*

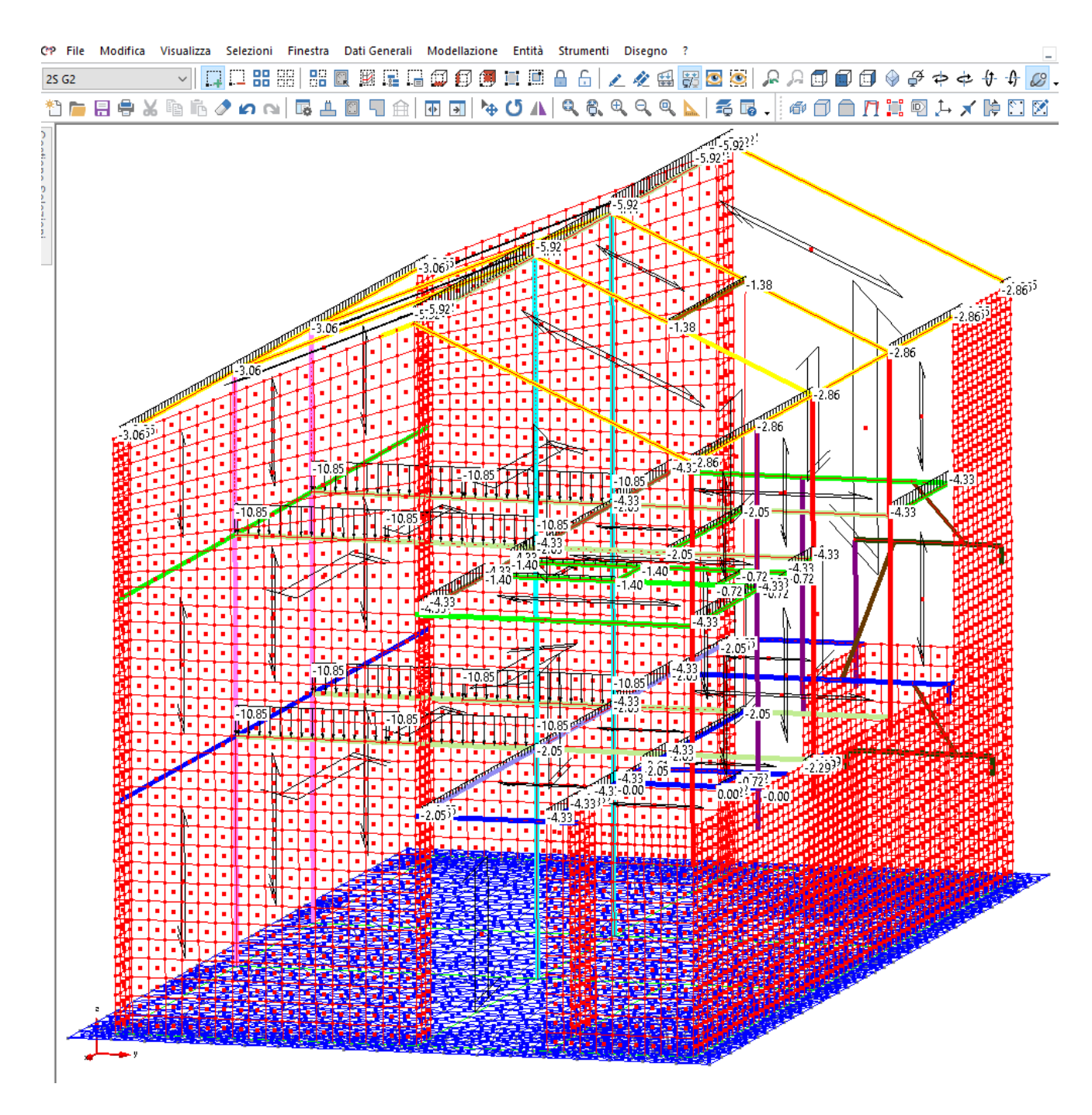

**Figura 20 - Carichi distribuiti per unità di lunghezza [kN/m] –G2 (Carichi da solai) .**
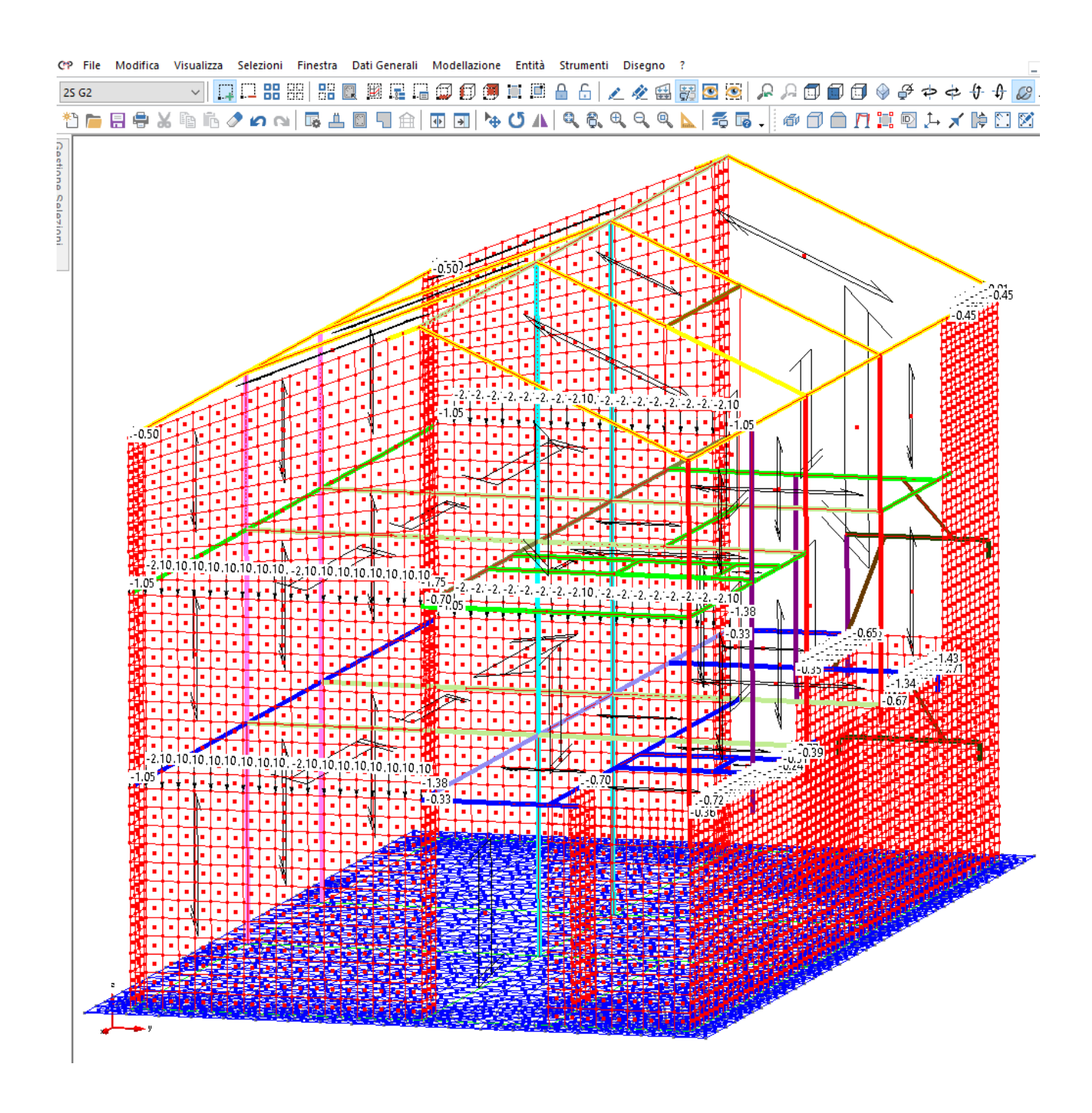

**Figura 21 - Carichi concentrati [kN] –G2 (Carichi da solai).** 

#### *2.5.5.3 Condizione di carico G2\_TAMP*

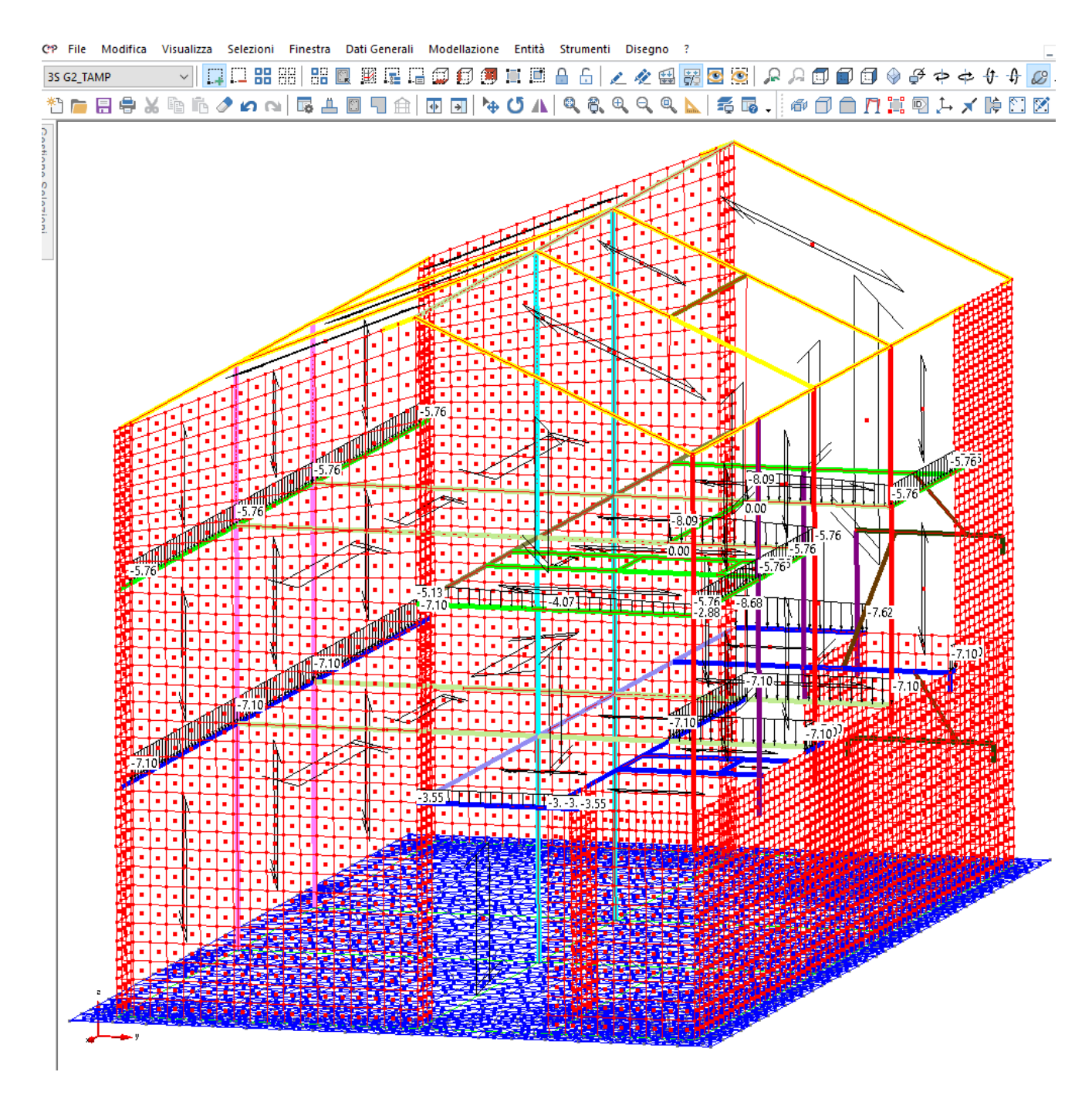

**Figura 22 – Carichi verticali distribuiti per unità di lunghezza [kN/m] – G2\_TAMP** 

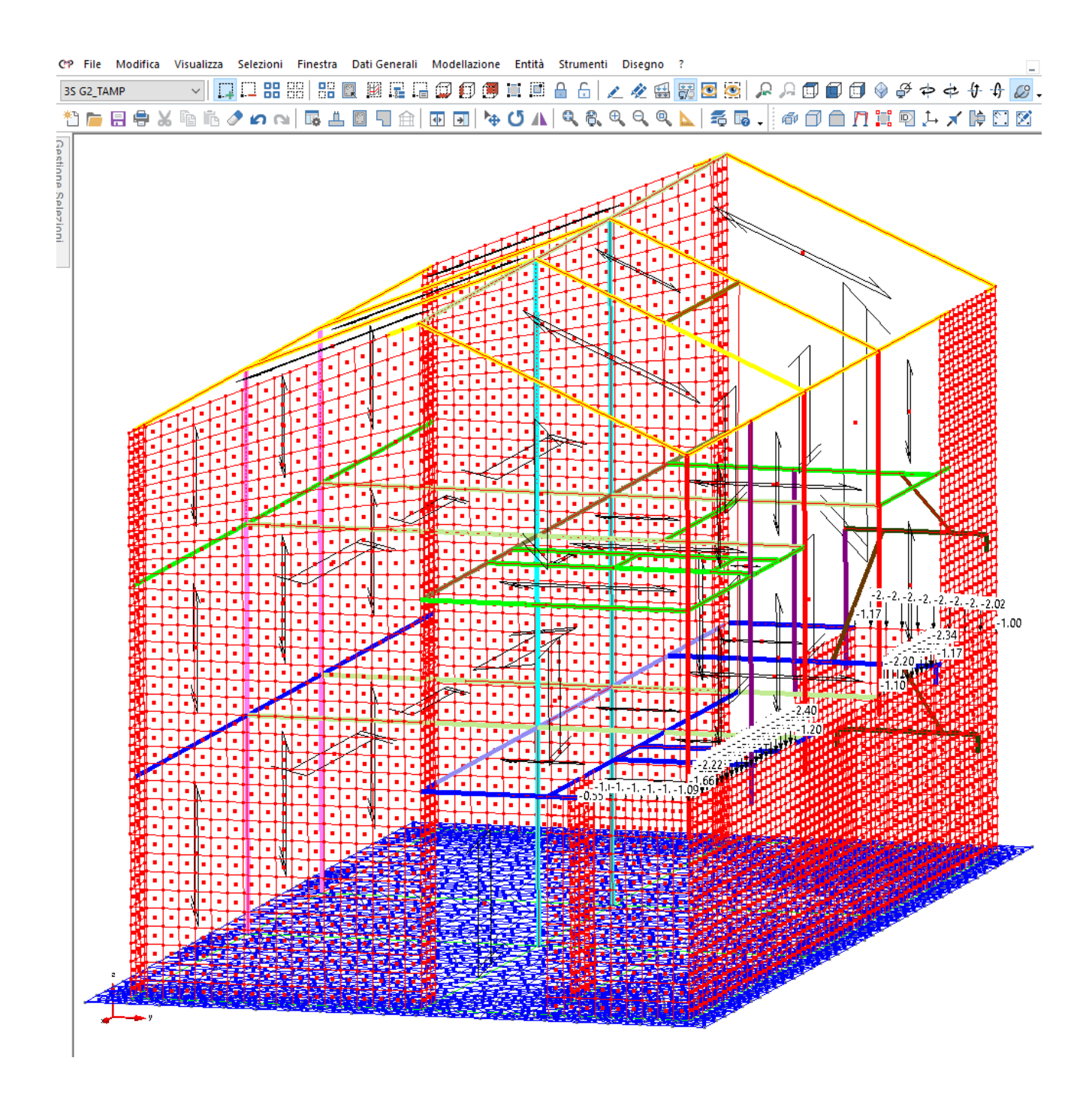

**Figura 23 – Carichi verticali concentrati [kN] –G2\_TAMP (Carichi da solai).** 

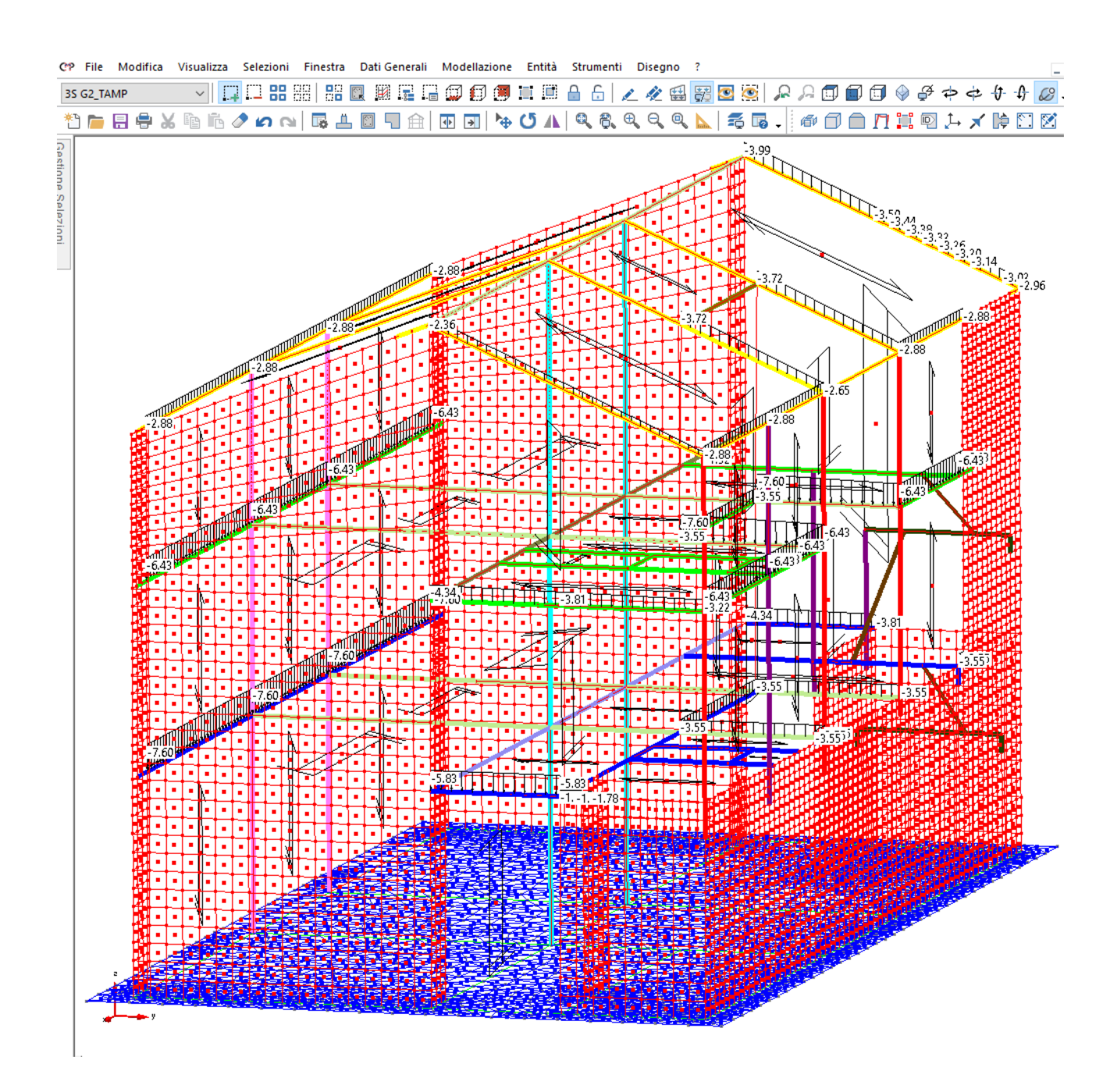

**Figura 24 –Massa sismica distribuita per unità di lunghezza [kN/m] – G2\_TAMP.** 

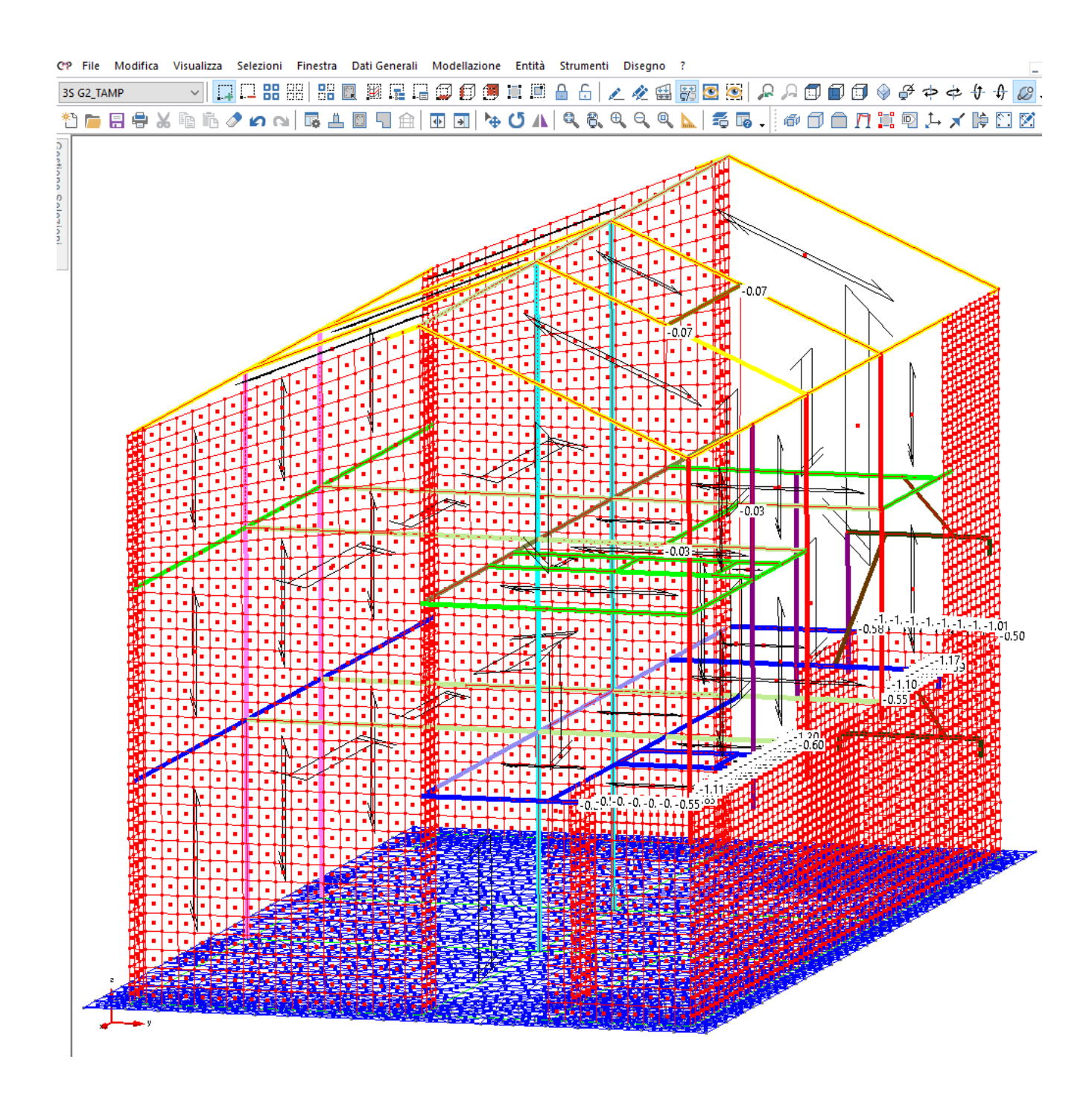

**Figura 25 –Massa sismica concentrata [KN] – G2\_TAMP**

### *2.5.5.4 Condizione di carico Q\_ACC\_Cat. C*

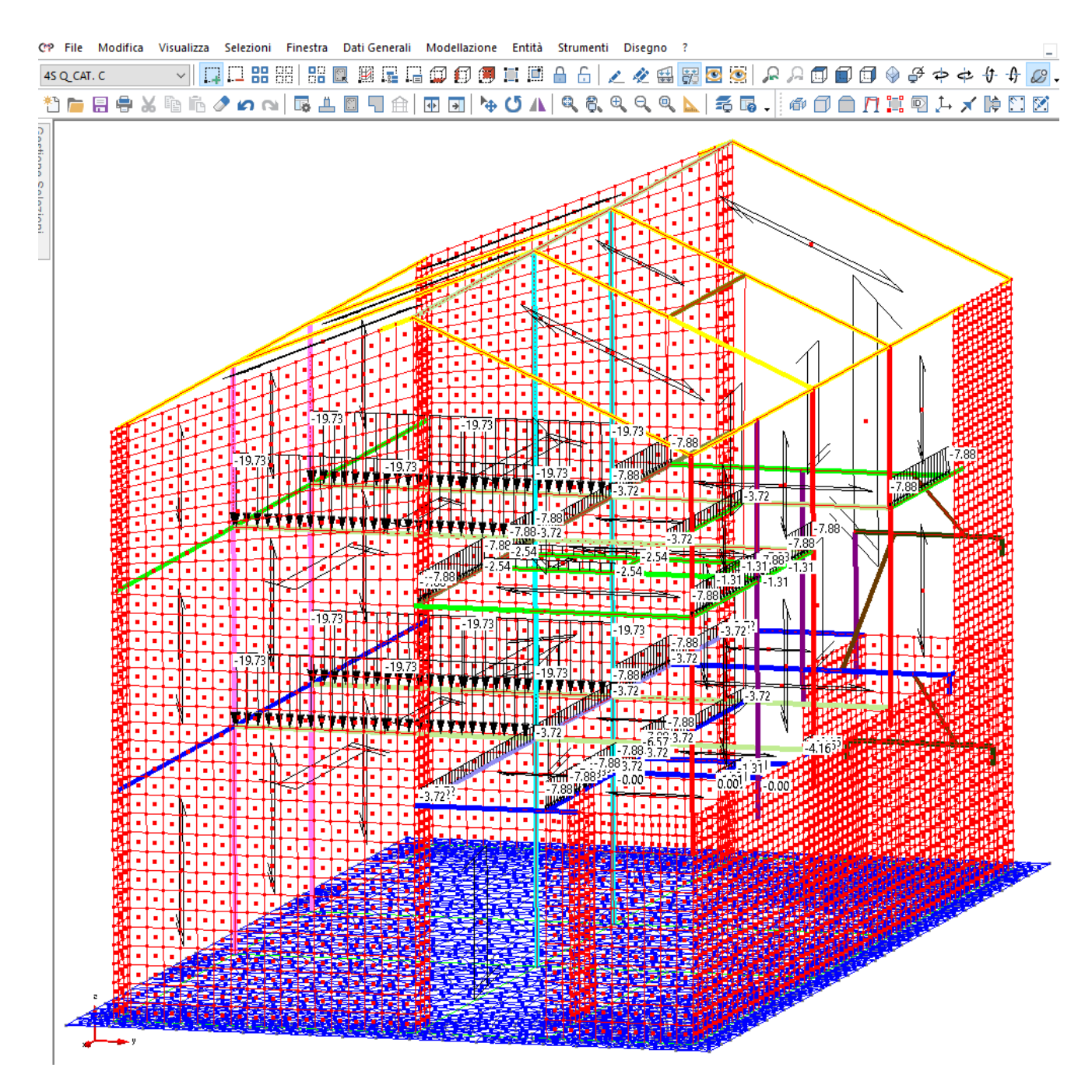

**Figura 26 - Carichi distribuiti per unità di lunghezza [kN/m] –Q\_Cat. C (Carichi da solai) .** 

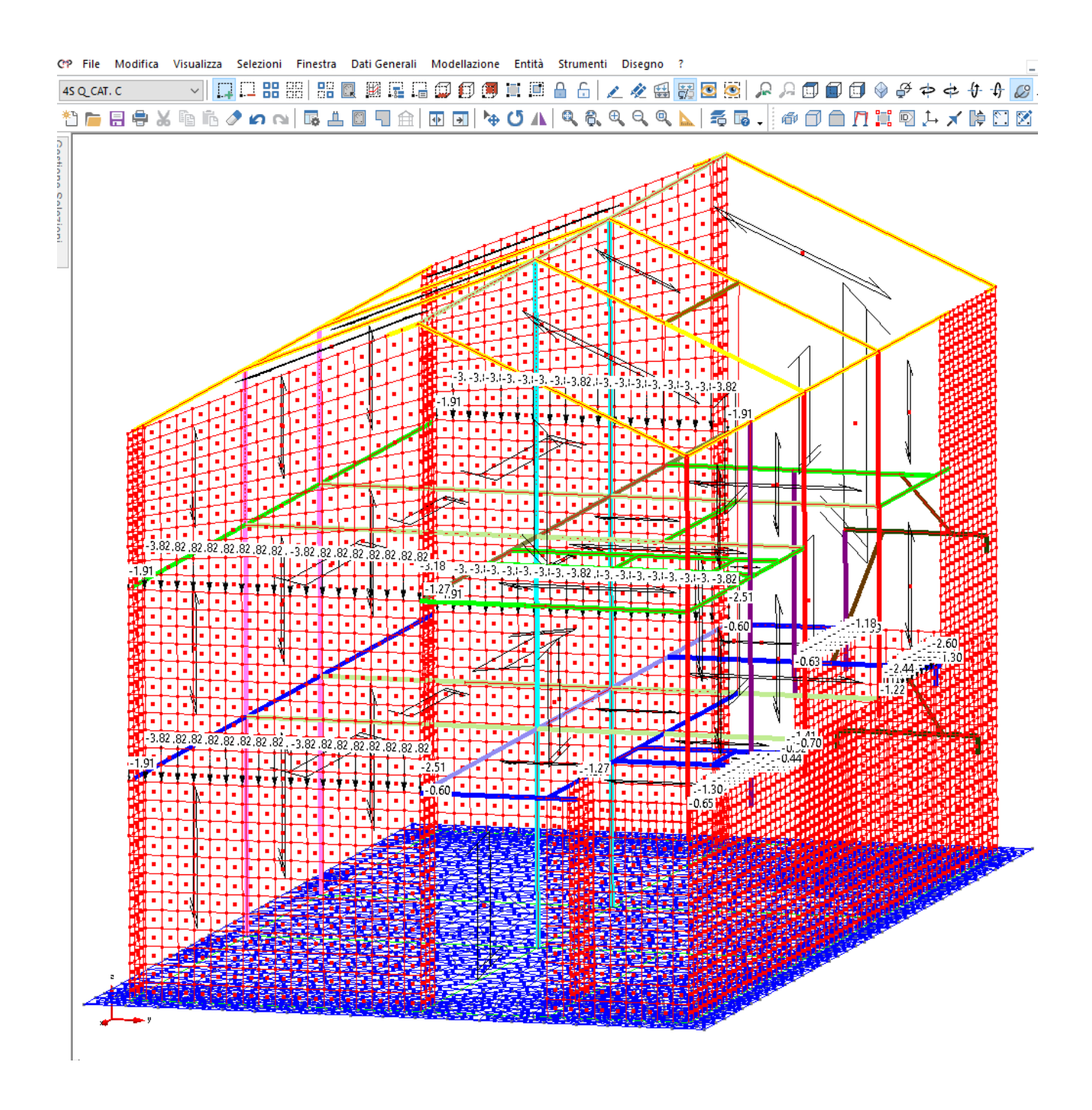

**Figura 27 - Carichi concentrati[kN] –Q\_Cat. C (Carichi da solai) .** 

### *2.5.5.5 Condizione di carico Q\_NEVE*

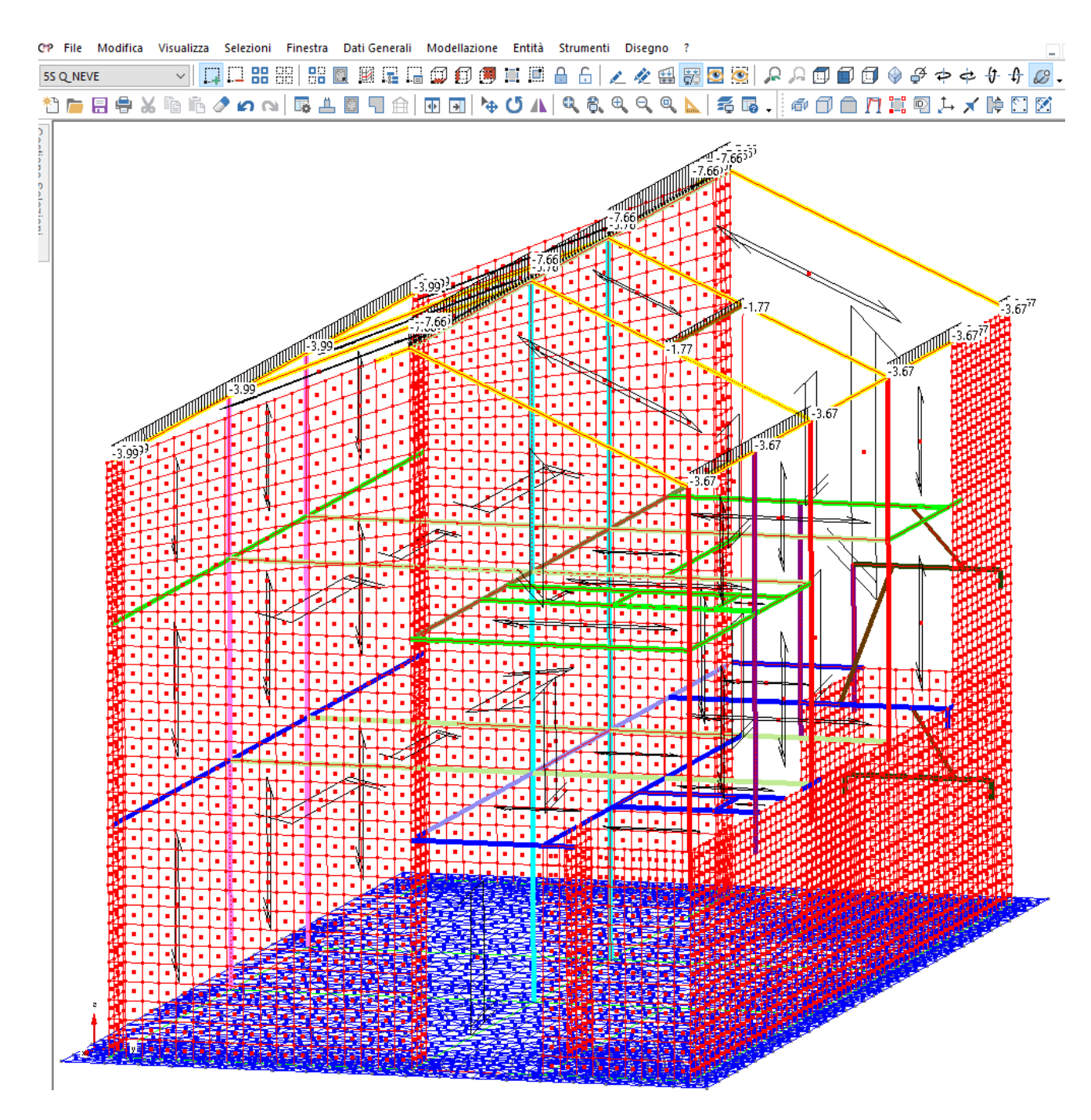

**Figura 28 - Carichi distribuiti per unità di lunghezza [kN/m] –Q\_NEVE (Carichi da solai) .** 

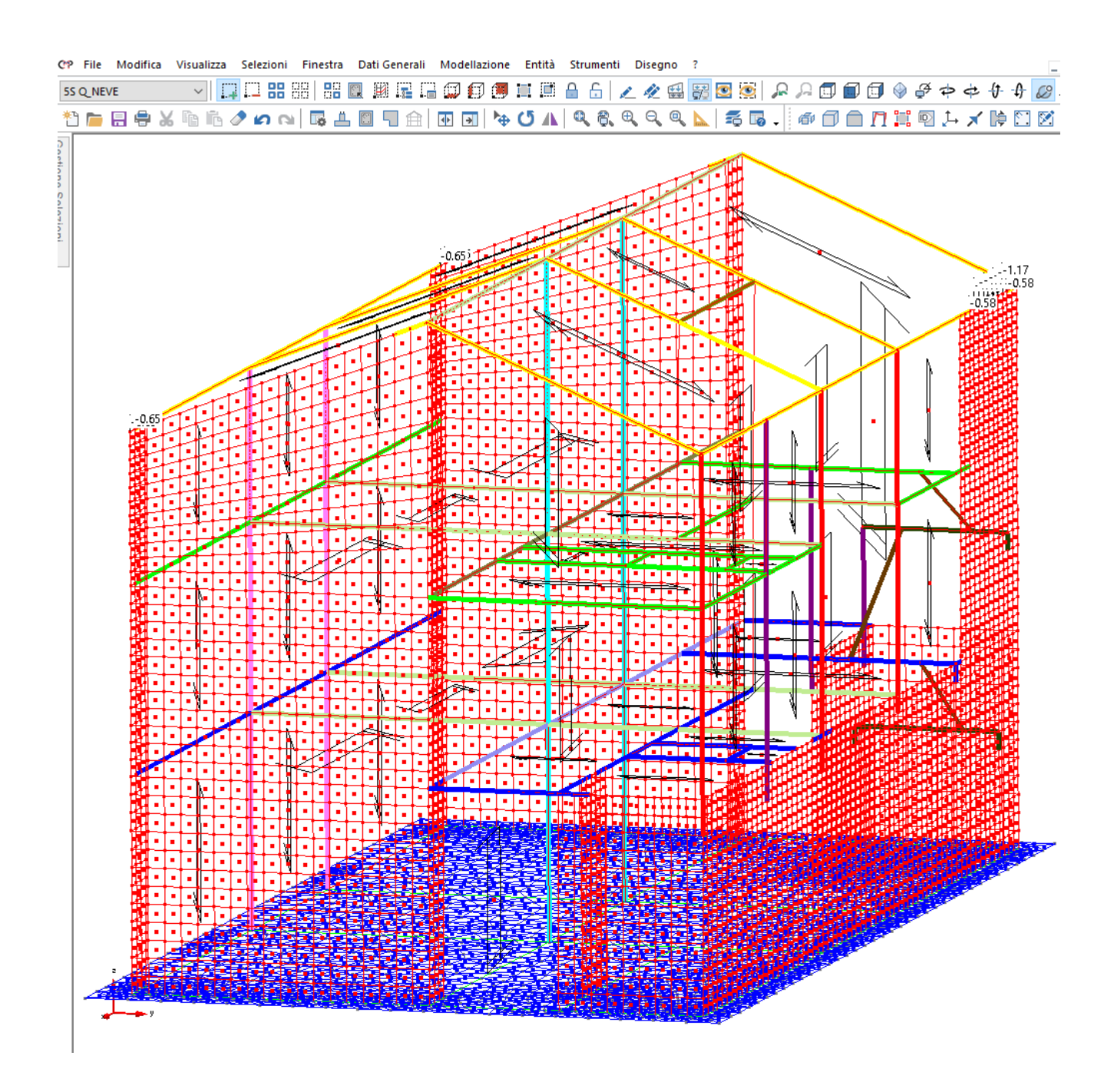

**Figura 29 - Carichi concentrati[kN] –Q\_NEVE (Carichi da solai) .** 

### *2.5.5.6 Condizione di carico Q\_TERRENO*

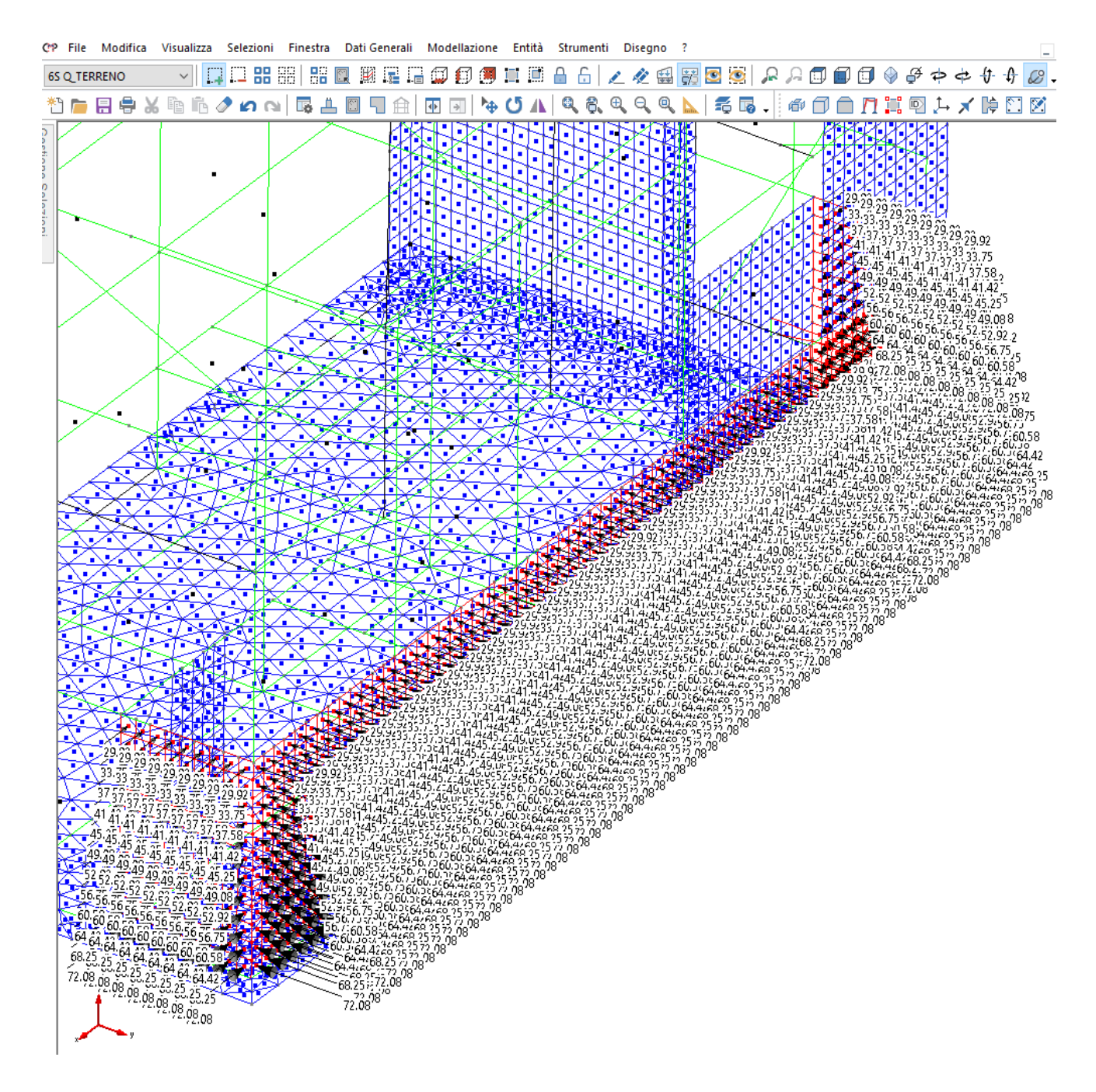

**Figura 30 - Carichi concentrati[kN] –Q\_TERRENO (Carichi da solai) .** 

### **2.5.6 Modellazione delle masse**

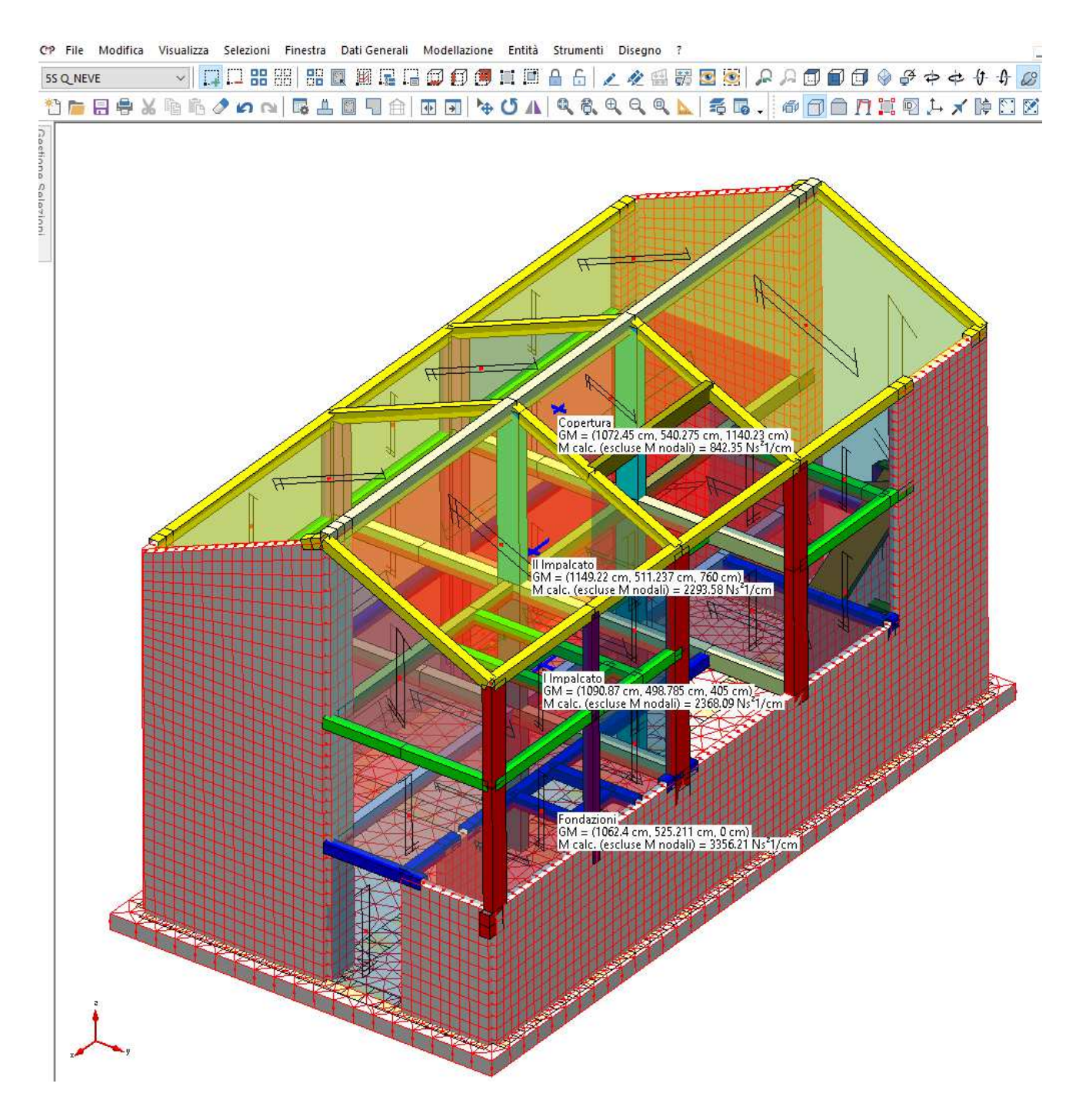

**Figura 31 - Risultanti masse di piano degli impalcati.** 

# **2.6 Combinazioni e/o percorsi di carico**

Si riportano le principali combinazioni di carico indagate tramite il programma agli elementi finiti FEM:

- ~SL18 SLE caratt.
- ~SL18 SLE freq.
- ~SL18 SLE q.perm.
- ~SL18 STR SLV
- ~SL18 GEO -
- ~SL18 SLD Sism. Orizz.
- ~SL18 SLO Sism. Orizz.Dannegg.

### **2.6.1 Stati limite ultimi**

### *2.6.1.1 Inviluppo "~SL18 GEO"*

Agisce su tutte le entità del modello.

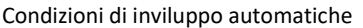

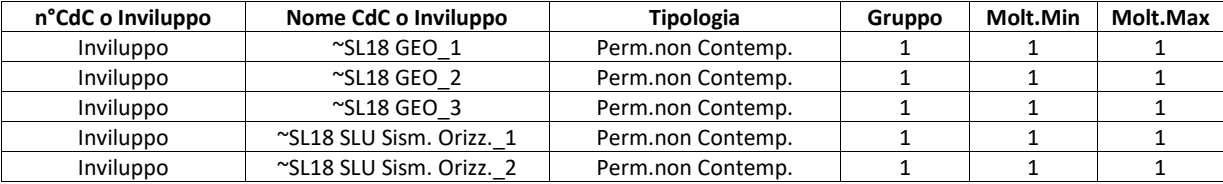

Descrizione degli inviluppi contenuti nell'inviluppo "~SL18 GEO"

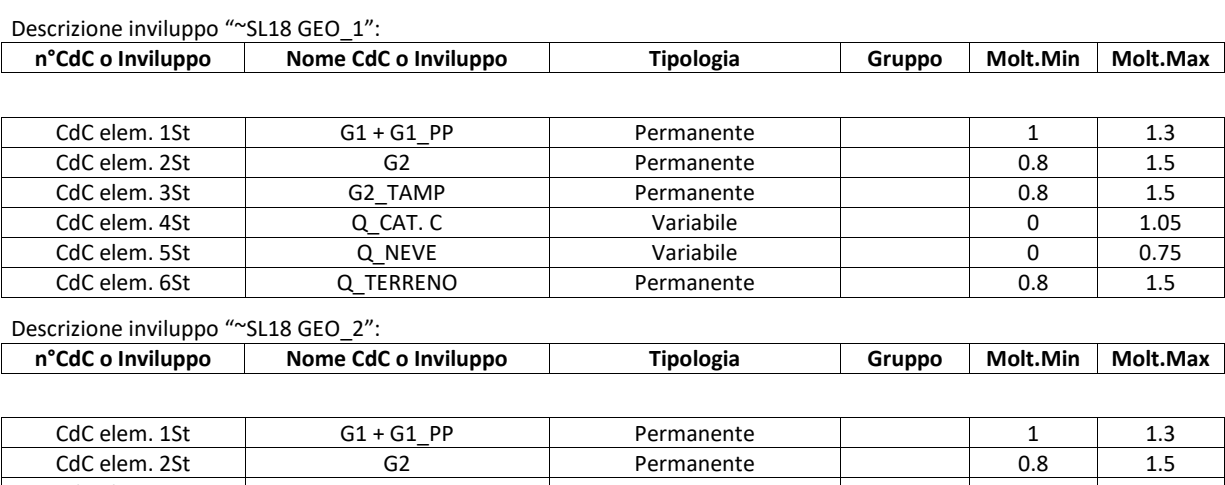

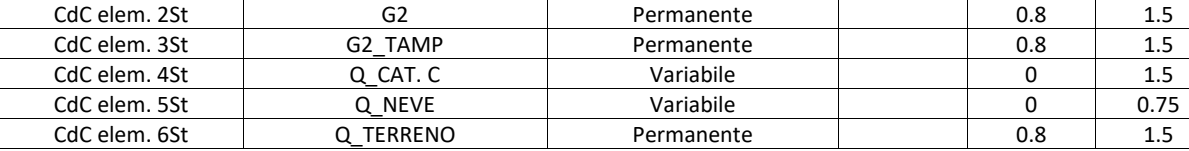

Descrizione inviluppo "~SL18 GEO 3":

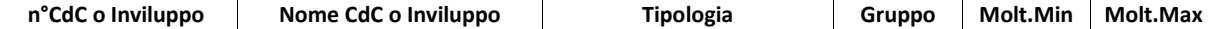

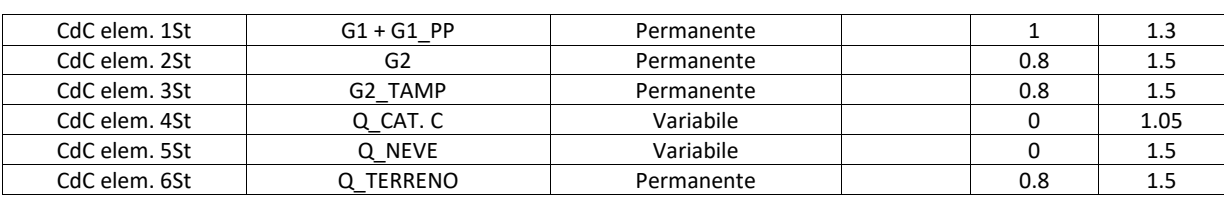

Descrizione inviluppo "~SL18 SLU Sism. Orizz.\_1":

n°CdC o Inviluppo Nome CdC o Inviluppo Tipologia Gruppo Molt.Min Molt.Max

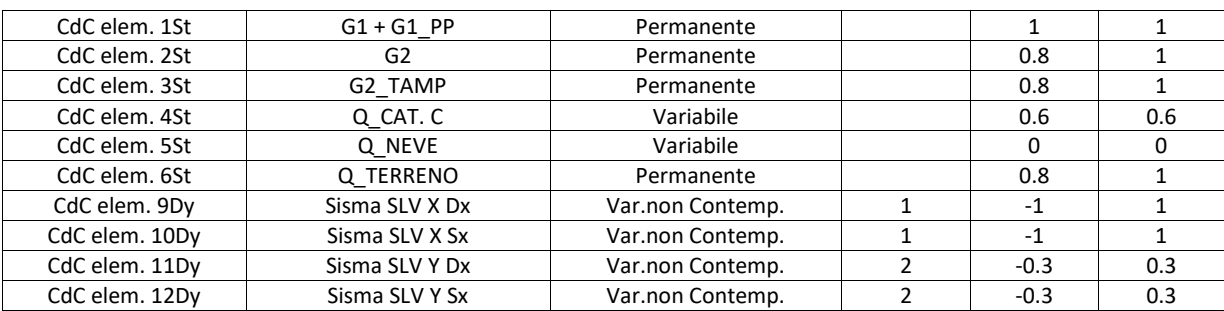

Descrizione inviluppo "~SL18 SLU Sism. Orizz.\_2":<br>
n°CdC o Inviluppo | Nome CdC o Invilupp Nome CdC o Inviluppo **Nome CdC** o Inviluppo **Nome CdC** o Inviluppo **Note A** Cruppo **Molt.Max Gruppo Molt.Max** 

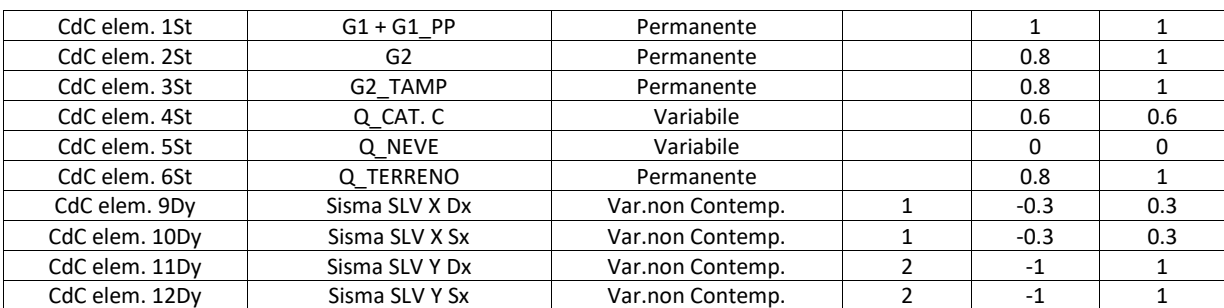

### *2.6.1.2 Inviluppo "~SL18 STR SLV"*

Agisce su tutte le entità del modello.

Condizioni di inviluppo automatiche

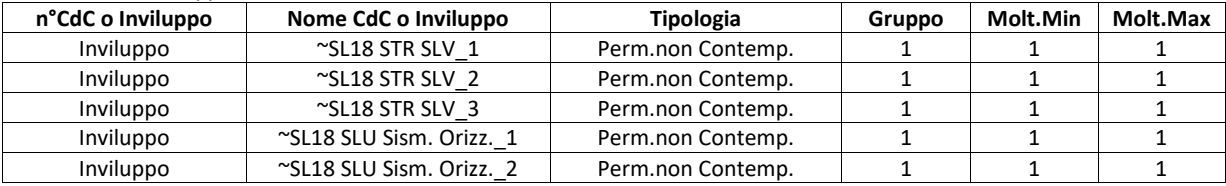

Descrizione degli inviluppi contenuti nell'inviluppo "~SL18 STR SLV"

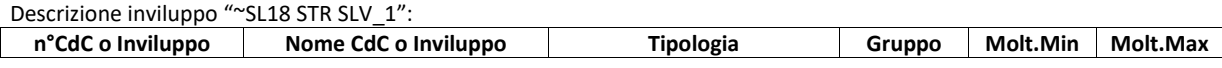

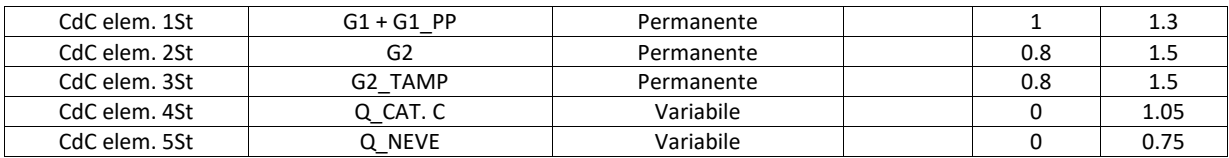

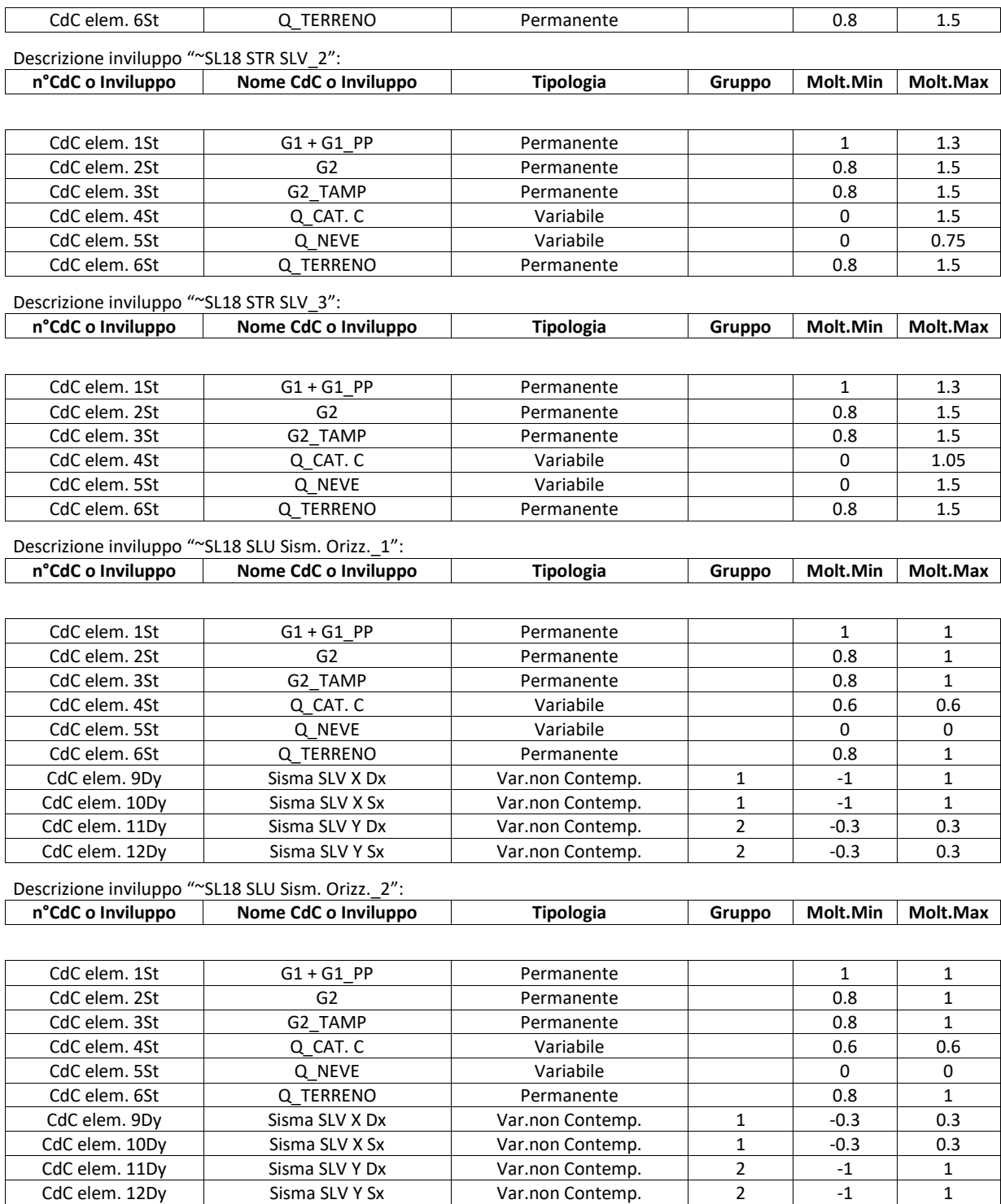

# **2.6.2 Stati limite d'esercizio**

#### *2.6.2.1 Inviluppo "~SL18 SLE caratt."*

Agisce su tutte le entità del modello.

Condizioni di inviluppo automatiche

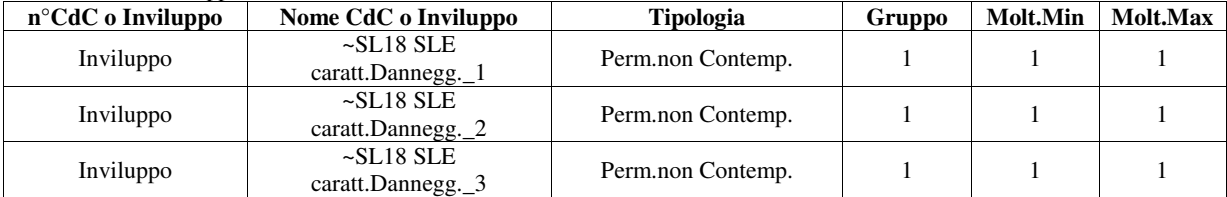

Descrizione degli inviluppi contenuti nell'inviluppo "~SL18 SLE caratt.Dannegg."

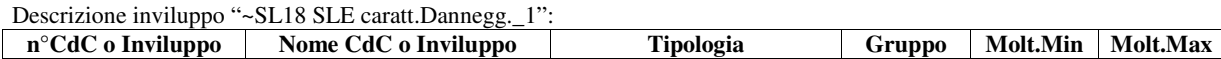

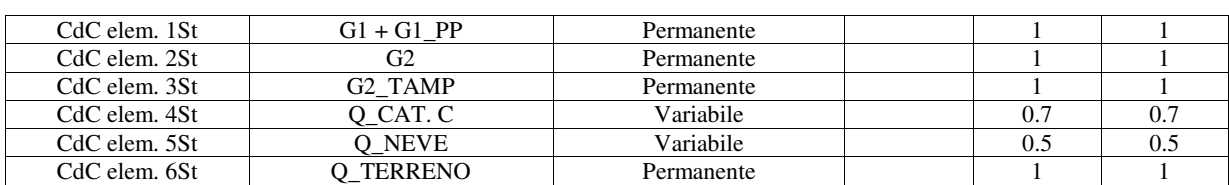

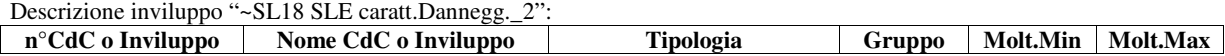

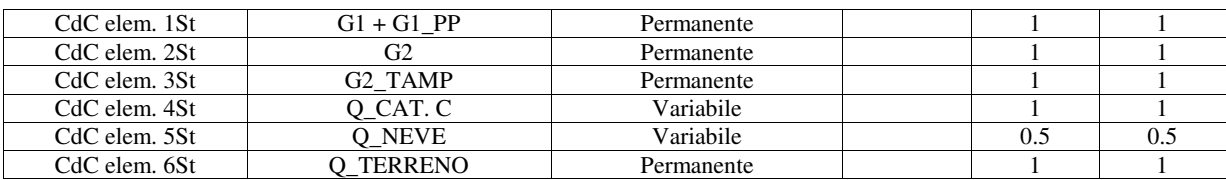

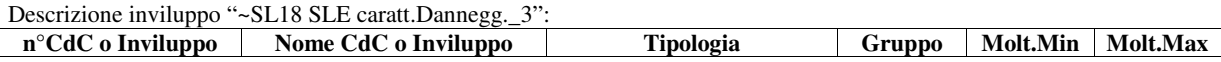

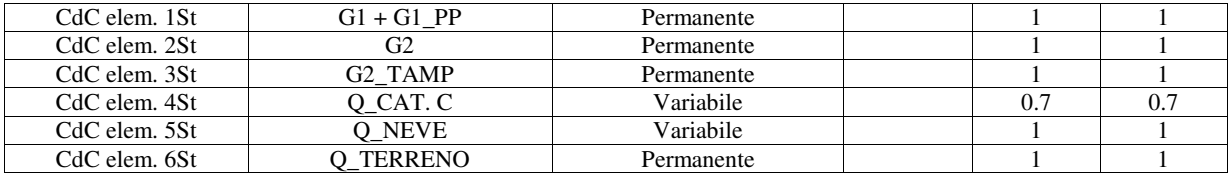

# *2.6.2.2 Inviluppo "~SL18 SLE freq."*

Agisce su tutte le entità del modello.

Condizioni di inviluppo automatiche

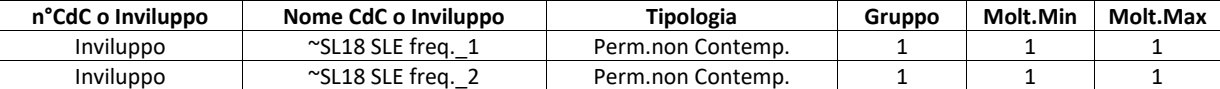

Descrizione degli inviluppi contenuti nell'inviluppo "~SL18 SLE freq."

Descrizione inviluppo "~SL18 SLE freq.\_1":

| n <sup>o</sup> CdC o Inviluppo | Nome CdC o Inviluppo | Tipologia  | Gruppo | Molt.Min | Molt.Max |  |
|--------------------------------|----------------------|------------|--------|----------|----------|--|
|                                |                      |            |        |          |          |  |
| CdC elem. 1St                  | G1+G1 PP             | Permanente |        |          |          |  |
| CdC elem. 2St                  | G2                   | Permanente |        |          |          |  |

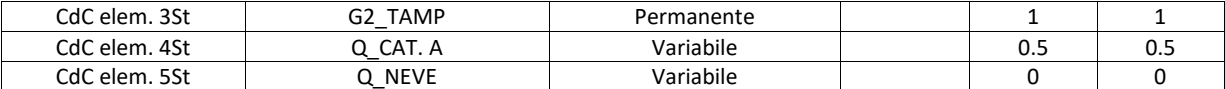

Descrizione inviluppo "~SL18 SLE freq.\_2":

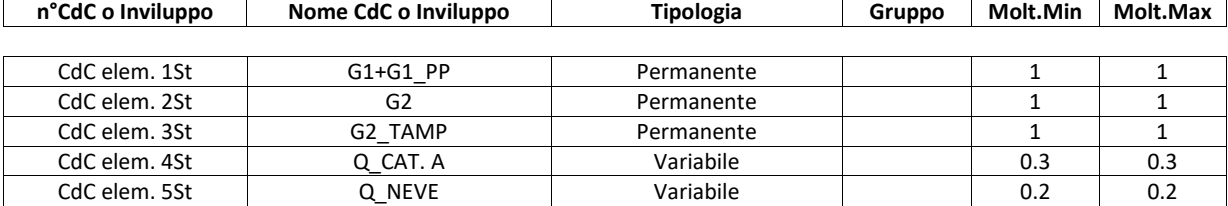

# *2.6.2.3 Inviluppo "~SL18 SLE q.perm."*

Agisce su tutte le entità del modello.

Condizioni di inviluppo automatiche

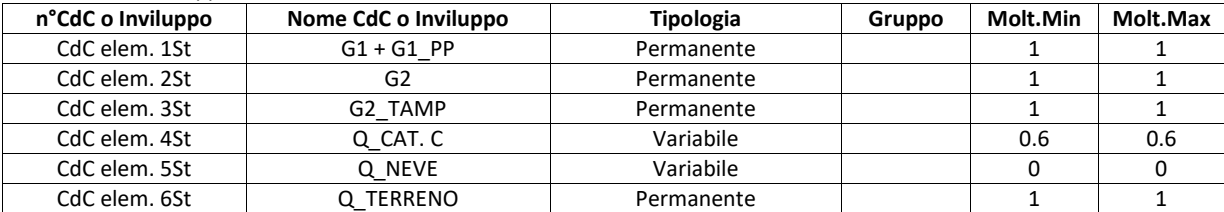

Agisce su tutte le entità del modello.

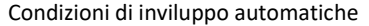

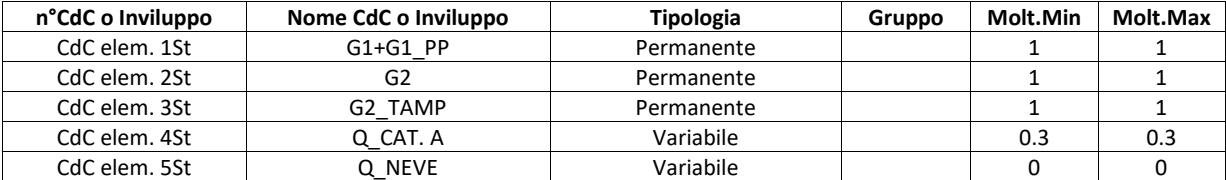

### *2.6.2.4 Inviluppo "~SL18 SLD SISM. ORIZZ."*

Agisce su tutte le entità del modello.

Condizioni di inviluppo automatiche

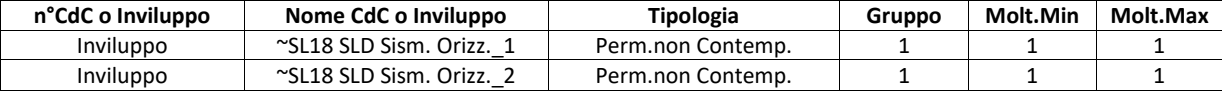

Descrizione degli inviluppi contenuti nell'inviluppo "~SL18 SLD Sism. Orizz."

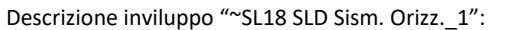

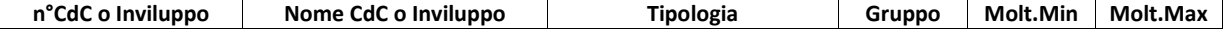

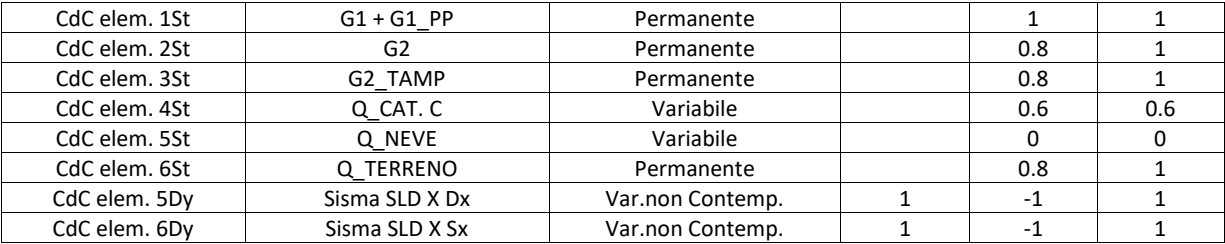

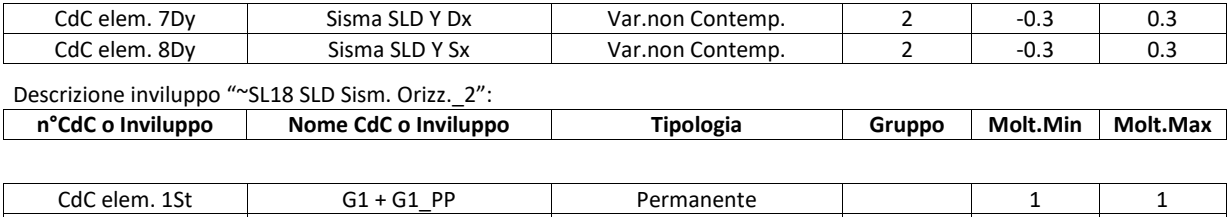

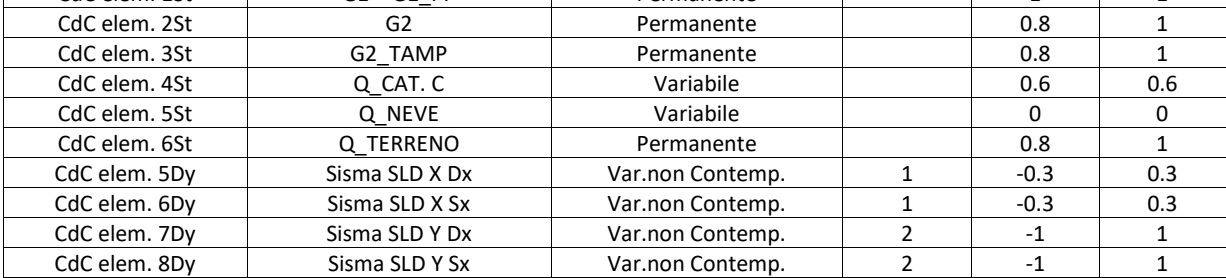

# *2.6.2.5 Inviluppo "~SL18 SLO SISM. ORIZZ."*

Agisce su tutte le entità del modello.

Condizioni di inviluppo automatiche

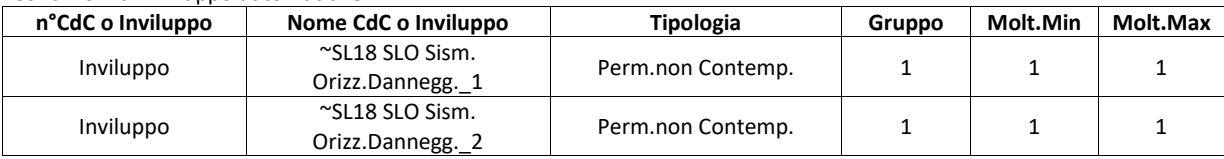

Descrizione degli inviluppi contenuti nell'inviluppo "~SL18 SLO Sism. Orizz.Dannegg."

Descrizione inviluppo "~SL18 SLO Sism. Orizz.Dannegg.\_1":

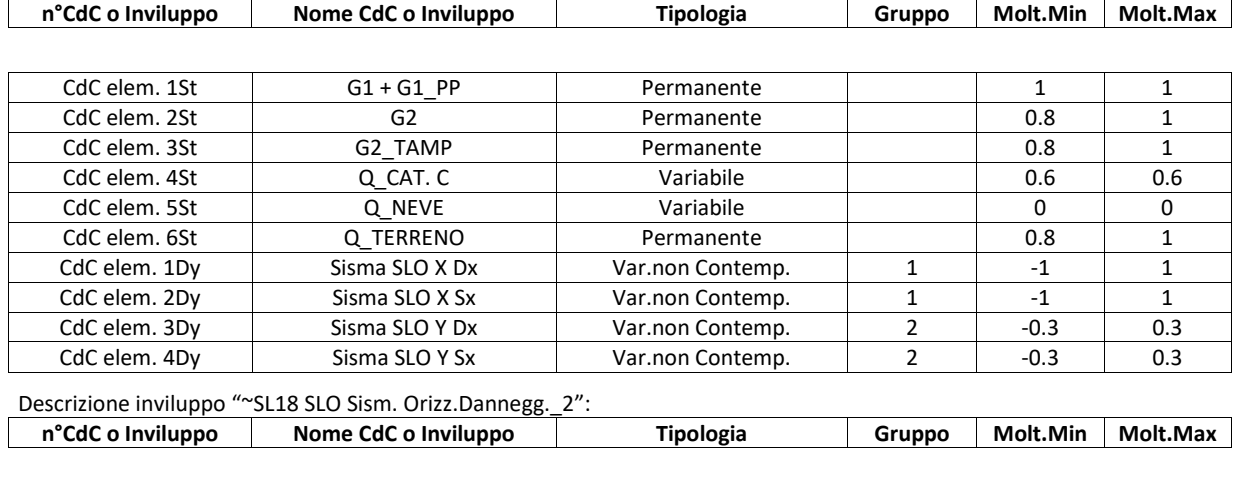

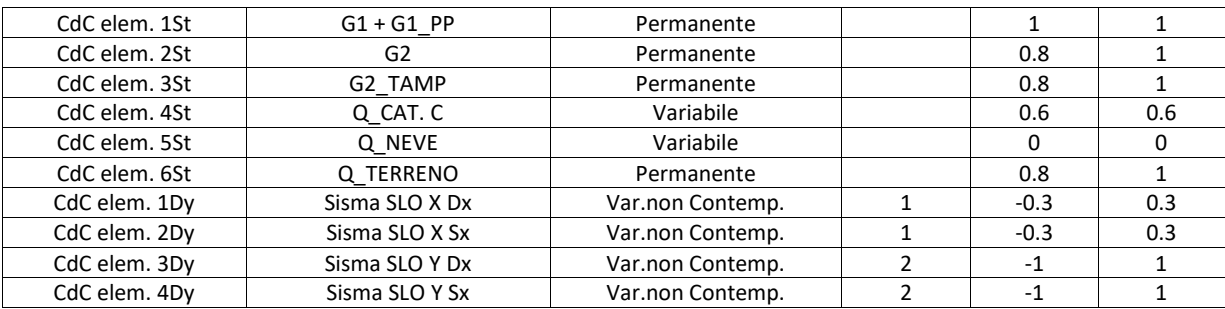

# **2.7 Principali risultati**

# **2.7.1 Risultati dell'analisi modale**

Nelle tabelle seguenti sono riportate le principali grandezze relative all'analisi dinamica modale; nelle tabelle di riepilogo i codici L1, L2 L3 e L4 si riferiscono ai lanci multipli dell'analisi modale dovuti all'eccentricità accidentale in direzione x e y, per i due versi + e -.

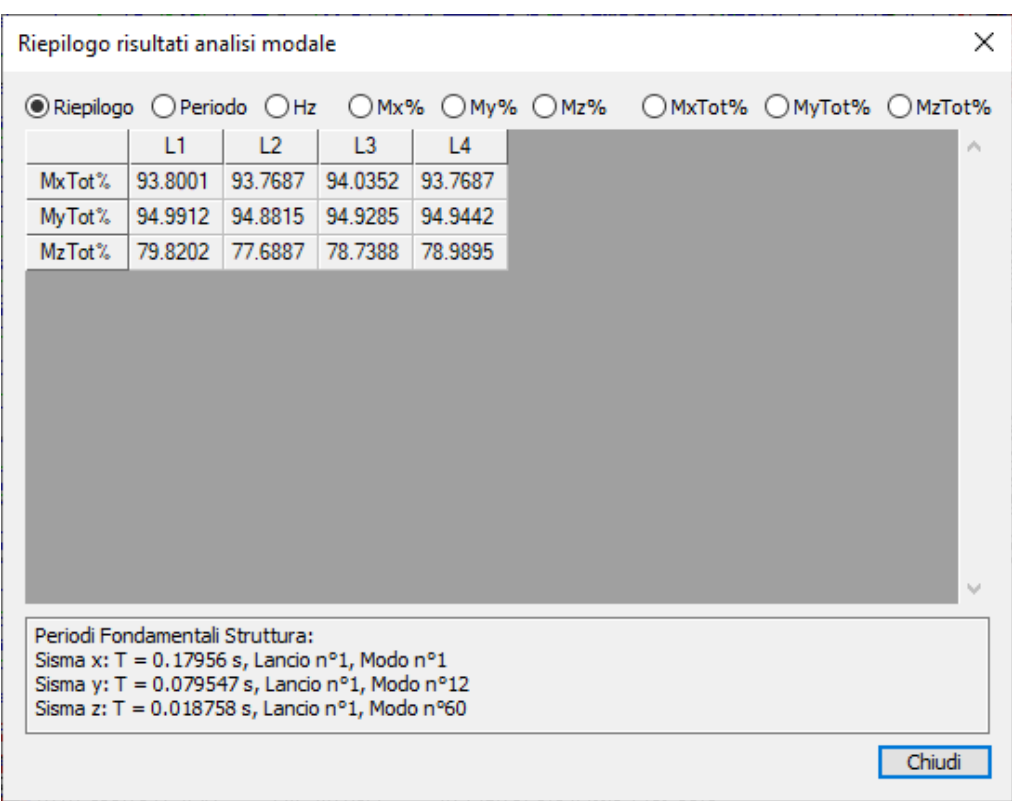

**Figura 32 - Riepilogo masse partecipanti.** 

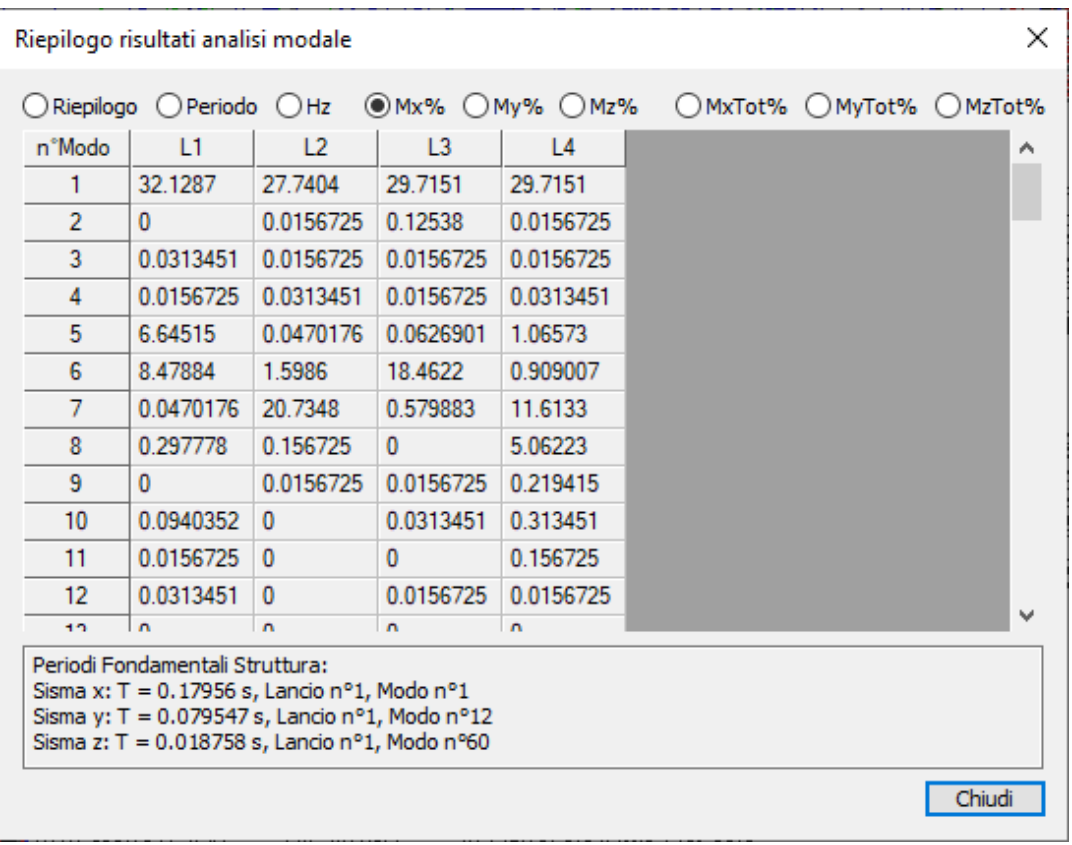

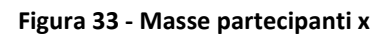

|                                    |                                                                                                  |                          |                |                |                     |  |  |                         |        | × |
|------------------------------------|--------------------------------------------------------------------------------------------------|--------------------------|----------------|----------------|---------------------|--|--|-------------------------|--------|---|
| Riepilogo risultati analisi modale |                                                                                                  |                          |                |                |                     |  |  |                         |        |   |
|                                    |                                                                                                  | Riepilogo O Periodo O Hz |                |                | $OMx\%$ My% $OMz\%$ |  |  | ○MxTot% ○MyTot% ○MzTot% |        |   |
|                                    | n°Modo                                                                                           | L1                       | L <sub>2</sub> | L <sub>3</sub> | L4                  |  |  |                         |        |   |
|                                    | 1                                                                                                | 0                        | $\Omega$       | 0.0470176      | 0.0313451           |  |  |                         |        |   |
|                                    | $\overline{2}$                                                                                   | 12.2559                  | 10.3439        | 8.87065        | 11.582              |  |  |                         |        |   |
|                                    | 3                                                                                                | 0.814971                 | 2.77404        | 3.3069         | 1.30082             |  |  |                         |        |   |
|                                    | 4                                                                                                | 0                        | 0.0626901      | 1.17544        | 0.235088            |  |  |                         |        |   |
|                                    | 5                                                                                                | 0.0470176                | $\mathbf{0}$   | 0.266433       | $\mathbf{0}$        |  |  |                         |        |   |
|                                    | 6                                                                                                | 0                        | $\mathbf{0}$   | 0.266433       | 0.282105            |  |  |                         |        |   |
|                                    | 7                                                                                                | 0.626901                 | $\Omega$       | 0.141053       | $\Omega$            |  |  |                         |        |   |
|                                    | 8                                                                                                | 0                        | 0.25076        | 0              | 0.141053            |  |  |                         |        |   |
|                                    | 9                                                                                                | 0                        | 26.3298        | 0.0470176      | $\mathbf{0}$        |  |  |                         |        |   |
|                                    | 10                                                                                               | 0.0156725                | 1.31649        | 38.5858        | 0.25076             |  |  |                         |        |   |
|                                    | 11                                                                                               | 0.0470176                | 3.43228        | 0.329123       | 25.9067             |  |  |                         |        |   |
|                                    | 12                                                                                               | 41.971                   | 0.0940352      | 4.84281        | 0.172398            |  |  |                         |        |   |
|                                    | 10.                                                                                              | 0.11101                  | $\sqrt{2}$     | 1.7000E        | $\sqrt{2}$          |  |  |                         |        |   |
|                                    | Periodi Fondamentali Struttura:                                                                  |                          |                |                |                     |  |  |                         |        |   |
|                                    | Sisma x: $T = 0.17956$ s, Lancio n°1, Modo n°1                                                   |                          |                |                |                     |  |  |                         |        |   |
|                                    | Sisma y: T = 0.079547 s, Lancio n°1, Modo n°12<br>Sisma z: T = 0.018758 s, Lancio nº1, Modo nº60 |                          |                |                |                     |  |  |                         |        |   |
|                                    |                                                                                                  |                          |                |                |                     |  |  |                         |        |   |
|                                    |                                                                                                  |                          |                |                |                     |  |  |                         | Chiudi |   |

**Figura 34 - Masse partecipanti y** 

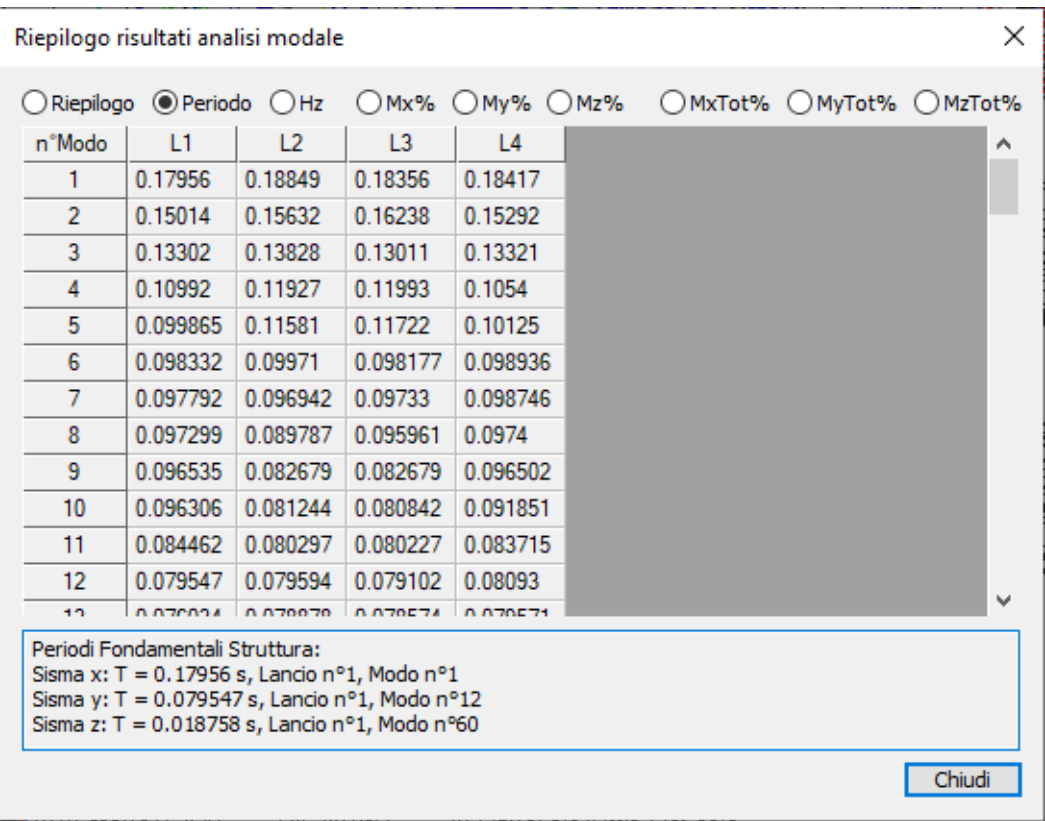

**Figura 35 - Periodi propri.** 

### *2.7.1.1 Modo principale in X*

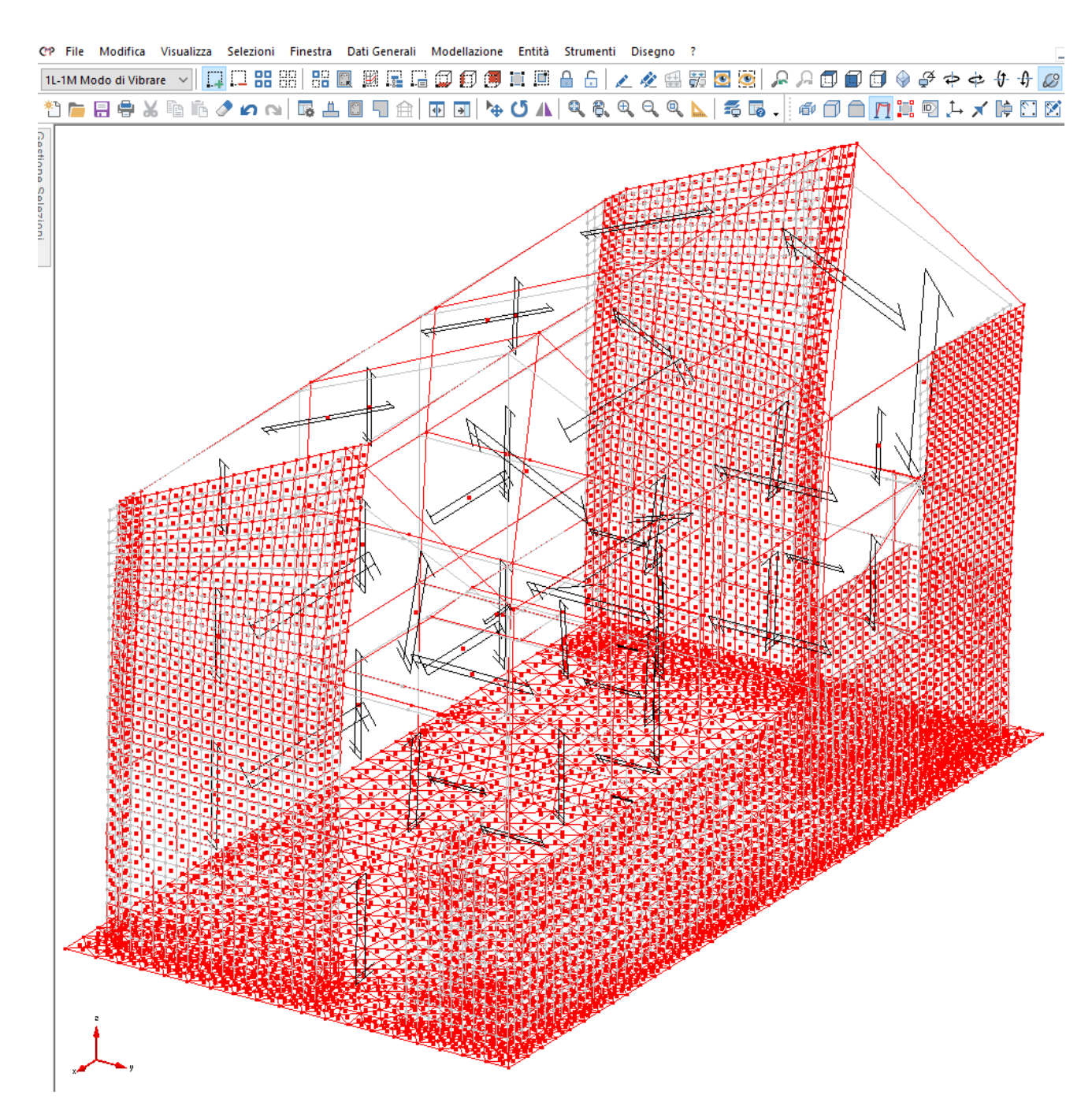

**Figura 36 – Deformata modale.** 

### *2.7.1.2 Modo principale in Y*

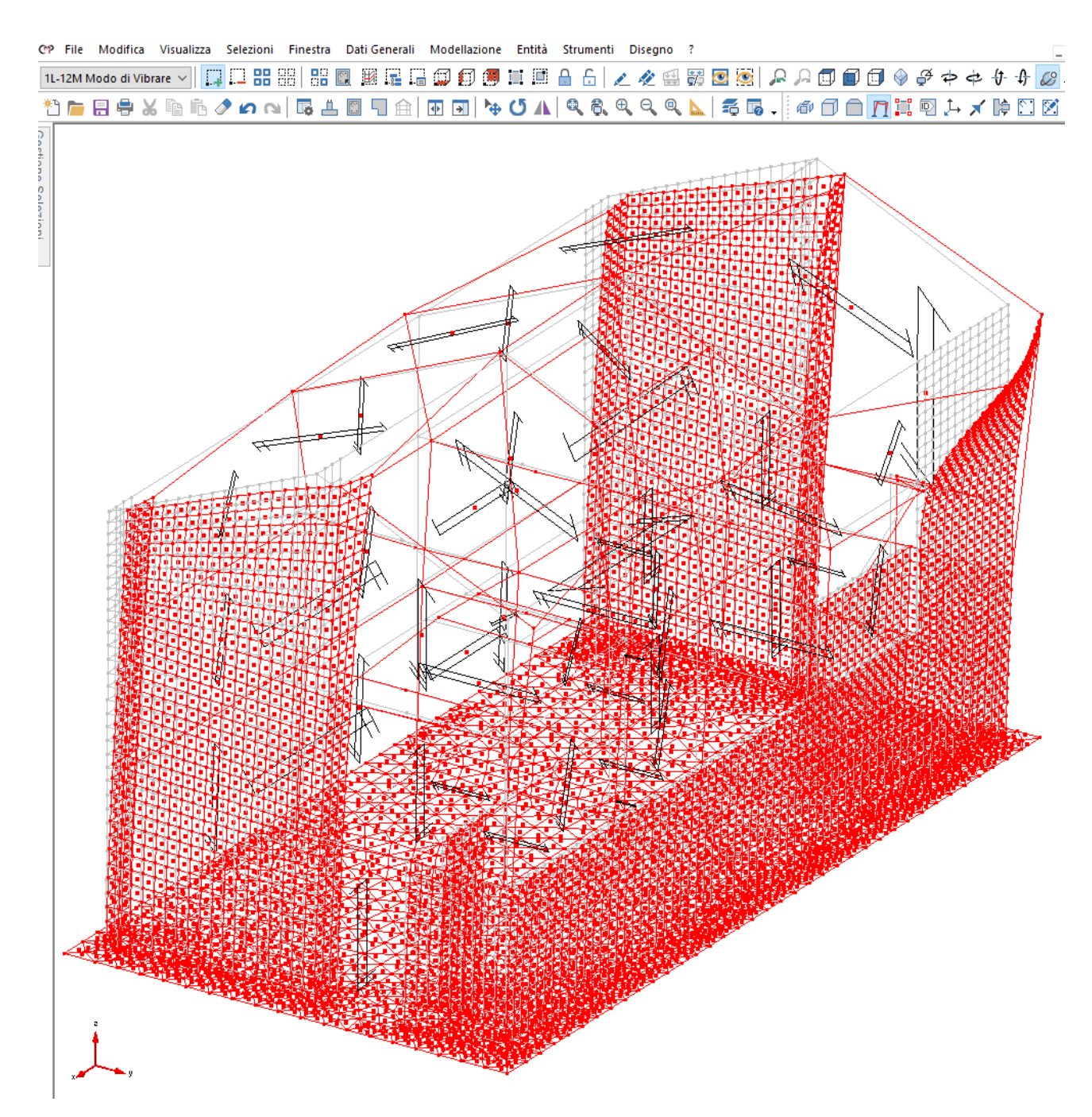

**Figura 37 – Deformata modale.** 

## **2.7.2 Inviluppo delle sollecitazioni maggiormente significative.**

### *2.7.2.1 Deformate sismiche*

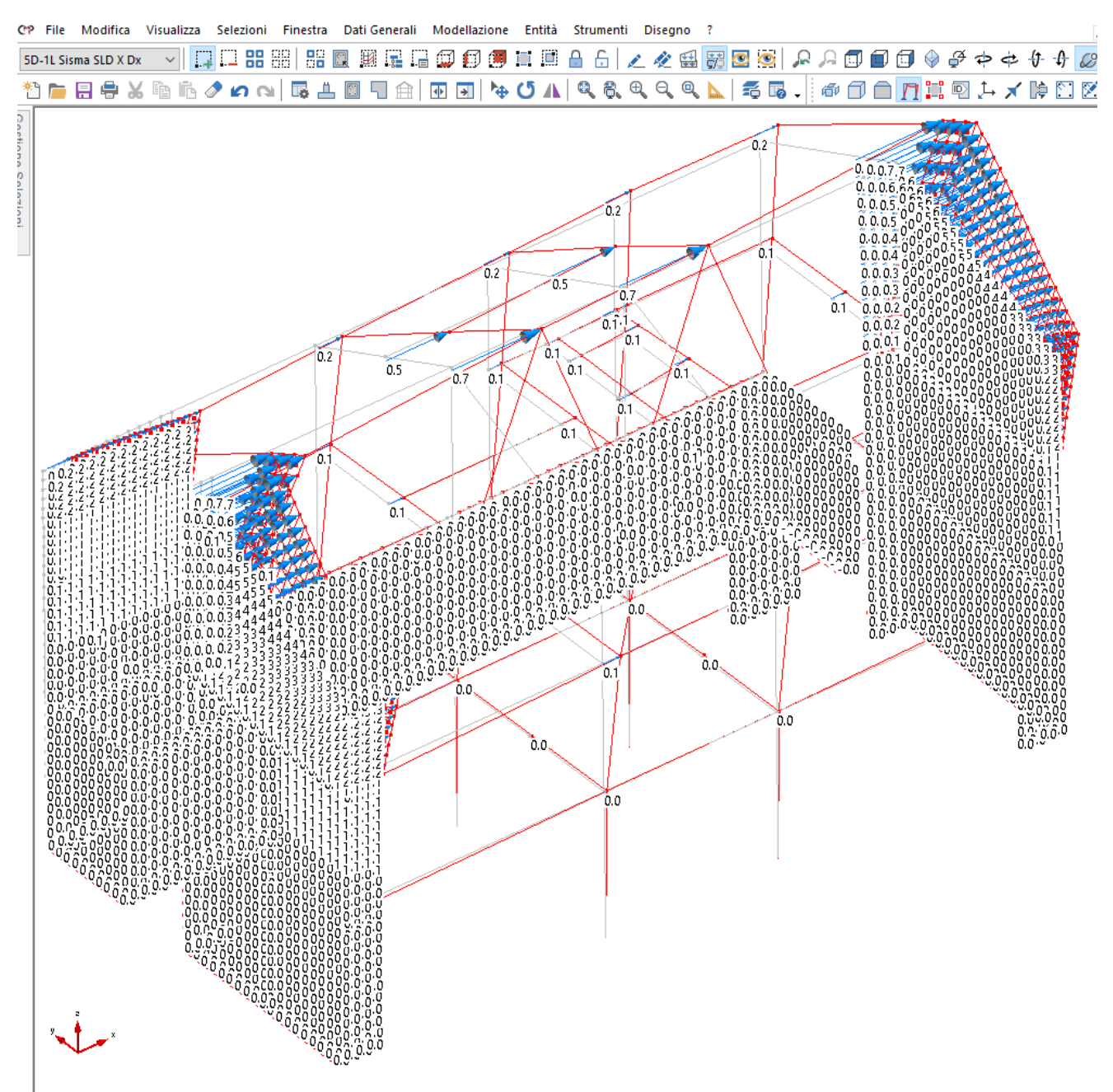

**Figura 38 - Deformazioni per condizione di carico sismica – INVILUPPO SLD Direzione X [cm].** 

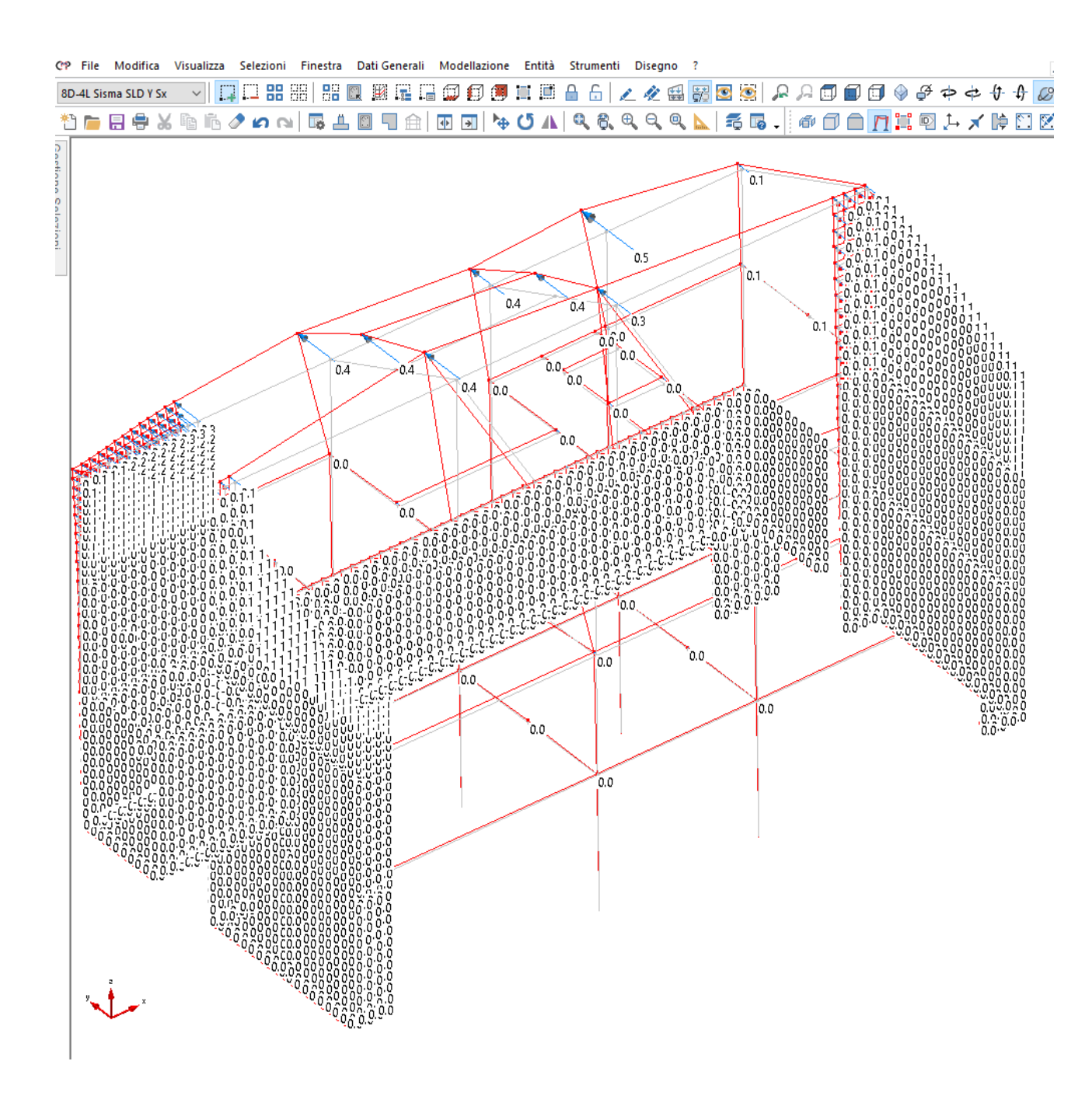

**Figura 39 - Deformazioni per condizione di carico sismica – INVILUPPO SLD Direzione Y [cm].** 

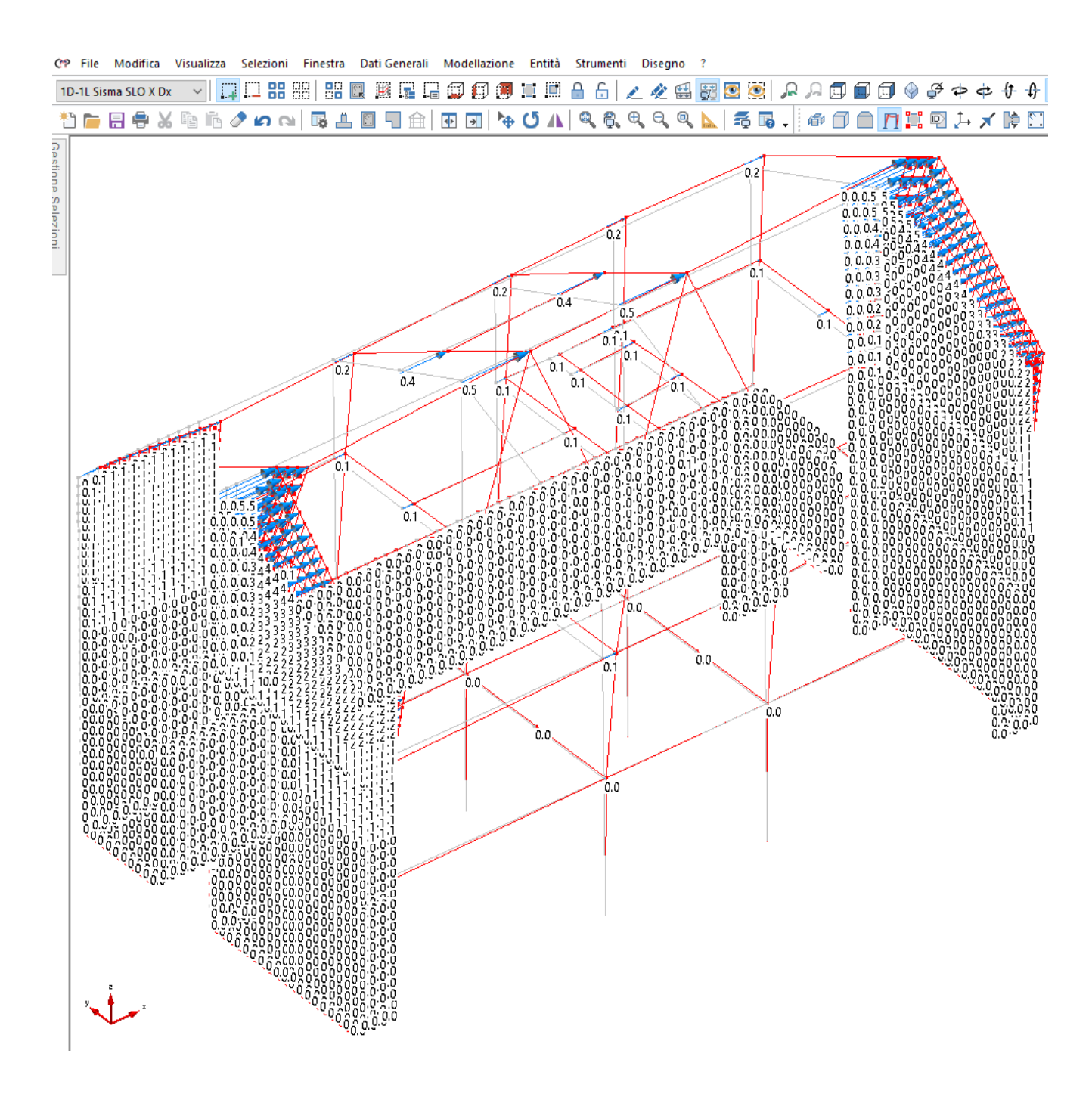

**Figura 40 - Deformazioni per condizione di carico sismica – INVILUPPO SLO Direzione X [cm].** 

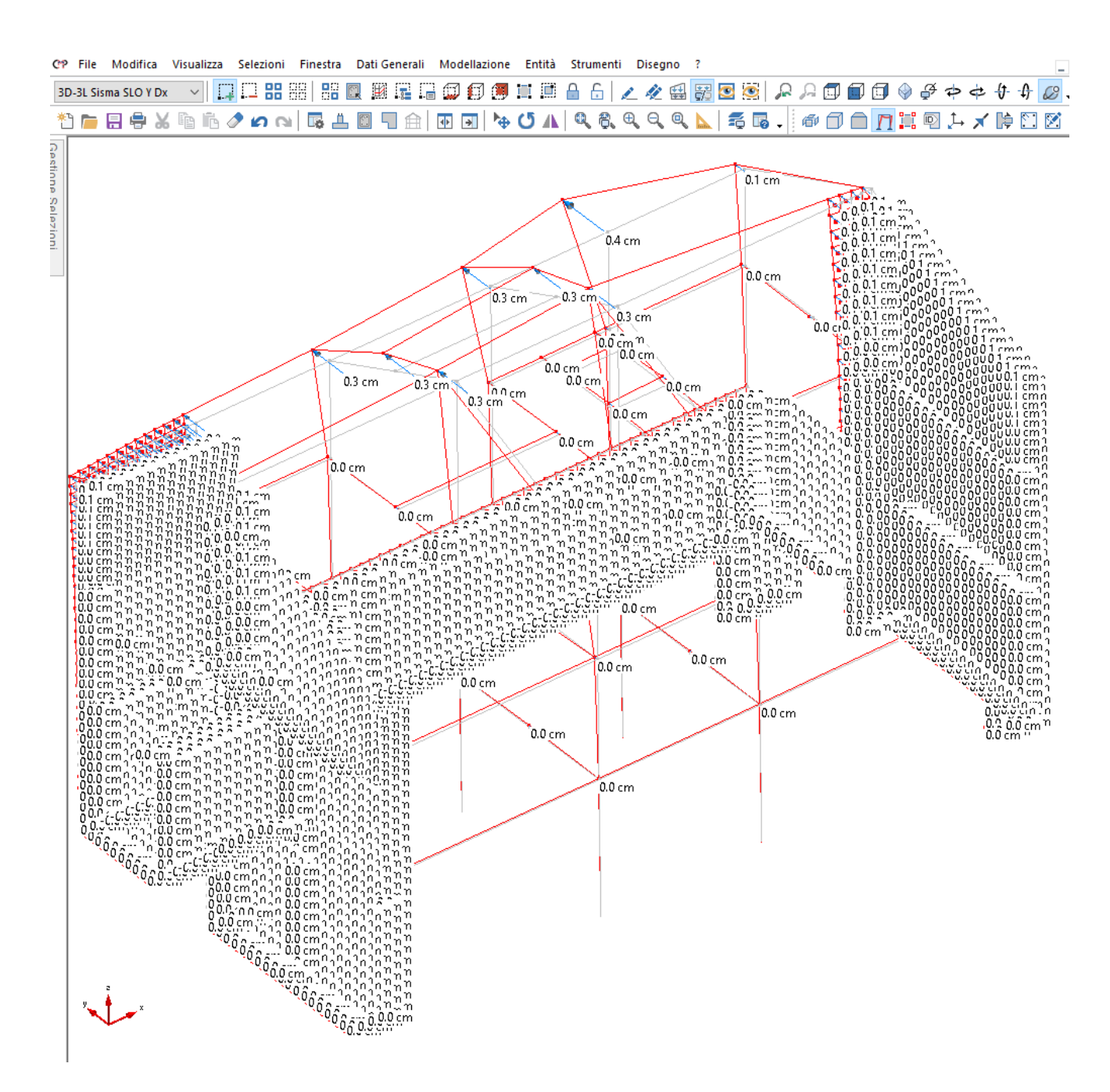

**Figura 41 - Deformazioni per condizione di carico sismica – INVILUPPO SLO Direzione Y [cm].** 

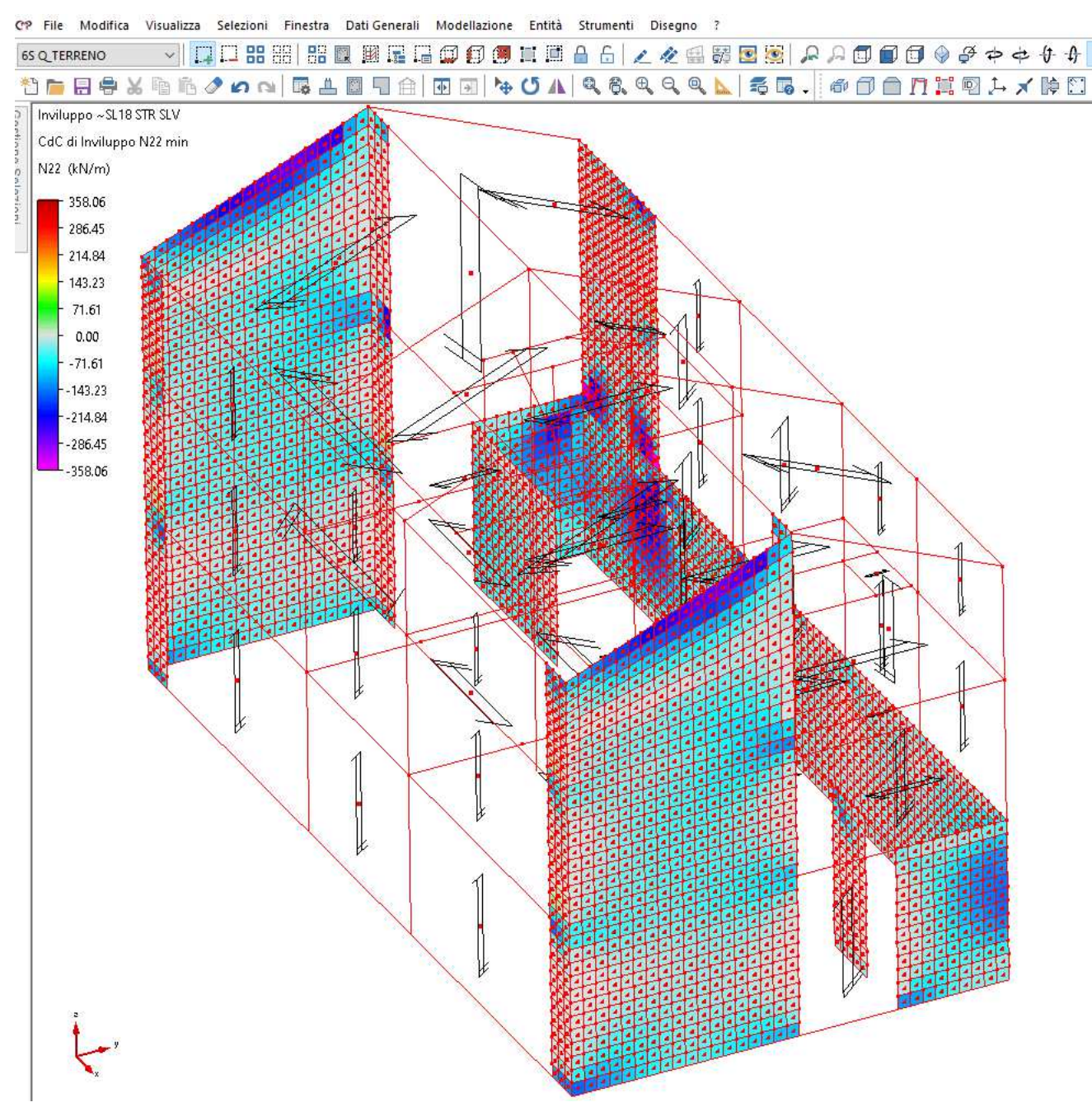

#### *2.7.2.2 Strutture in elevazione – Setti in c.a.*

**Figura 42 - Inviluppo SLU – Sforzo Normale per unità di lunghezza [kN/m] – N22 - VALORI MINIMI** 

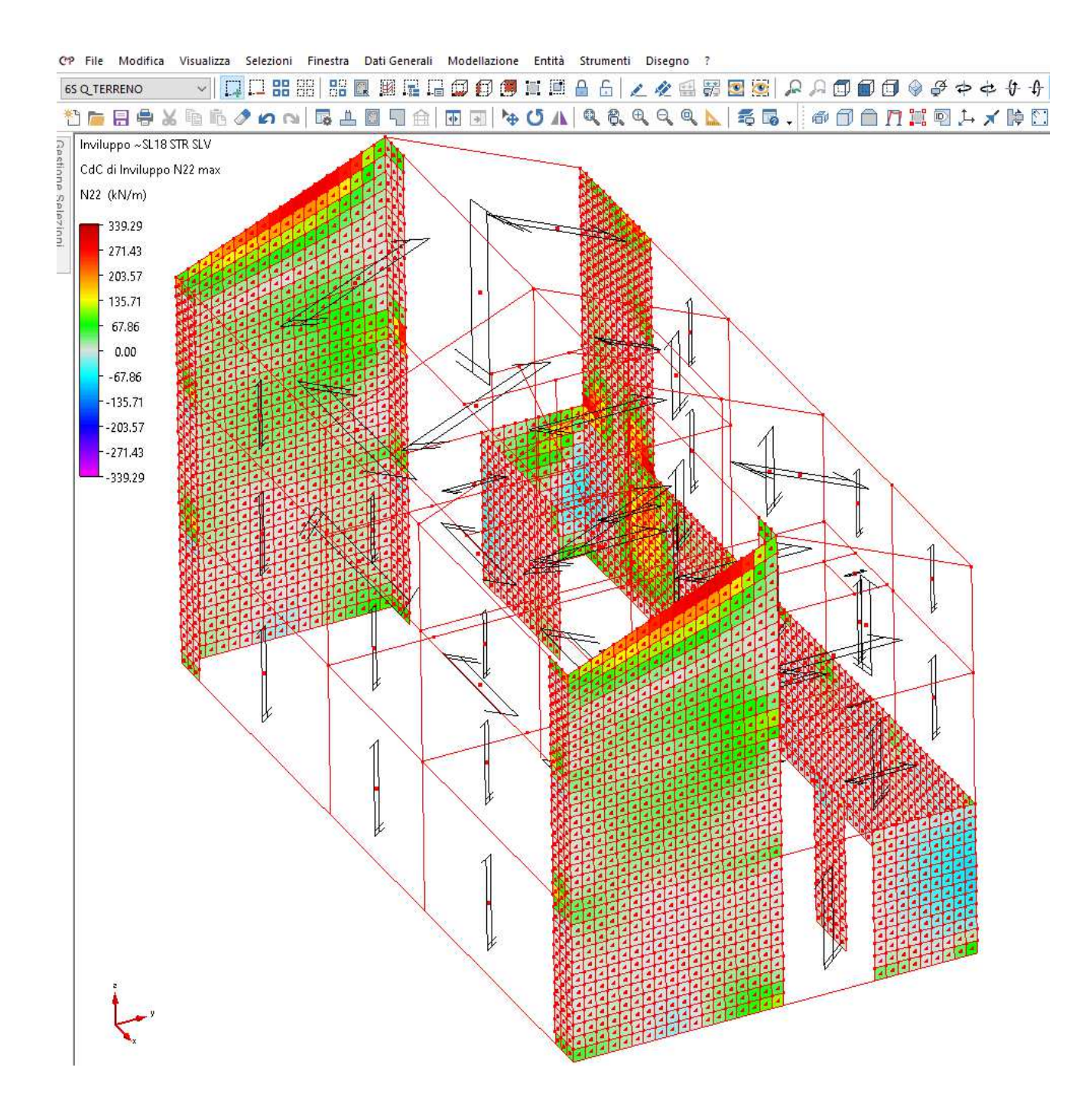

**Figura 43 - Inviluppo SLU – Sforzo Normale per unità di lunghezza [kN/m] – N22 - VALORI MASSIMI** 

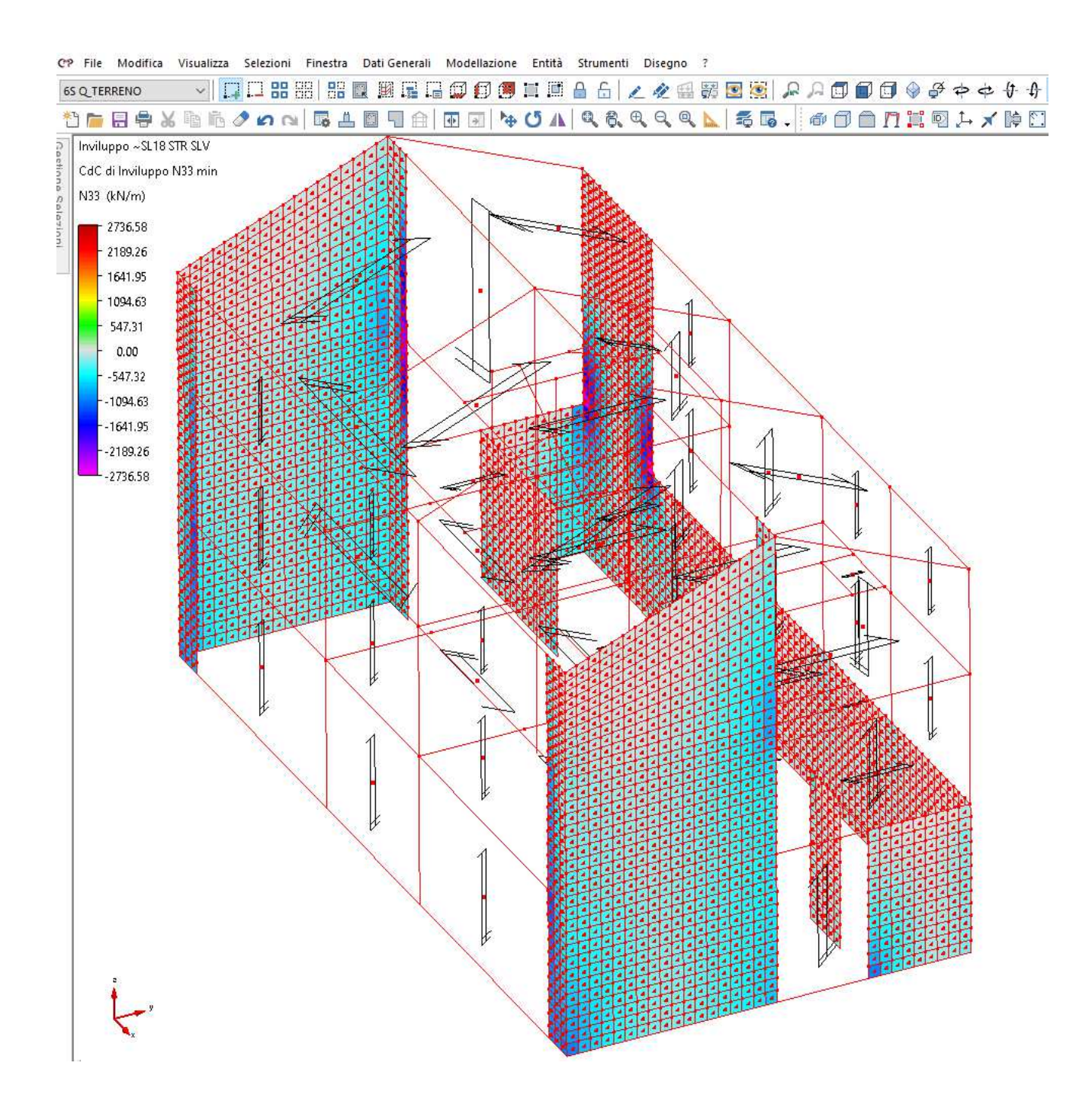

**Figura 44 - Inviluppo SLU – Sforzo Normale per unità di lunghezza [kN/m] – N33 - VALORI MINIMI** 

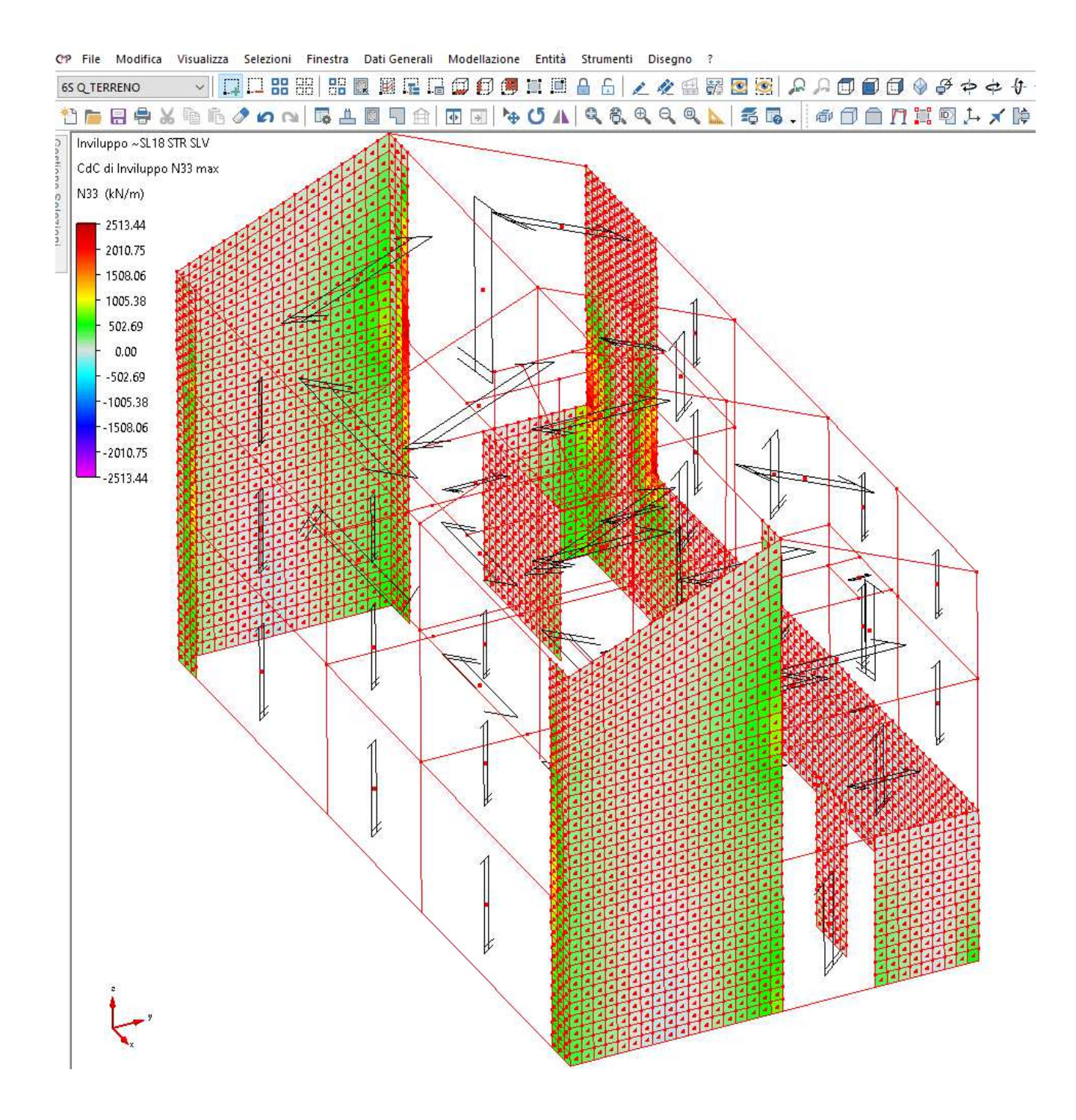

**Figura 45 - Inviluppo SLU – Sforzo Normale per unità di lunghezza [kN/m] – N33 - VALORI MASSIMI** 

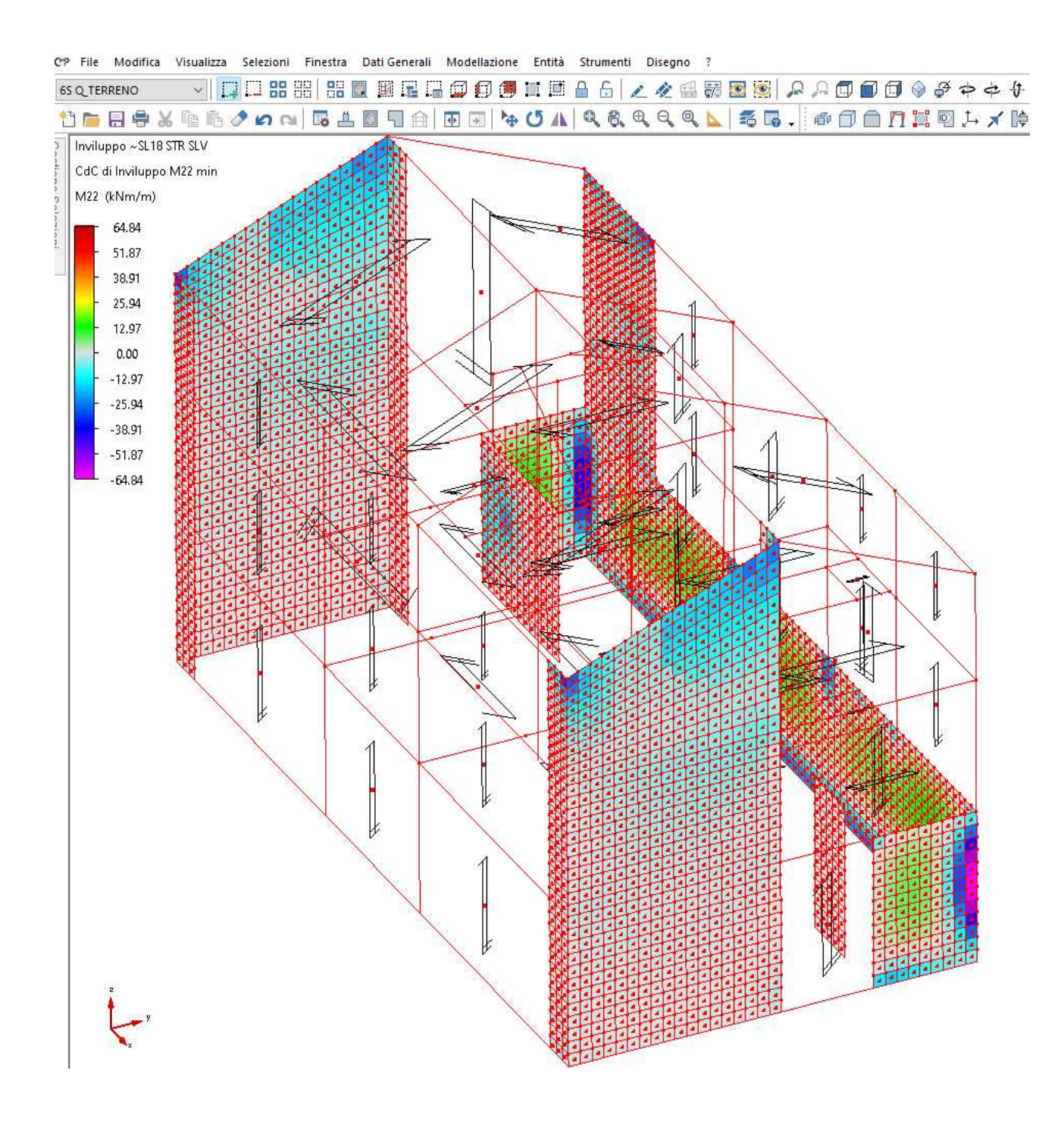

**Figura 46 - Inviluppo SLU - Momento flettente per unità di lunghezza [kNm/m] – M22 - VALORI MINIMI** 

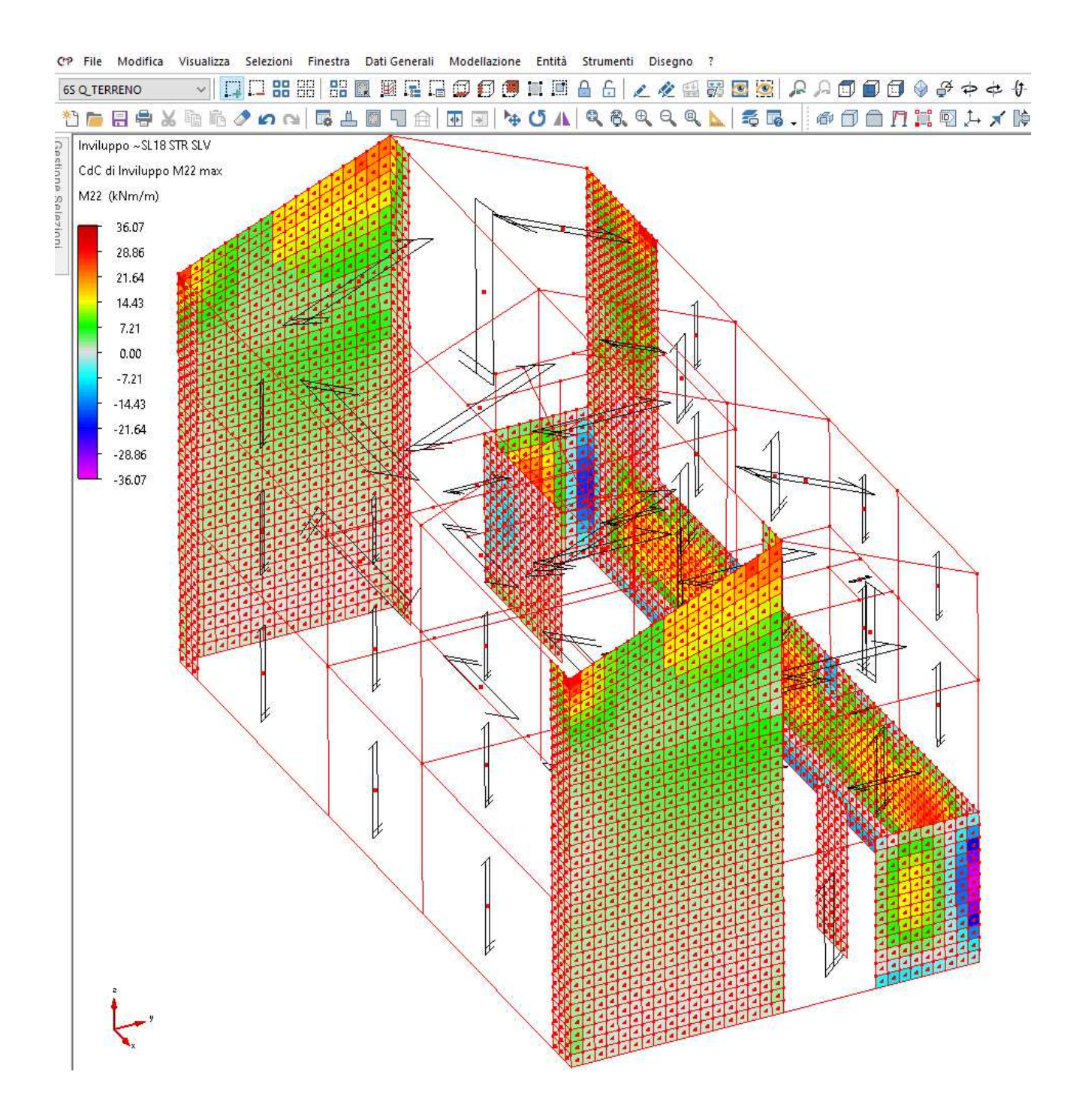

**Figura 47 - Inviluppo SLU - Momento flettente per unità di lunghezza [kNm/m] – M22 - VALORI MASSIMI** 

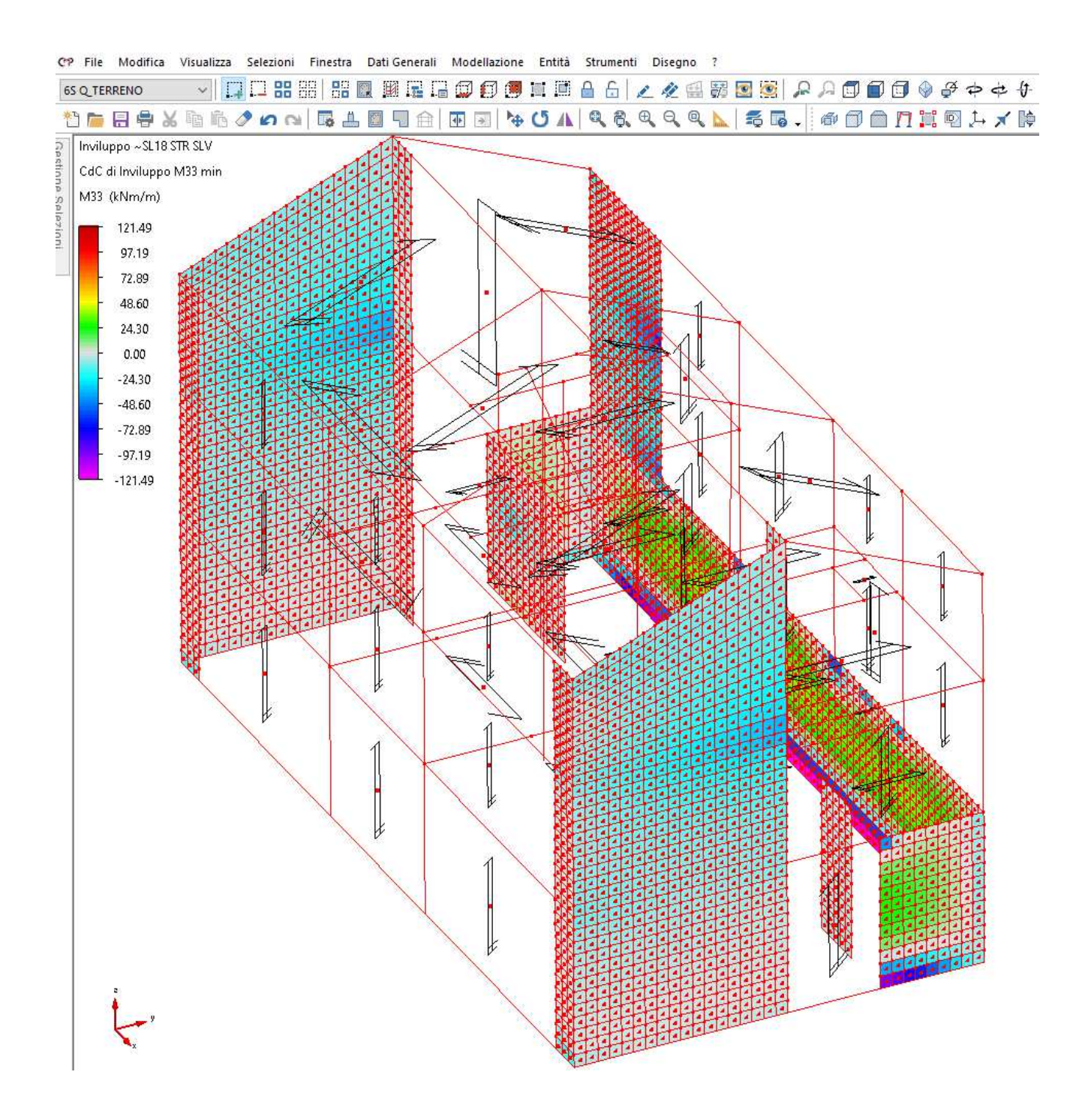

**Figura 48 - Inviluppo SLU - Momento flettente per unità di lunghezza [kNm/m] – M33 - VALORI MINIMI** 

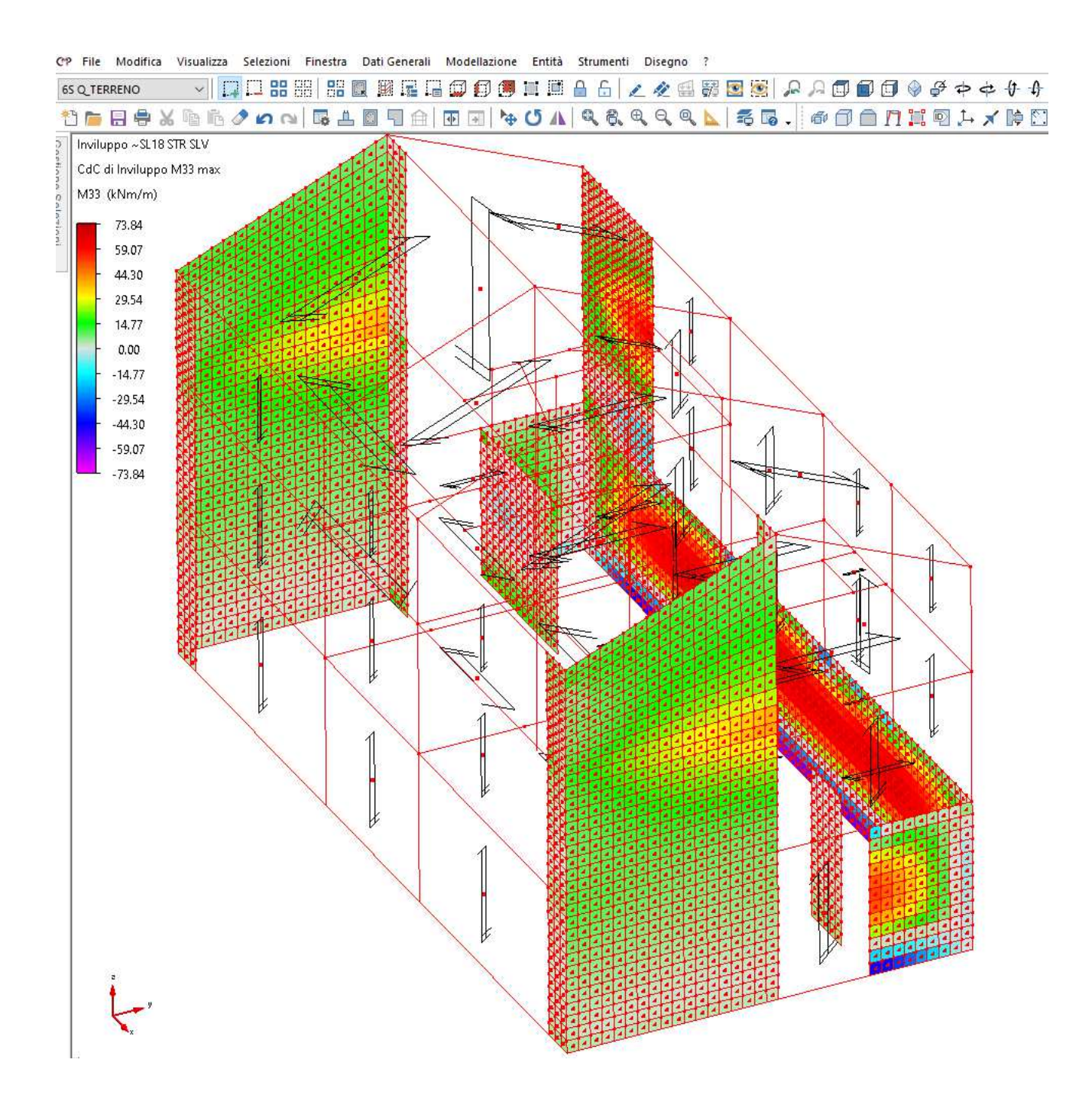

**Figura 49 - Inviluppo SLU - Momento flettente per unità di lunghezza [kNm/m] – M33 - VALORI MASSIMI** 

#### *2.7.2.3 Strutture in elevazione – Pilastri*

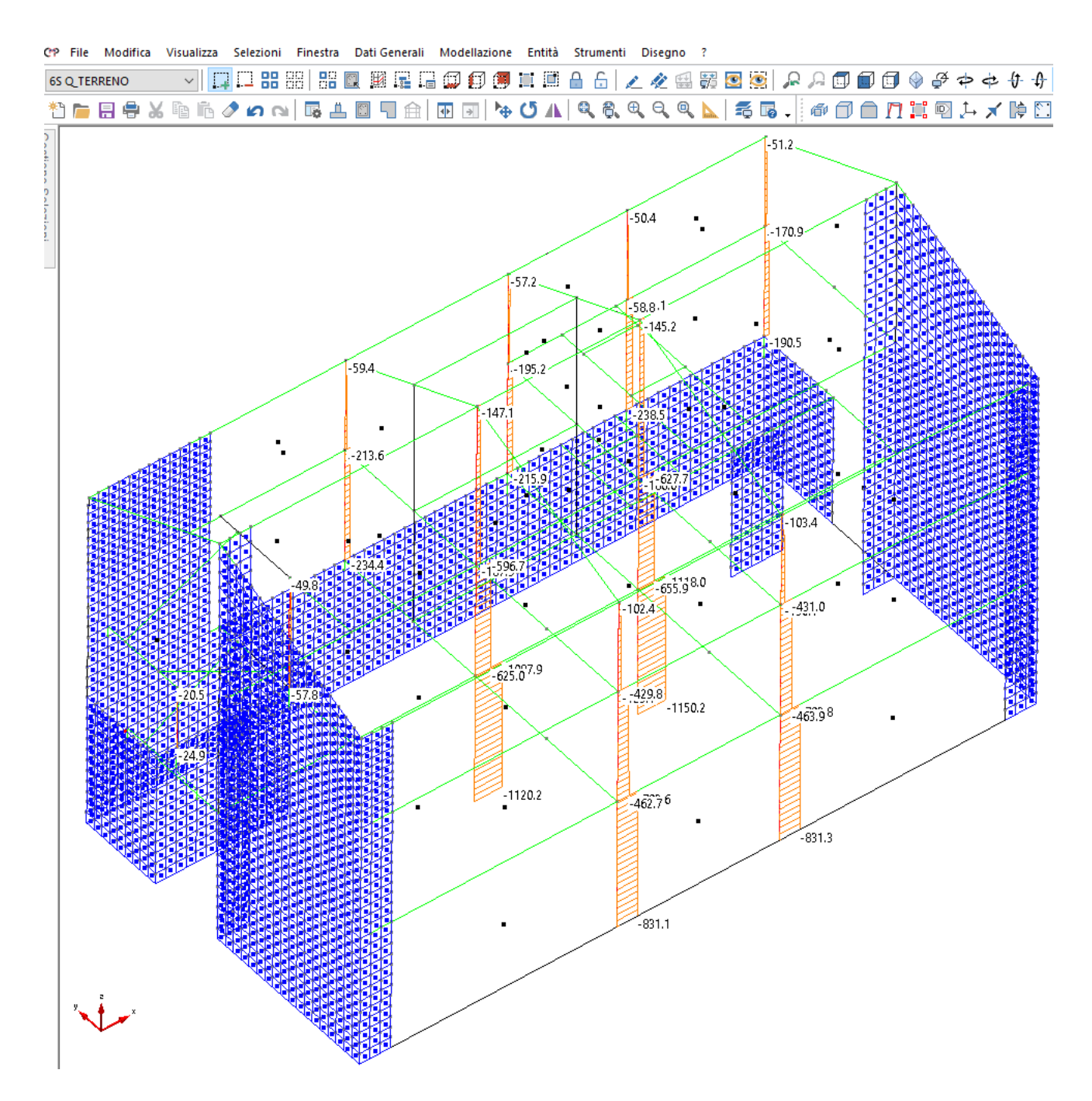

**Figura 50 - Inviluppo SLU - Sforzo normale [kN]** 

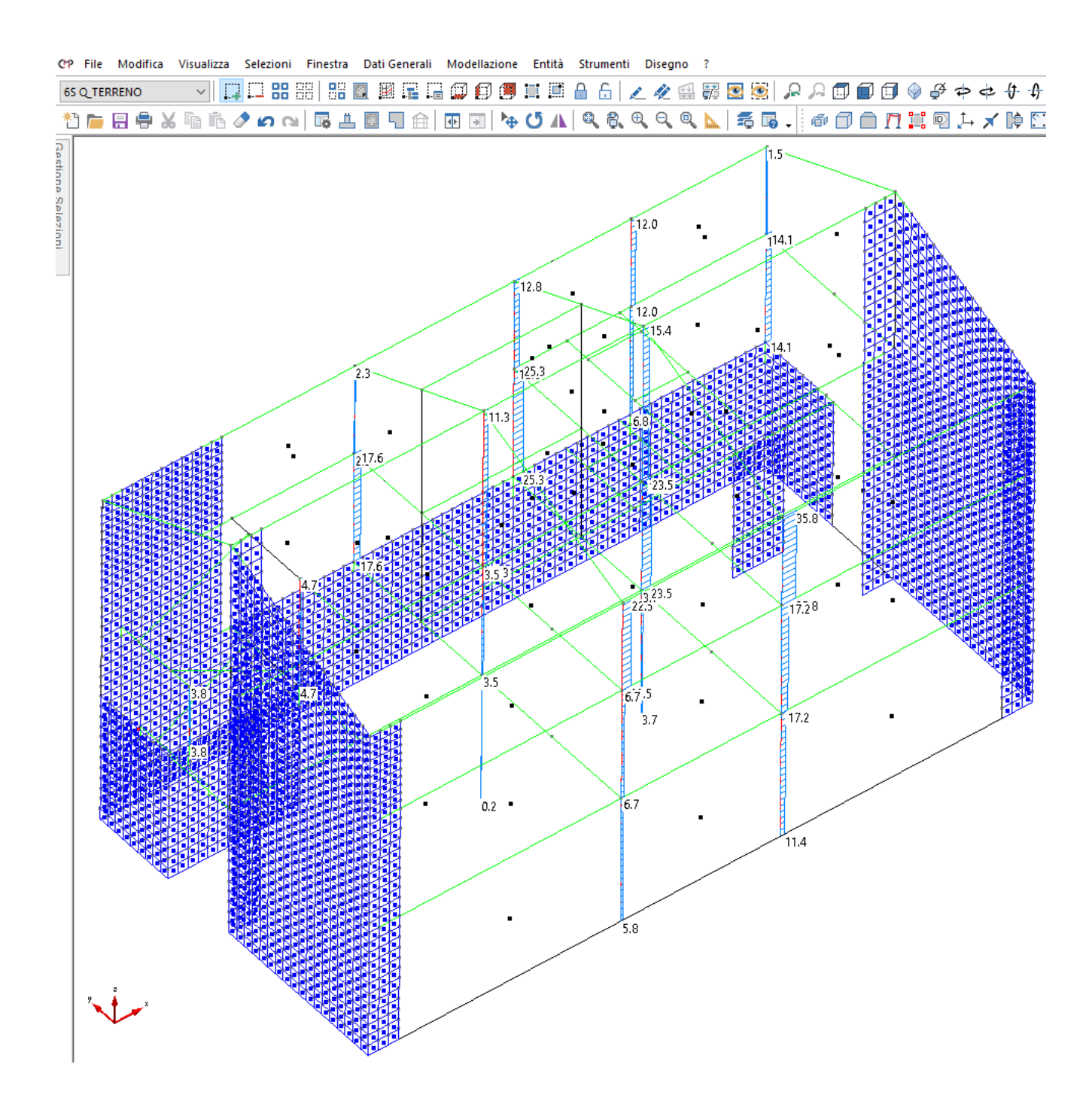

**Figura** 51 **- Inviluppo SLU – Taglio 1-2 [kN] – VALORI MASSIMI.**
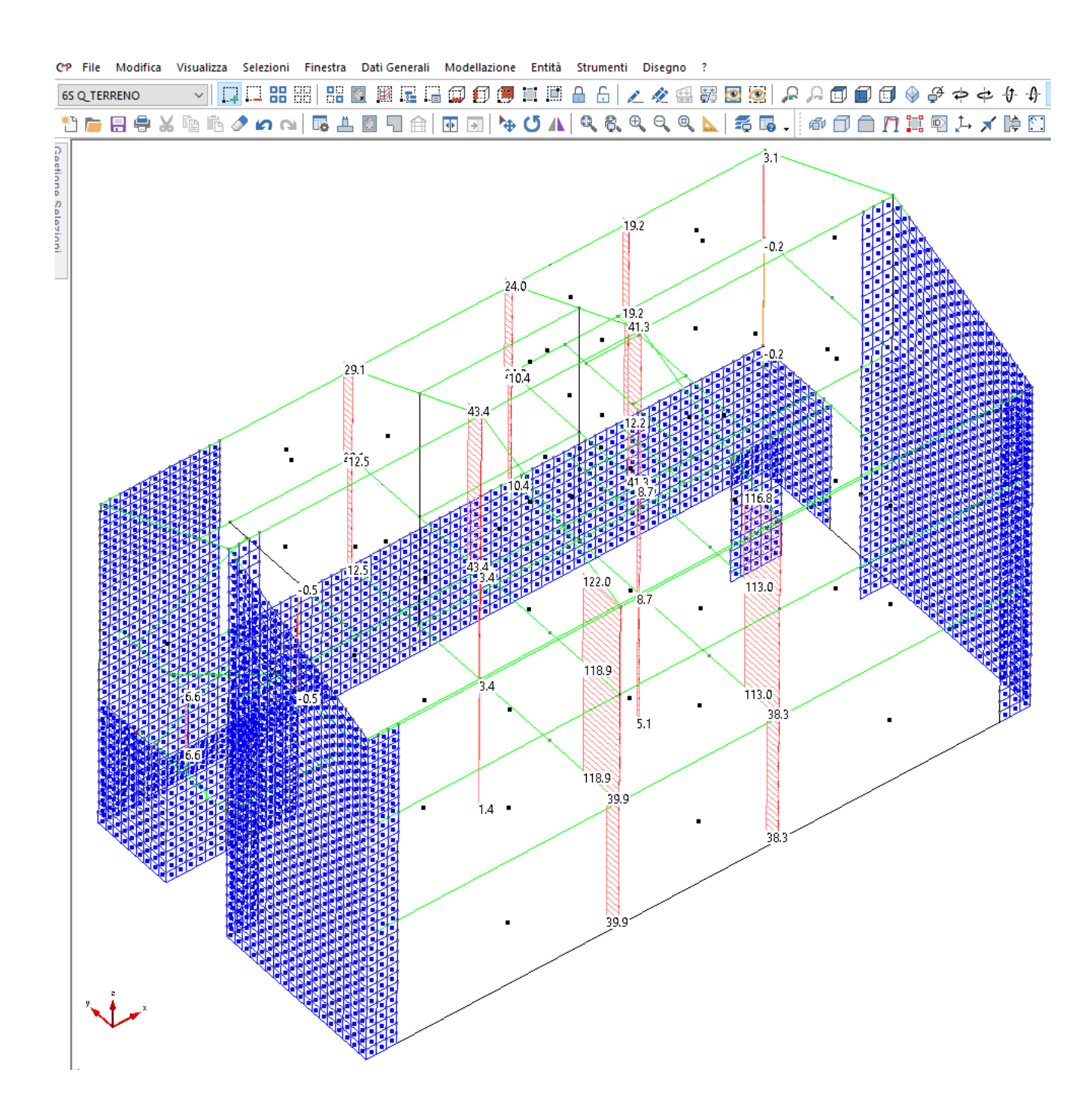

**Figura 52 - Inviluppo SLU – Taglio 1-3 [kN] – VALORI MASSIMI.** 

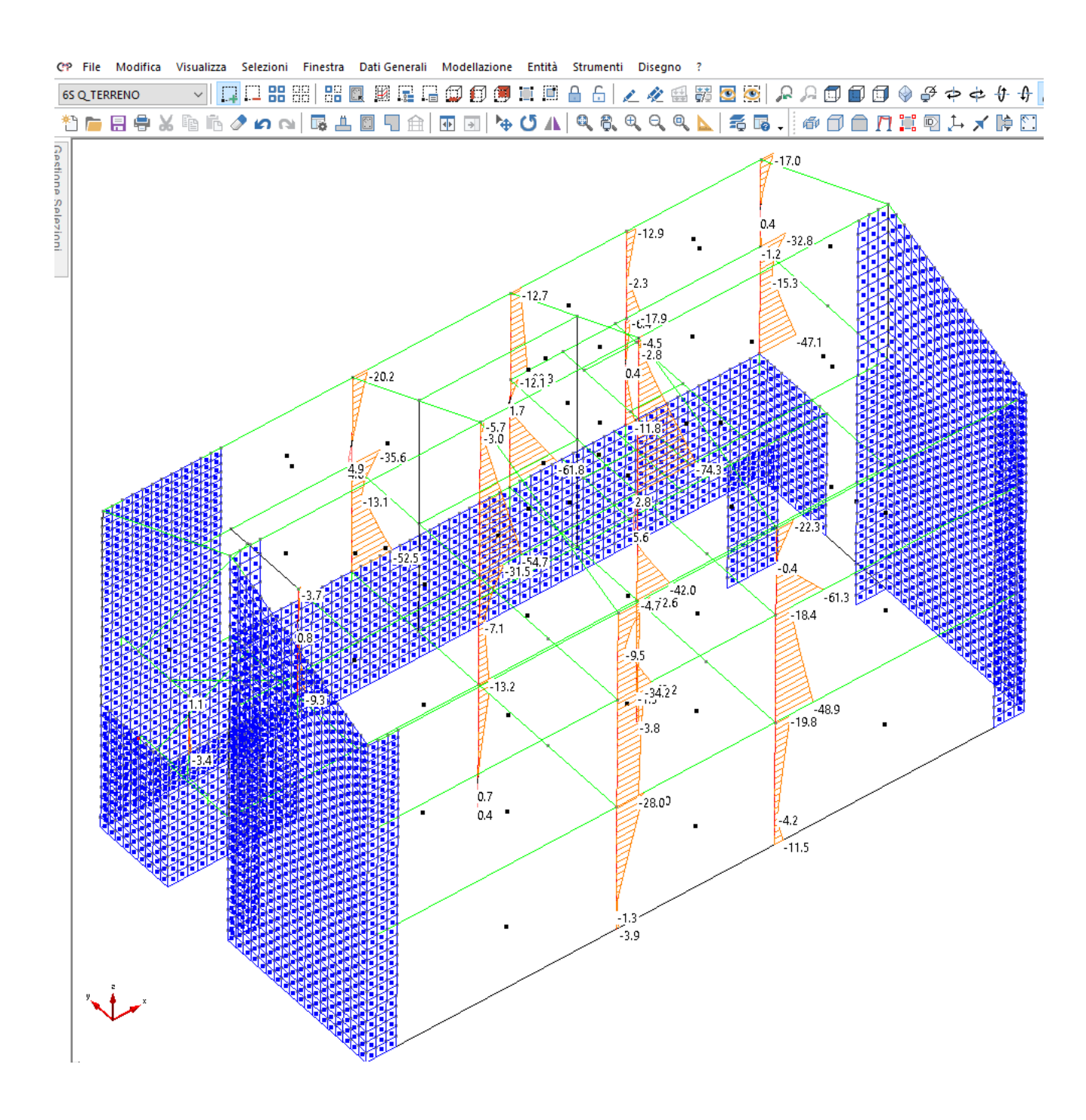

**Figura 53 - Inviluppo SLU – Momento flettente 1-2 [kNm] – VALORI MINIMI.** 

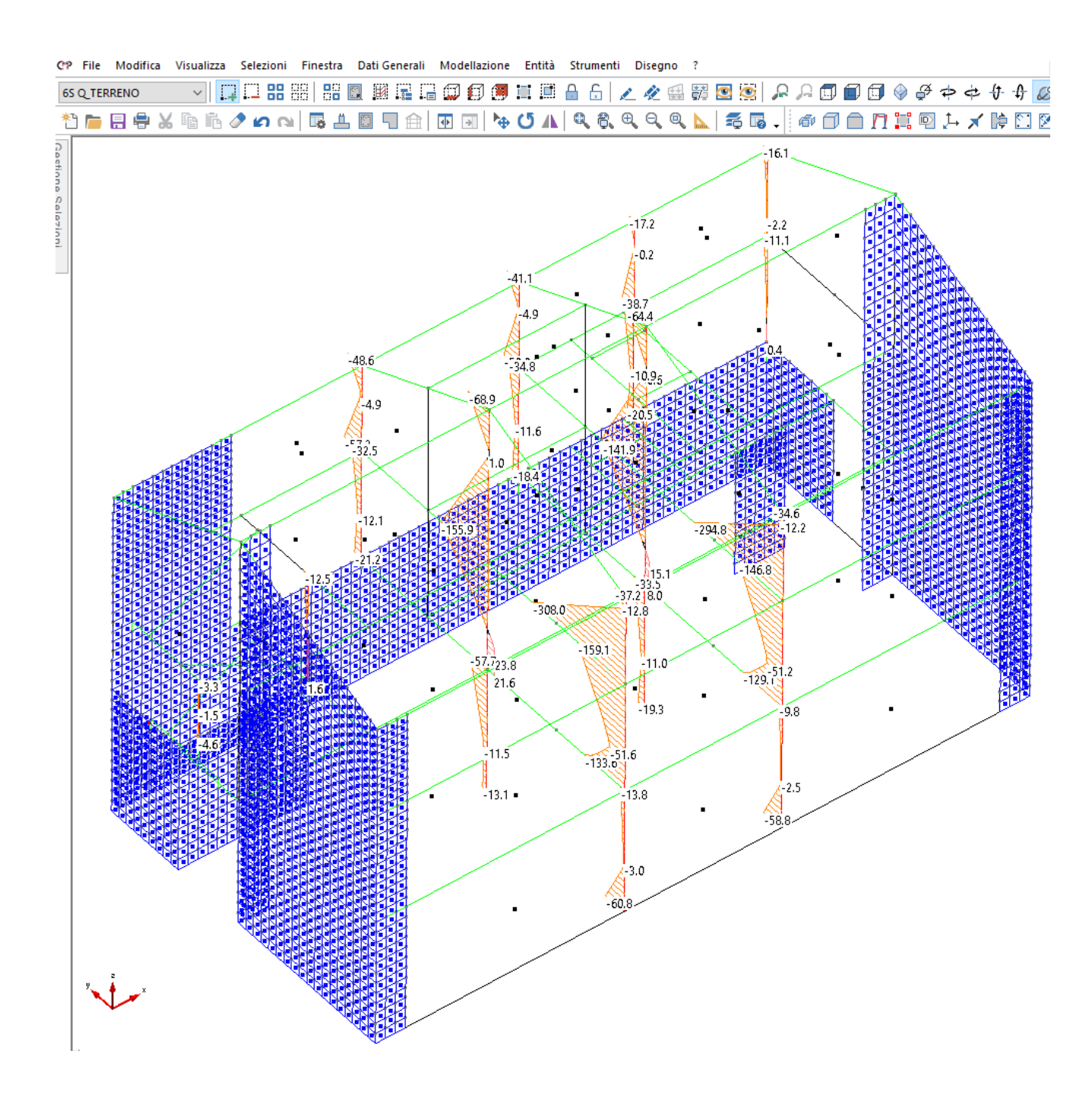

**Figura 54 - Inviluppo SLU – Momento flettente 1-3 [kNm] – VALORI MINIMI.** 

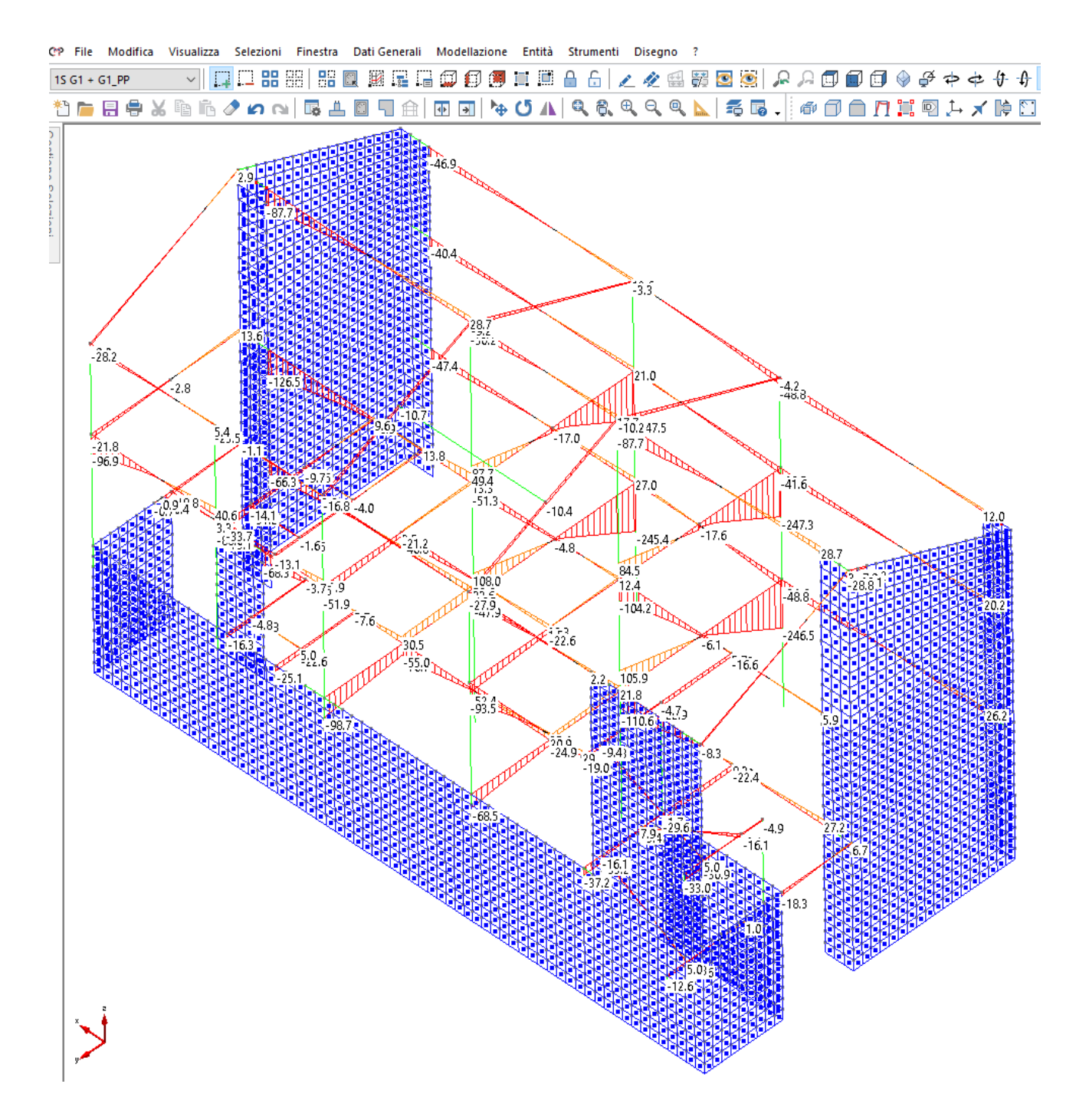

#### *2.7.2.4 Strutture in elevazione – Travi in c.a I Impalcato, II Impalcato e Copertura*

**Figura 55 - Inviluppo SLU – Taglio 1-3 [kN] – VALORI MINIMI.** 

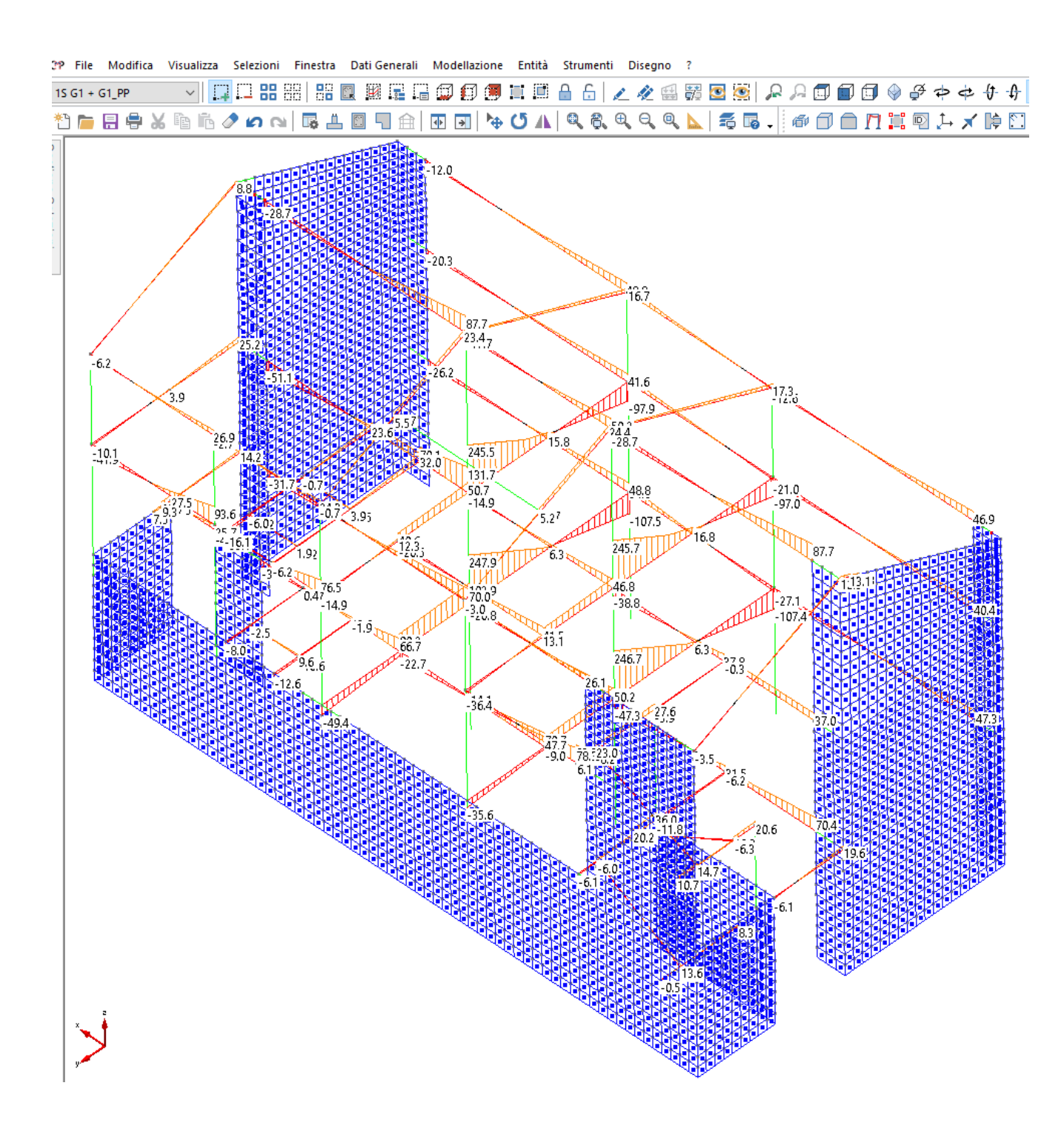

**Figura 56 - Inviluppo SLU – Taglio 1-3 [kN] – VALORI MASSIMI.** 

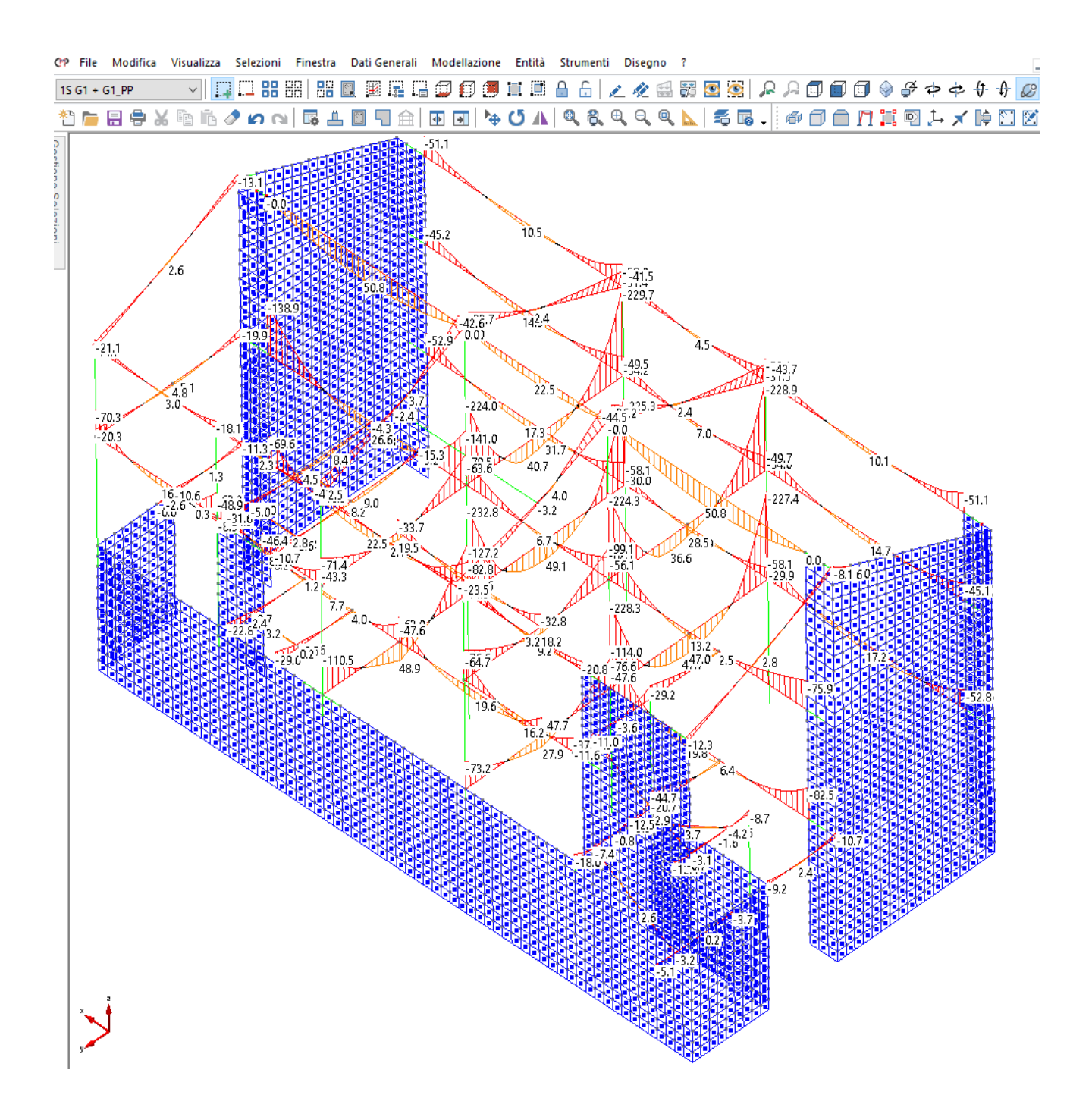

**Figura 57 - Inviluppo SLU – Momento flettente 1-3 [kNm] – VALORI MINIMI.** 

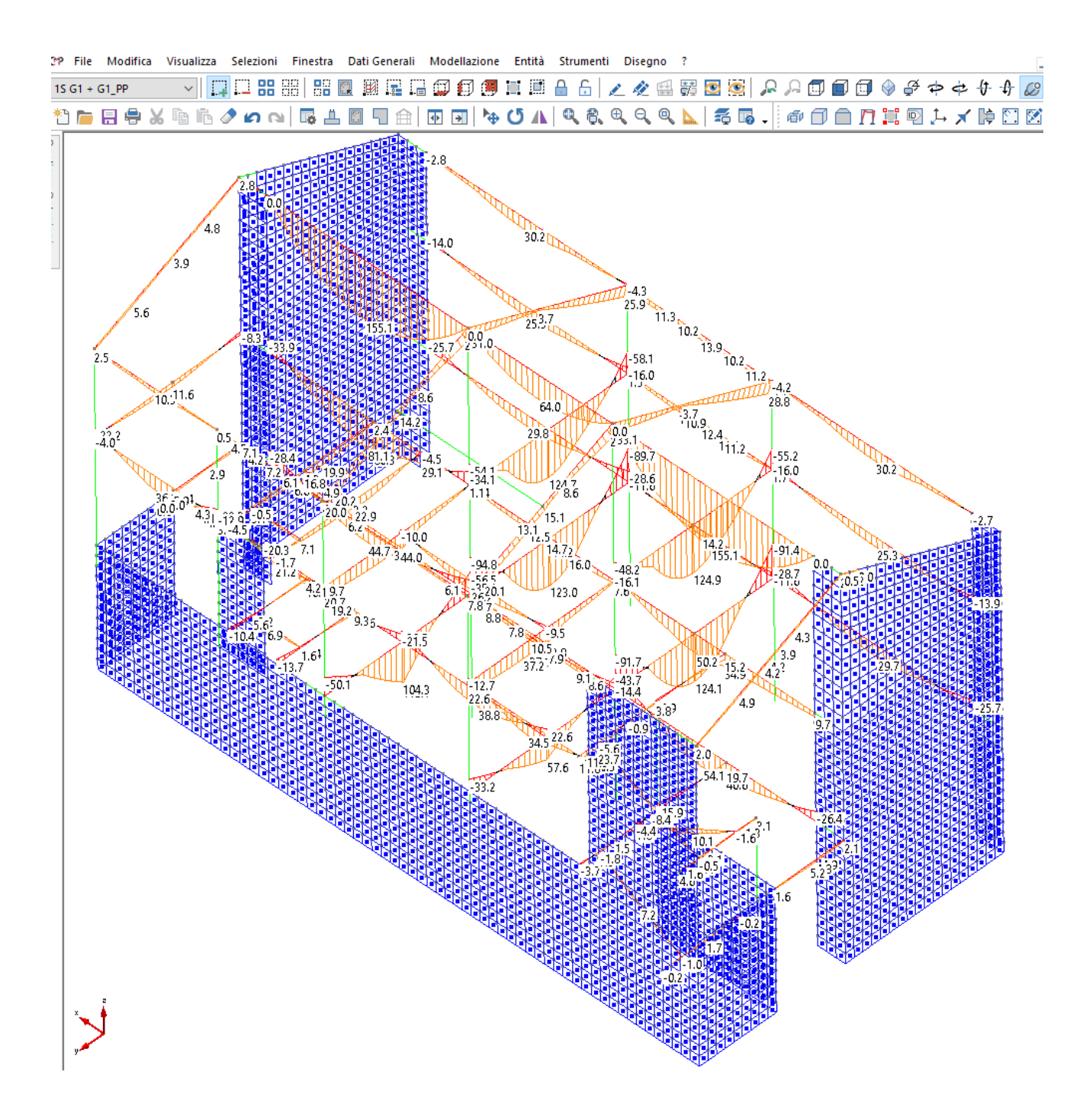

**Figura 58 - Inviluppo SLU – Momento flettente 1-3 [kNm] – VALORI MASSIMI.** 

#### *2.7.2.5 Strutture di fondazione*

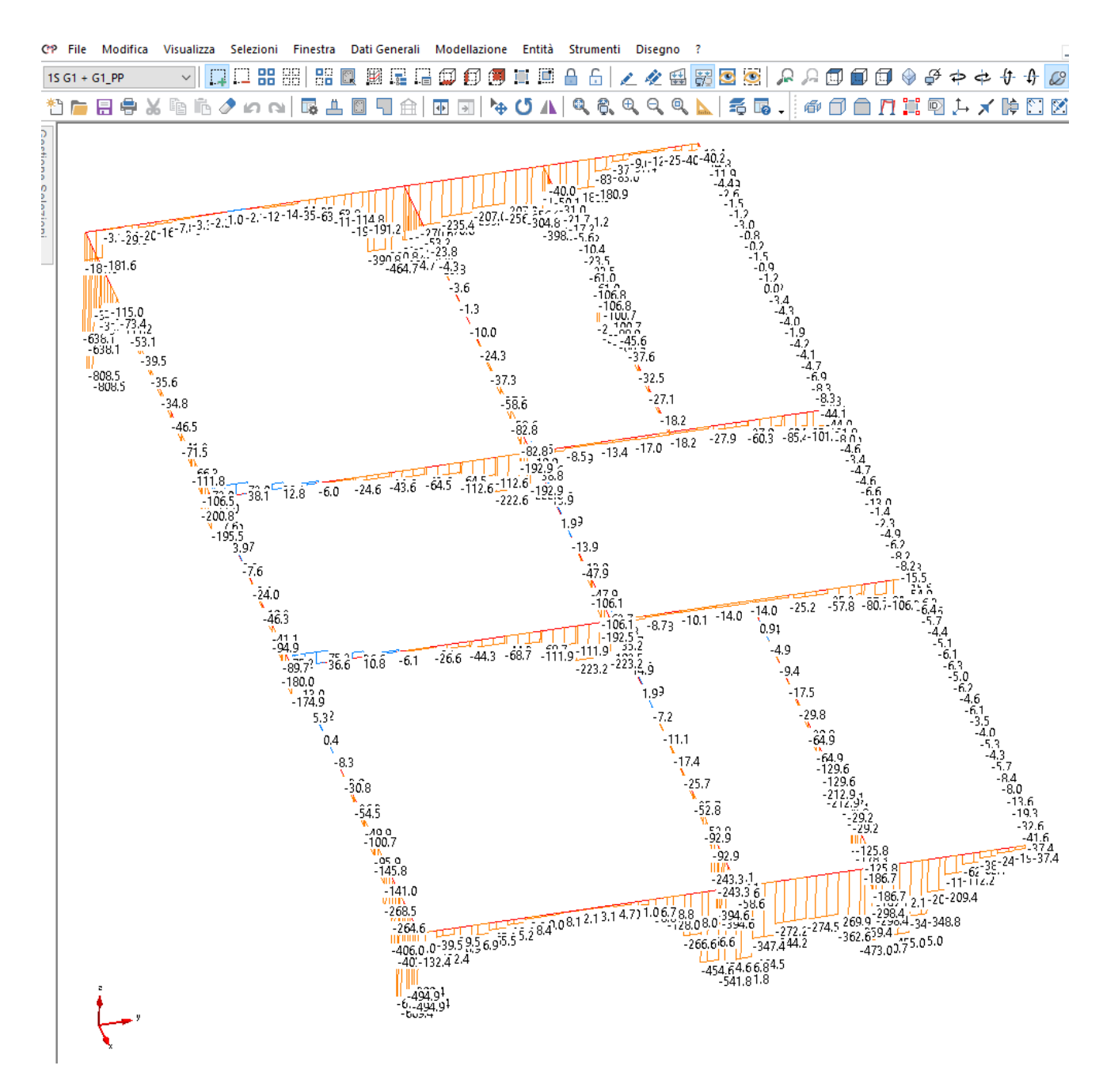

**Figura 59 - Inviluppo SLU – Taglio 1-3 [kN] – VALORI MINIMI.** 

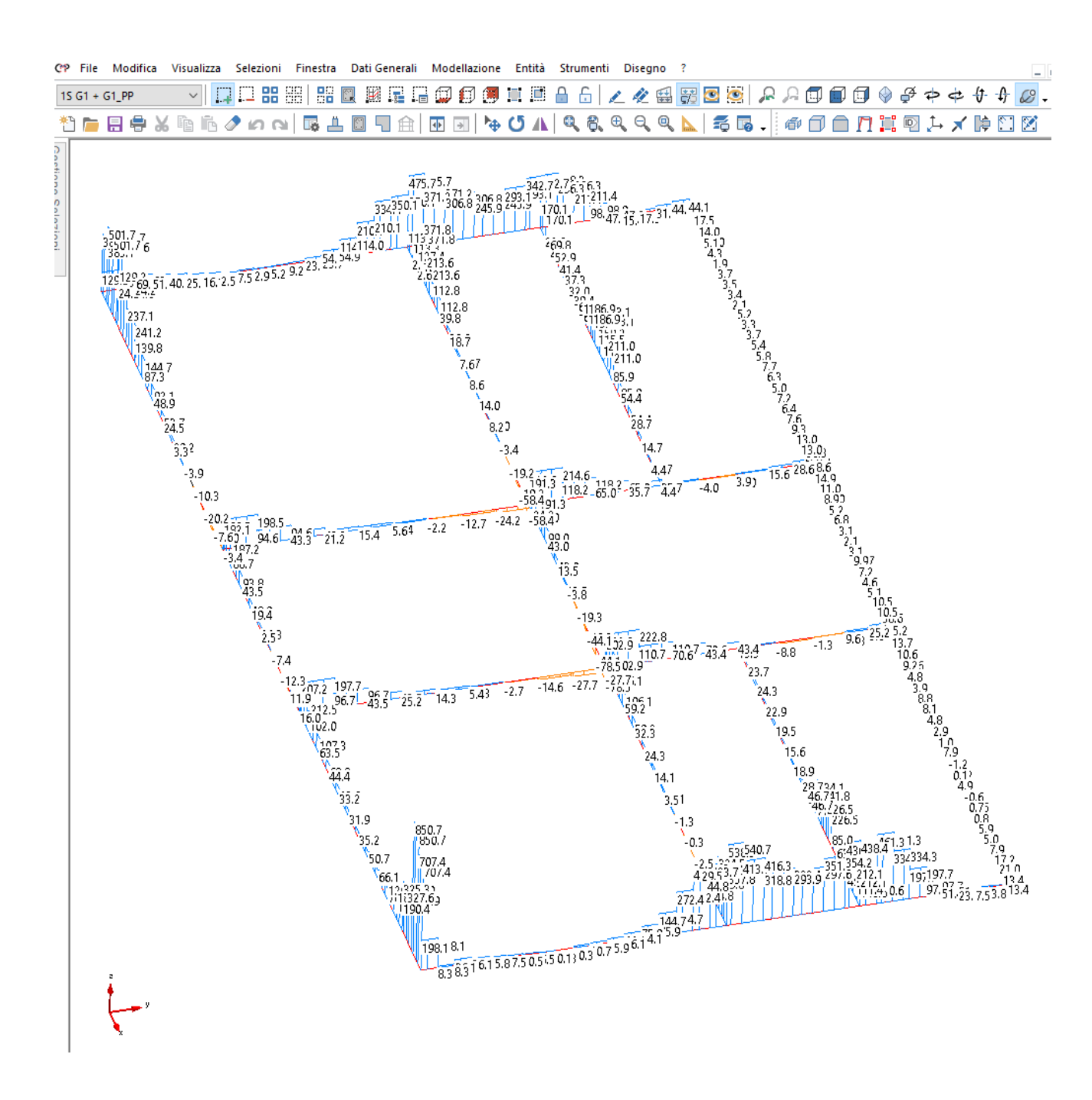

**Figura 60 - Inviluppo SLU – Taglio 1-3 [kN] – VALORI MASSIMI.** 

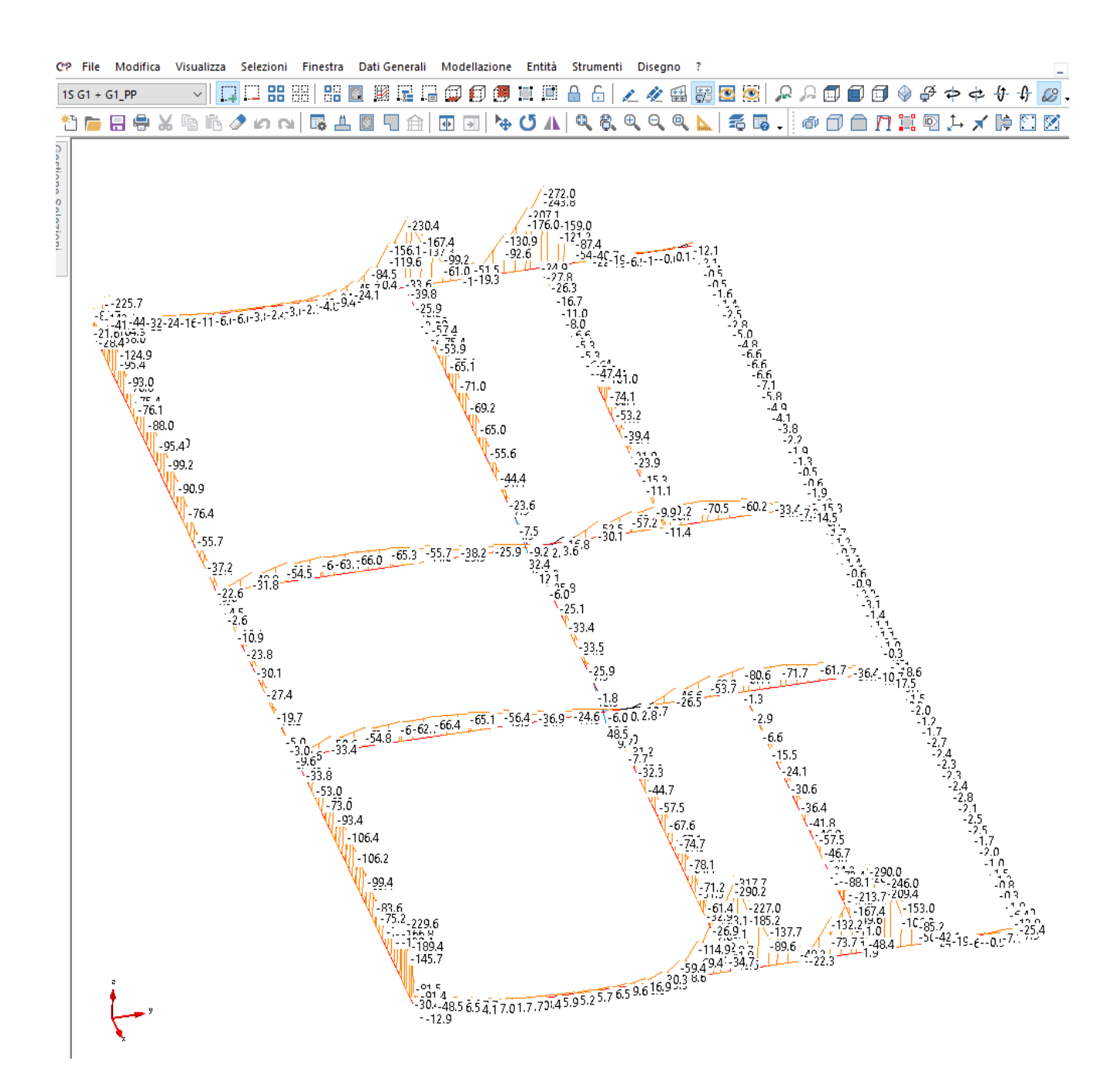

**Figura 61 - Inviluppo SLU – Momento flettente 1-3 [kNm] – VALORI MINIMI.** 

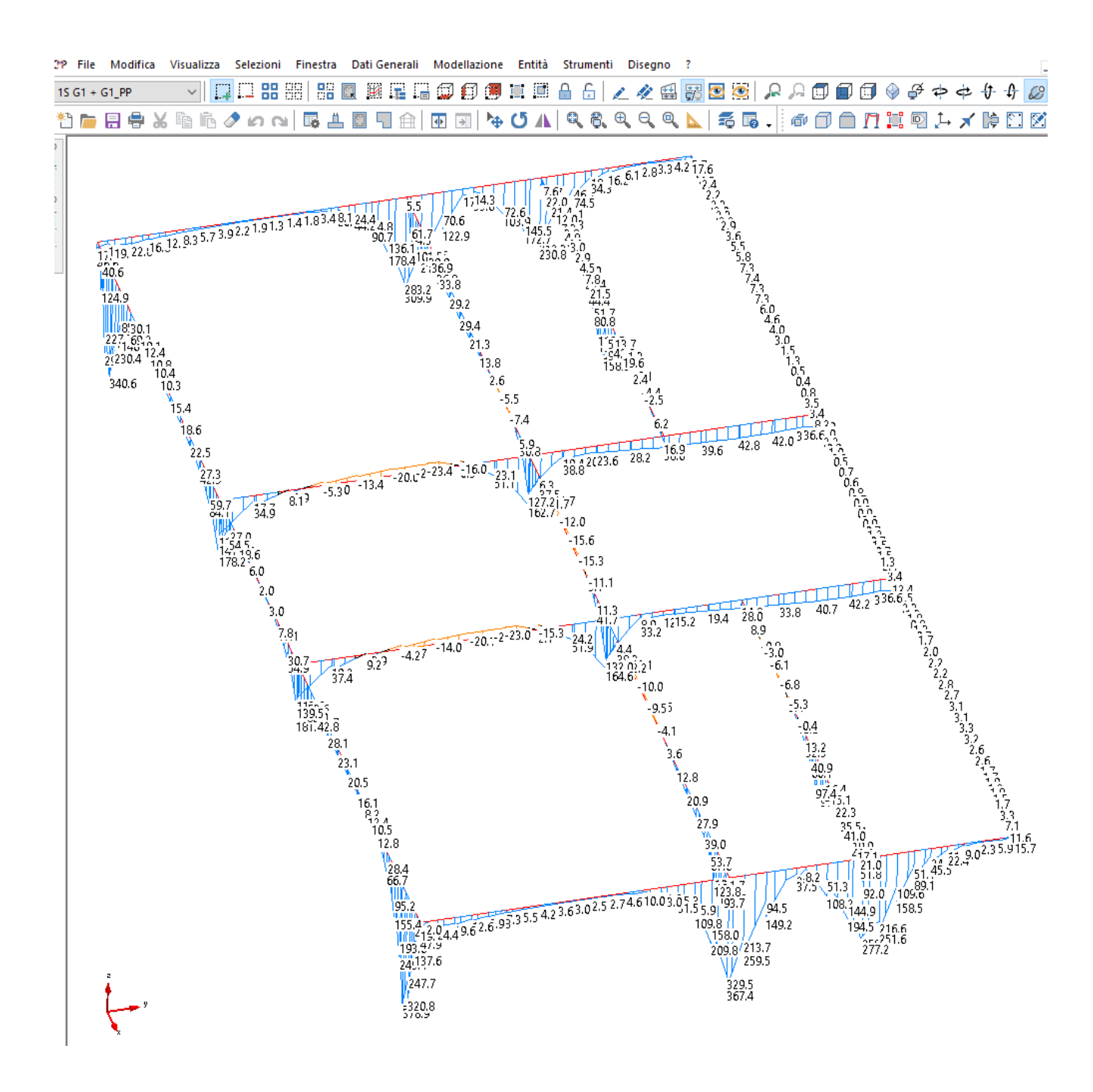

**Figura 62 - Inviluppo SLU – Momento flettente 1-3 [kNm] – VALORI MASSIMI.**

#### **2.7.2.5.1** *Pressioni sul terreno.*

Si riportano di seguito le pressioni massime sul terreno per

- SLU Sismica
- SLU Statica
- SLE Quasi Permanente

Utilizzate per il calcolo della capacità portante e dei cedimenti in allegato.

C'<sup>9</sup> File Modifica Visualizza Selezioni Finestra Dati-Generali Modellazione Entità Strumenti Disegno ?

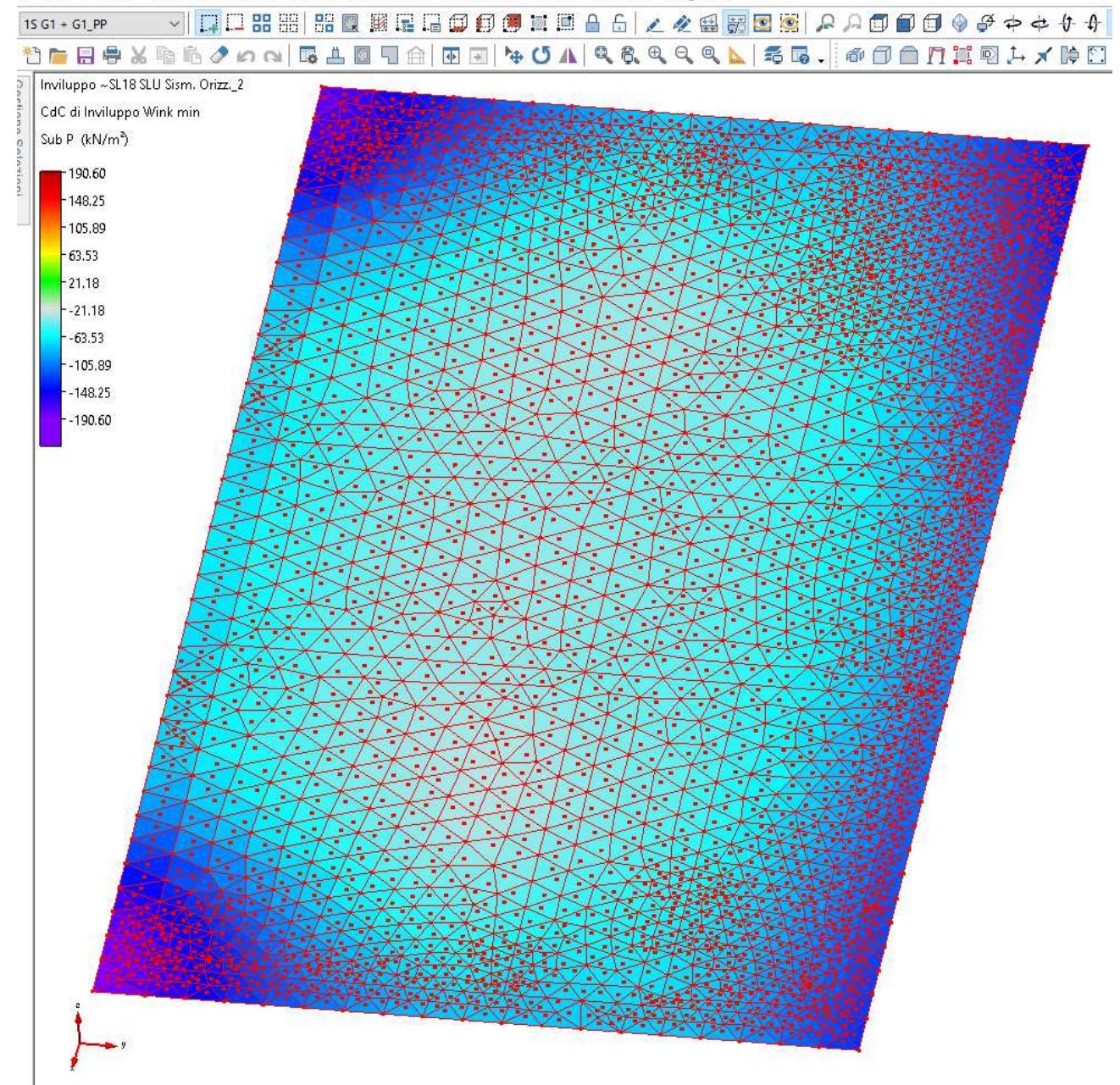

**Figura 63 - Inviluppo SLU GEO SISMA – Pressioni sul terreno [kN/m<sup>2</sup> ] – VALORI MASSIMI.** 

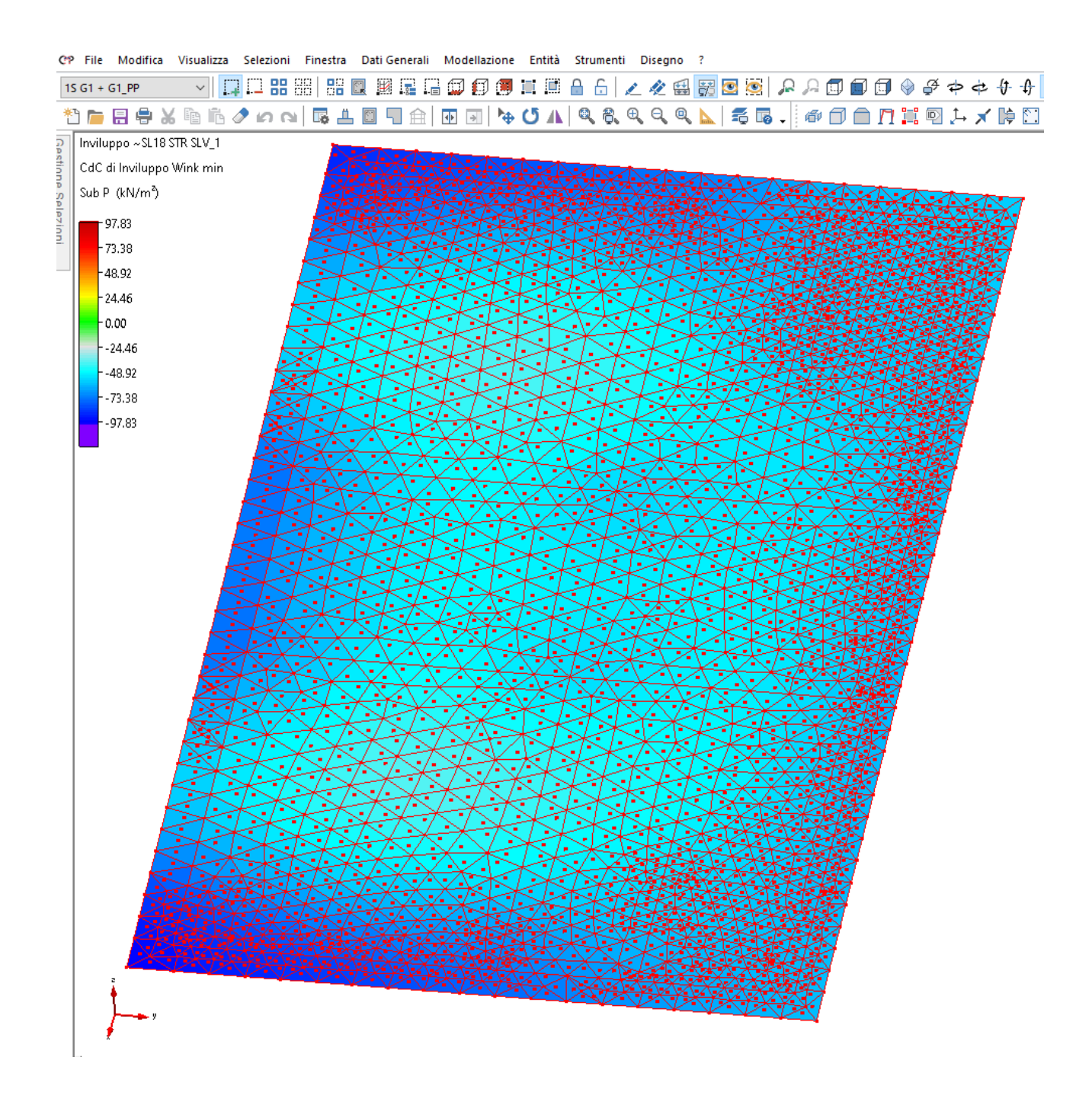

**Figura 64 - Inviluppo SLU GEO NO SISMA – Pressioni sul terreno [kN/m<sup>2</sup> ] – VALORI MASSIMI.** 

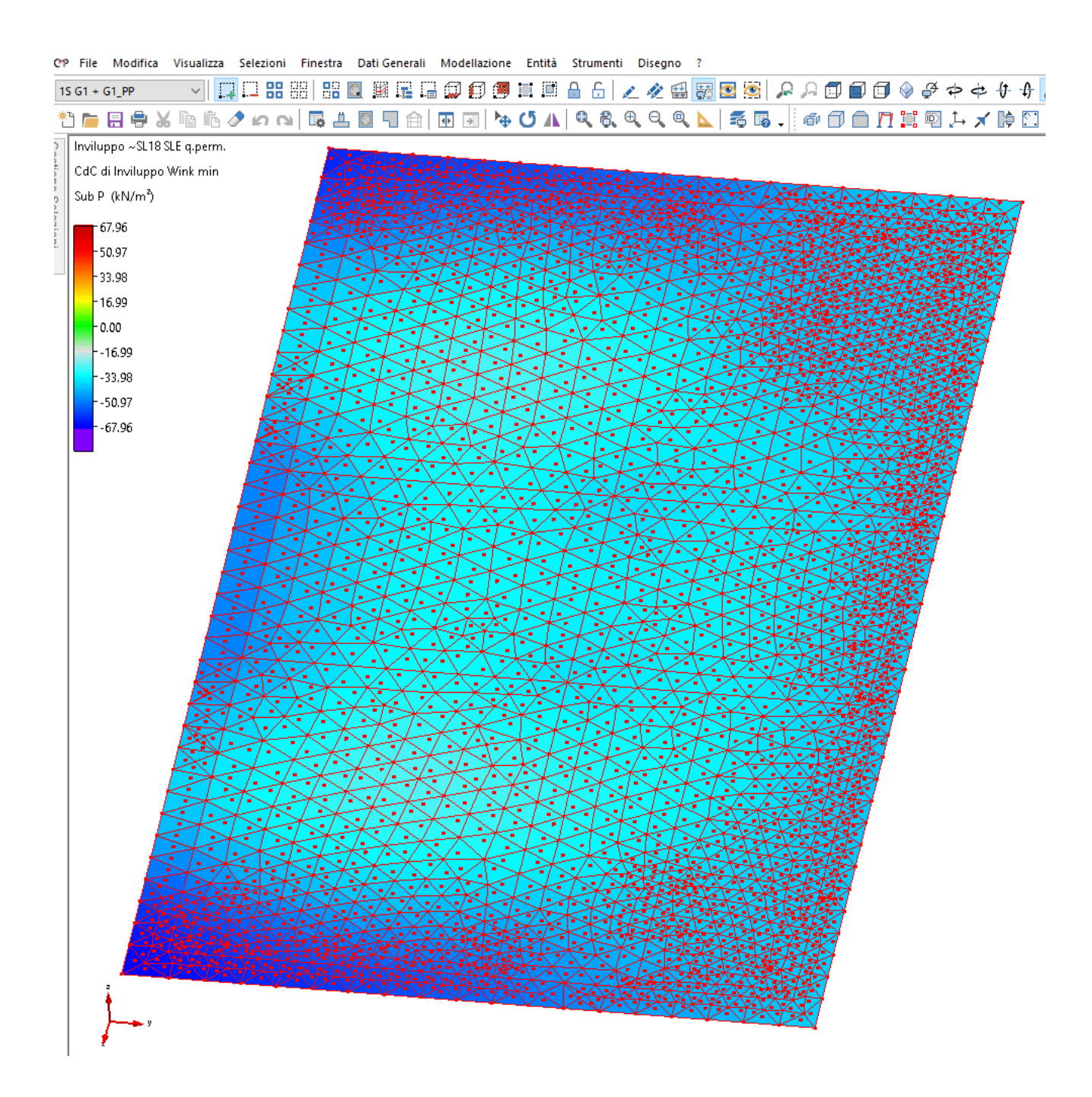

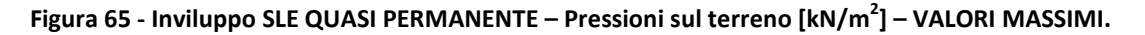

# **2.7.3 Giudizio motivato di accettabilità dei risultati**

I risultati ottenuti dall'analisi strutturale, la configurazione delle deformate (statiche e dinamiche) e l'andamento dei diagrammi di sollecitazione, si ritengono compatibili con quelli desunti da verifiche sommarie.

Si confronta inoltre il taglio alla base stimato mediante calcolo manuale con quello da ottenuto dall'analisi.

### *2.7.3.1 Stima del taglio alla base manuale*

Calcolo manuale delle masse totali

Area Impalcati e copertura = 218 mg circa

Massa areale in combinazione sismica

- Pesi permanenti G1+G2 Impalcati = 580 Kg/mq
- Pesi permanenti G1+G2 Copertura= 100 Kg/mq
- Carichi Accidentali Q\_Cat C = 300 Kg/mq
- Quota parte G1 PP travi , G2 TAMP setti pilastri per impalcato = 150 Kg/mq

Massa totale in combinazione sismica

 $\overline{\phantom{0}}$ 

- I Impalcato P.PERM. G + CAR. ACC. Q = 218 mq x (680 kg/mq + 0.6\*300 kg/mq) = 187480 kg
- II Impalcato P.PERM. G + CAR. ACC. Q = 218 mq x (830 kg/mq + 0.6\*300 kg/mq) = 187480 kg
- Copertura P.PERM. G + CAR. ACC.  $Q = 218$  mq x (250 kg/mq)= 54500 kg
- Massa Sismica Totale = 429460 kg

Stima periodo proprio T1 =  $C1*H^{3/4}$  = 0.075  $*$  12.50 m ^ (3/4) = 0.499 s<sup>6</sup>

Accelerazione spettrale corrispondente al periodo proprio S(T1) = 0.434 g

Tagliante alla base a SLV = (429460) kg \* 0.434 g = 1828.44 kN.

*<sup>6</sup> Il periodo proprio così calcolato risulta nella fattispecie sottostimato ma comunque tale da non inficiare il calcolo, ricadendo sul plateau dello spettro.* 

#### *2.7.3.2 Risultati dell'analisi e loro confronto con il calcolo manuale.*

In **Figura 66** si riportano i valori dell'analisi in termini di risultanti alla base: in particolare si evidenziano i valori di T12 e T13 che corrispondono ai taglianti a SLV da confrontarsi con i valori stimati manualmente.

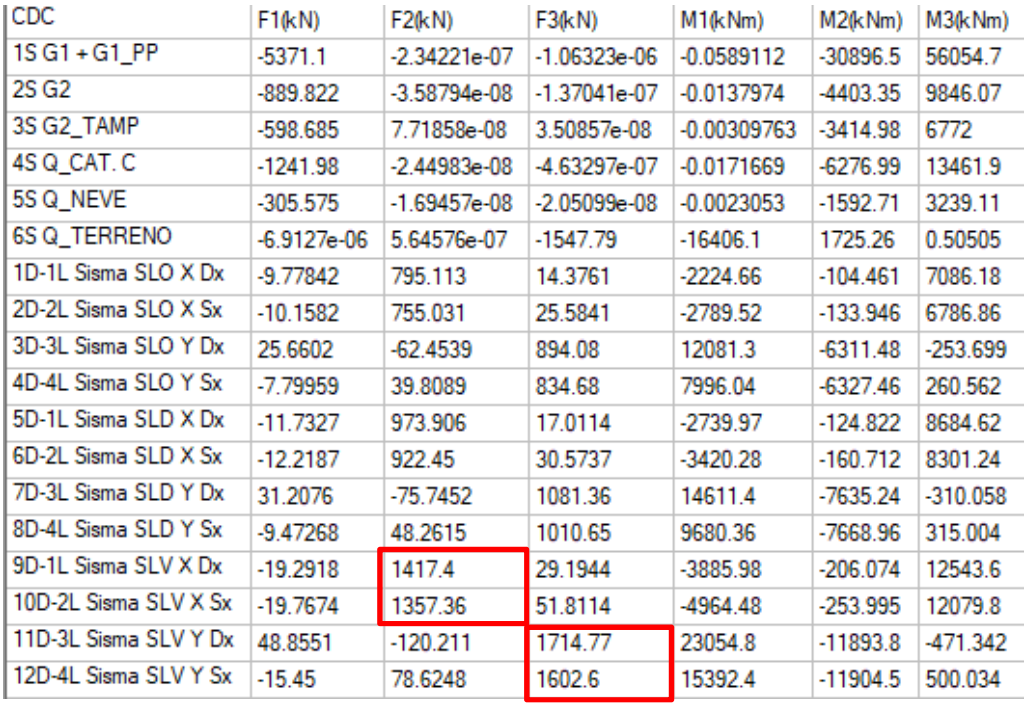

**Figura 66 - Risultanti da CMP su piano di taglio alla base dei pilastri.** 

#### *2.7.3.3 Conclusioni.*

Confrontati i valori del tagliante alla base ricavati sommariamente dal calcolo manuale e quelli derivanti del calcolo automatico, le differenze sono compatibili con le approssimazioni adottate nella stima manuale delle grandezze in gioco e con le differenze di periodo proprio di vibrazione della struttura.

Accelerazione spettrale corrispondente al periodo proprio S(T1 = 0) = 0.258 g

Tagliante alla base a SLV = (429460) kg \* 0.258 g = 1086.95 kN.

# **2.8 Verifiche a SLU**

## **2.8.1 Strutture in elevazione – Setti in c.a.**

#### *2.8.1.1 Pressoflessione*

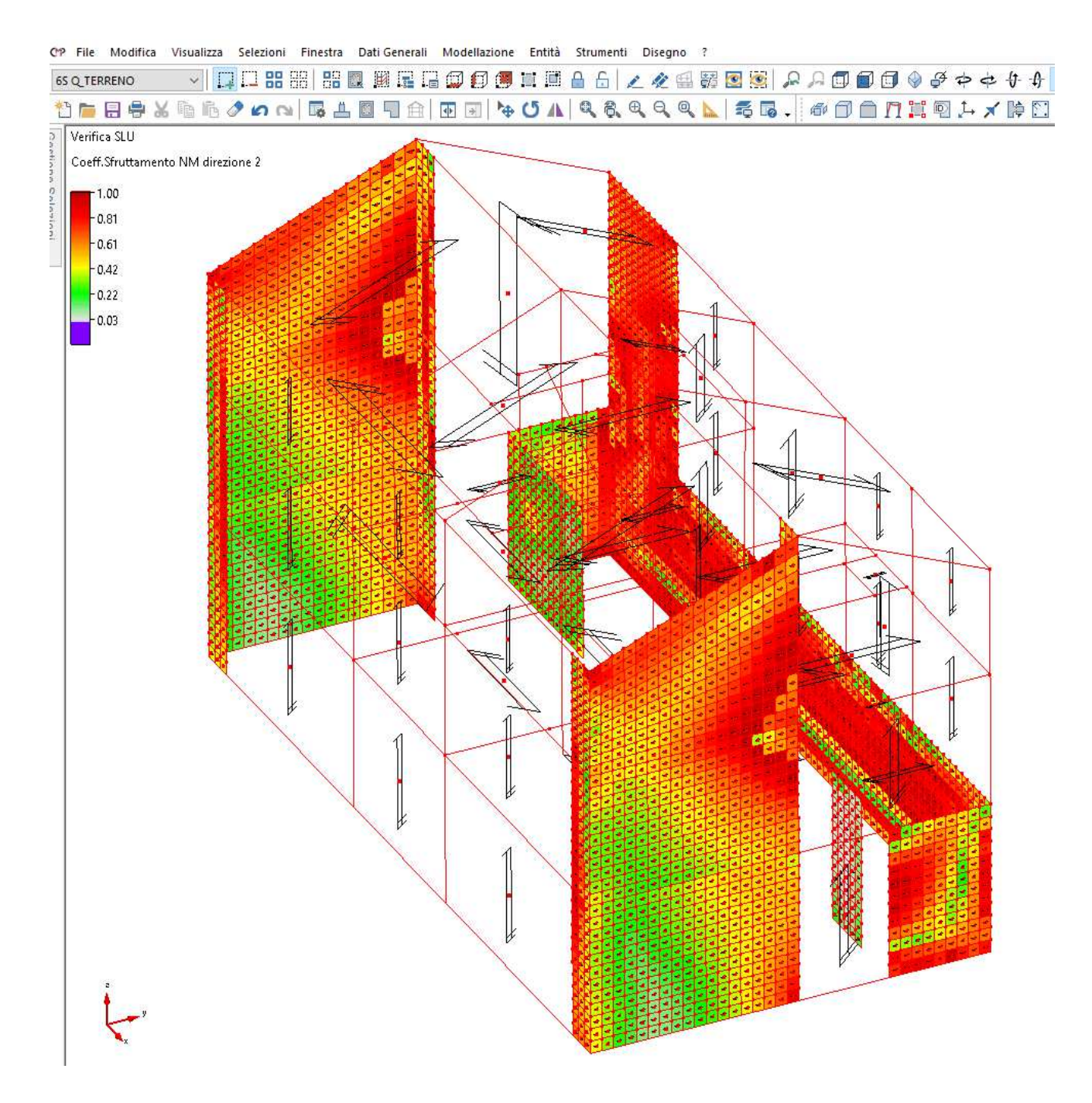

**Figura 67 – Mappa delle verifiche a pressoflessione in direzione 22 – Coefficiente di sfruttamento della sezione.** 

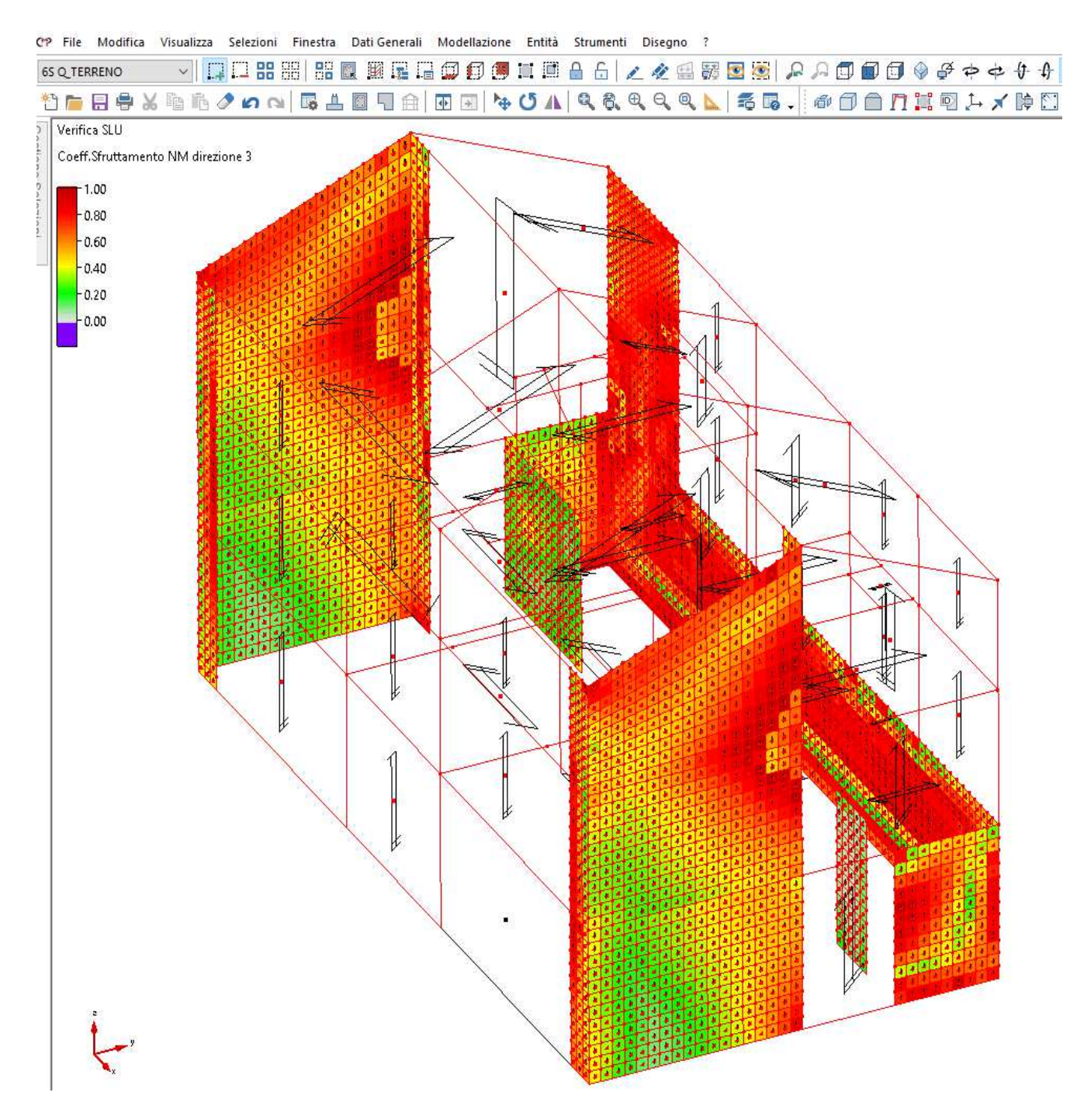

**Figura 68 – Mappa delle verifiche a pressoflessione in direzione 33 – Coefficiente di sfruttamento della sezione.** 

# **2.8.2 Strutture in elevazione – Pilastri in c.a.**

## *2.8.2.1 Pressoflessione deviata*

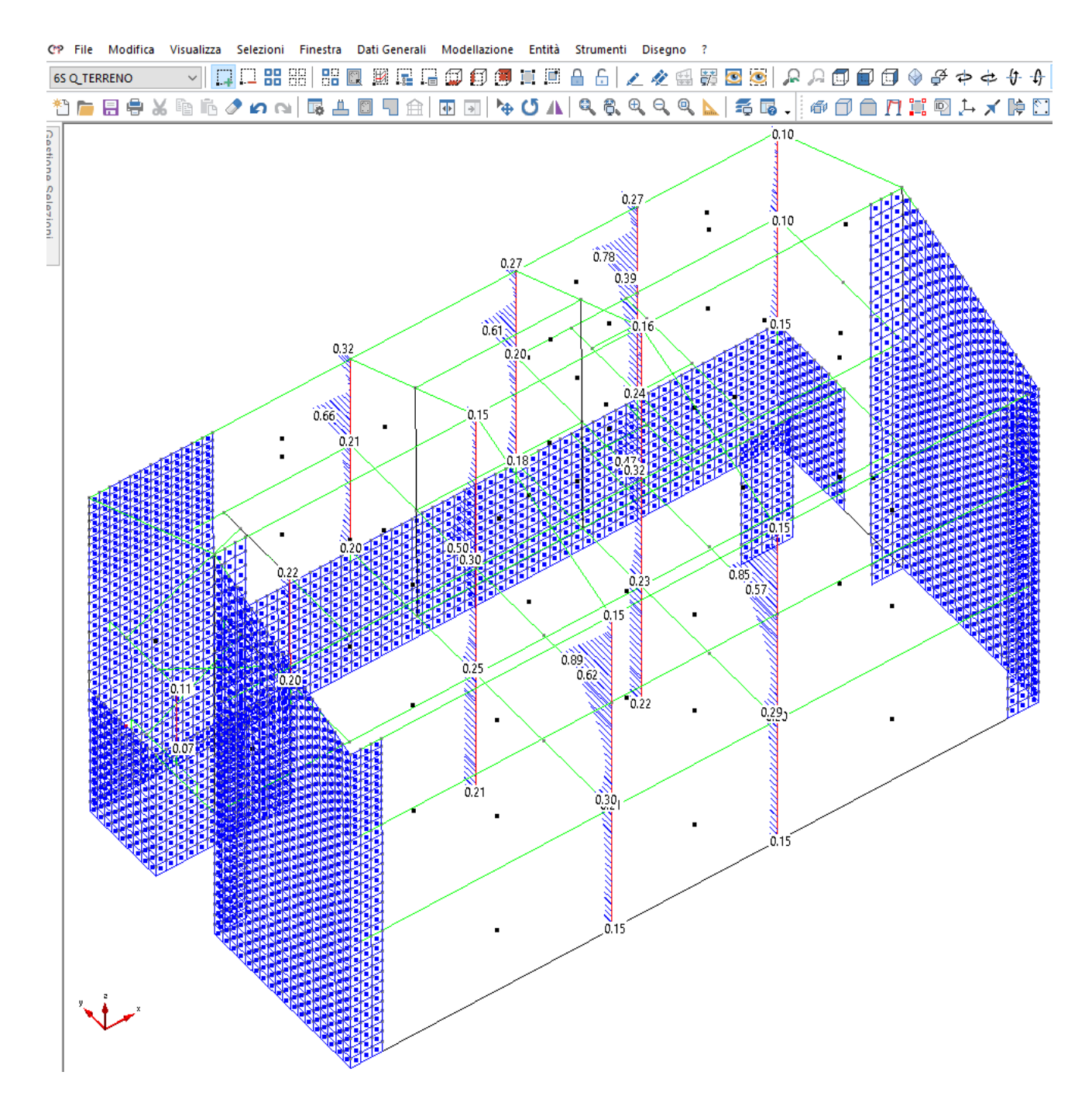

**Figura 69 – Mappa delle verifiche a pressoflessione deviata – Coefficiente di sfruttamento della sezione.** 

#### *2.8.2.2 Taglio*

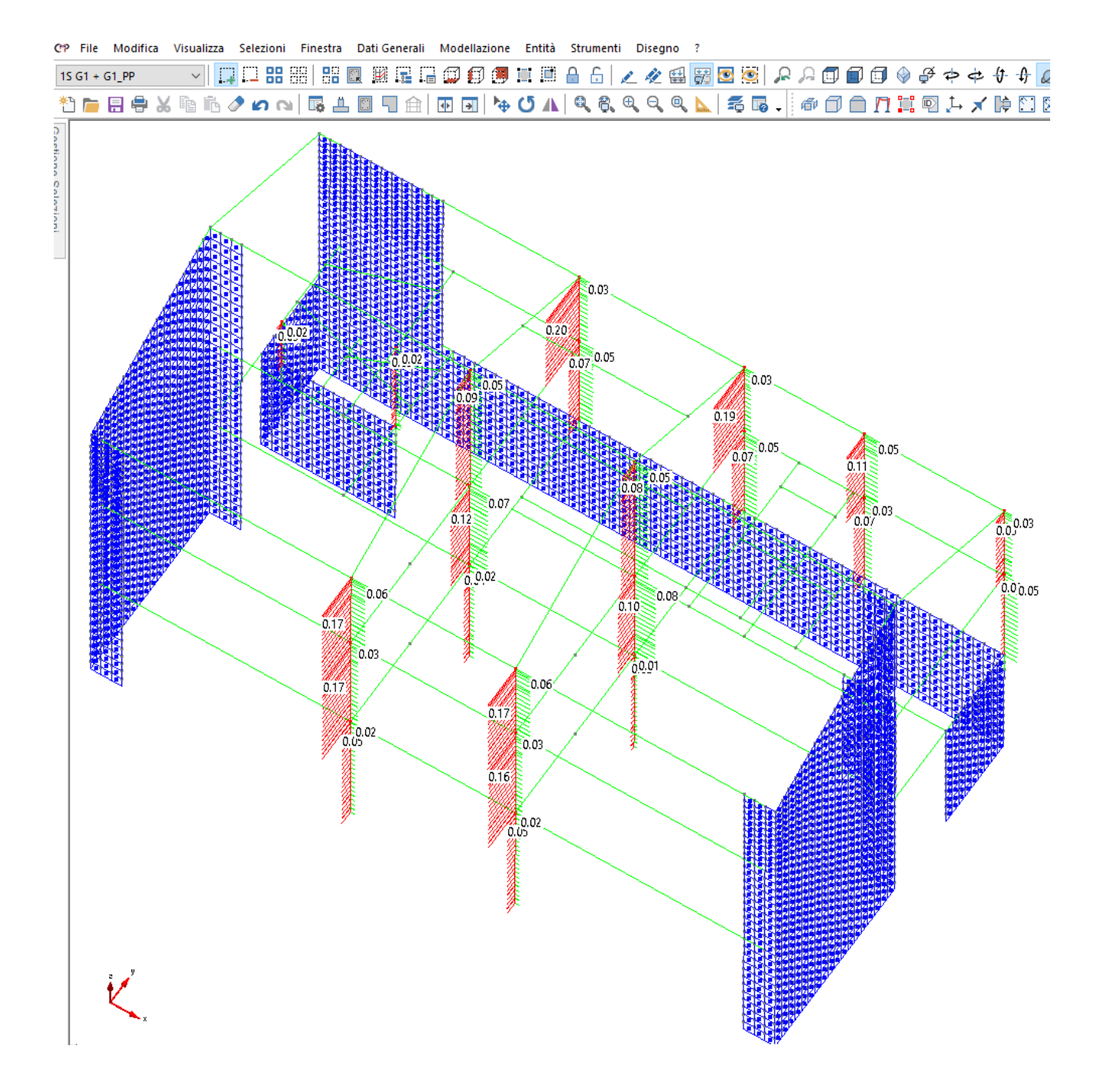

**Figura 70 – Mappa delle verifiche a taglio – Coefficiente di sfruttamento della sezione.** 

#### *2.8.2.3 Verifiche dei nodi*

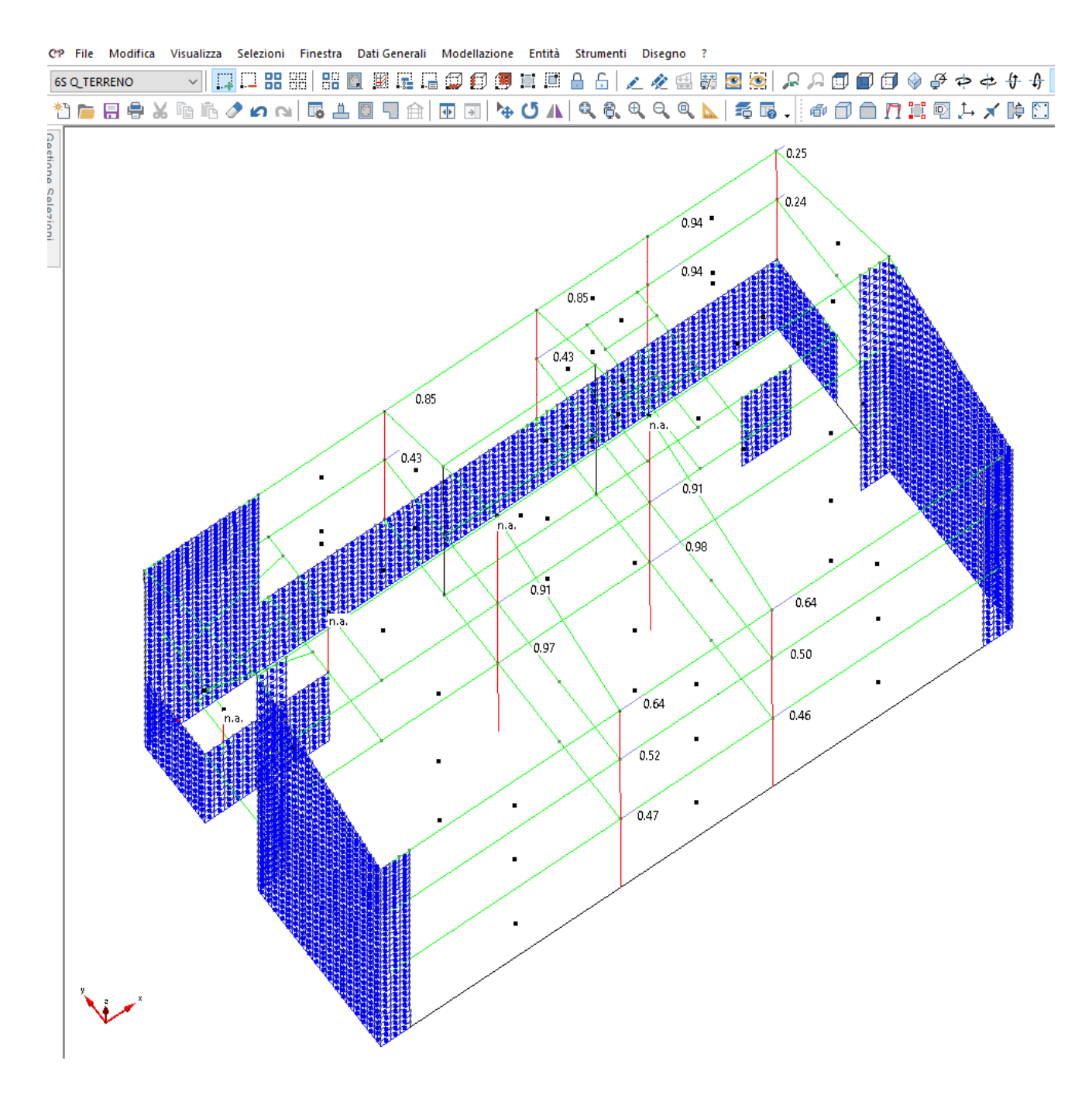

**Figura 71 – Mappa delle verifiche dei nodi\_direzione 1-2 - Coefficiente di sfruttamento.** 

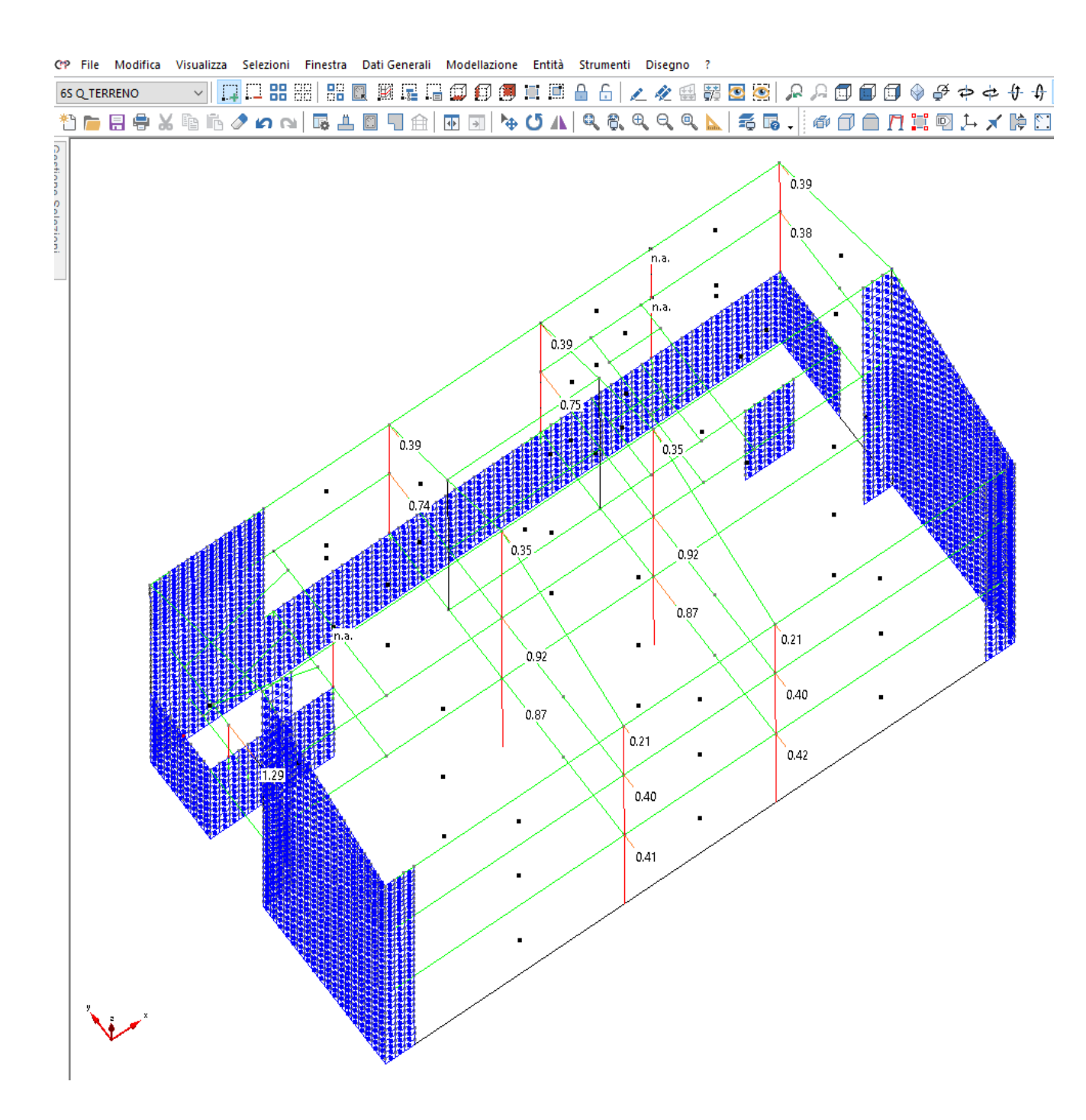

**Figura 72 – Mappa delle verifiche dei nodi\_direzione 1-3 - Coefficiente di sfruttamento.** 

## **2.8.3 Strutture in elevazione – Travi in c.a. I Implacato, II Impalcato, Copertura**

#### *2.8.3.1 Pressoflessione*

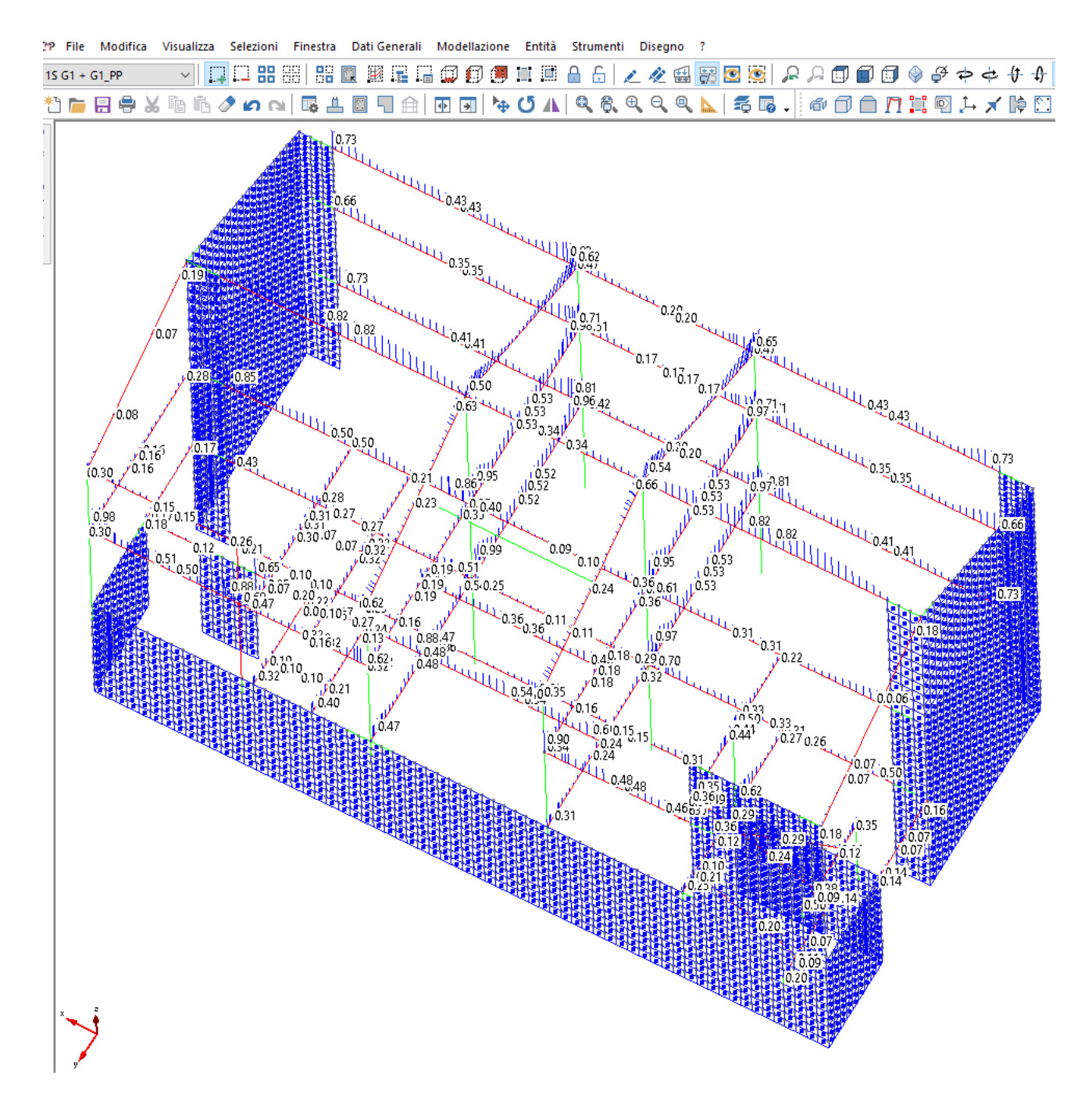

**Figura 73 – Mappa delle verifiche a pressoflessione – Coefficiente di sfruttamento della sezione.** 

#### *2.8.3.2 Taglio*

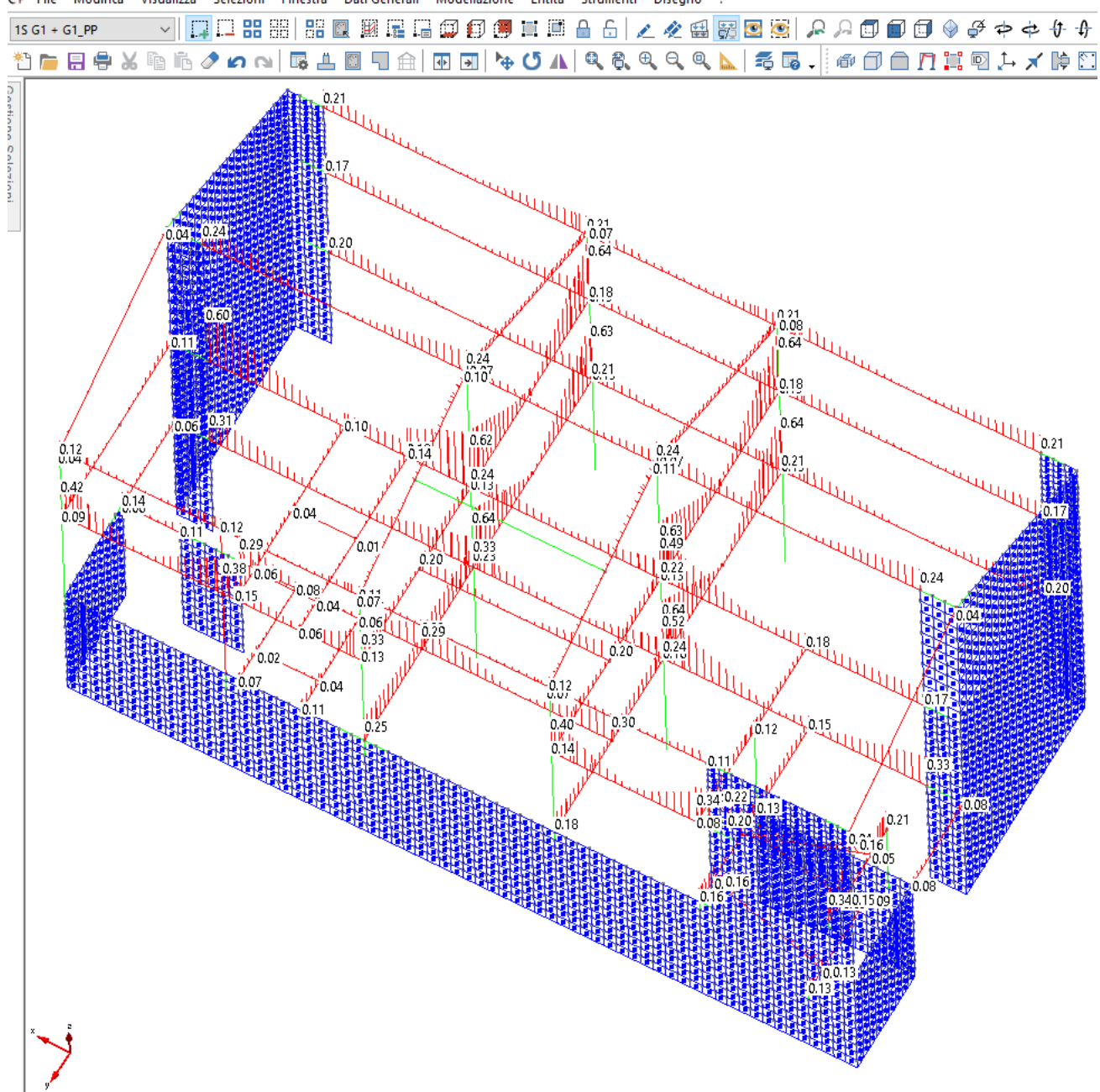

CP File Modifica Visualizza Selezioni Finestra Dati-Generali Modellazione Entità Strumenti Disegno ?

**Figura 74 – Mappa delle verifiche a taglio – Coefficiente di sfruttamento della sezione.** 

# **2.8.4 Strutture di fondazione**

#### *2.8.4.1 Pressoflessione*

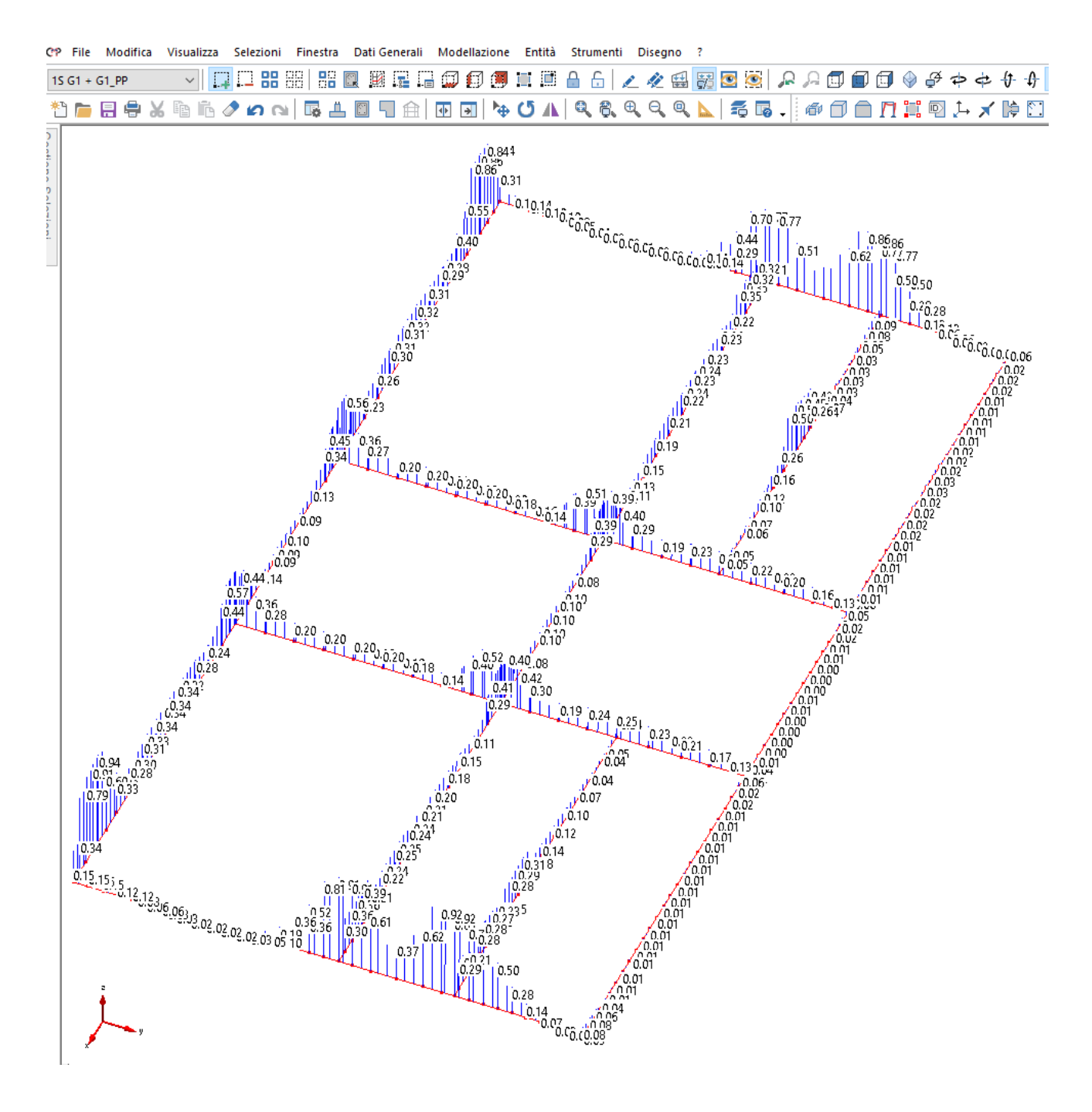

**Figura 75 – Mappa delle verifiche a pressoflessione – Coefficiente di sfruttamento della sezione.** 

#### *2.8.4.2 Taglio*

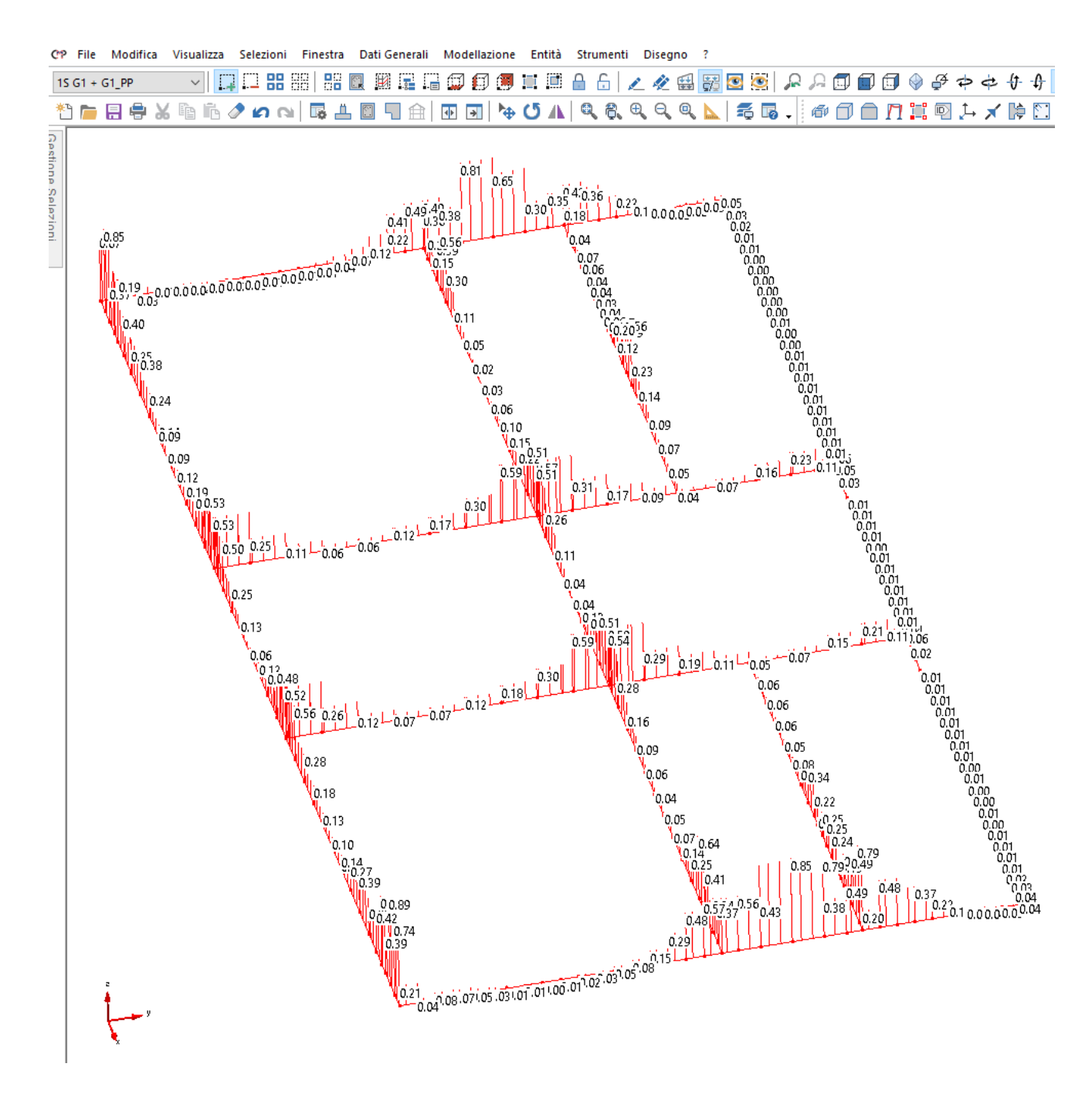

**Figura 76 – Mappa delle verifiche a taglio – Coefficiente di sfruttamento della sezione.** 

#### *2.8.4.3 Verifiche di capacità portante e dei cedimenti*

Si rimanda all'allegato A per le verifiche di capacità portante e dei cedimenti.

# **2.9 Verifiche a SLE**

## **2.9.1 Strutture in elevazione – Setti in c.a.**

#### *2.9.1.1 Verifiche alle tensioni*

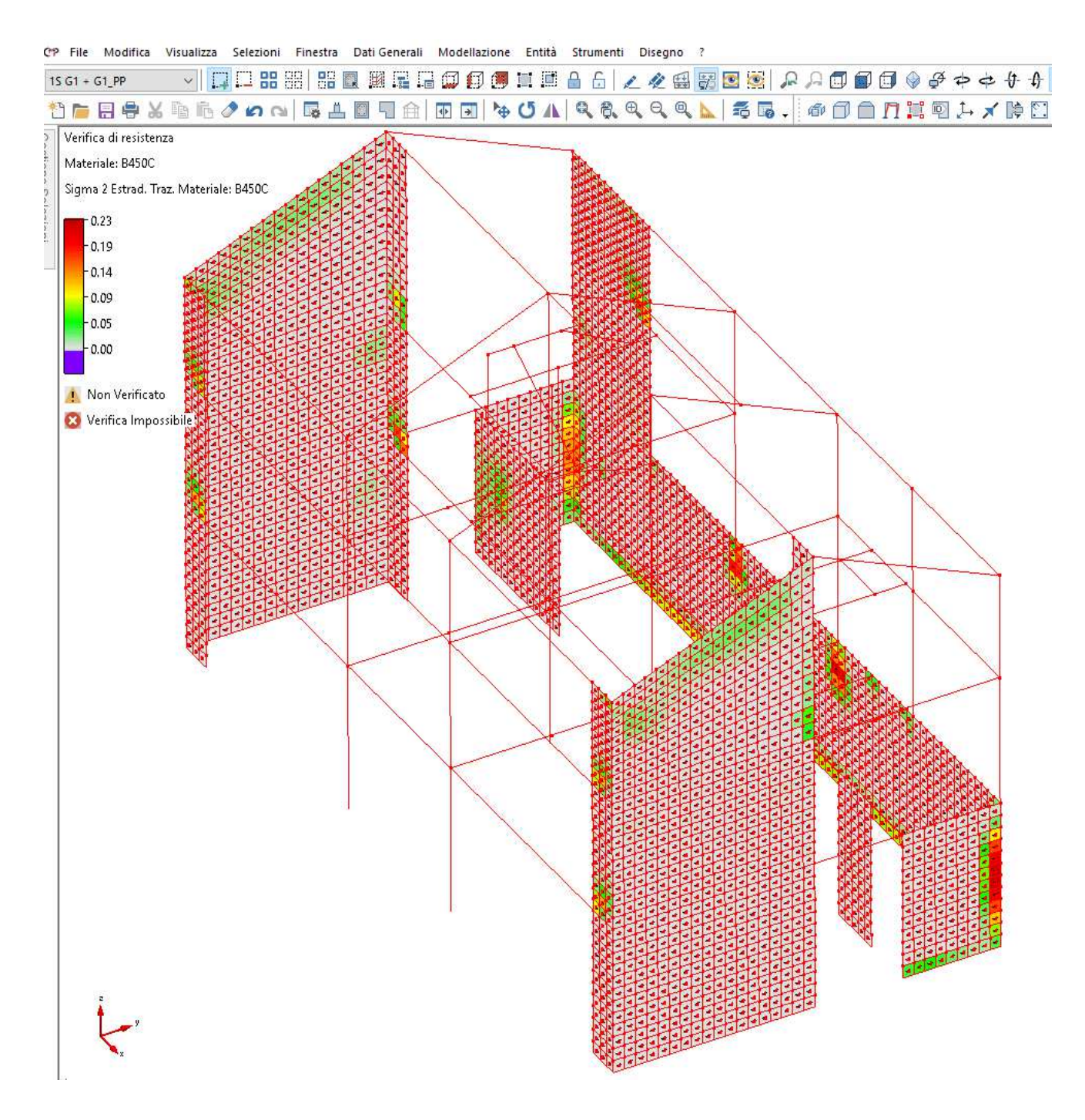

**Figura 77 – SLE RARA – Tensioni acciaio- Coefficiente di sfruttamento.** 

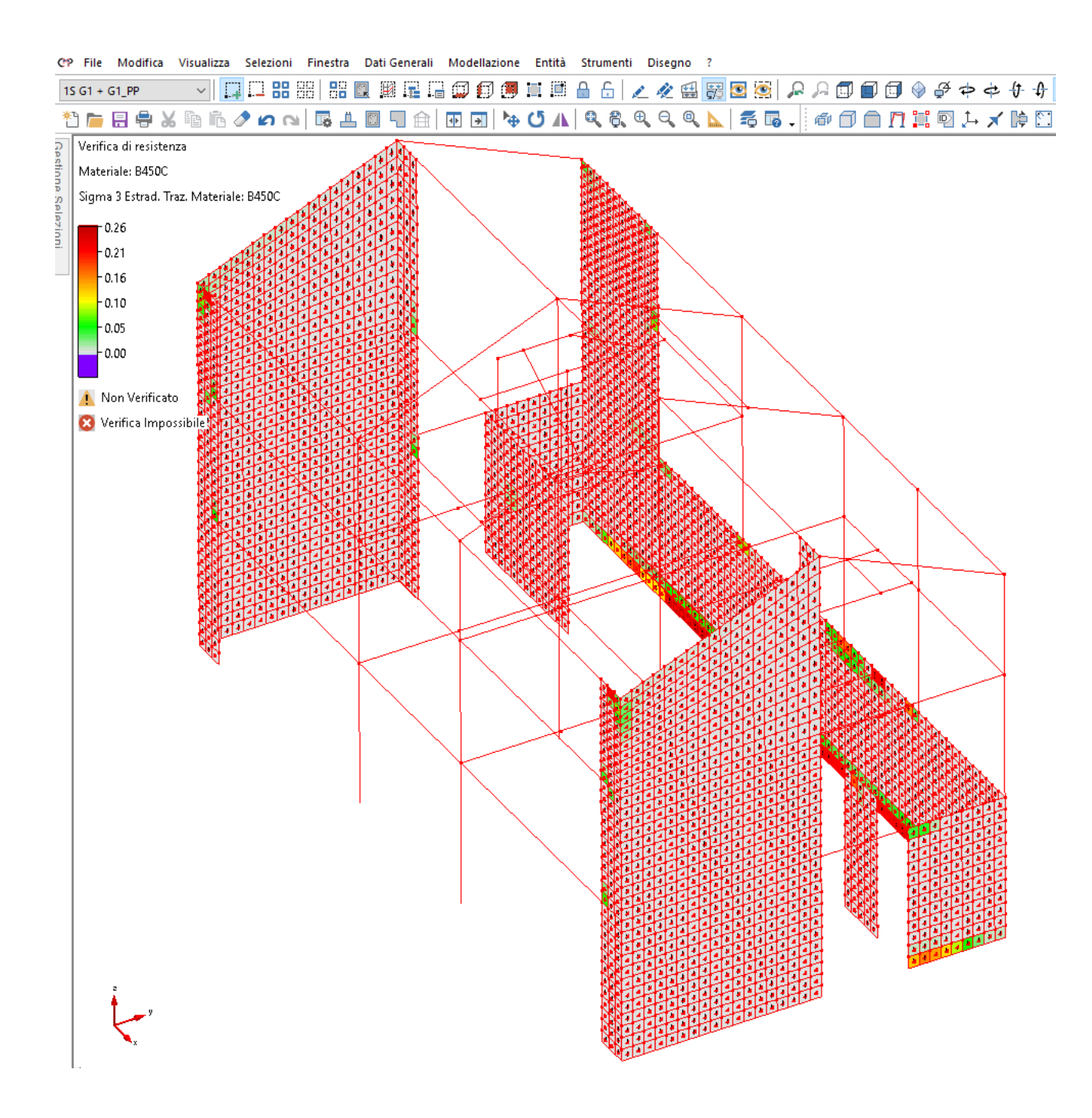

**Figura 78 – SLE RARA – Tensioni acciaio- Coefficiente di sfruttamento.** 

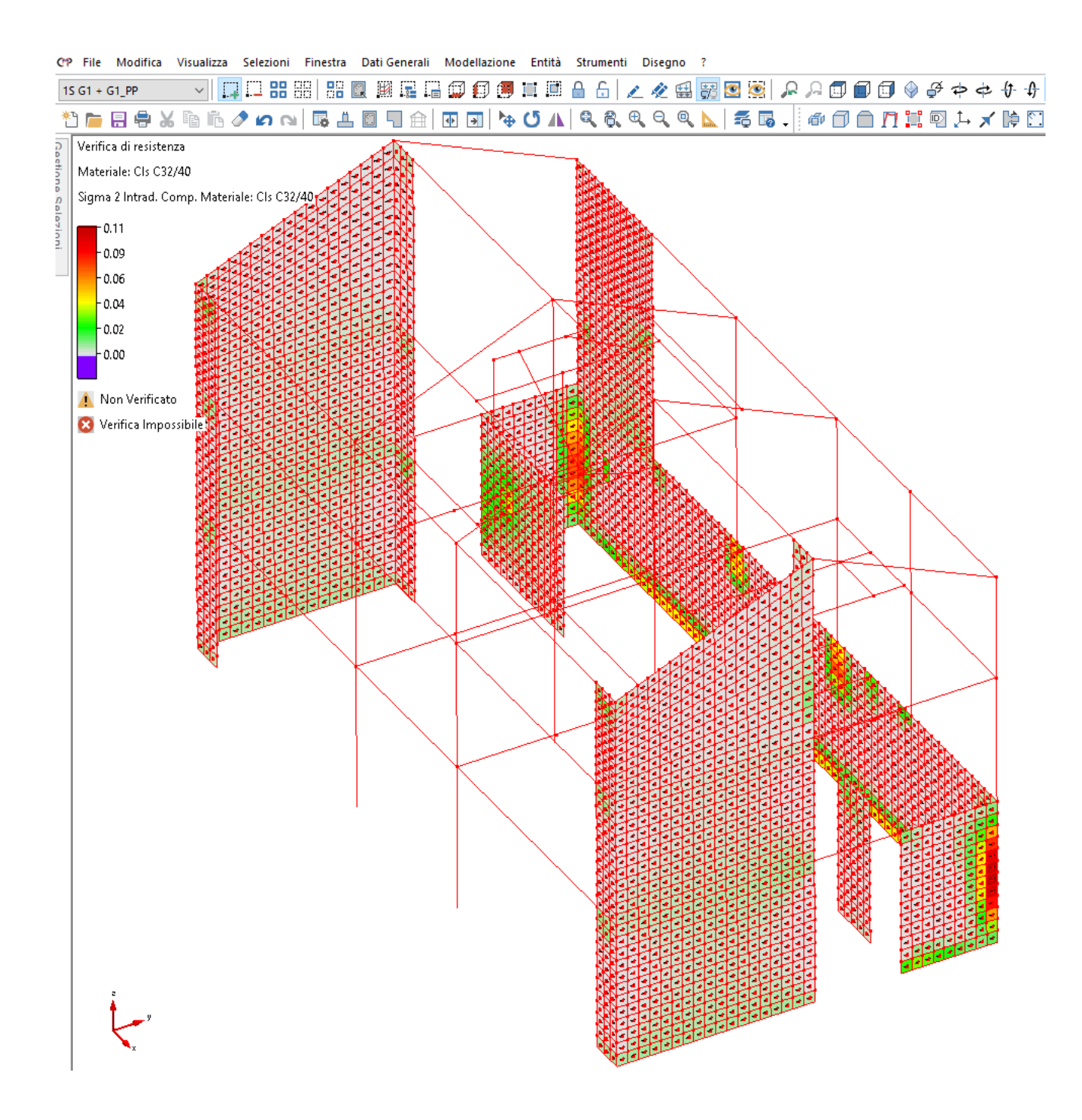

**Figura 79 – SLE RARA – Tensioni calcestruzzo- Coefficiente di sfruttamento.** 

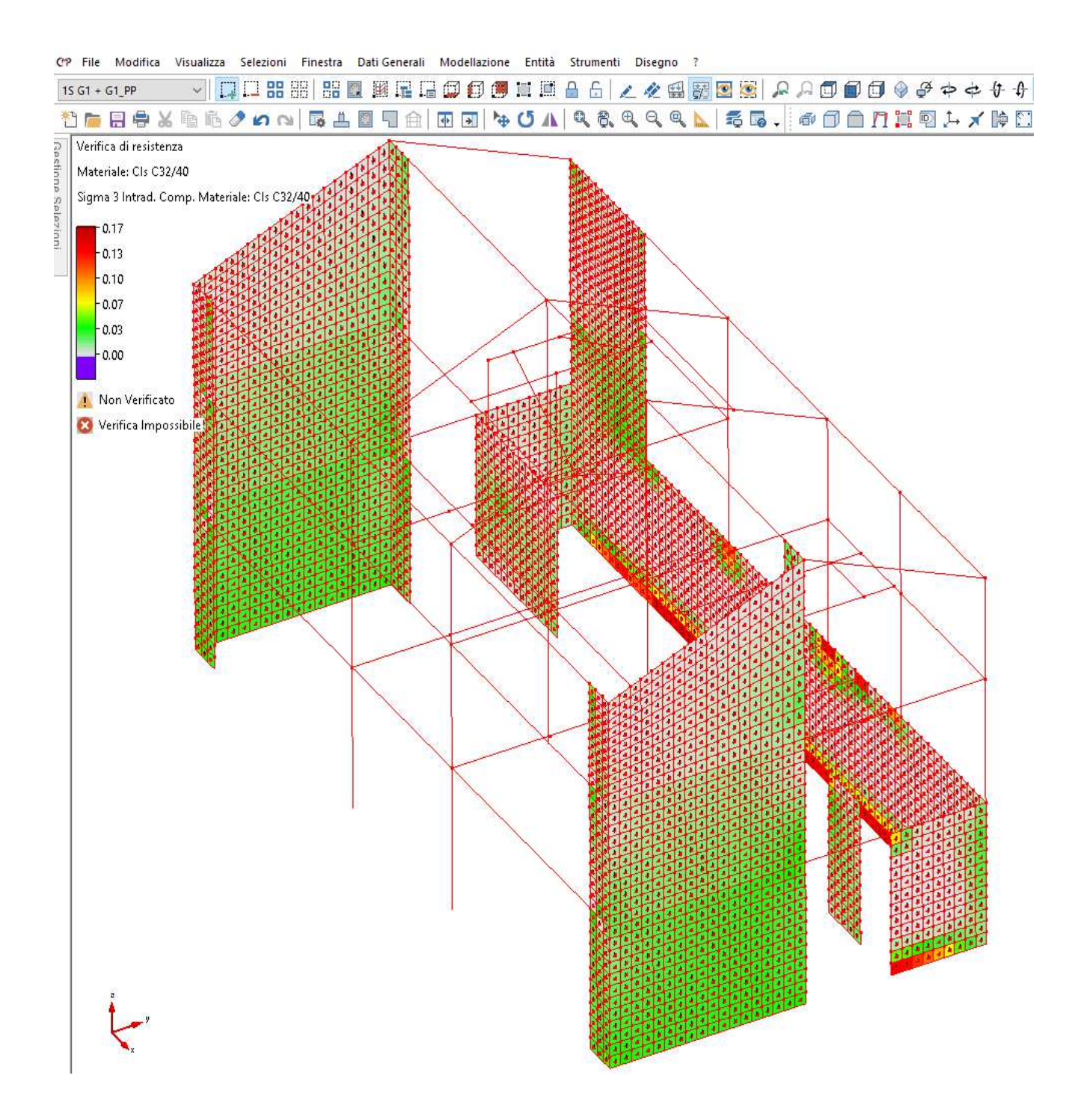

**Figura 80 – SLE RARA – Tensioni calcestruzzo- Coefficiente di sfruttamento.** 

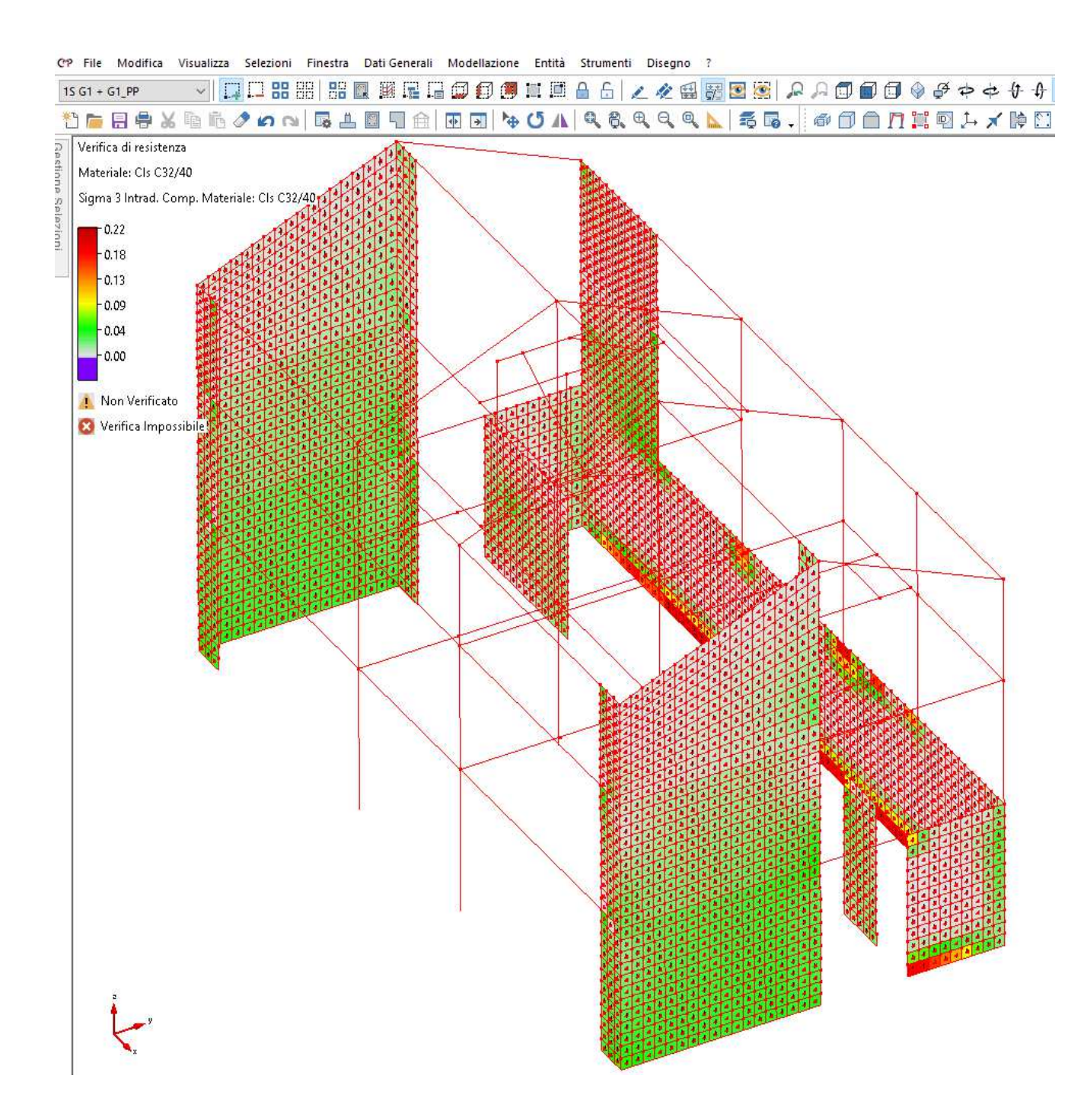

**Figura 81 – SLE QUASI PERMANENTE – Tensioni calcestruzzo - Coefficiente di sfruttamento.** 

# *2.9.1.2 Verifiche a fessurazione*

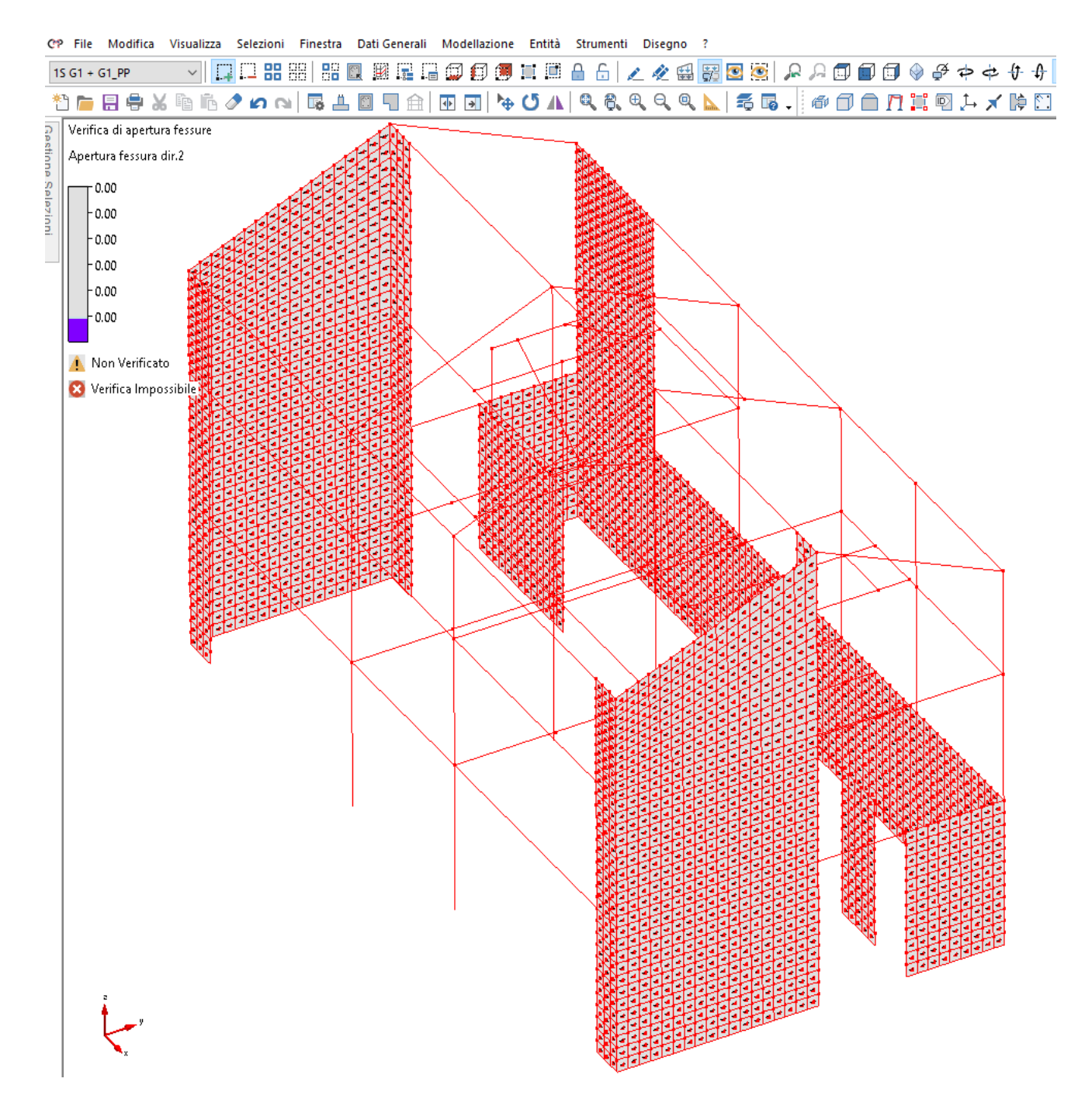

**Figura 82 – SLE FREQUENTE – Apertura delle fessure - Coefficiente di sfruttamento.** 

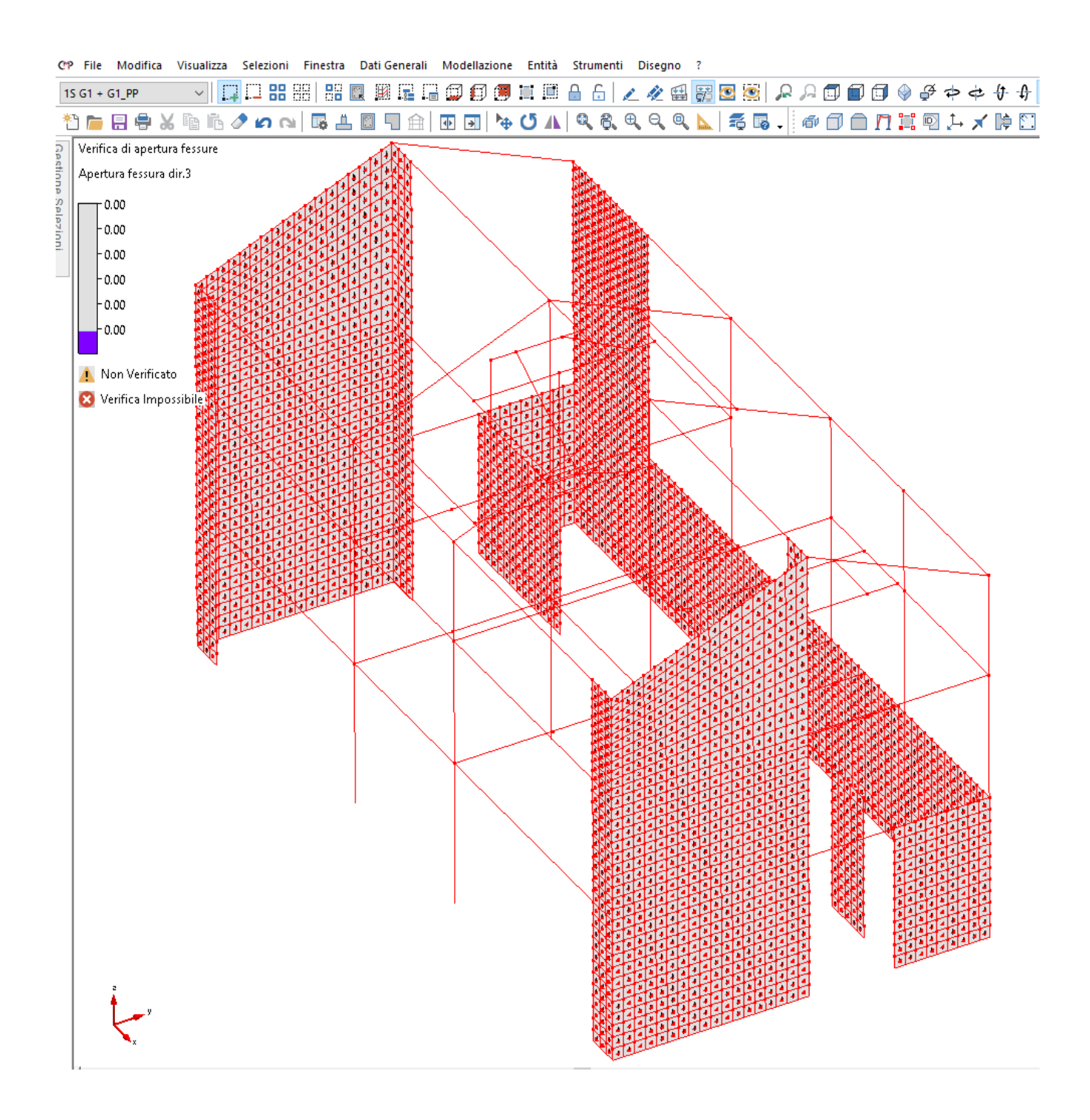

**Figura 83 – SLE QUASI PERMANENTE – Apertura delle fessure - Coefficiente di sfruttamento** 

# **2.9.2 Strutture in elevazione – Pilastri in c.a.**

## *2.9.2.1 Verifiche alle tensioni*

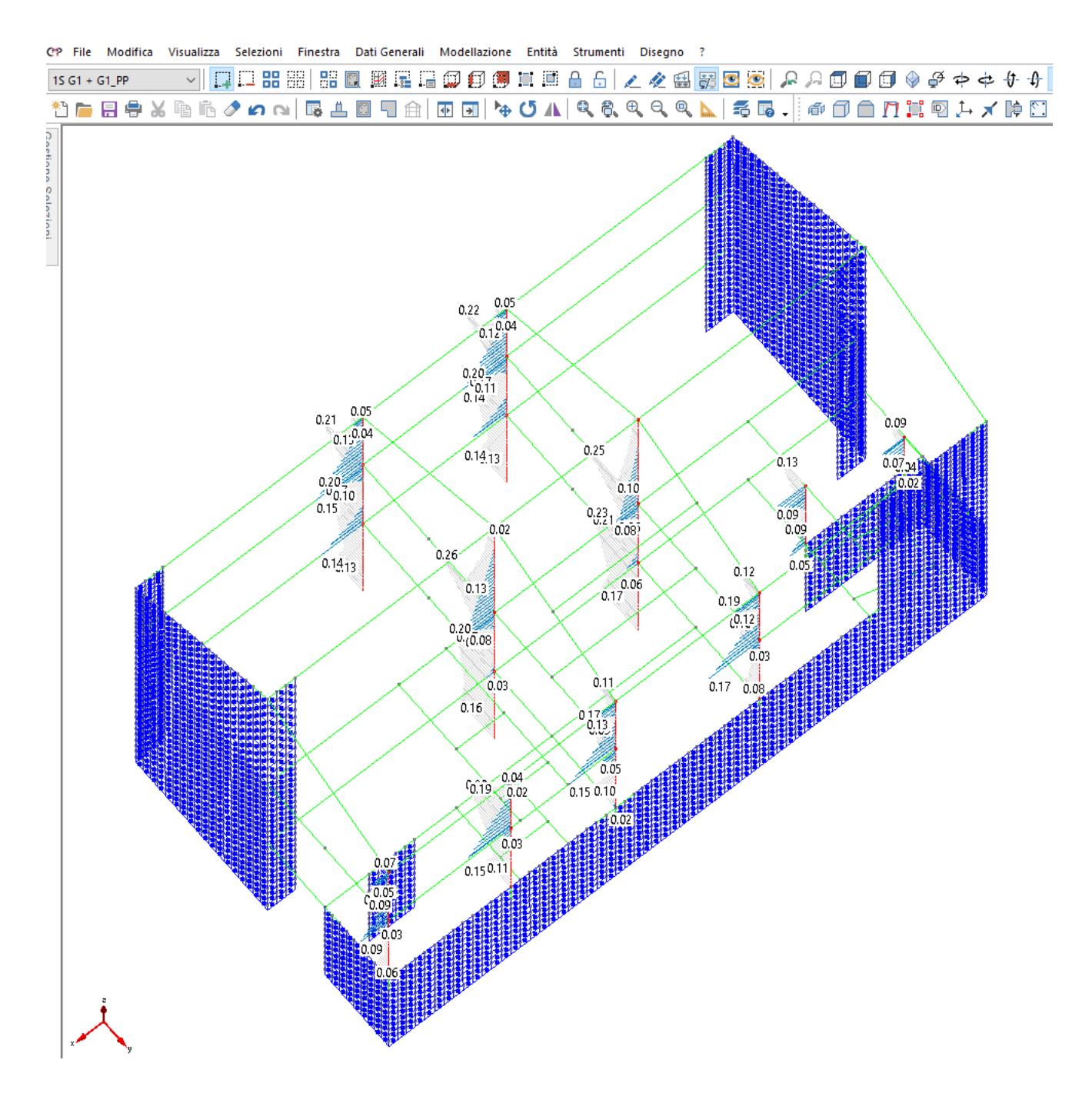

**Figura 84 – SLE RARA – Tensioni calcestruzzo e acciaio- Coefficiente di sfruttamento.** 

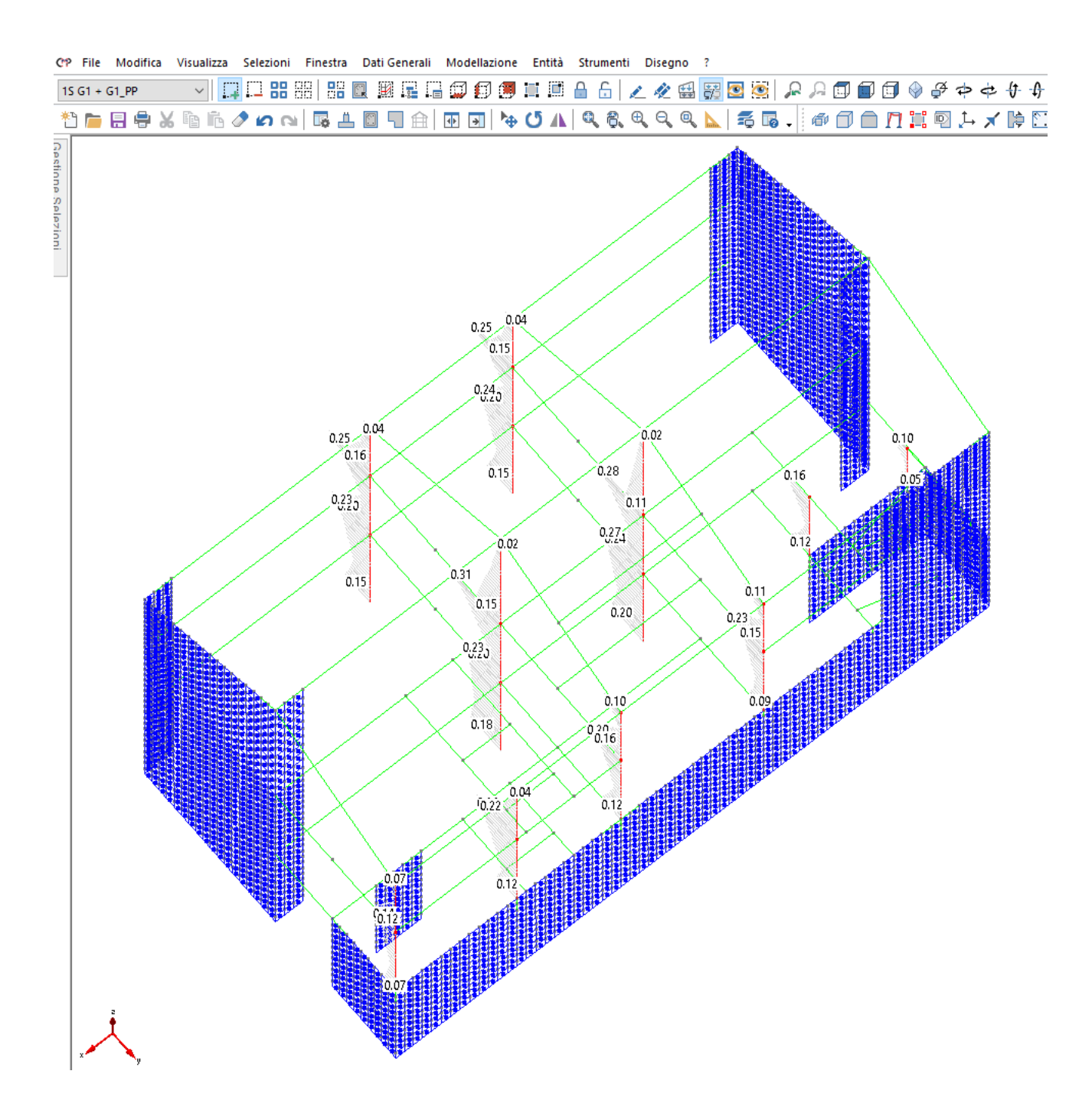

**Figura 85 – SLE QUASI PERMANENTE – Tensioni calcestruzzo - Coefficiente di sfruttamento.** 

#### *2.9.2.2 Verifiche a fessurazione*

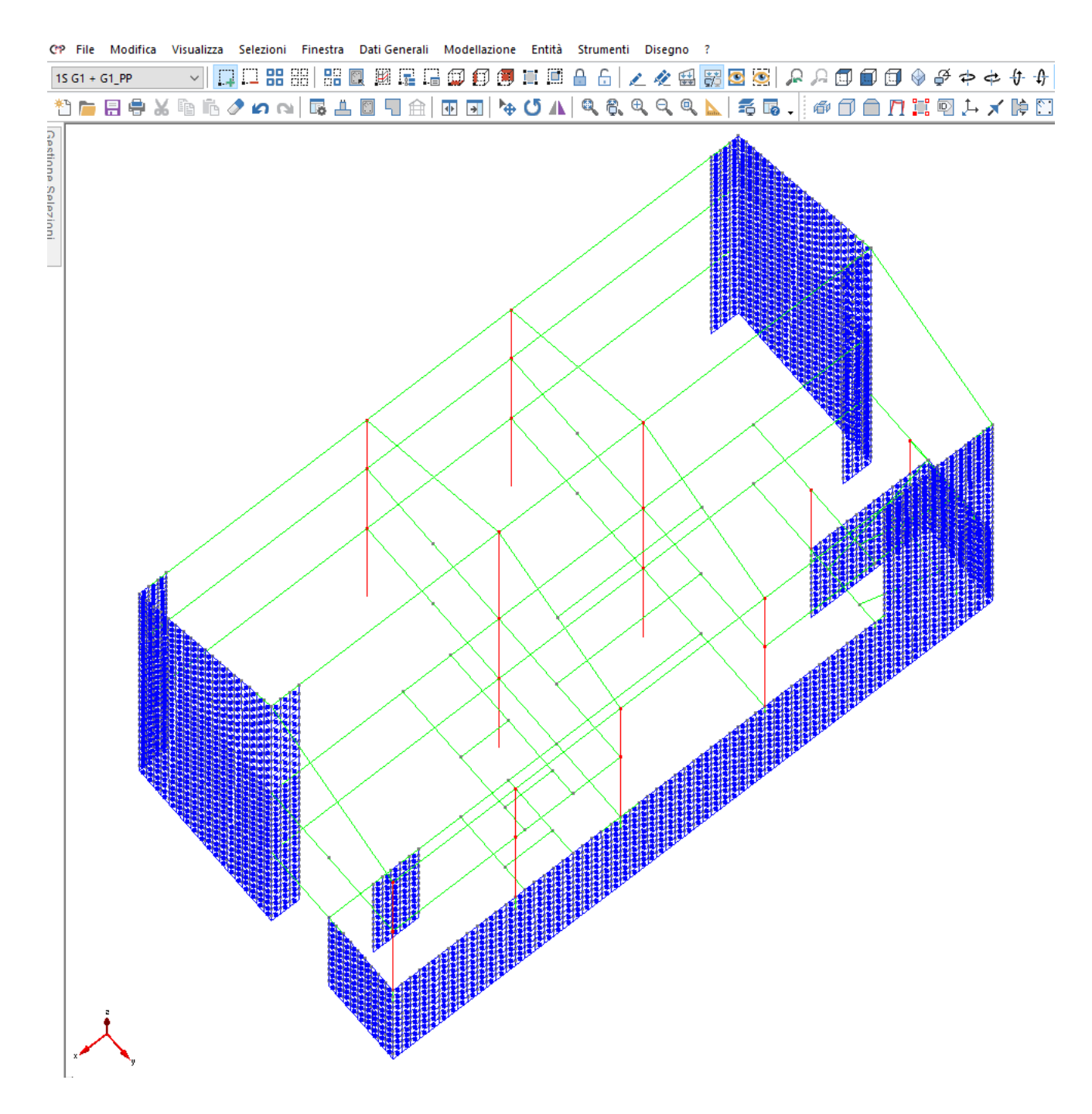

**Figura 86 – SLE FREQUENTE – Apertura delle fessure - Coefficiente di sfruttamento.**
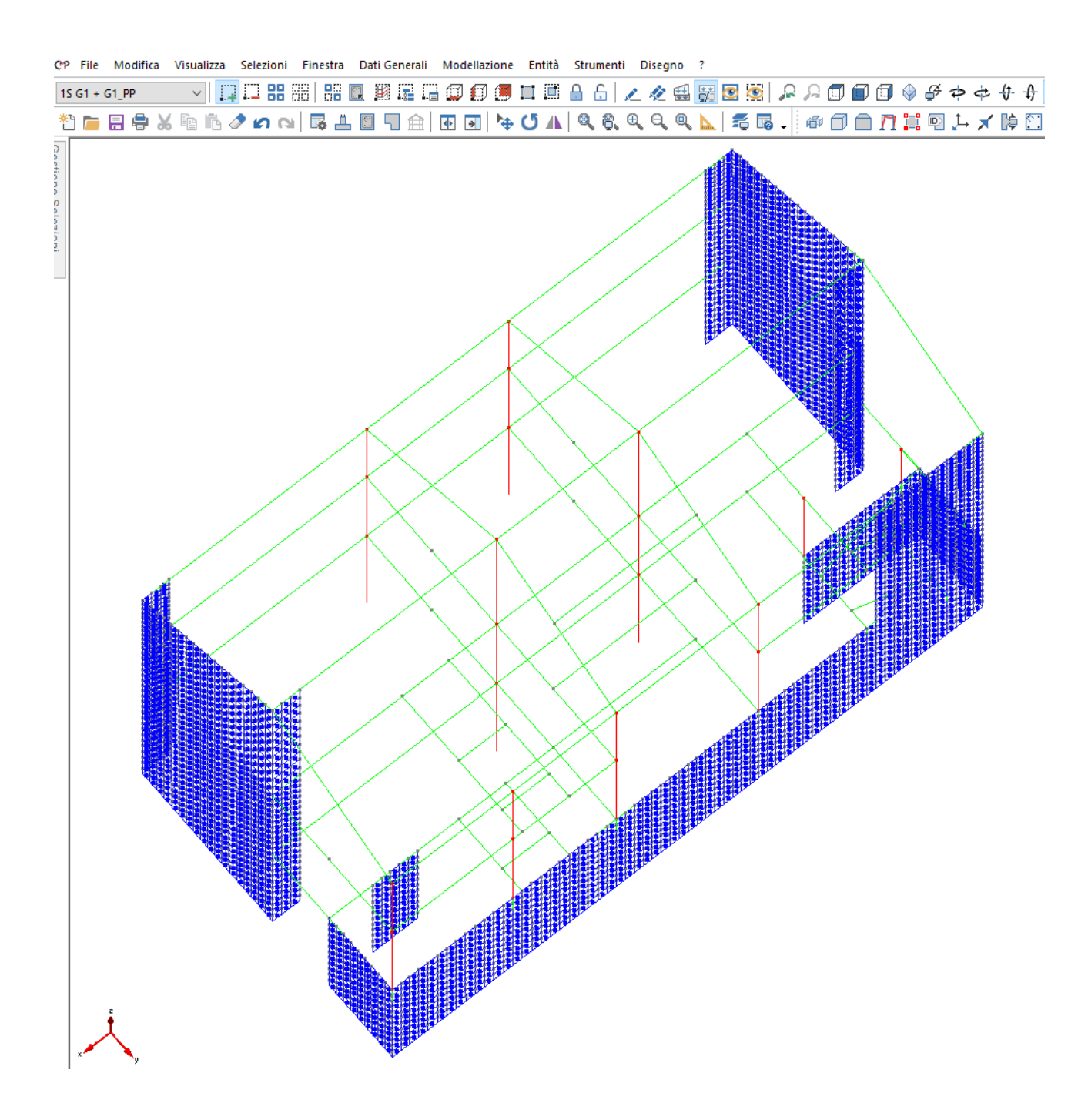

**Figura 87 – SLE QP – Apertura delle fessure - Coefficiente di sfruttamento.** 

# *2.9.2.3 Verifiche degli elementi strutturali in termini di contenimento del danno agli elementi non strutturali (§7.3.7.2)*

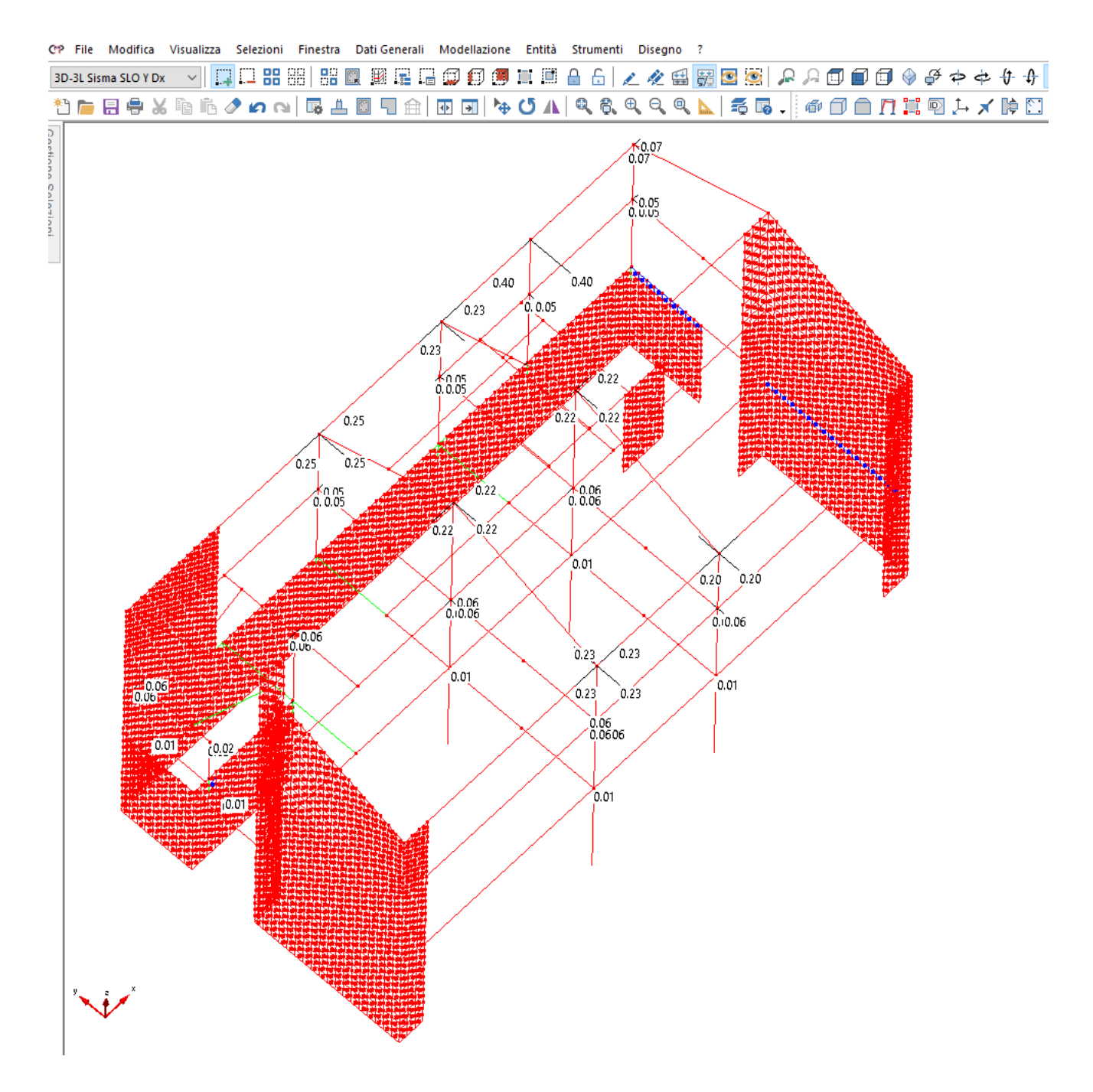

**Figura 88 – Deformazioni relative a SLD < 0,005 h – Coefficiente di sfruttamento.** 

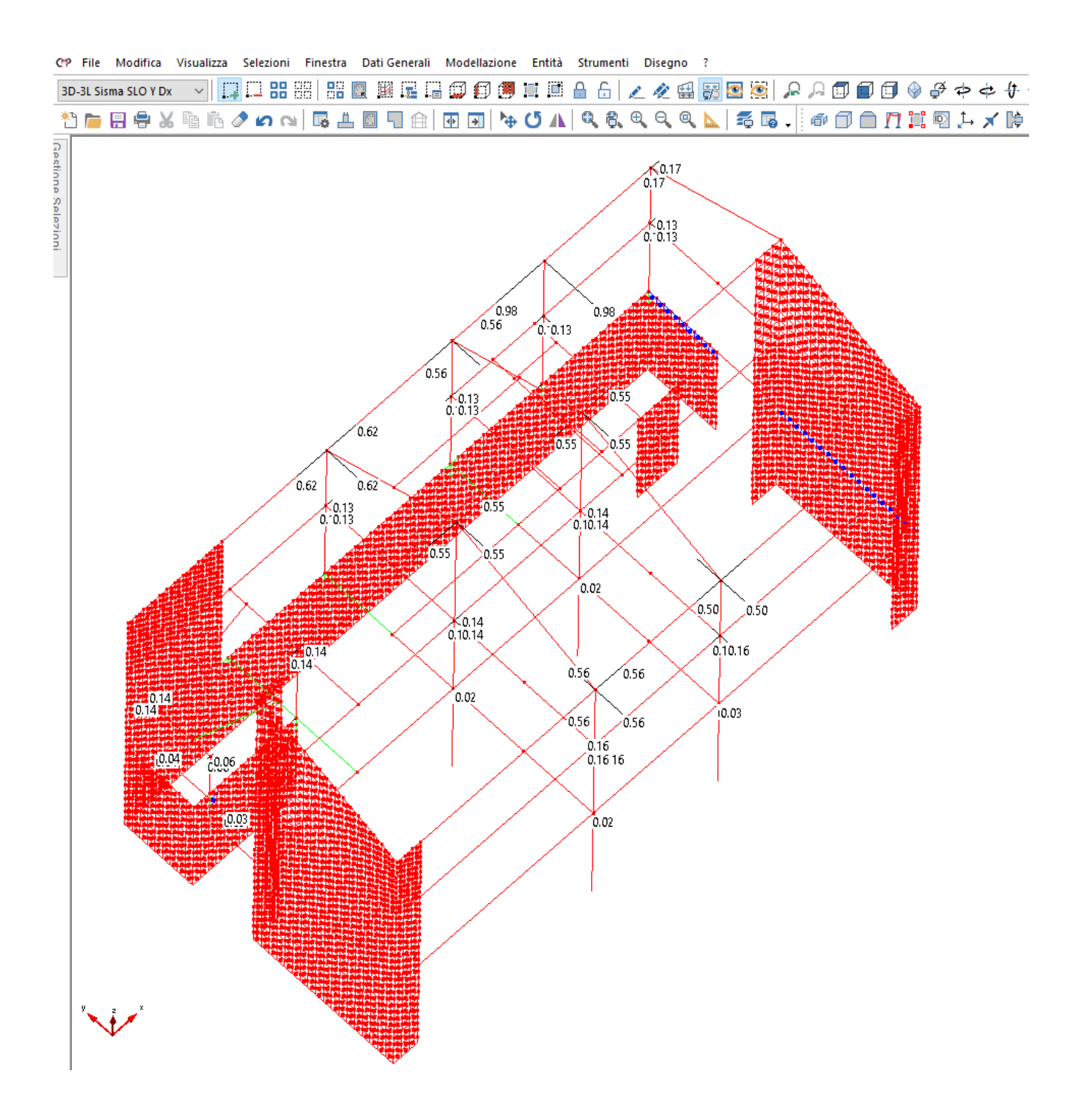

**Figura 89 – Deformazioni relative a SLO < (2/3) di 0,005 h – Coefficiente di sfruttamento.** 

#### **2.9.3 Strutture in elevazione – Travi in c.a. I Impalcato, II Impalcato, Copertura**

#### *2.9.3.1 Verifiche alle tensioni*

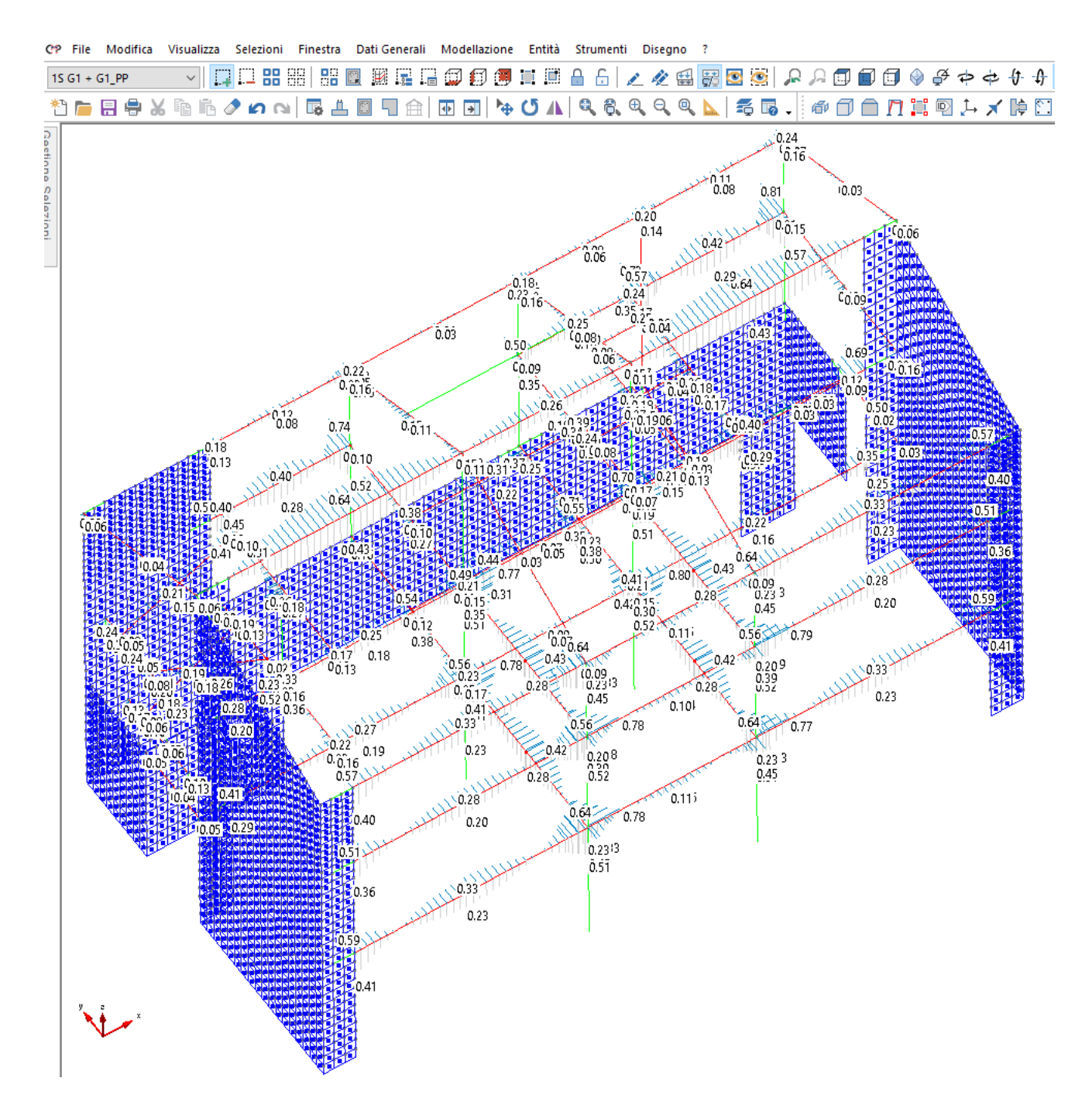

**Figura 90 – SLE RARA – Tensioni calcestruzzo e acciaio- Coefficiente di sfruttamento.** 

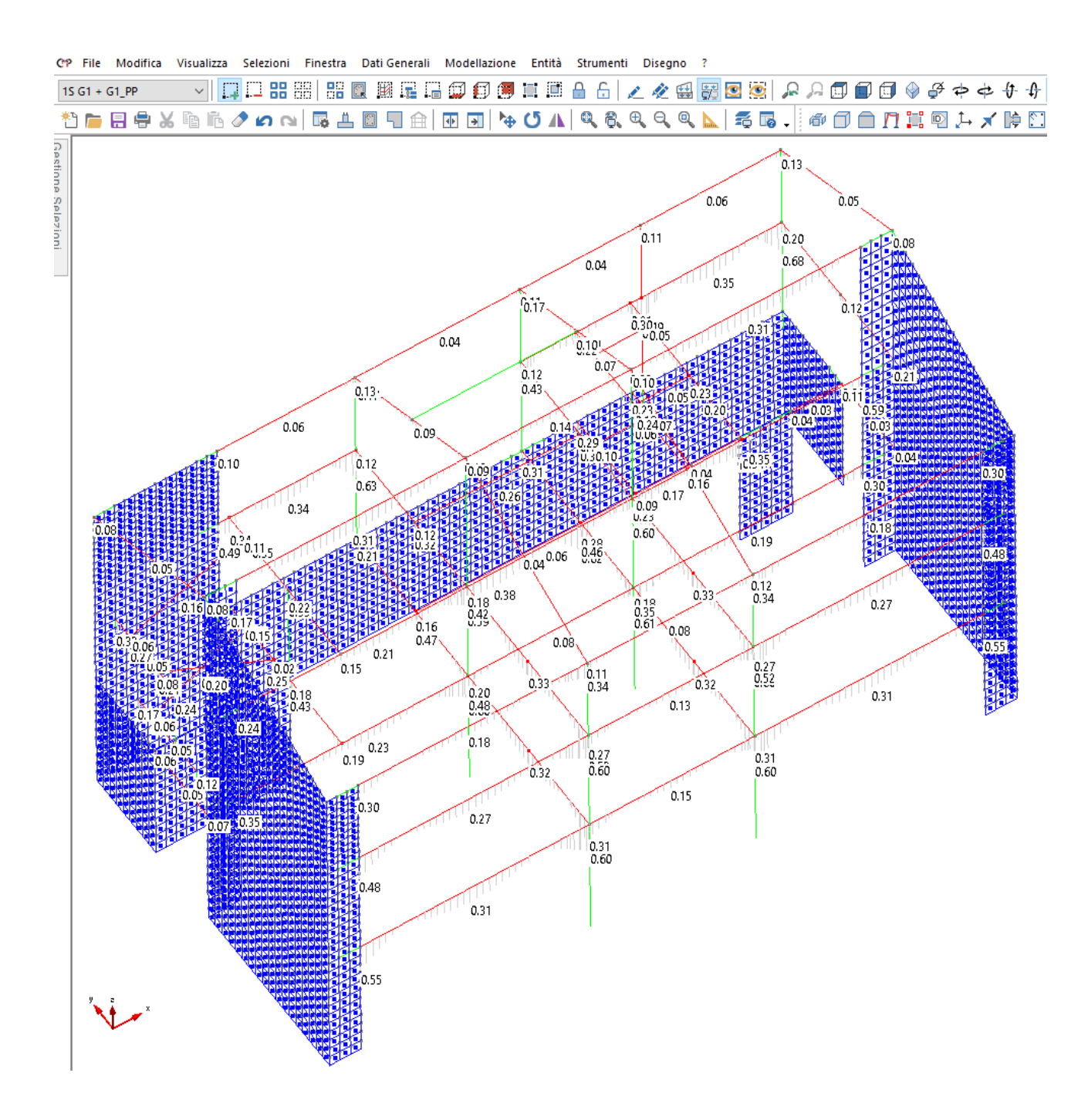

**Figura** 91 **– SLE QUASI PERMANENTE – Tensioni calcestruzzo - Coefficiente di sfruttamento.**

#### *2.9.3.2 Verifiche a fessurazione*

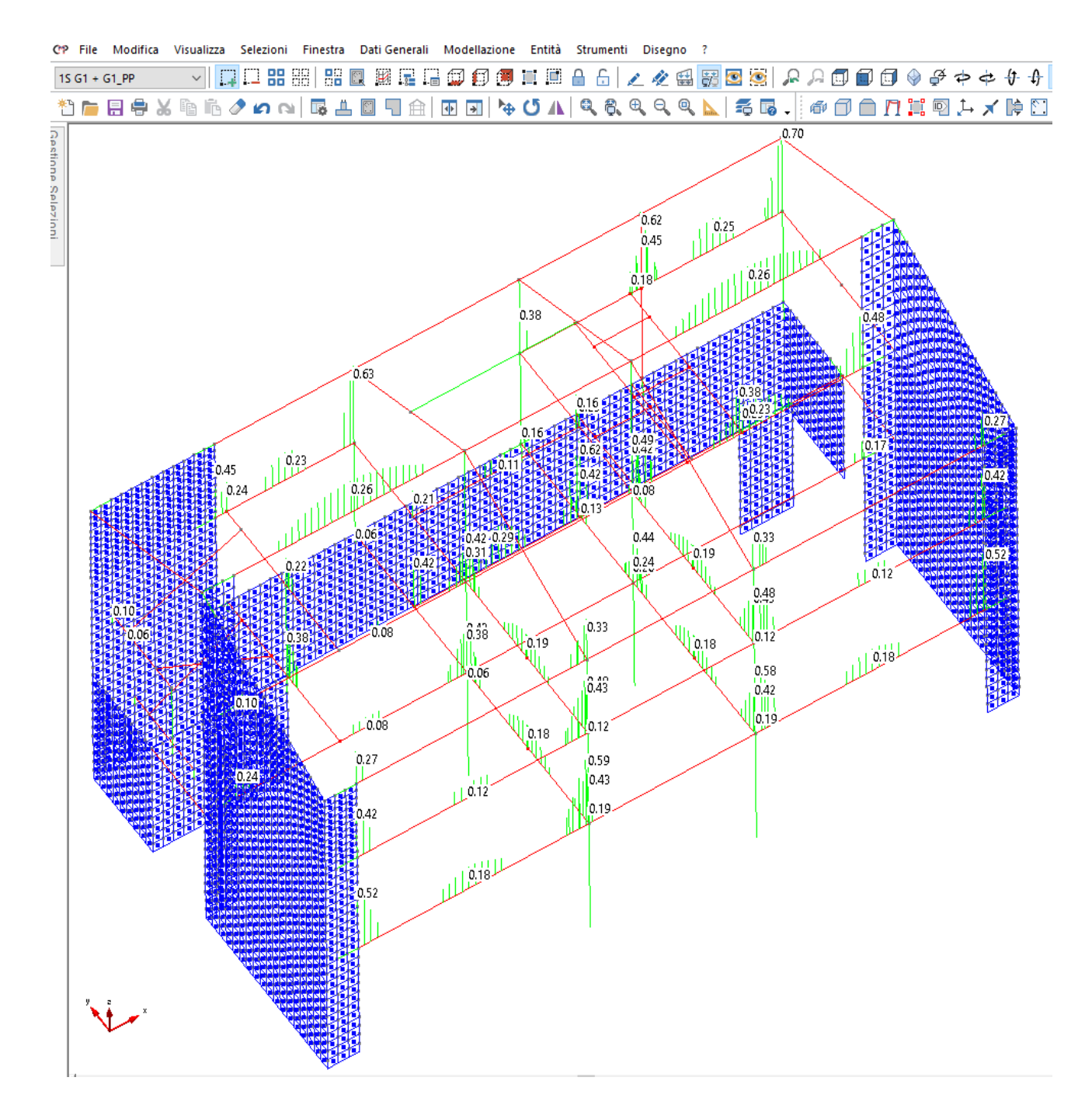

**Figura 92 – SLE FREQUENTE – Apertura delle fessure - Coefficiente di sfruttamento.** 

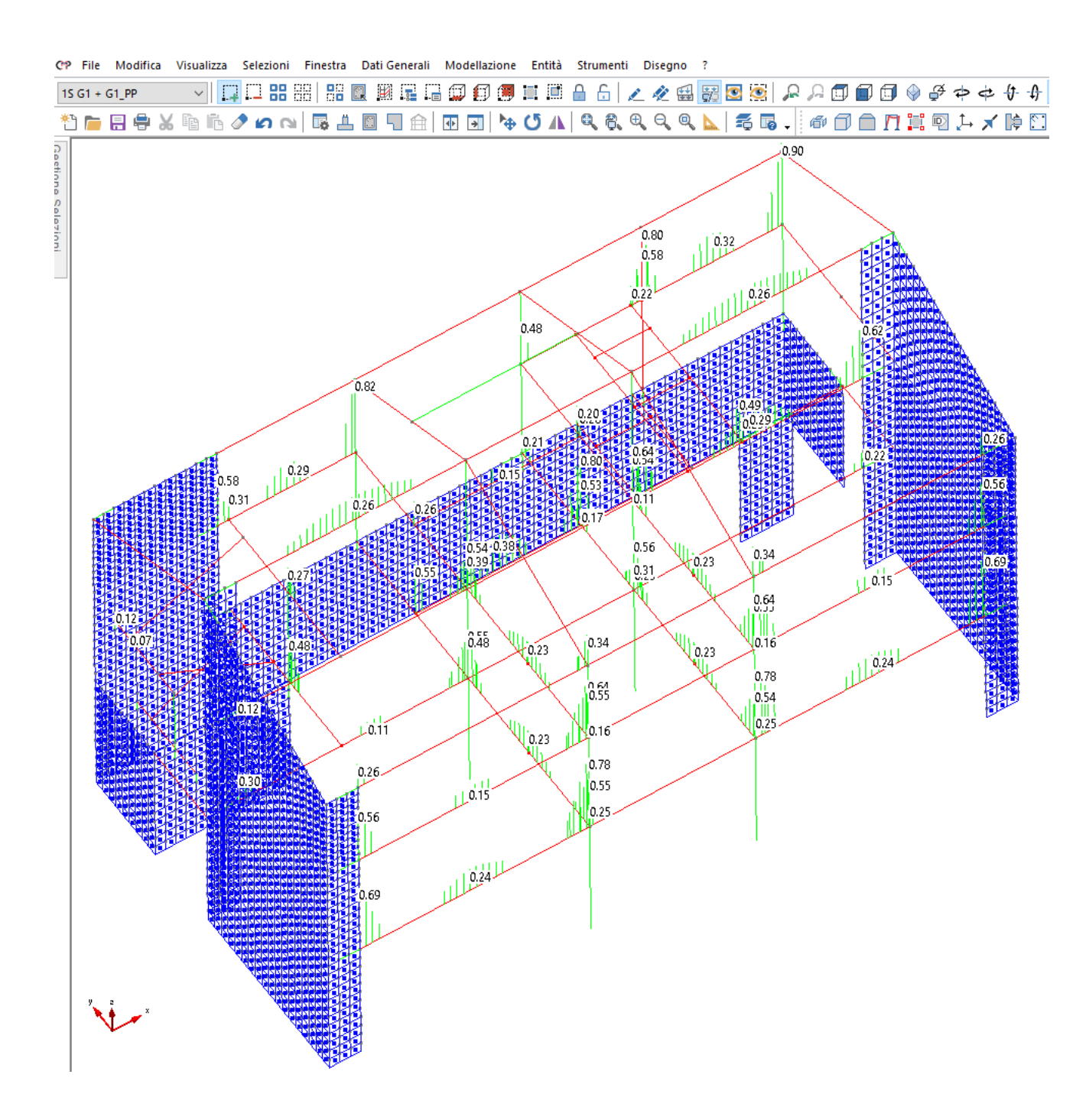

**Figura 93 – SLE QUASI PERMANENTE – Apertura delle fessure - Coefficiente di sfruttamento.** 

### **2.9.4 Strutture di fondazione**

#### *2.9.4.1 Verifiche alle tensioni*

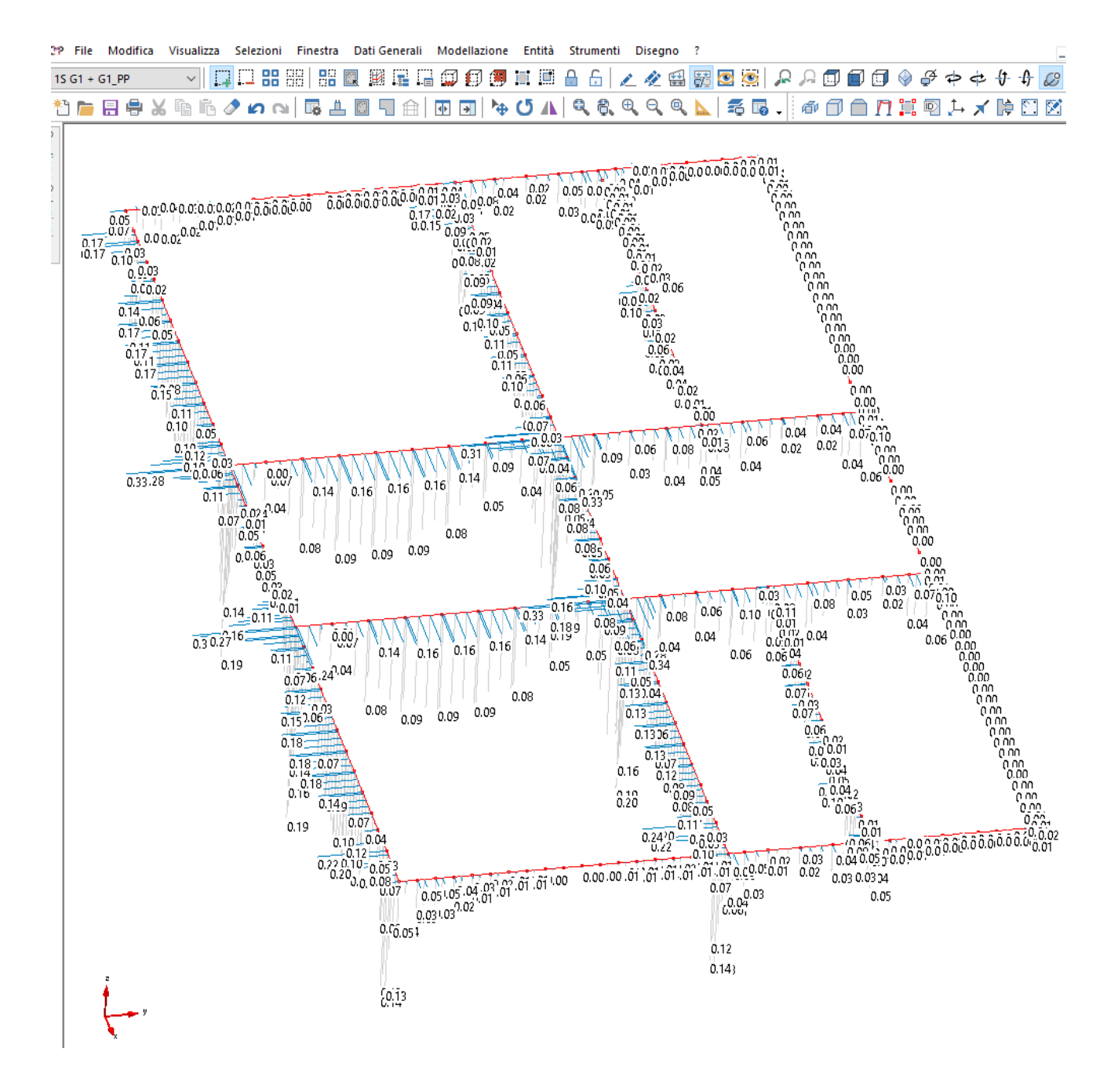

**Figura 94 – SLE RARA – Tensioni calcestruzzo e acciaio- Coefficiente di sfruttamento.** 

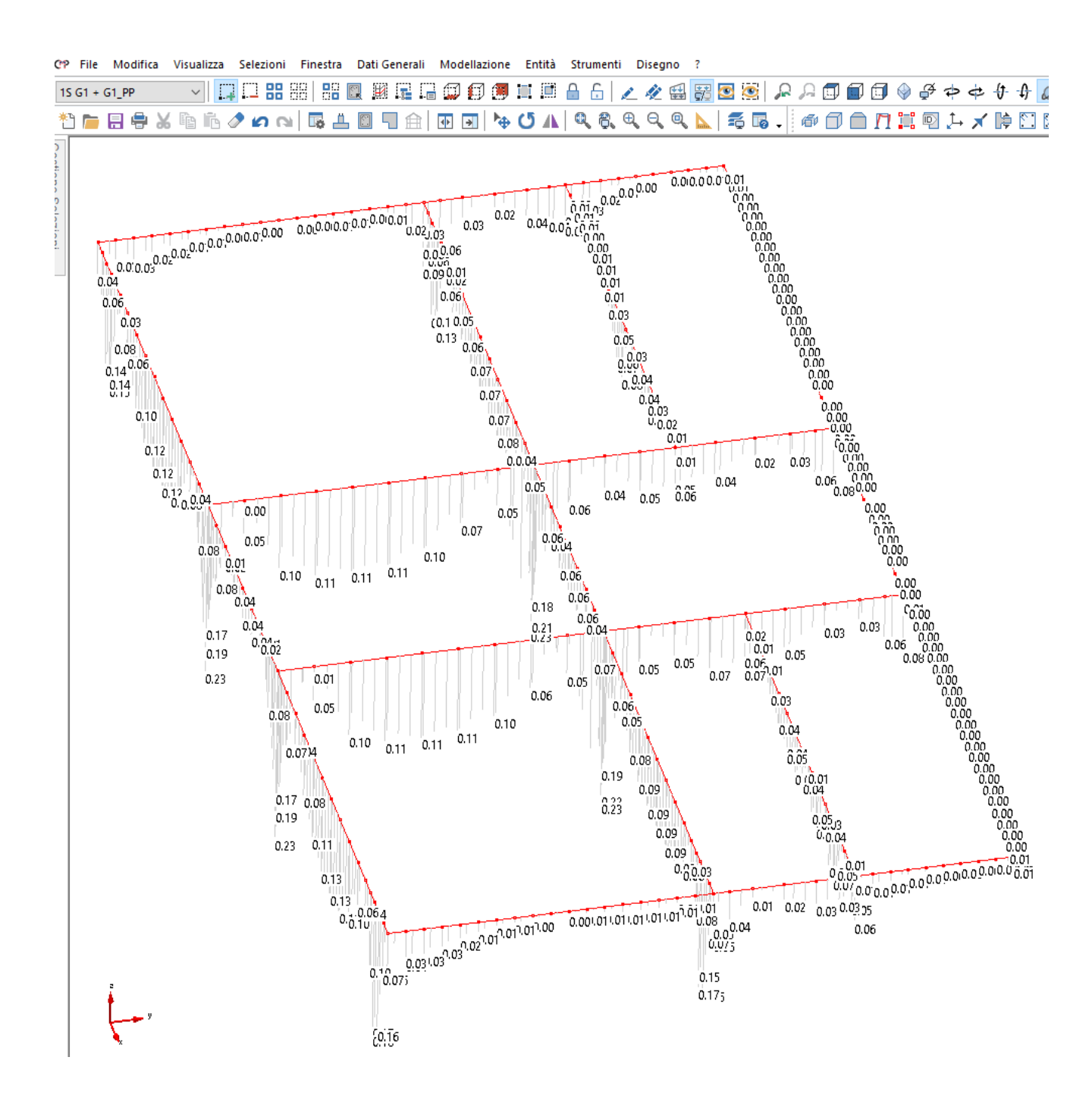

**Figura 95 – SLE QUASI PERMANENTE – Tensioni calcestruzzo - Coefficiente di sfruttamento.**

#### *2.9.4.2 Verifiche a fessurazione*

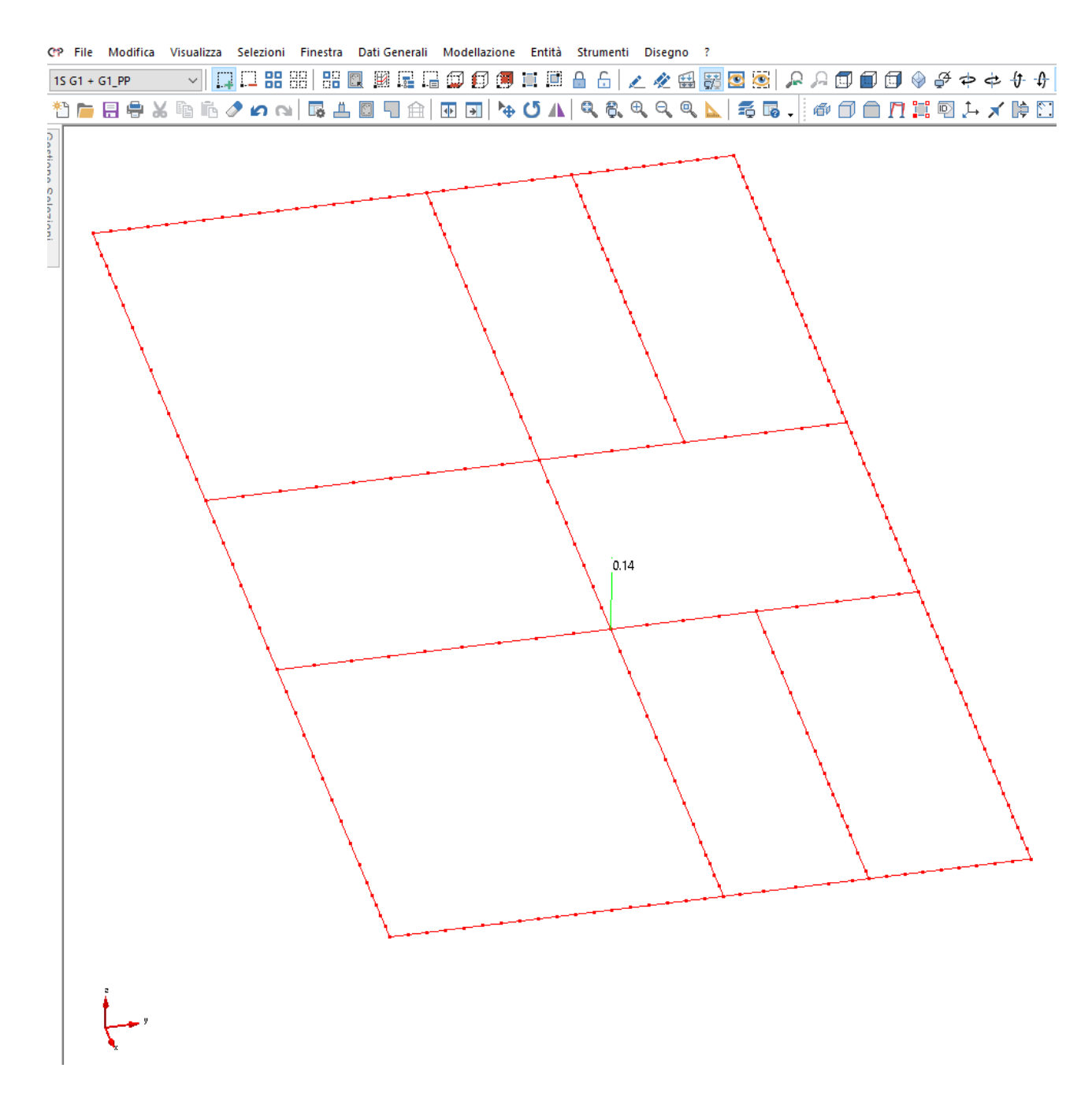

**Figura 96 – SLE FREQUENTE – Apertura delle fessure - Coefficiente di sfruttamento.** 

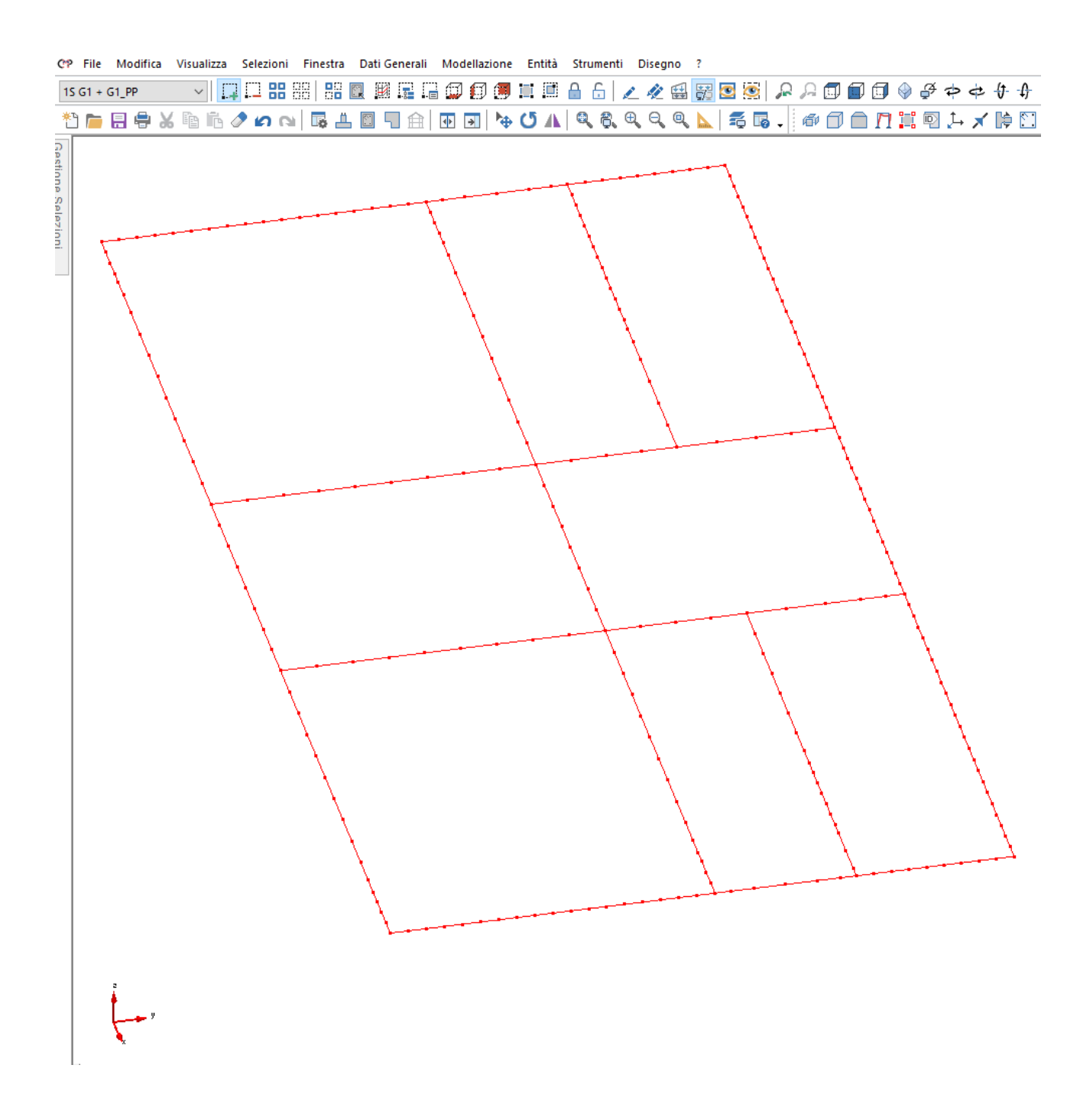

**Figura 97 – SLE QUASI PERMANENTE – Apertura delle fessure - Coefficiente di sfruttamento.**

# **3 Relazione sui materiali**

### **3.1 Elenco dei materiali impiegati e loro modalità di posa in opera**

### **3.1.1 Strutture di fondazione e in elevazione**

- Calcestruzzo Classe C32/40 \_ Strutture di fondazione e in elevazione
- Acciaio per c.a. B450C
- Legno Lamellare GL24h
- Acciaio laminato a caldo (di uso generale) **S235**
- Bulloni (UNI EN ISO 898-1:2001) **Ad alta resistenza Vite 8.8 Dado 8**
- Resina di ancoraggio acciaio-cls tipo HILTI HIT-HY200 o equivalente certificata per applicazioni in zona sismica.

### **3.2 Valori di calcolo**

#### **3.2.1 Calcestruzzo \_ Strutture in fondazione e in elevazione**

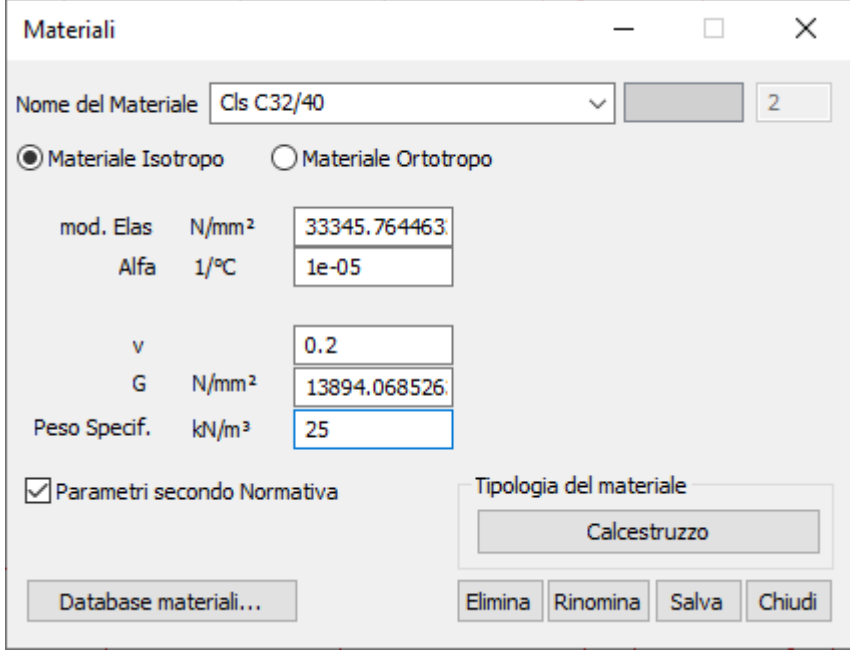

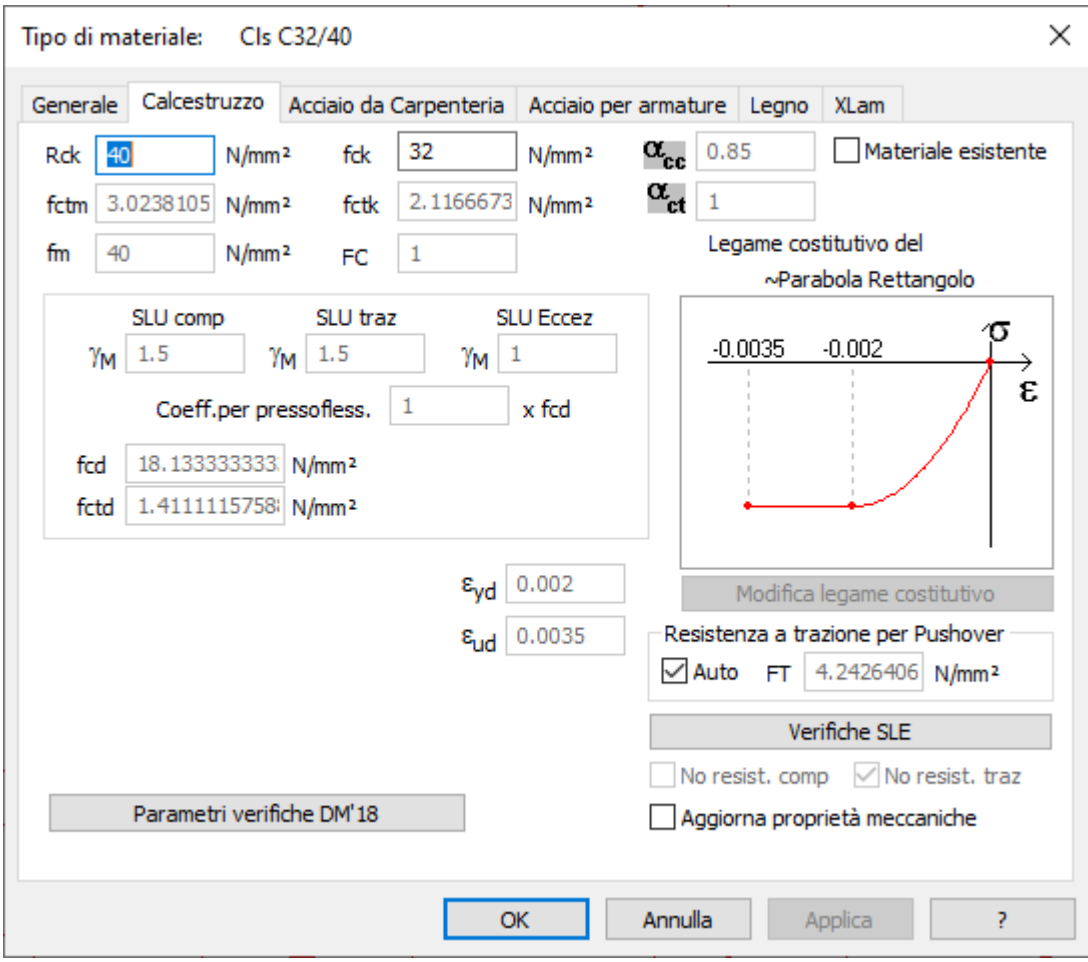

### **3.2.2 Acciaio per c.a.**

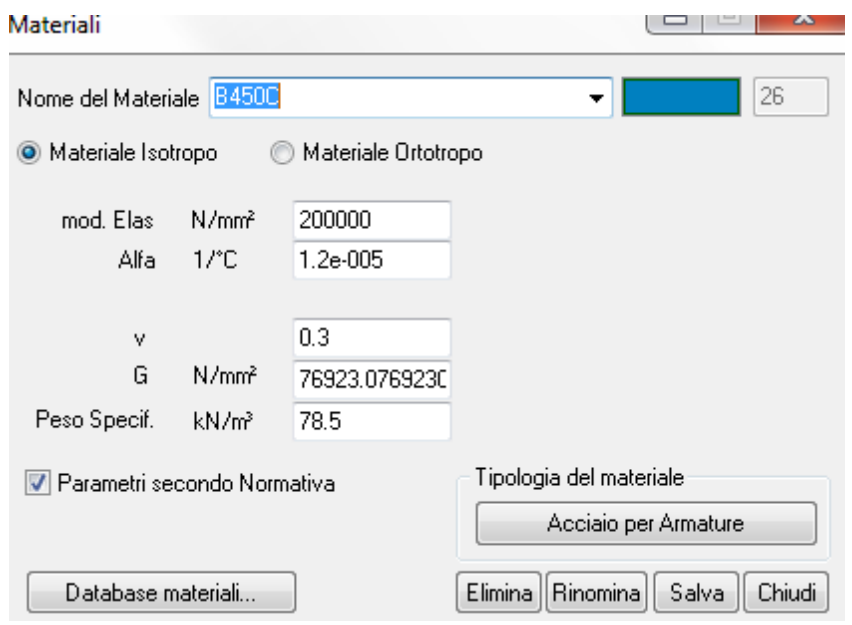

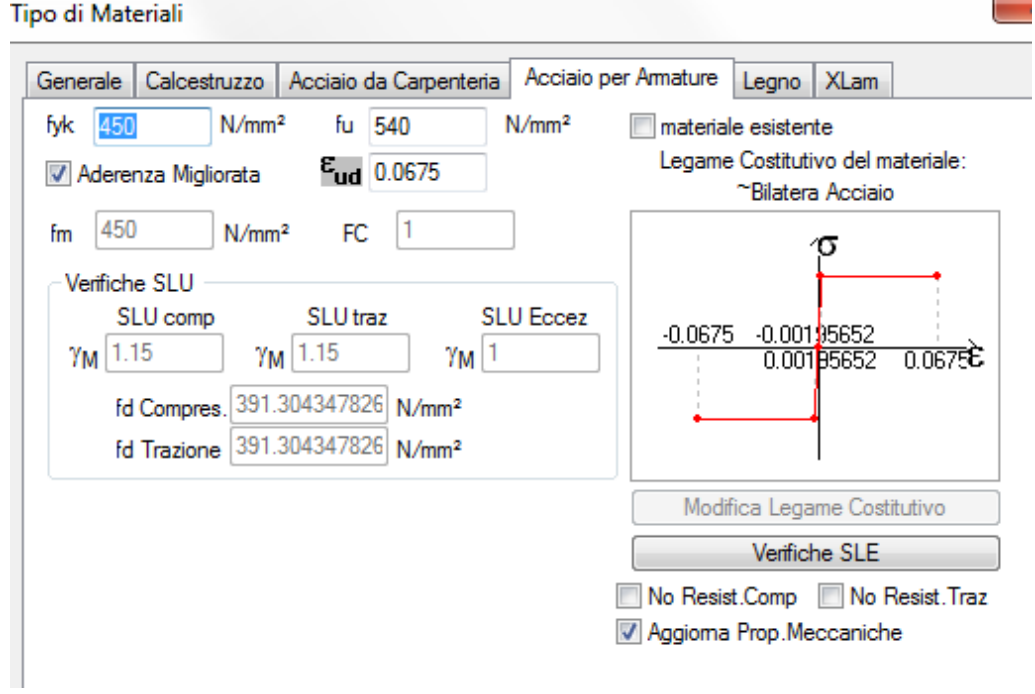

### **3.2.3 Legno Lamellare**

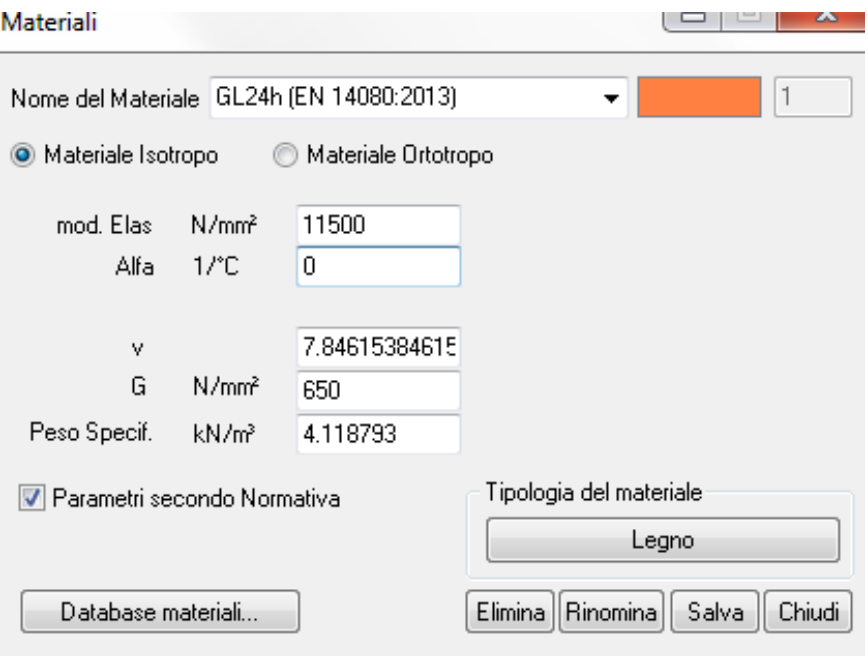

X Tipo di Materiali Generale | Calcestruzzo | Acciaio da Carpenteria | Acciaio per Amature | Legno | XLam 24 Legame Costitutivo del materiale: Tipo: Lamellare incollato  $fm$  $N/mm<sup>2</sup>$  $\overline{\phantom{a}}$ ~Lineare 2  $ft.0.k$ 19.2  $N/mm<sup>2</sup>$ Classe di servizio  $\overline{\phantom{a}}$ Coeff. parziale slu ord 1.45 ft.90.k 0.5  $N/mm<sup>2</sup>$ Y 1  $fc, 0, k$ 24 Coeff. parziale slu ecc  $N/mm<sup>2</sup>$ X fc.90.k 2.5 Coeff. di comportamento, kmod:  $N/mm<sup>2</sup>$  $-0.002$  $0.002$ cl. durata permanente | 0.6 fv,k 3.5  $N/mm<sup>2</sup>$ 0.7  $1.2$  $N/mm<sup>2</sup>$ cl. durata lunga fv.r.k  $f$ v, b,  $k$  3.5  $N/mm<sup>2</sup>$ cl. durata media  $0.8$ E0.k 9600  $N/mm<sup>2</sup>$ cl. durata breve  $0.9$ Modifica Legame Costitutivo cl. durata istantanea E90,m 300  $1.1$  $N/mm<sup>2</sup>$ No Resist.Comp No Resist.Traz Coeff. deform. diff., kdef 0.8 ro.k 0.3849110 t/m<sup>3</sup> Aggioma Prop. Meccaniche Considera coeff. kh Considera coeff. kcr con NTC 2008

#### **3.2.4 Acciaio laminato S235**

- $\circ$  Tensione caratteristica di rottura f tk = 360 N/mm<sup>2</sup>
- o Tensione caratteristica di snervamento f  $yk = 235 N/mm<sup>2</sup>$
- o Coefficiente di sicurezza per la resistenza delle membrature e la stabilità γ\_M0 = 1,05
- $\circ$  Tensione di progetto di snervamento f yd = 224 N/mm<sup>2</sup>

#### **3.2.5 Bulloni ad alta resistenza Vite 8.8**

- o Tensione caratteristica di rottura f\_tb = 800 N/mm²
- o Tensione caratteristica di snervamento f\_yb = 640 N/mm²
- o Coefficienti di sicurezza per la verifica delle unioni γ\_M2 = 1,25
- $\circ$  Tensione di progetto di snervamento f yd = 512 N/mm<sup>2</sup>

#### **3.2.6 Prescrizioni relative alla durabilità dei materiali**

#### *3.2.6.1 Strutture in c.a.- Fondazione*

Con riferimento al calcestruzzo per le strutture di fondazione si definiscono le specifiche di progetto atte a soddisfare i requisiti di durabilità secondo il §4.1.6.1.3 del DM 17/1/2018

- Calcestruzzo per strutture di fondazione e di elevazione
	- Classe di esposizione: XC2 (Ambiente ordinario §C4.1.IV)
	- Diametro massimo aggregato Φ\_agg = 32 mm
	- Classe di consistenza S4
	- Copriferro minimo c\_min = 40 mm

#### *3.2.6.2 Strutture in c.a.- Elevazione*

Con riferimento al calcestruzzo per le strutture di fondazione si definiscono le specifiche di progetto atte a soddisfare i requisiti di durabilità secondo il §4.1.6.1.3 del DM 17/1/2018

- Calcestruzzo per strutture di fondazione e di elevazione
	- Classe di esposizione: XC3 (Ambiente ordinario §C4.1.IV)
	- Diametro massimo aggregato Φ\_agg = 20 mm
	- Classe di consistenza S4
	- Copriferro minimo c\_min = 25 mm

#### *3.2.6.3 Strutture in acciaio*

Con riferimento alle strutture di acciaio laminato si prescrivono trattamenti protettivi tipo zincatura o equivalenti.

# **Elaborati grafici esecutivi e particolari costruttivi**

Vedi tavole allegate.

# **5 Piano di manutenzione della parte strutturale dell'opera.**

### **5.1 Attività di manutenzione dell'intervento.**

Si riportano in seguito, le attività di manutenzione al fine di mantenerne nel tempo la funzionalità, le caratteristiche di qualità, l'efficienza ed il valore economico delle opere strutturali.

#### **5.1.1 Strutture in cemento armato**

- Ispezionare i manufatti e controllare:
- Eventuali fenomeni di deterioramento e di degrado dei materiali;
- Eventuali fenomeni di dissesto delle strutture dovuti a cedimenti differenziali;
- Presenza di un quadro fessurativo che esuli dalle normali fessure dovute al ritiro del calcestruzzo in fase di maturazione;
- Presenza di distacchi di parte superficiale delle opere in calcestruzzo che comportino l'esposizione all'ambiente aggressivo dei ferri di armatura;
- Presenza di fenomeni di risalita dell'umidità;
- Presenza di avvallamenti della superficie di calpestio;
- Presenza di eccesso di vibrazioni o emissioni sonore delle strutture sotto carico.

# **Ispezioni e modalità di controllo Interventi di manutenzione possibili Periodicità**

- Riparazioni localizzate superficiali delle parti strutturali, da effettuare anche con materiali speciali;
- Ripristino di parti strutturali in calcestruzzo armato da eseguire anche con materiali speciali;
- Protezione dei calcestruzzi da azione disgreganti (gelo, Sali solventi, ambiente aggressivo, ecc.) con eventuale applicazione di film protettivi;
- Protezione delle armature da azioni disgreganti (gelo, ambiente aggressivo, ecc.);
- Consultare un tecnico abilitato in caso di quadro fessurativo in rapida evoluzione o interventi che vadano a variare dimensioni strutturali o carichi applicati.

2 anni

#### **5.1.2 Strutture di acciaio.**

- Eventuali fenomeni di deterioramento e di degrado dei materiali;
- Eventuali fenomeni di dissesto delle strutture dovuti a cedimenti differenziali;
- Presenza di un quadro fessurativo e/o deformazioni permanenti;
- Presenza fenomeni di corrosione;
- Presenza di avvallamenti della superficie di calpestio;
- Presenza di eccesso di vibrazioni o emissioni sonore delle strutture sotto carico.

#### **5.1.3 Strutture di legno lamellare**

#### **Ispezioni e modalità di controllo**

- Ispezionare i manufatti e controllare:
- Eventuali fenomeni di deterioramento e di degrado dei materiali;
- Eventuali fenomeni di dissesto del strutture dovuti a cedimenti differenziali;
- Presenza di un quadro fessurativo sulle travi e arcarecci di legno lamellare;
- Stato delle carpenterie di acciaio, delle passivazioni e delle eventuali pitture intumescenti;
- Presenza di eccesso di vibrazioni o emissioni sonore. delle strutture

#### **Ispezioni e modo di controllo Interventi di manutenzione possibili Periodicità**

- Riparazioni localizzate superficiali delle parti strutturali, da effettuare anche con materiali speciali;
- Ripristino e/o sostituzione delle parti danneggiate dalla corrosione;
- Consultare un tecnico abilitato in caso di quadro fessurativo e/o deformativo in rapida evoluzione o interventi che vadano a variare dimensioni strutturali o carichi applicati. **2 anni**

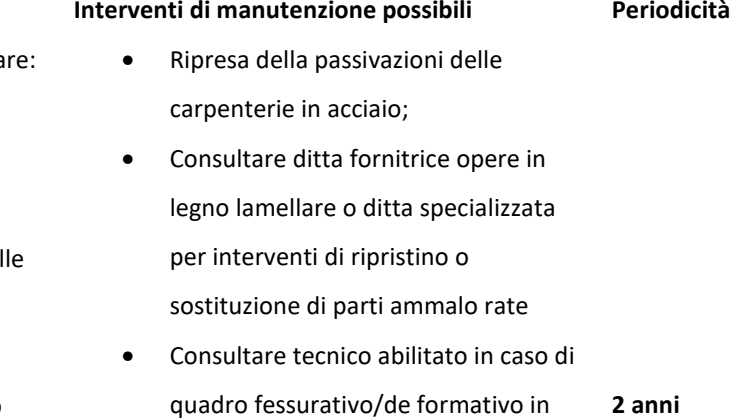

quadro fessurativo/de formativo in rapida evoluzione o interventi che vadano a variare dimensioni strutturali o carichi applicati.

sotto carico;

• Presenza di eventuali infiltrazioni dalla copertura.

## **5.2 Ulteriori prescrizioni comuni a tutti i tipi di strutture.**

L'esito di ogni ispezione deve formare oggetto di uno specifico rapporto da conservare insieme alla relativa documentazione tecnica. A conclusione di ogni ispezione, inoltre, il tecnico incaricato deve, se necessario, indicare gli eventuali interventi a carattere manutentorio da eseguire ed esprimere un giudizio riassuntivo sullo stato d'opera.

**Tale verifica si dovrà fare obbligatoriamente a seguito di eventi eccezionali quali uragani, trombe d'aria, terremoti, esplosioni, urti, ecc, oppure a seguito di un cambio di destinazione d'uso qualora comporti un incremento di carico non previsto in fase di progetto.** 

# **6 Relazioni specialistiche sui risultati sperimentali.**

# **6.1 Relazione geologica sulle indagini, caratterizzazione e modellazione geologica del sito.**

Le caratteristiche geologiche del terreno adottate nella progettazione e nelle verifiche, si deducono a partire da "RELAZIONE GEOLOGICA, GEOTECNICA E SISMICA" e successiva "INTEGRAZIONE", a firma del dott. Geol. Paolo Calicetti.

# **6.2 Relazione geotecnica sulle indagini, caratterizzazione e modellazione del volume significativo di terreno.**

Le caratteristiche geotecniche del terreno adottate nella progettazione e nelle verifiche, , si deducono a partire da "RELAZIONE GEOLOGICA, GEOTECNICA E SISMICA" e successiva "INTEGRAZIONE" , a firma del dott. Geol. Paolo Calicetti..

Si riportano di seguito le caratteristiche della successione geotecnica del terreno, estrapolata da relazione geologica:

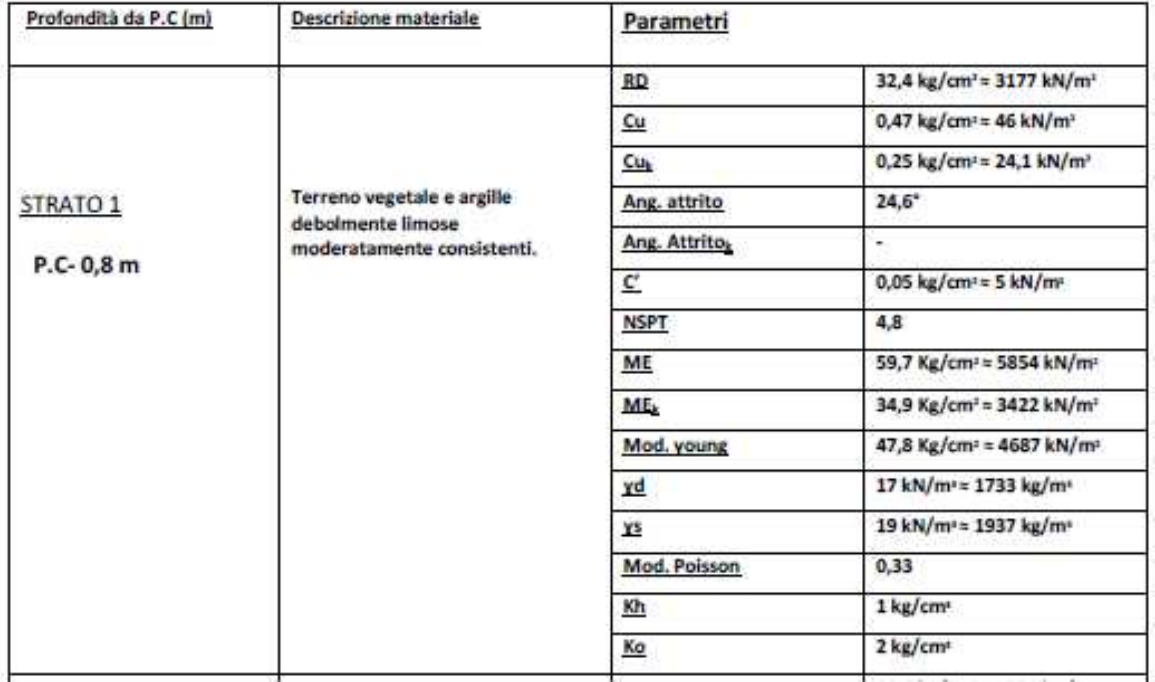

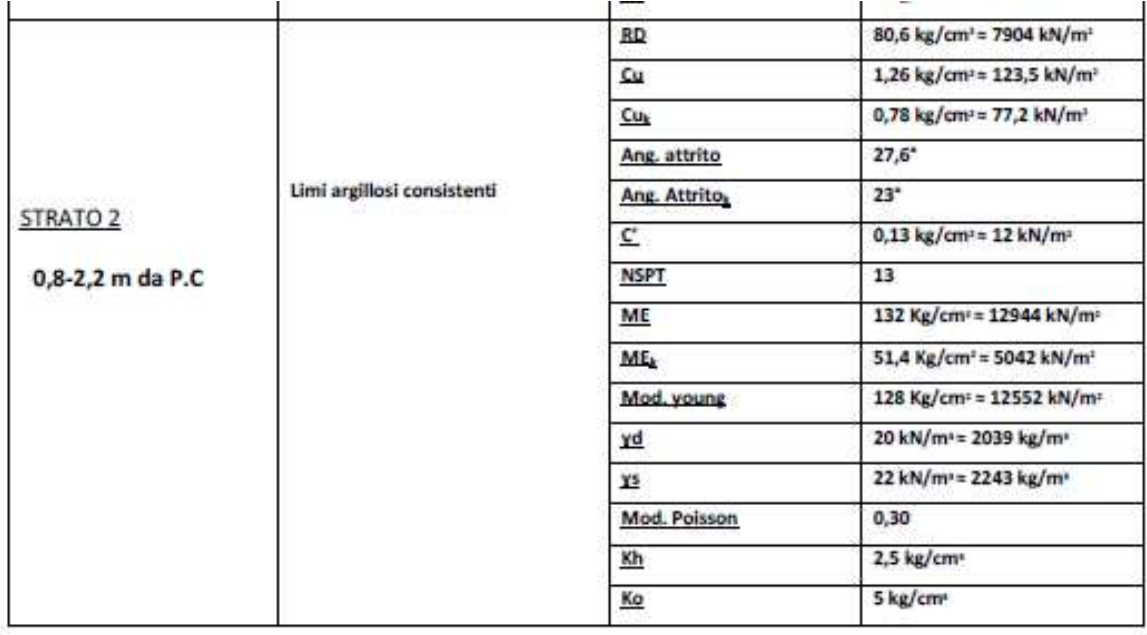

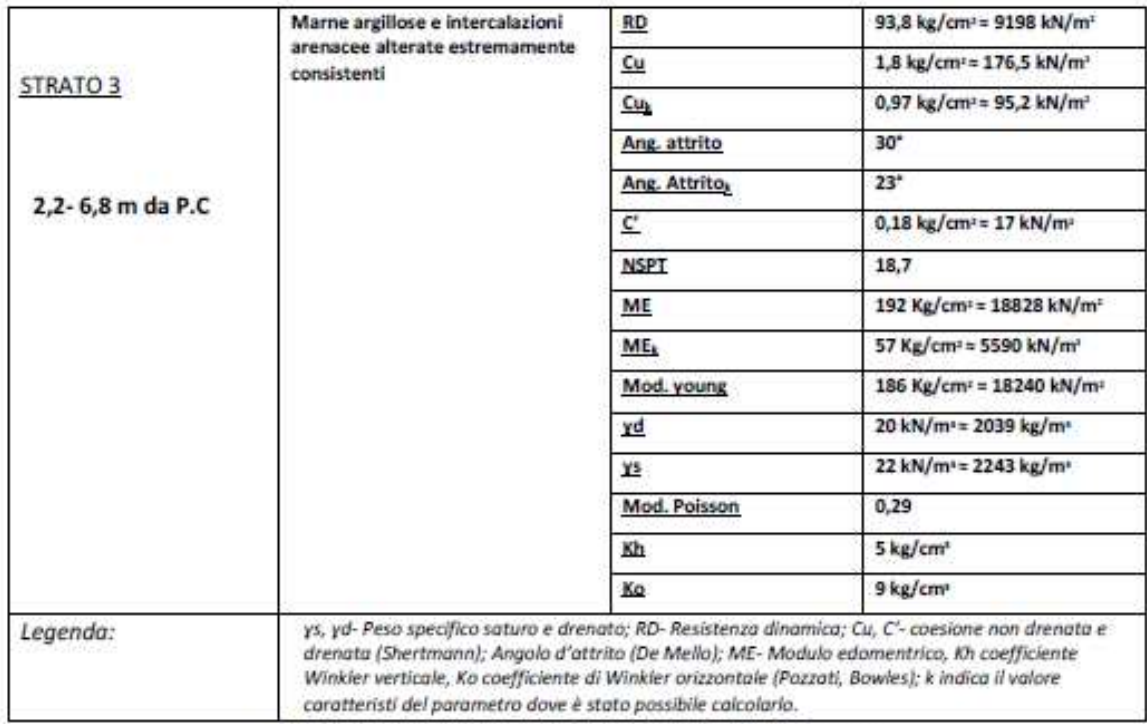

Tab.5- Vengono riassunti i parametri geotecnici delle DPSH.

# **6.3 Relazione sulla modellazione sismica concernente la "pericolosità sismica di base" del sito di costruzione.**

Per la modellazione dell'azione sismica relativa al sito d'interesse, è stato valutato lo spettro di risposta calcolato con analisi di III livello relativo al sito d'intervento, come sotto indicato:

#### **STATO LIMITE DI SALVAGUARDIA DELLA VITA:**

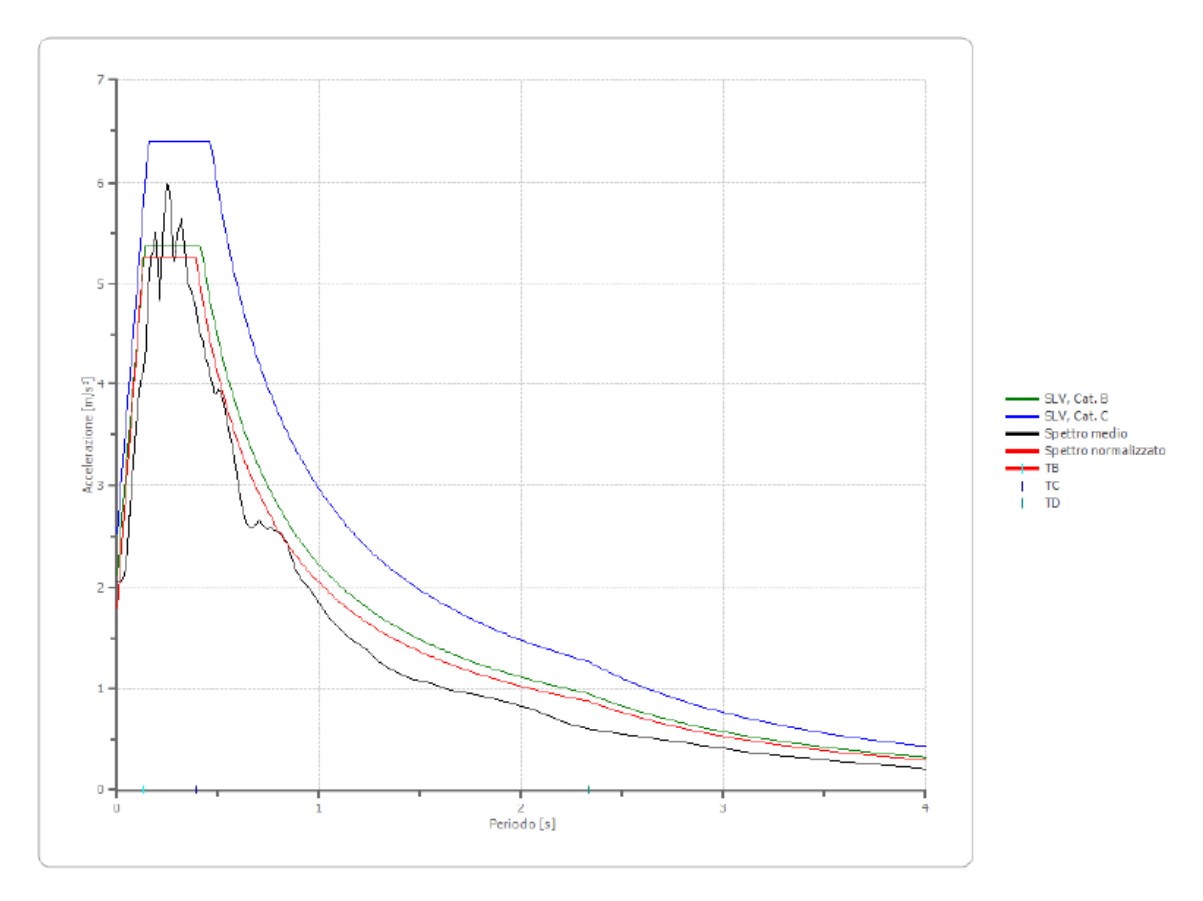

#### **STATO LIMITE DI DANNO:**

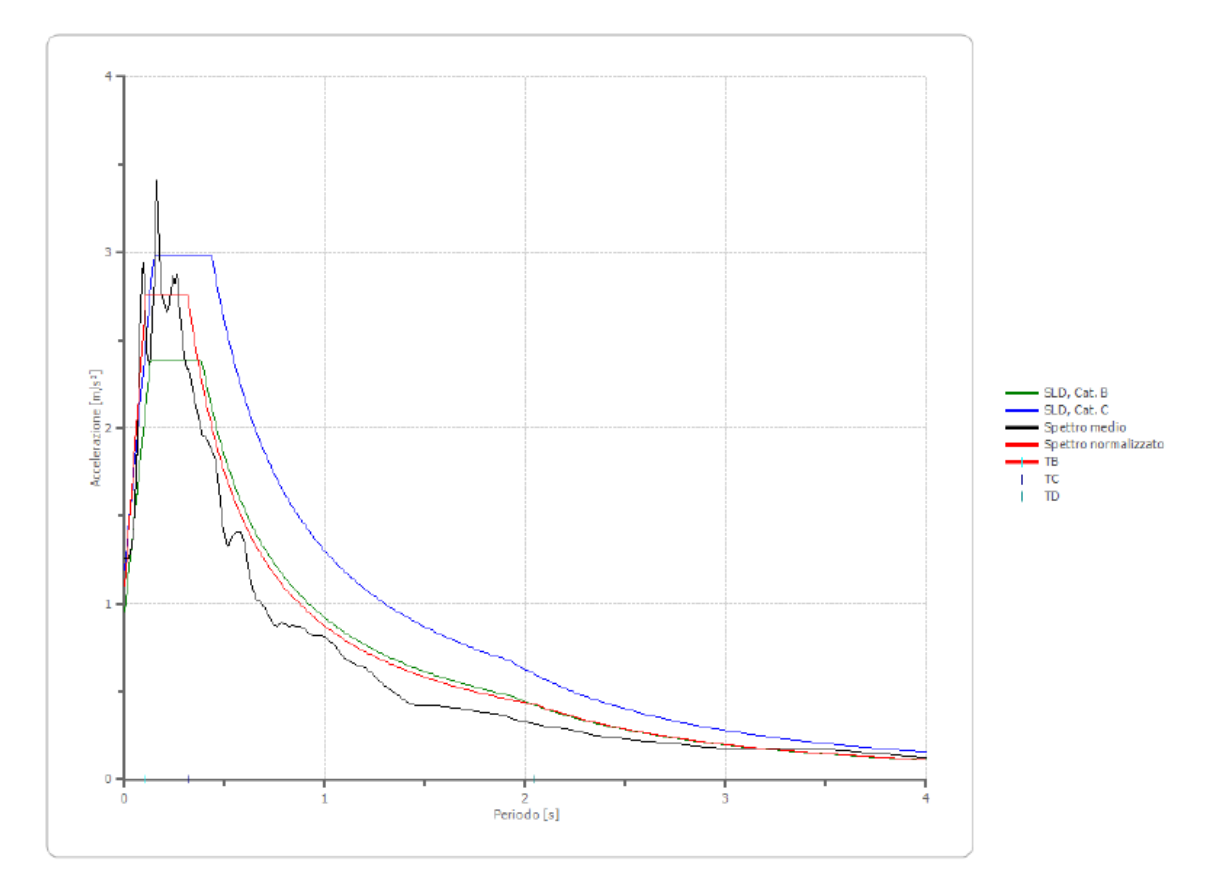

#### **STATO LIMITE DI OPERATIVITA':**

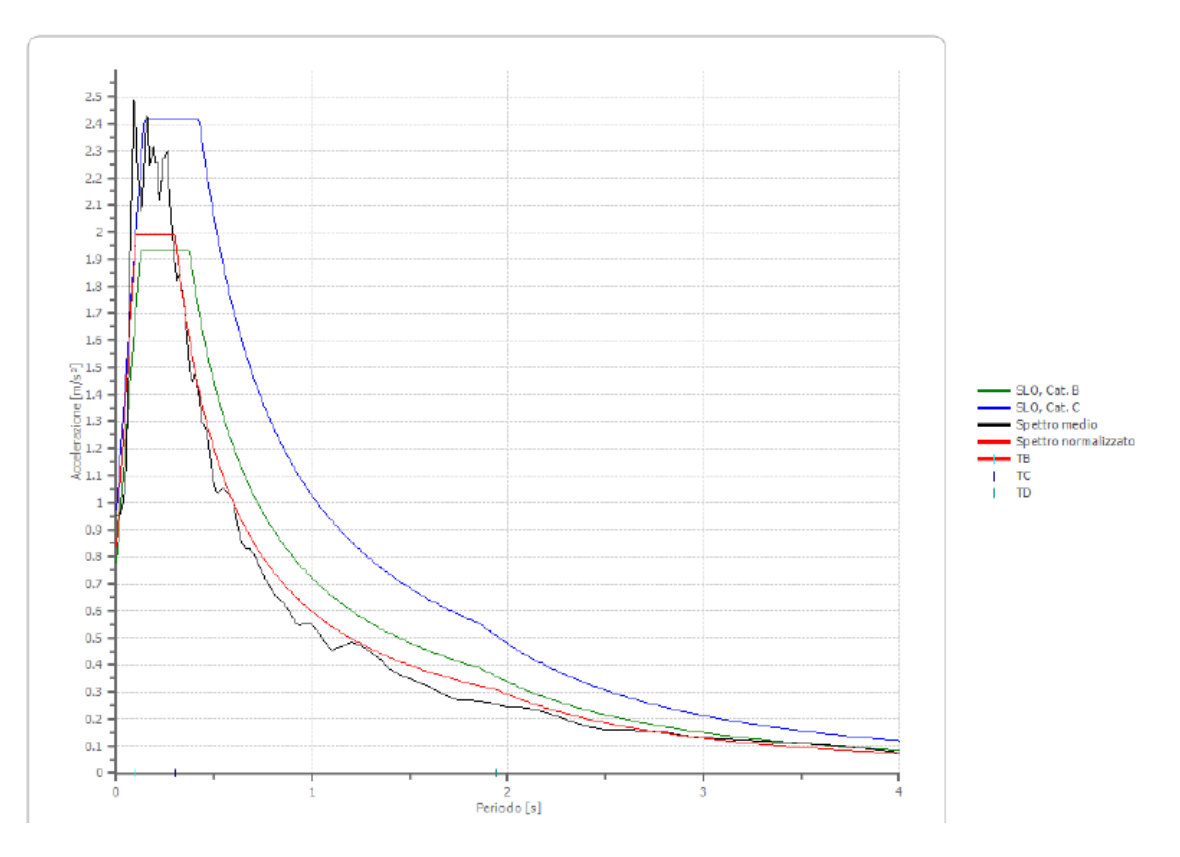

**Si ritiene, vista la particolare conformazione della costruzione oggetto della presente relazione e la particolare forma degli spettri di risposta, che sia plausibile determinare con un accettabile livello di approssimazione e di sicurezza l'azione sismica con approccio semplificato;** 

**si determinano i parametri dalla classificazione del sottosuolo e con l'individuazione, mediante apposite tabelle fornite dalla normativa, del coefficiente di amplificazione stratigrafica SS, del coefficiente di amplificazione topografica ST nonché del coefficiente CC che modifica il periodo TC e di conseguenza gli altri periodi notevoli dello spettro (NTC 2018, §3.2.2-3)**

In particolare sono stati considerati:

DM 2018 Categoria suolo fondazione: c  $\sim$ Categoria topografica  $2 \sim$ 

# **7 Allegati**

# **7.1 ALLEGATO A - Verifiche di capacità portante e dei cedimenti.**

Si fa riferimento all'appendice alla presente relazione per le verifiche in allegato.

## **7.2 ALLEGATO B - Verifiche dei solai a lastre di piano**

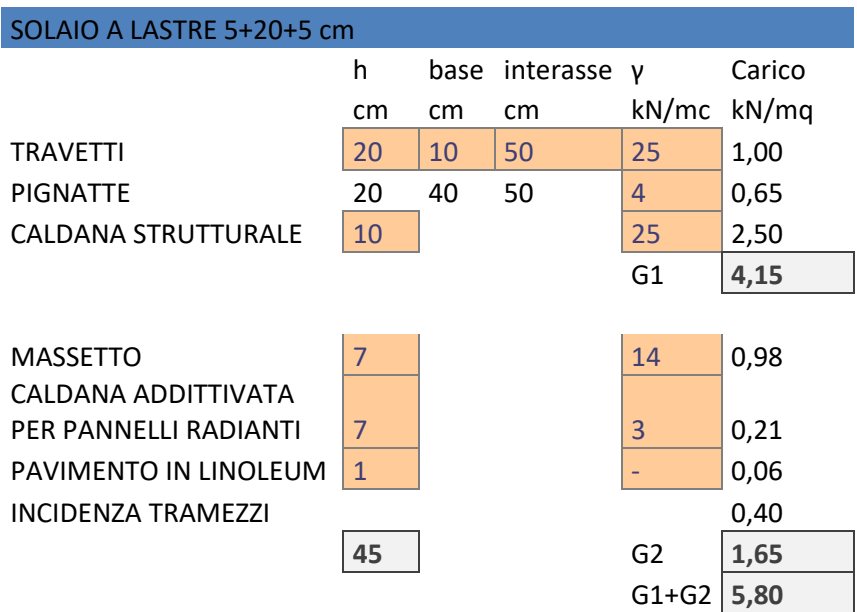

Si fa riferimento alla presente tabella per il dimensionamento dei solai di piano.

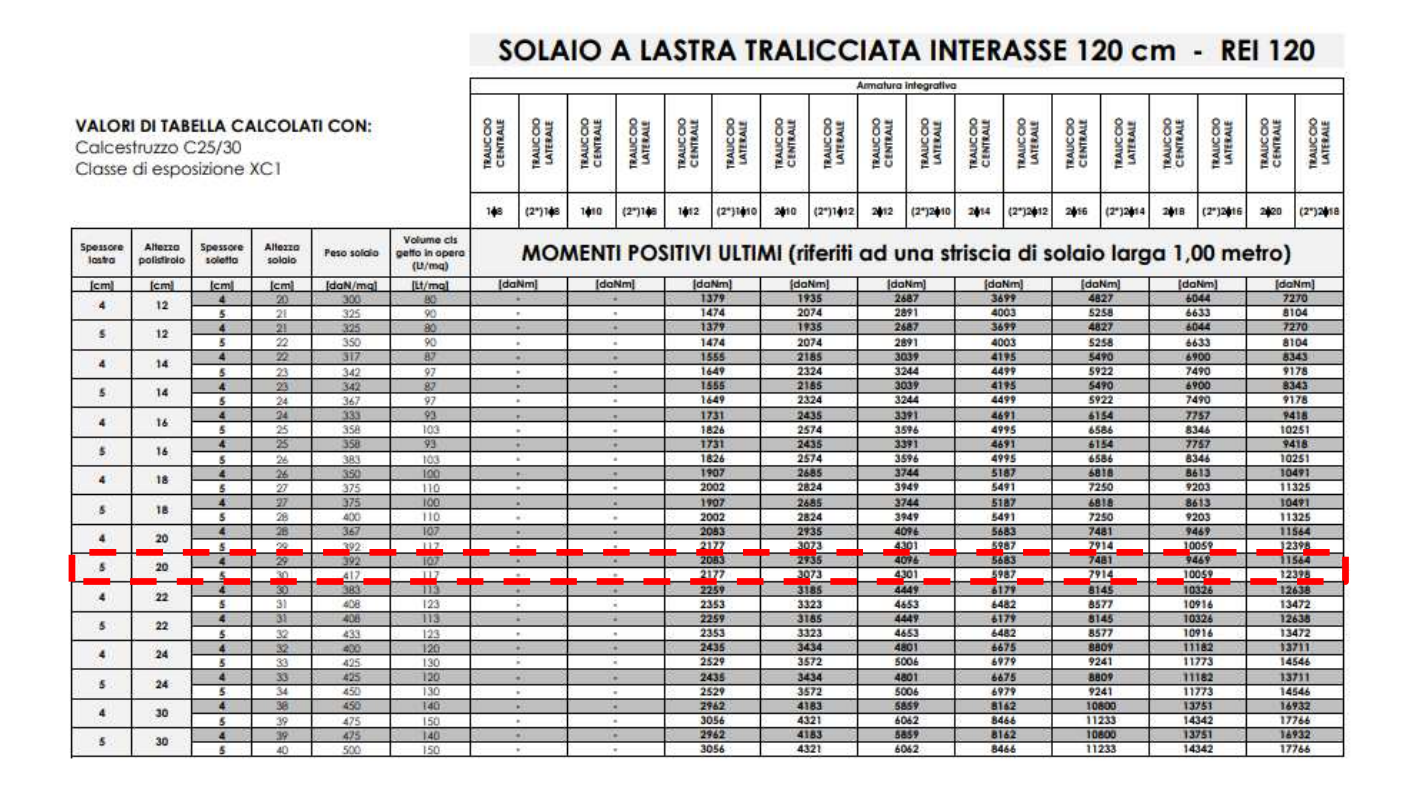

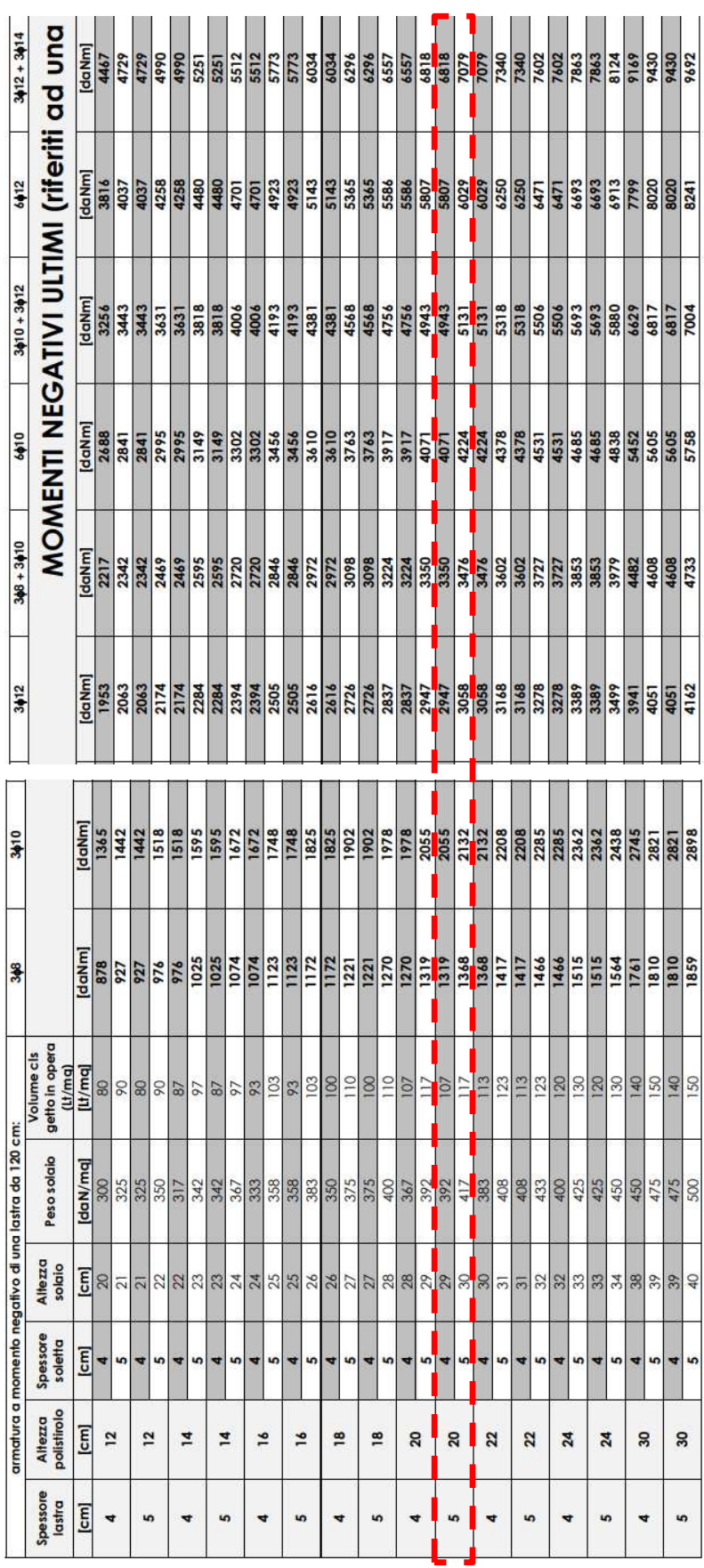

# **7.3 ALLEGATO C - Verifiche di strutture in legno lamellare**

Si riportano di seguito la verifica di travi e travetti in legno lamellare in progetto.

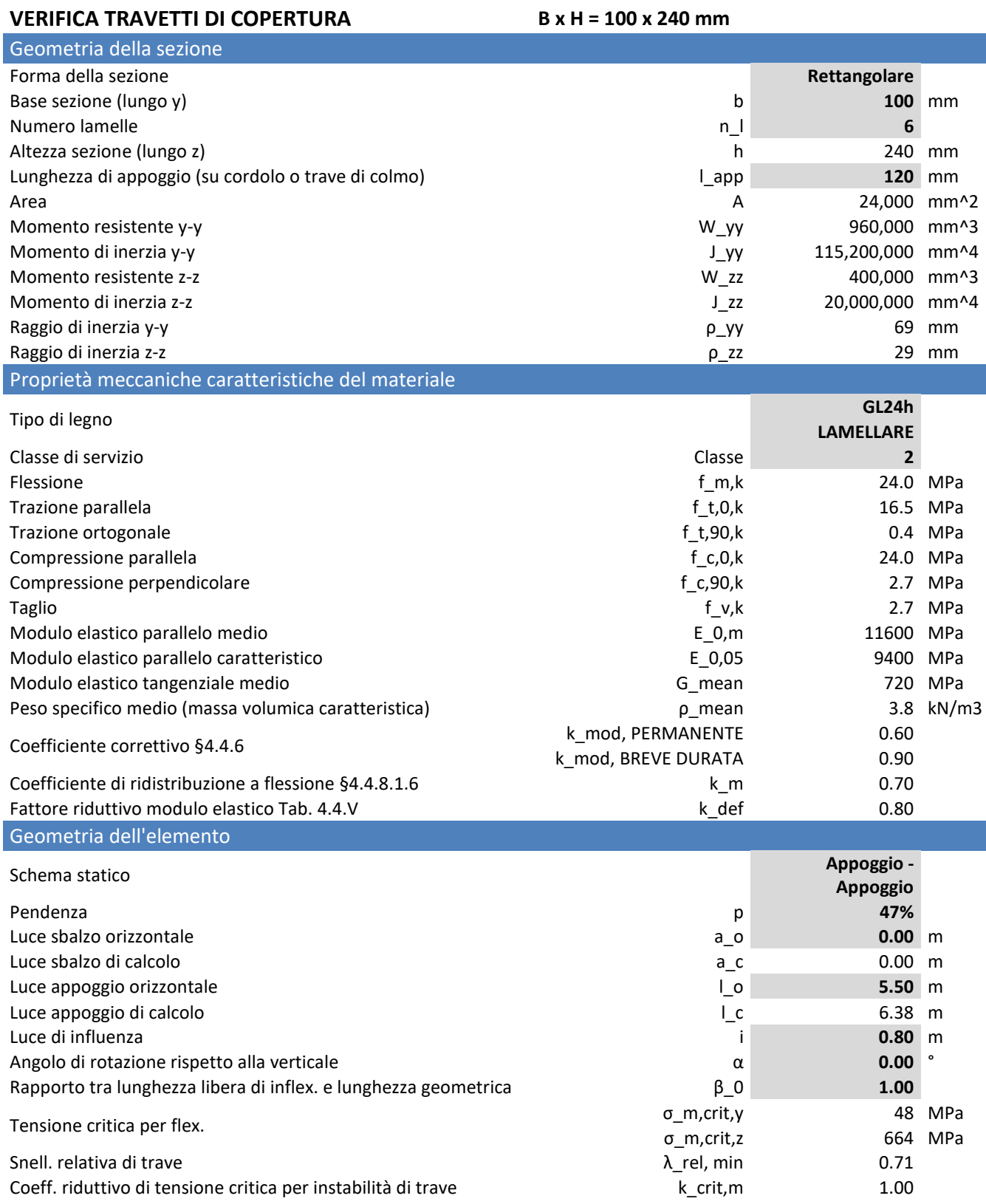

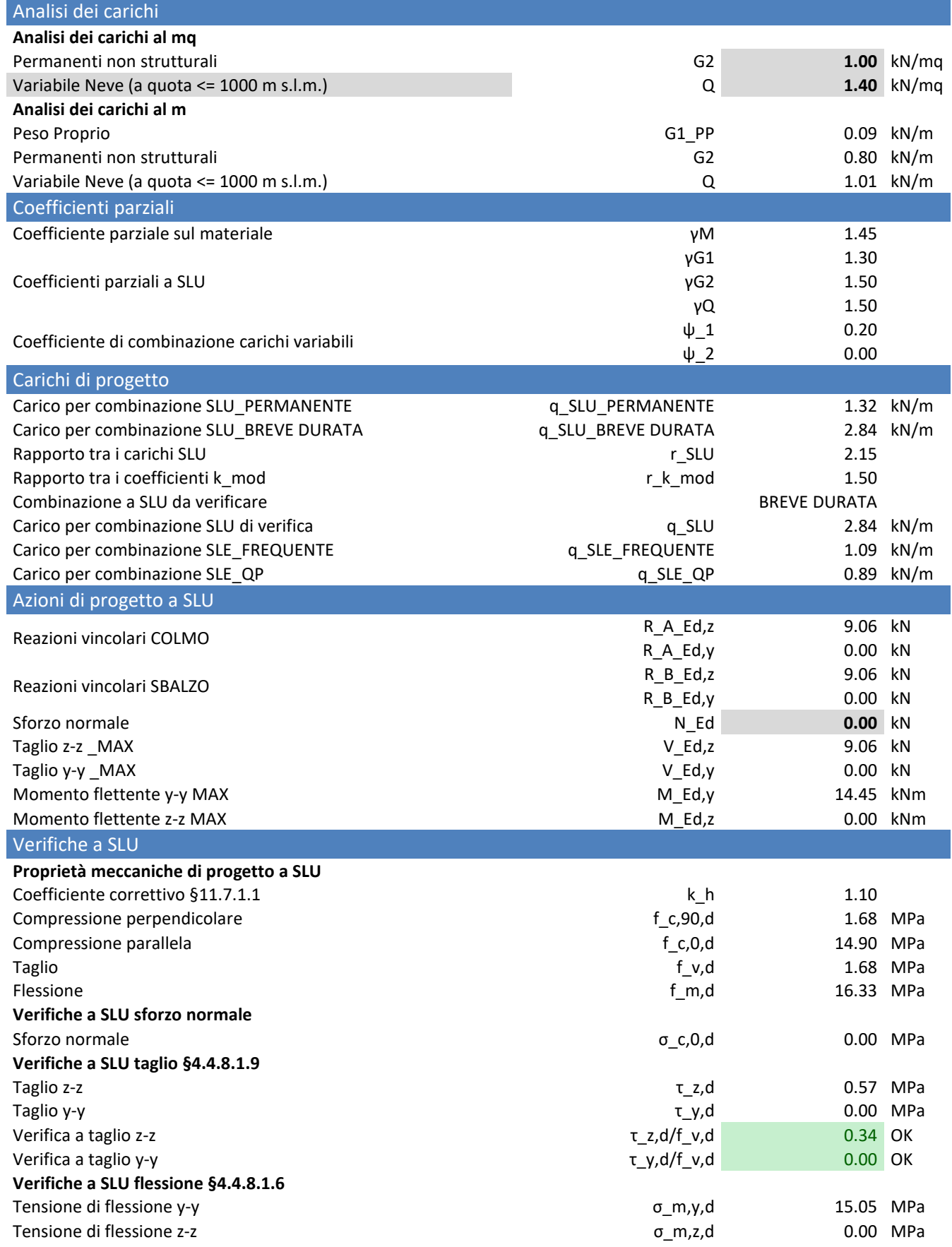

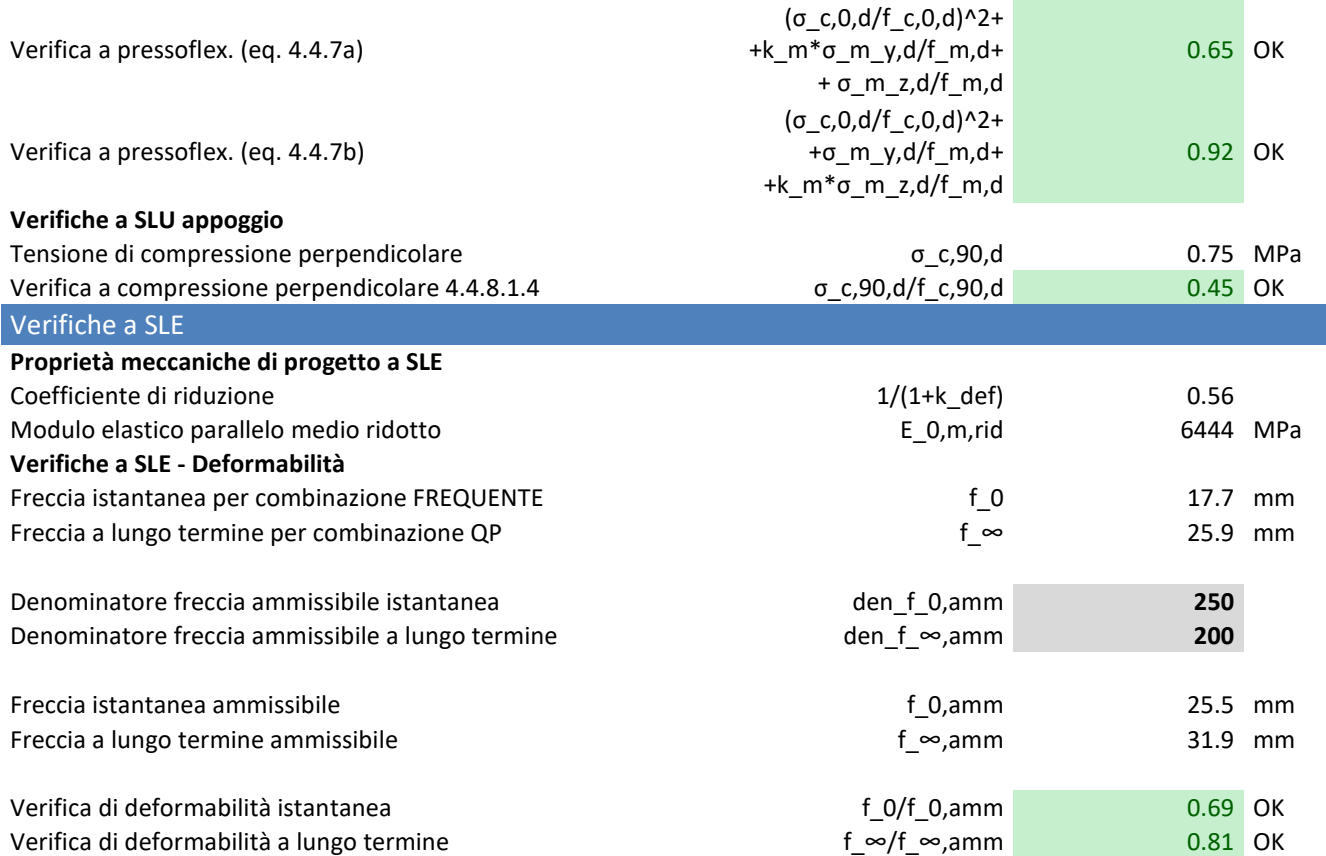

#### **TRAVE ROMPITRATTA B x H = 200 x 400 mm**

#### Geometria della sezione Forma della sezione **Rettangolare** Base sezione (lungo y) **200** mm Numero lamelle **10** Altezza sezione (lungo z) h 400 mm Lunghezza di appoggio (su cordolo o trave di colmo) **1. 1. 1. 1. 250** mm Area 20,000 mm^2 Momento resistente y-y North Communication of the UV and Muslim Communication of the UV and Muslim Communication of the UV and Muslim Communication of the UV and Muslim Communication of the UV and Muslim Communication of t Momento di inerzia y-y  $J_y$  1,066,666,667 mm<sup>^4</sup> Momento resistente z-z and the z-z and the set of the set of the set of the set of the set of the set of the set of the set of the set of the set of the set of the set of the set of the set of the set of the set of the set Momento di inerzia z-z  $\overline{a}$  36,666,667 mm^4 Raggio di inerzia y-y **ρ** γ από το πρότο του του θα το προσταθεί του θα το προσταθεί του θα το το 115 mm Raggio di inerzia z-z biografia za poste di interviewe a controllo e poste di poste di interviewe a controllo e poste di poste di interviewe a controllo e poste di interviewe a controllo e poste di interviewe a controllo Proprietà meccaniche caratteristiche del materiale Tipo di legno **GL24h LAMELLARE**  Classe di servizio Classe **2**  Flessione f\_m,k 24.0 MPa Trazione parallela di controllo di controllo di controllo di controllo di ferme di ferme di ferme di ferme di ferme di ferme di ferme di ferme di ferme di ferme di ferme di ferme di ferme di ferme di ferme di ferme di ferm Trazione ortogonale and the control of the control of the function of the control of the control of the control of the control of the control of the control of the control of the control of the control of the control of th Compressione parallela for the compressione parallela for the compressione parallela for the compressione of the compressione of the compressione of the compressione of the compressione of the compressione of the compressi Compressione perpendicolare and the compressione perpendicolare function of  $\epsilon$ ,90,k 2.7 MPa Taglio f\_v,k 2.7 MPa Modulo elastico parallelo medio elastico parallelo medio elastico parallelo medio elastico parallelo medio el m Modulo elastico parallelo caratteristico E\_0,05 9400 MPa Modulo elastico tangenziale medio elastico tangenziale medio elastico tangenziale medio elastico tangenziale medio elastico tangenziale medio elastico tangenziale medio elastico tangenziale medio elastico tangenziale medio

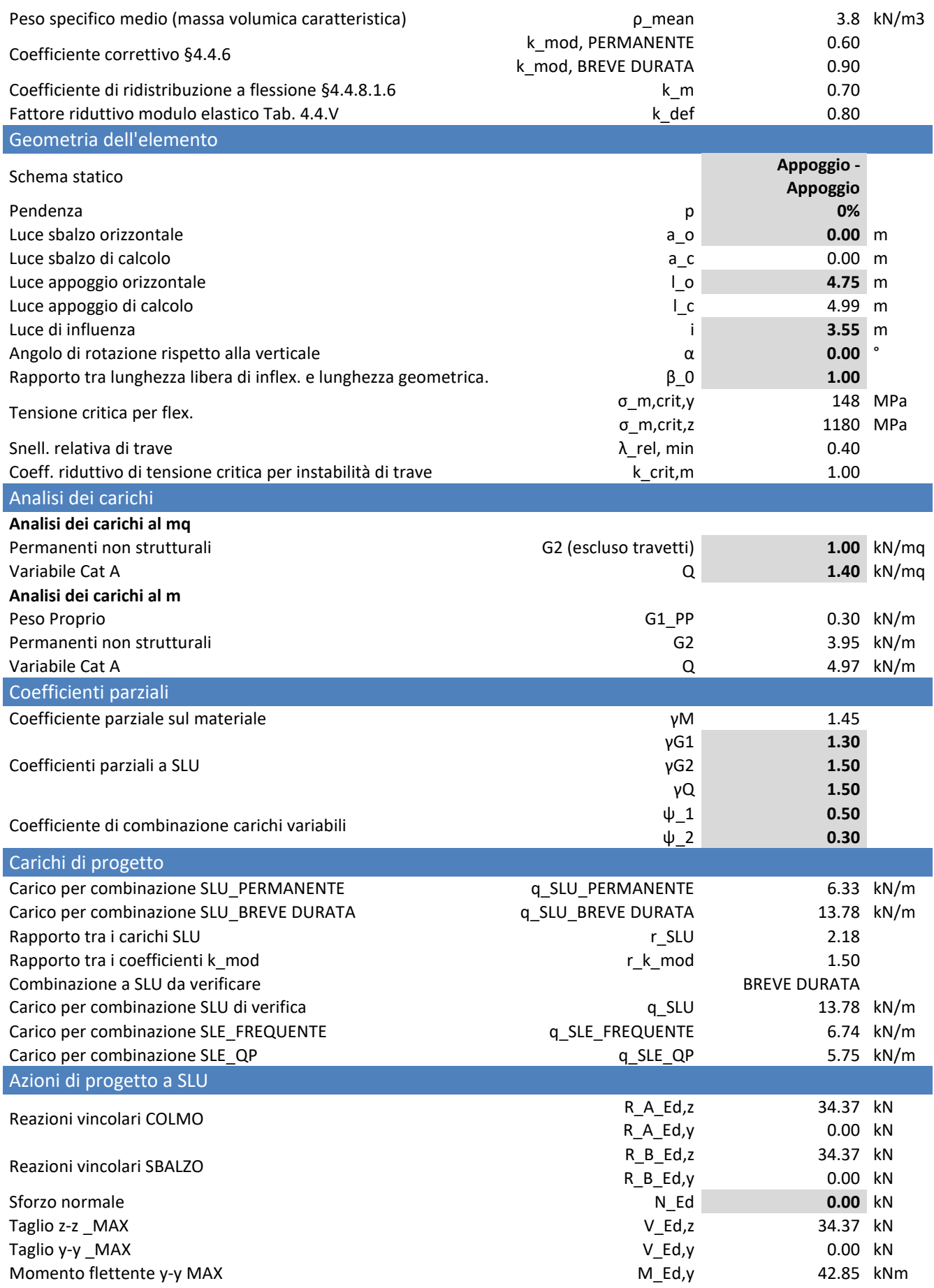

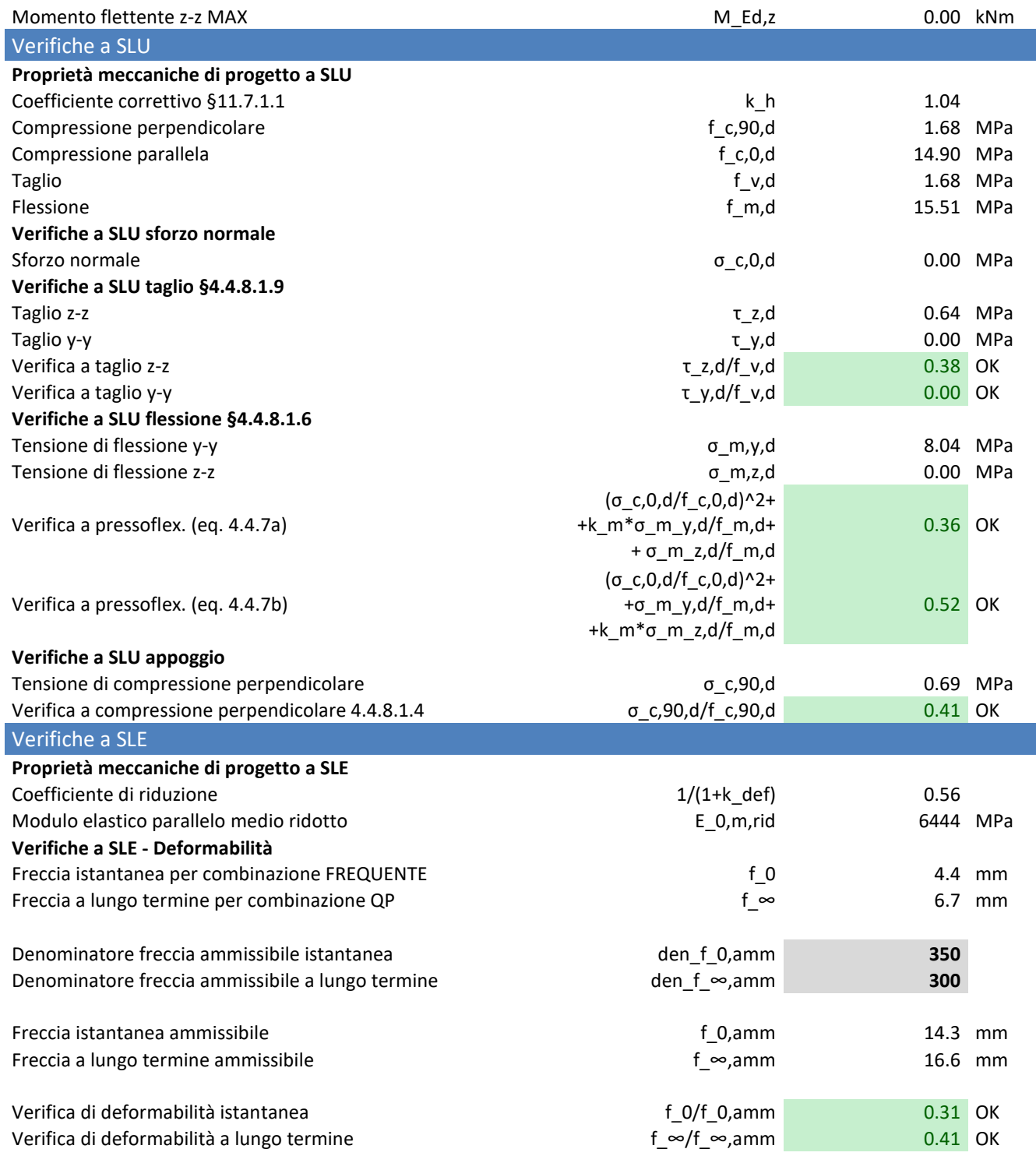

## **7.4 ALLEGATO D - Verifiche di Scale Metalliche e Pianerottoli**

#### **7.4.1 Carichi agenti**

#### **GRIGLIATO**

Peso proprio **G2 1,00 kN/mq**

#### **Q\_CAT. C**

Carico Accidentale **Q\_Cat. C 4,00 kN/mq**

#### **7.4.2 Metodologia di modellazione nuova copertura in profilati metallici**

Per il calcolo delle strutture di scale e pianerottoli metallici è applicato il seguente modello:

1) Modello di calcolo per la sovrastruttura, cui sono applicate le azioni statiche e pseudostatiche, oltre alle azioni sismiche.

Si riportano di seguito le principali scelte di modellazione:

7.4.2.1 Elementi impiegati:

La struttura è stata modellata utilizzando:

Elementi beam a 2 nodi per pilastri, travi e arcarecci.

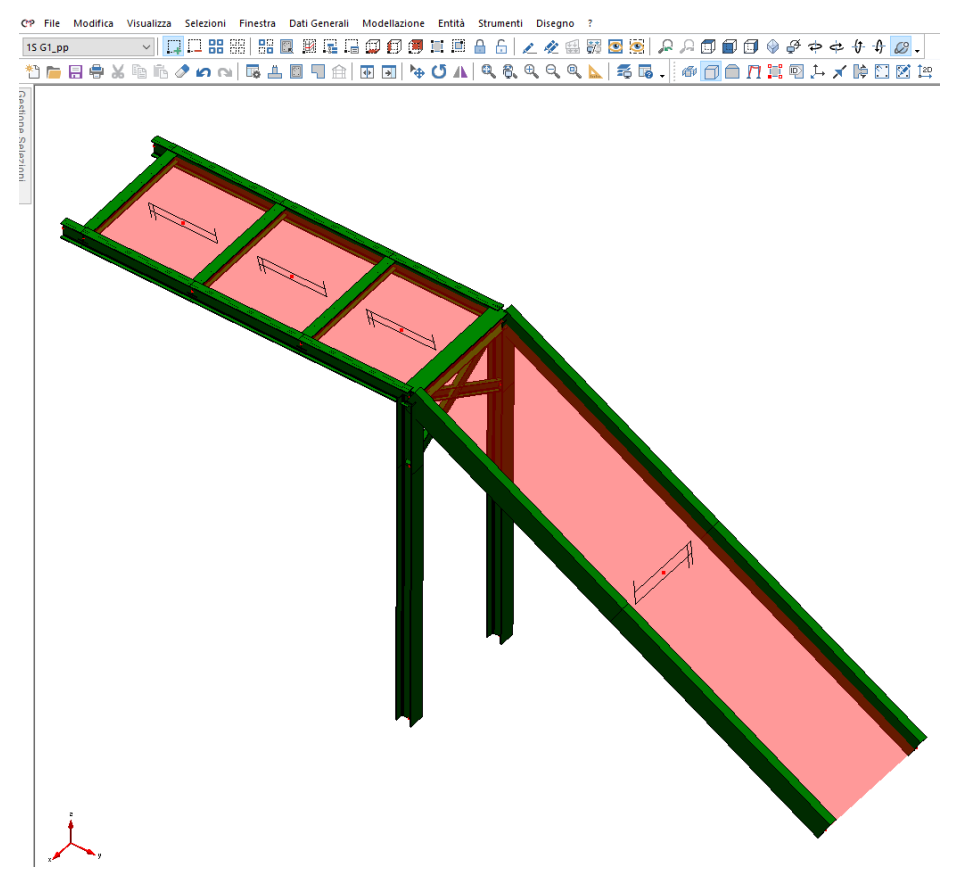

**Figura 98 - Modello di calcolo – 3D SOLIDO** 

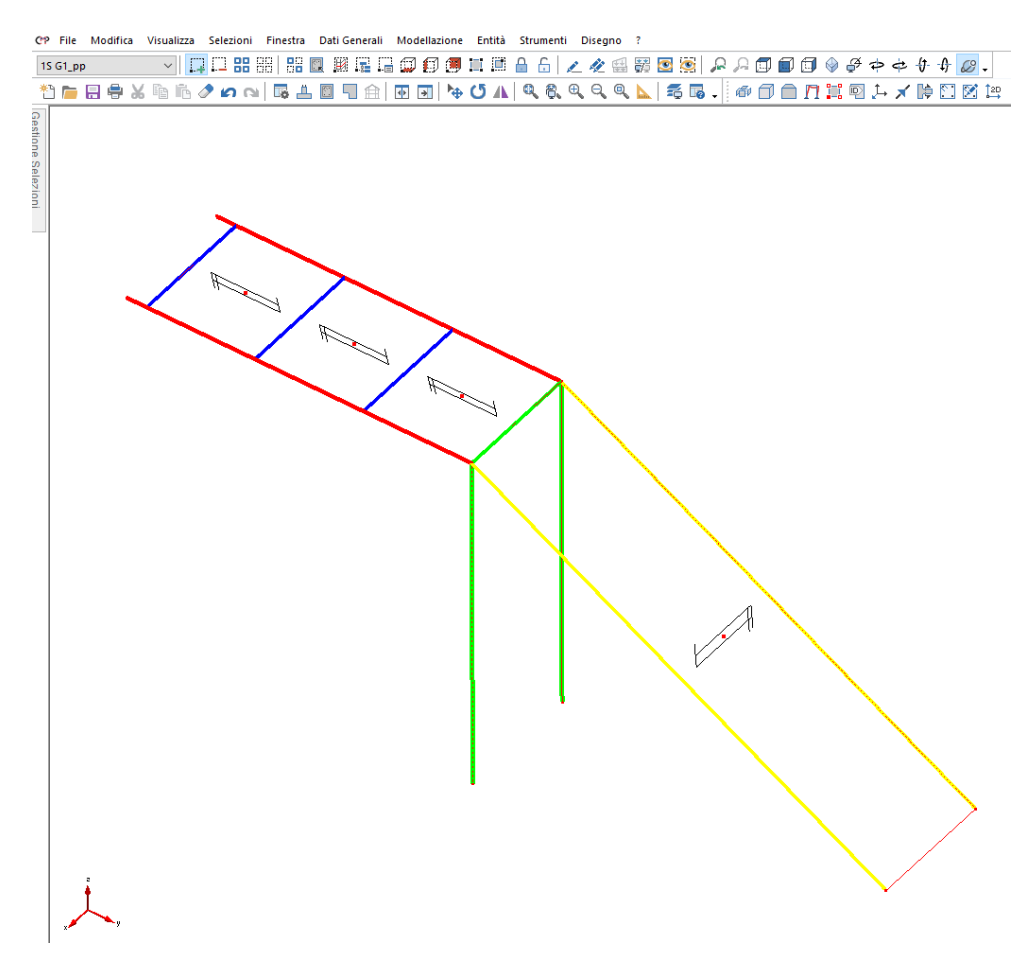

**Figura 99 - Modello di calcolo – 3D WIREFRAME.** 

#### 7.4.2.2 Modellazione dei carichi

**.** 

Condizioni di carico elementari statiche - Moltiplicatori gravitazionali

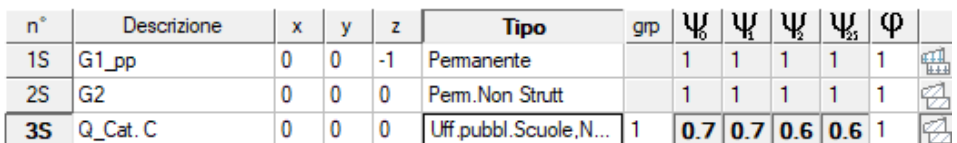

Nel modello di calcolo sono stati applicati i carichi dovuti a:

- Pesi propri delle sezioni degli elementi strutturali
	- o G1
- Carichi permanenti non strutturali
	- o G2
- Carichi Accidentali di Cat.C
	- o Q\_Cat. C

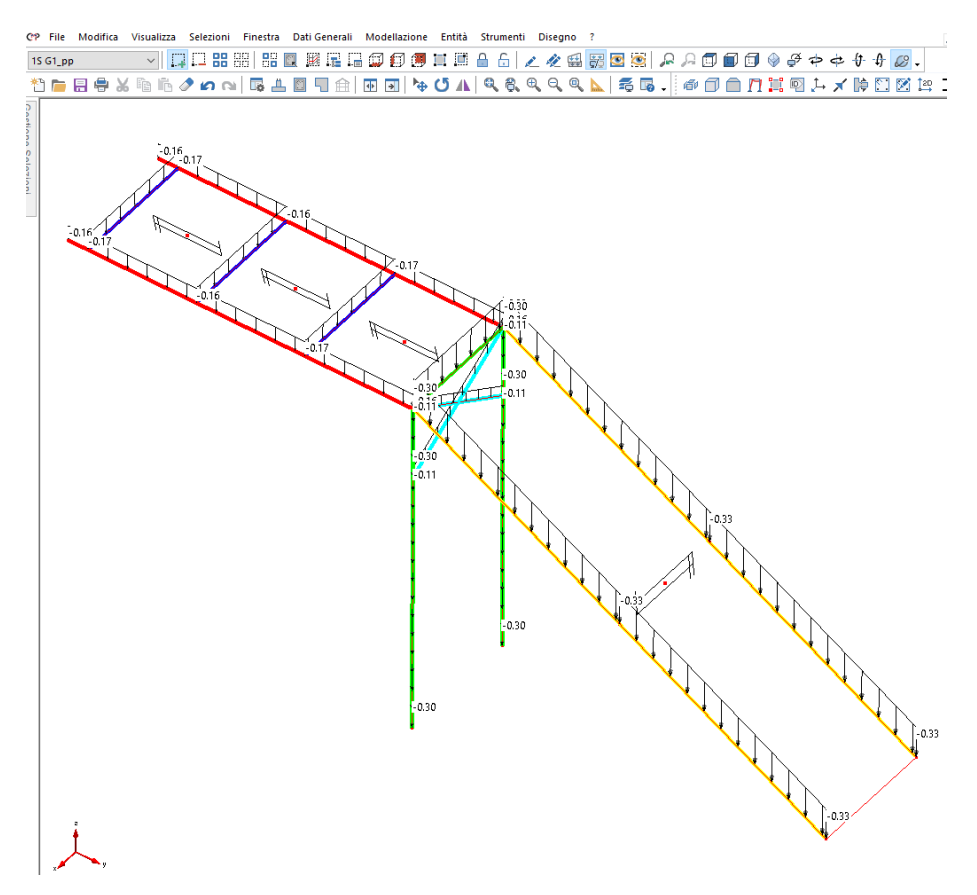

**Figura 100 - Carichi distribuiti per unità di lunghezza [kN/m] – G1\_PP.** 

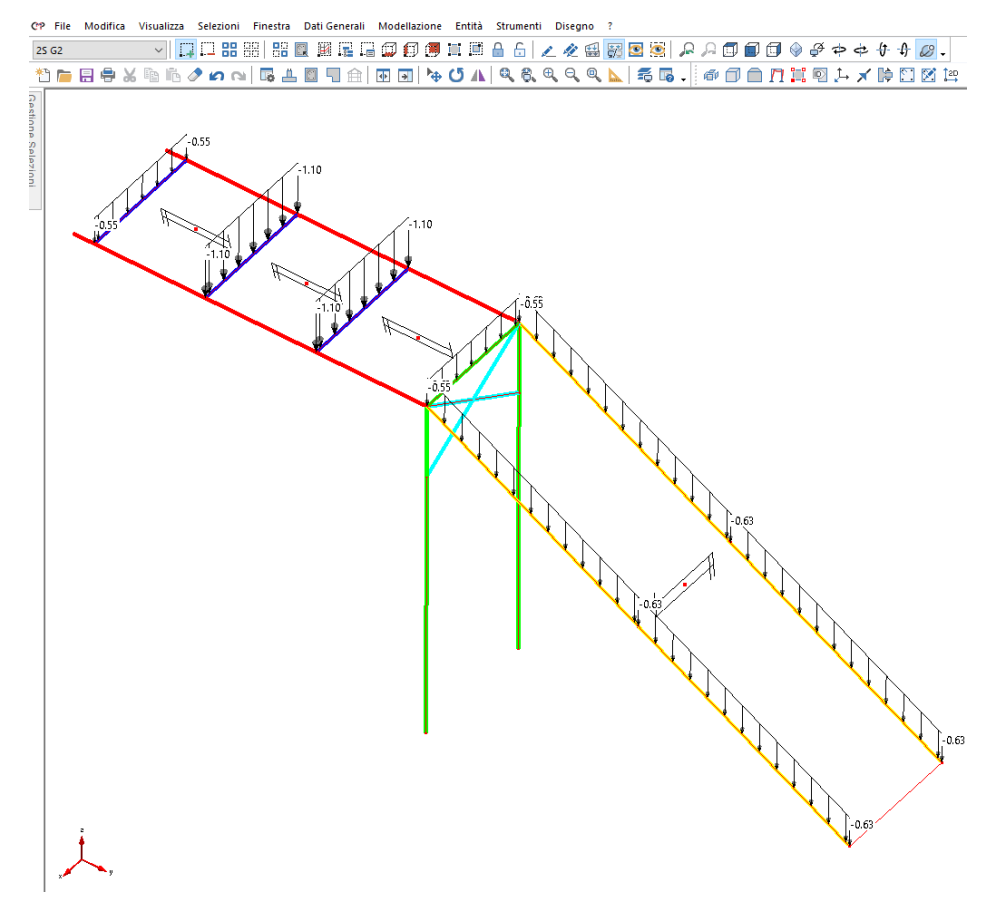

**Figura 101 - Carichi distribuiti per unità di lunghezza [kN/m] – G2.** 

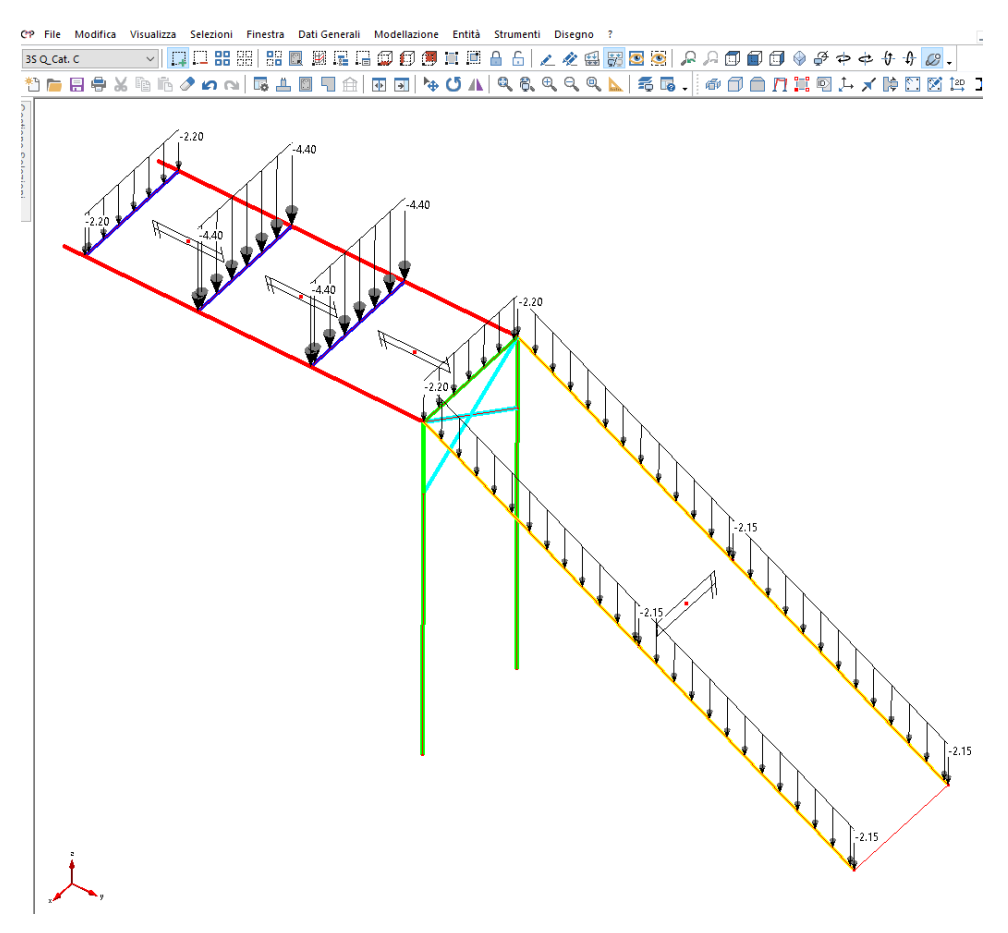

#### **Figura 102 - Carichi distribuiti per unità di lunghezza [kN/m] – Q\_Cat. C.**

#### 7.4.2.3 Combinazioni e/o percorsi di carico

#### - **COMBINAZIONE FONDAMENTALE SLU: "~SL18 STR SLV"**

Agisce su tutte le entità del modello.

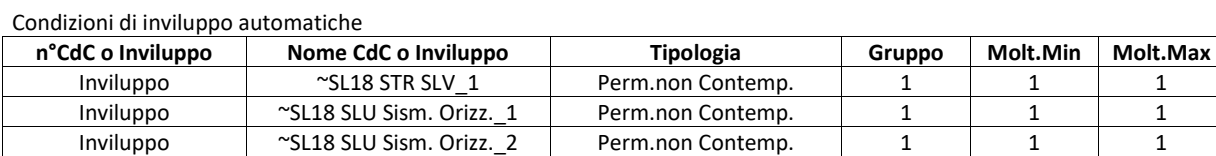

Descrizione degli inviluppi contenuti nell'inviluppo "~SL18 STR SLV"

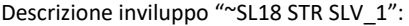

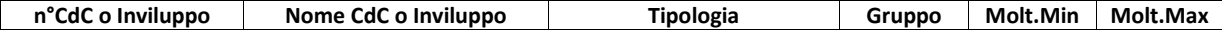

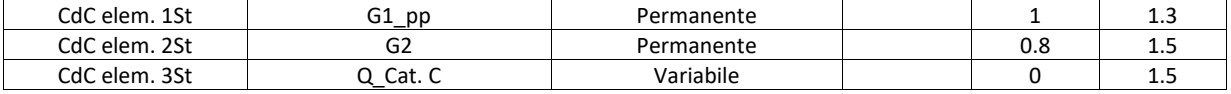

Descrizione inviluppo "~SL18 SLU Sism. Orizz.\_1":

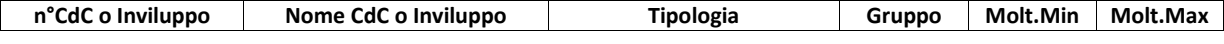

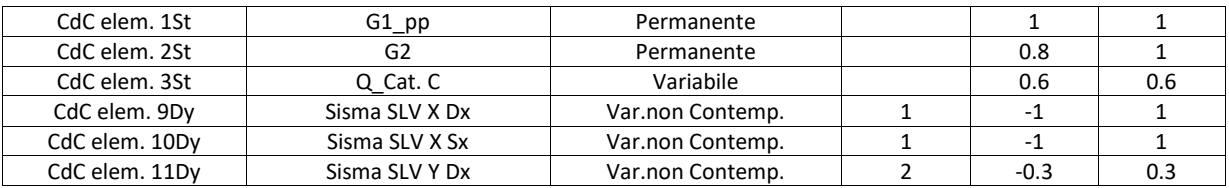
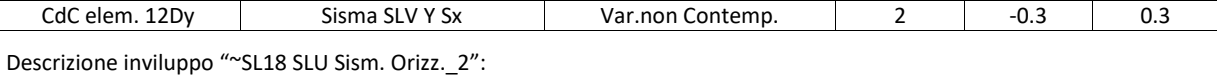

### n°CdC o Inviluppo | Nome CdC o Inviluppo | Tipologia | Gruppo | Molt.Min | Molt.Max

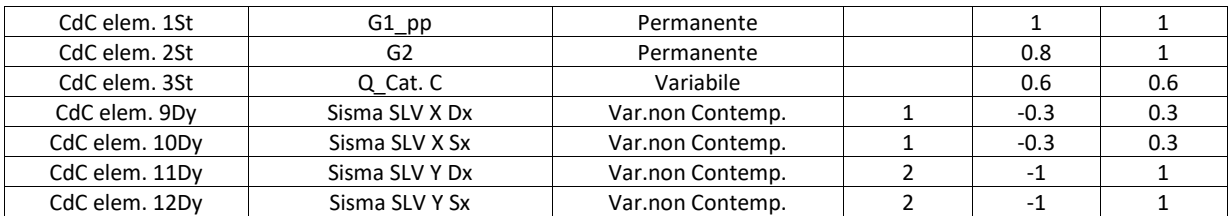

#### - **COMBINAZIONE SLE CARATTERISTICA: "~SL18 SLE CARATT."**

Agisce su tutte le entità del modello.

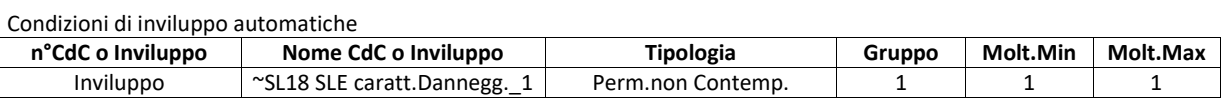

Descrizione degli inviluppi contenuti nell'inviluppo "~SL18 SLE caratt.Dannegg."

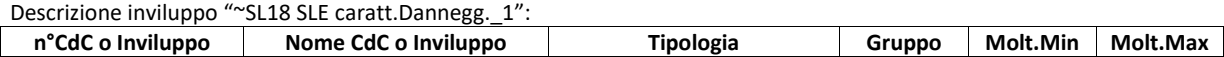

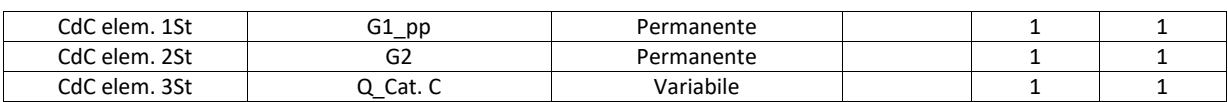

#### 7.4.2.4 Vincoli interni ed esterni

- Nel modello si sono vincolati i nodi di collegamento tra copertura e cordolo di appoggio mediante il codice di vincolo = 111111 (1 = gdl bloccato,  $0 =$  gdl libero)
- Sono state considerate le travi, gli arcarecci e le capriate incernierate alle estremità.
- Sono stati inseriti elementi truss come controventi.

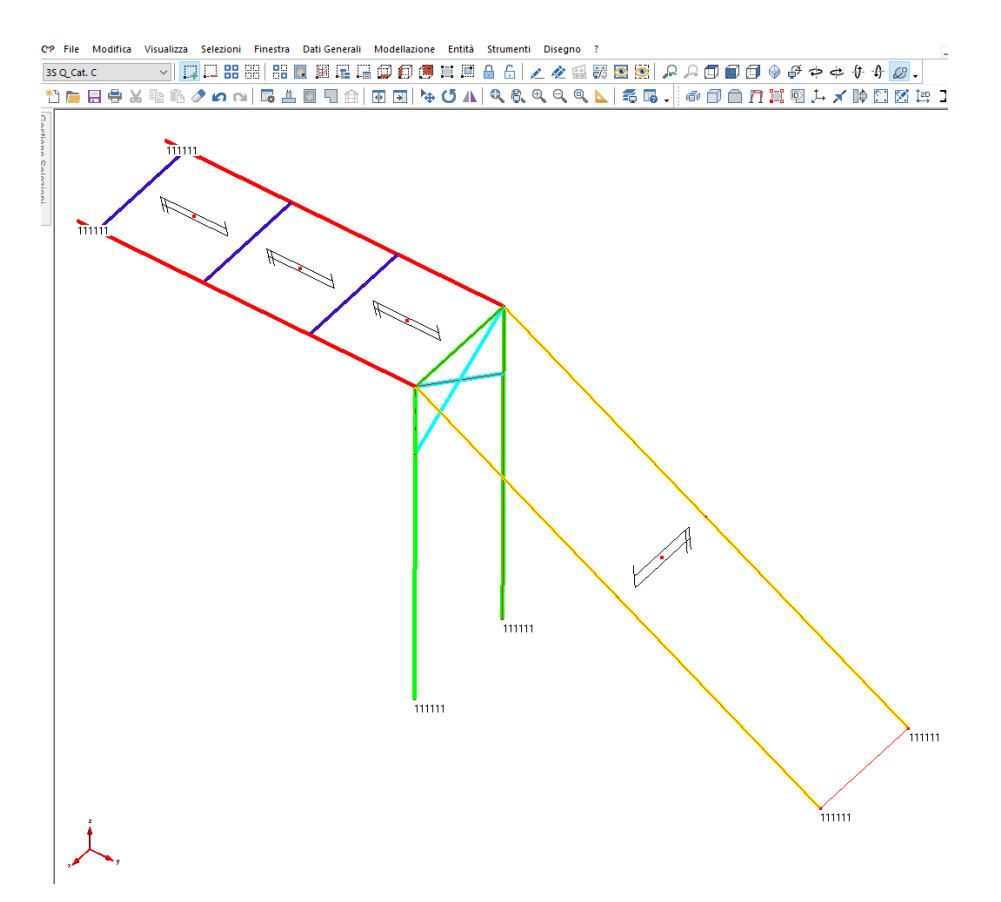

**Figura 103 - vincoli esterni della struttura – strutture metalliche incastrate a contatto con elementi in c.a..** 

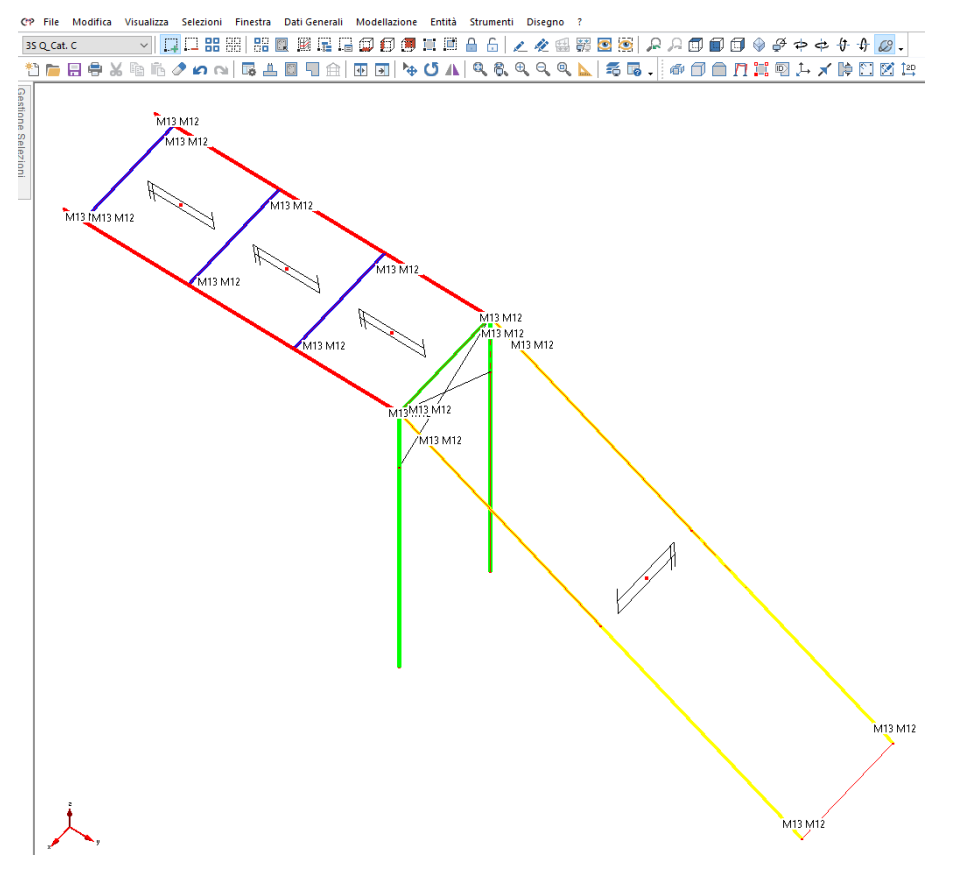

**Figura 104 - vincoli interni della struttura – arcarecci, travi incernierati alle estremità, pilastri incastrati alla base.** 

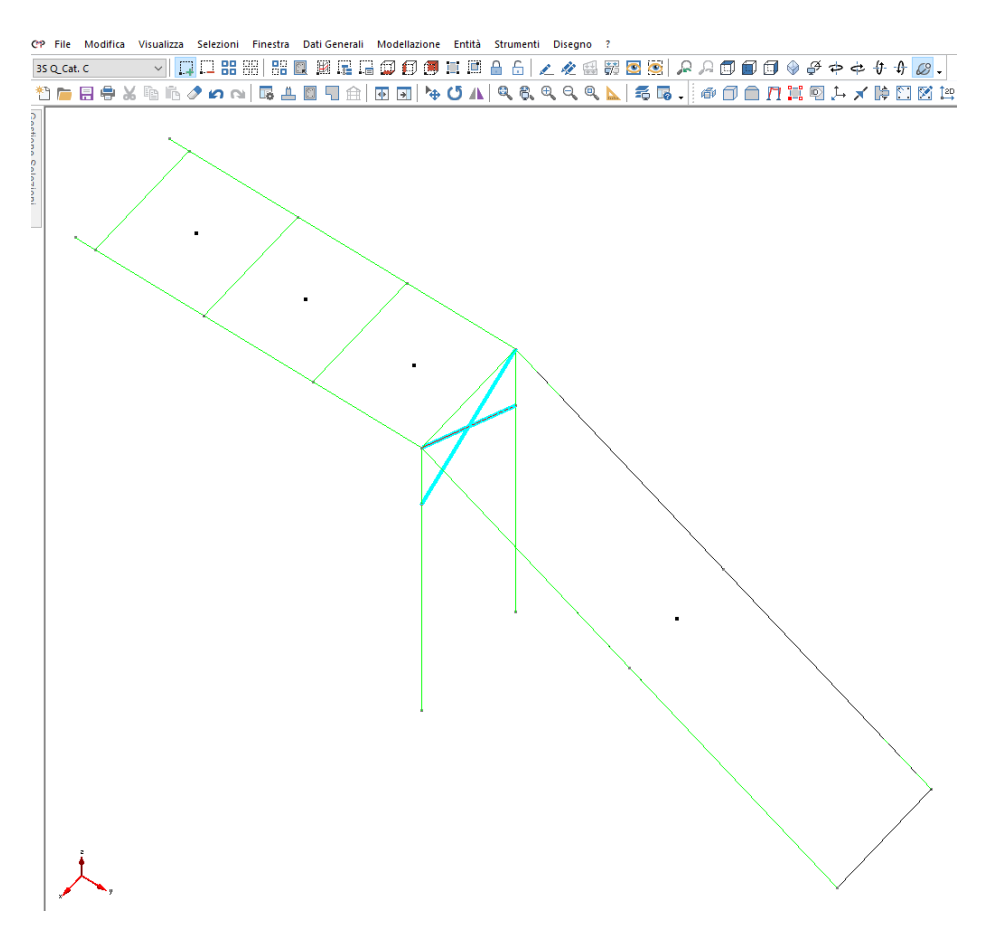

**Figura 105 - vincoli interni della struttura – arcarecci, travi incernierati alle estremità, pilastri incastrati alla base.** 

## **7.4.3 Principali risultati**

#### 7.4.3.1 Deformate più significative

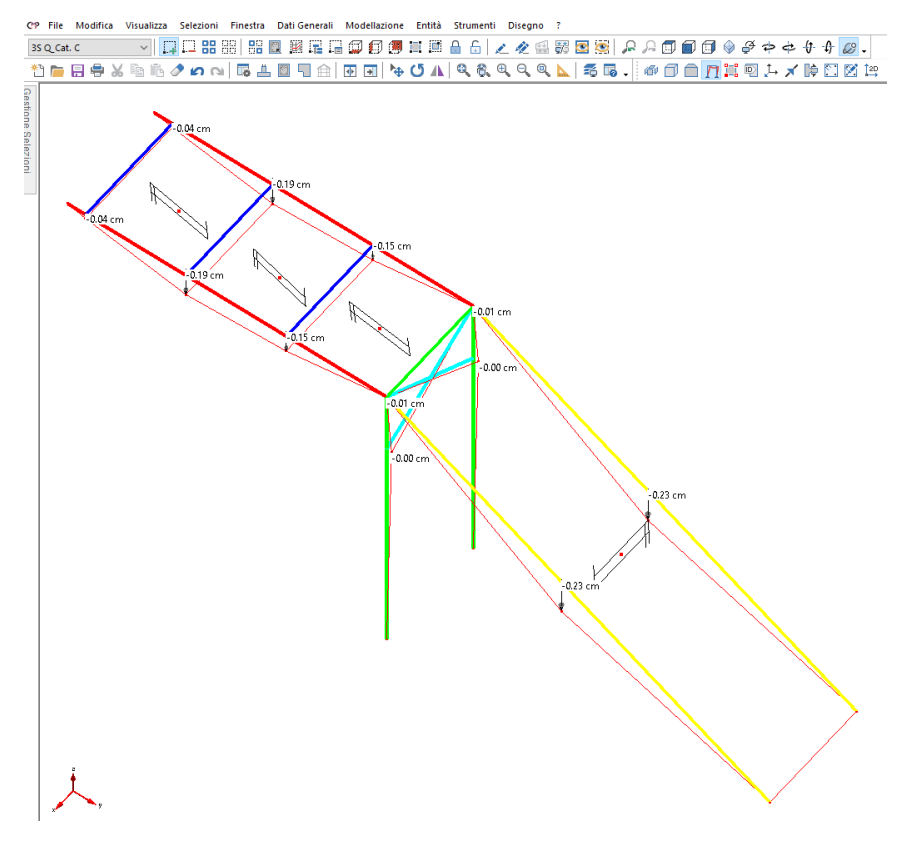

**Figura 106 - Deformazioni per combinazione SLE Caratteristica [cm] - Inviluppo Z minimo.** 

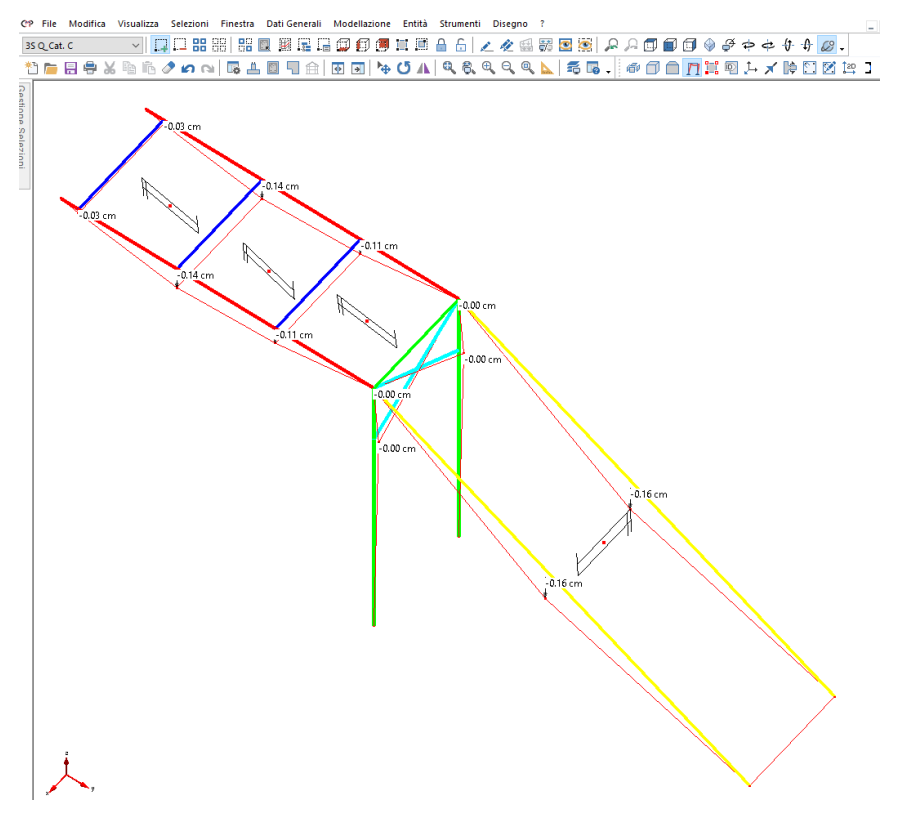

**Figura 107 - Deformazioni per Cdc elementare Q\_cat. C [cm] - Inviluppo Z minimo.** 

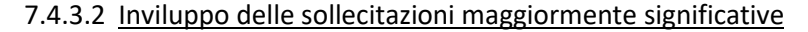

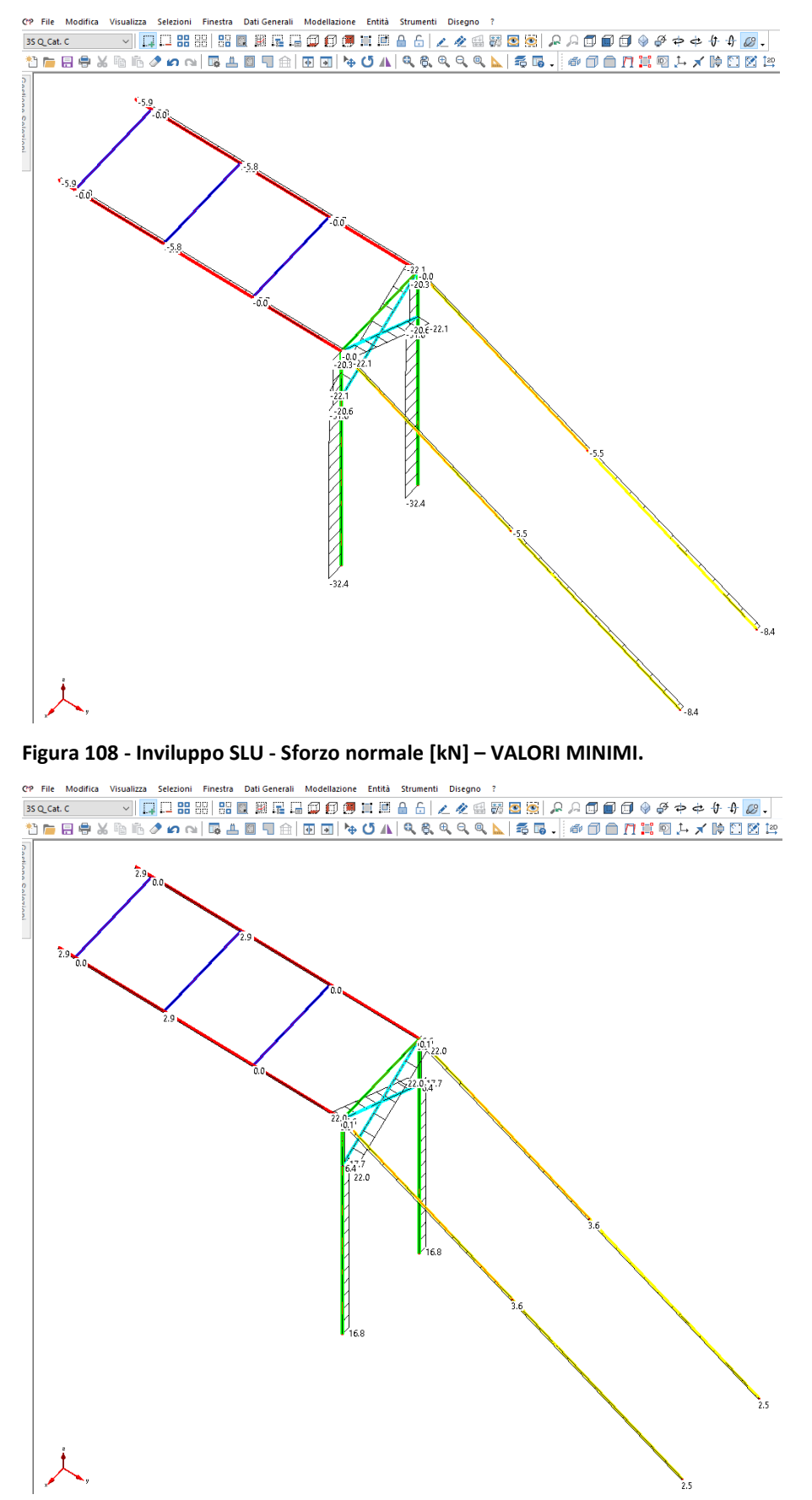

**Figura 109 - Inviluppo SLU - Sforzo normale [kN] – VALORI MASSIMI.** 

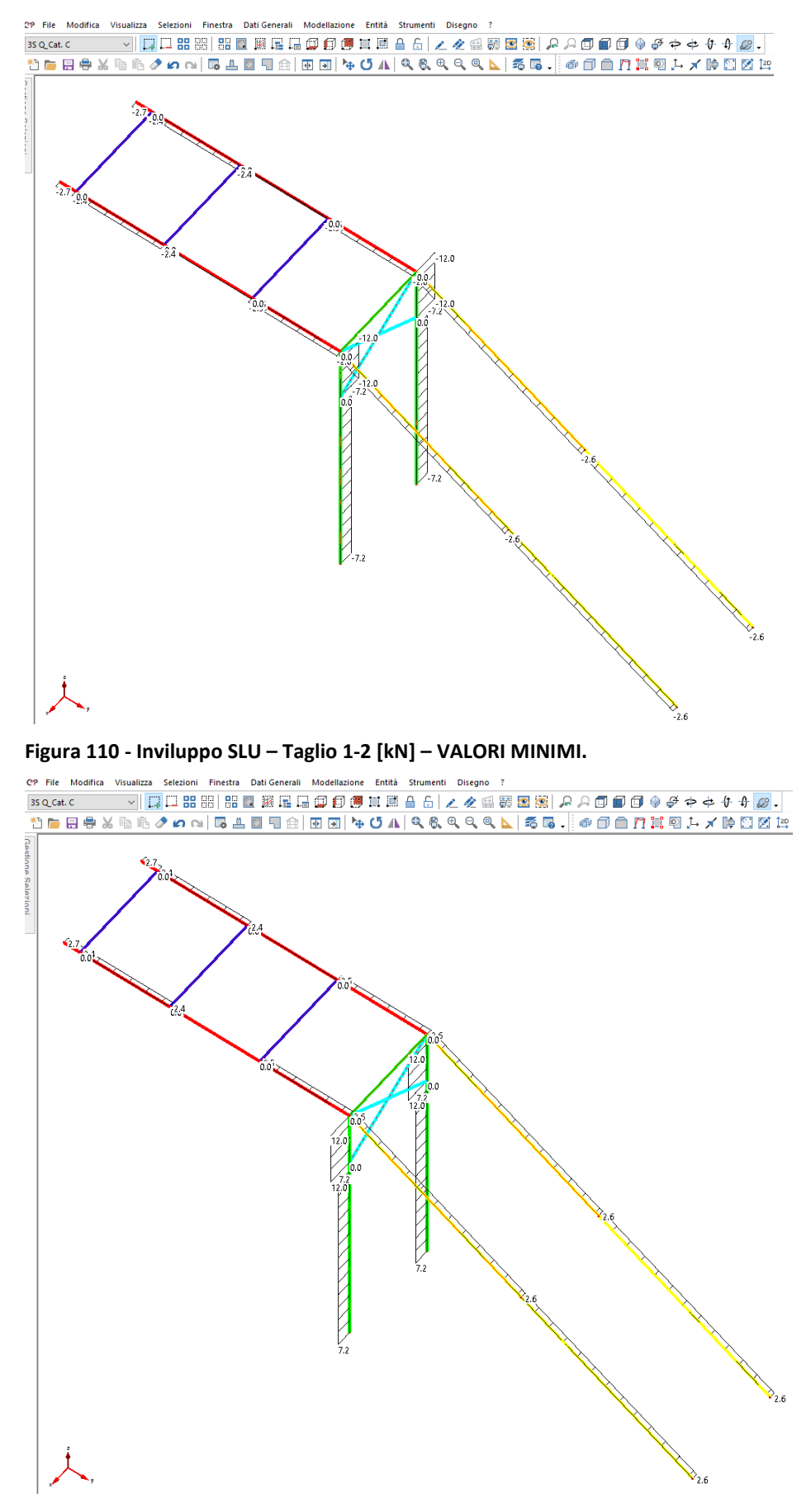

**Figura 111 - Inviluppo SLU – Taglio 1-2 [kN] – VALORI MASSIMI.** 

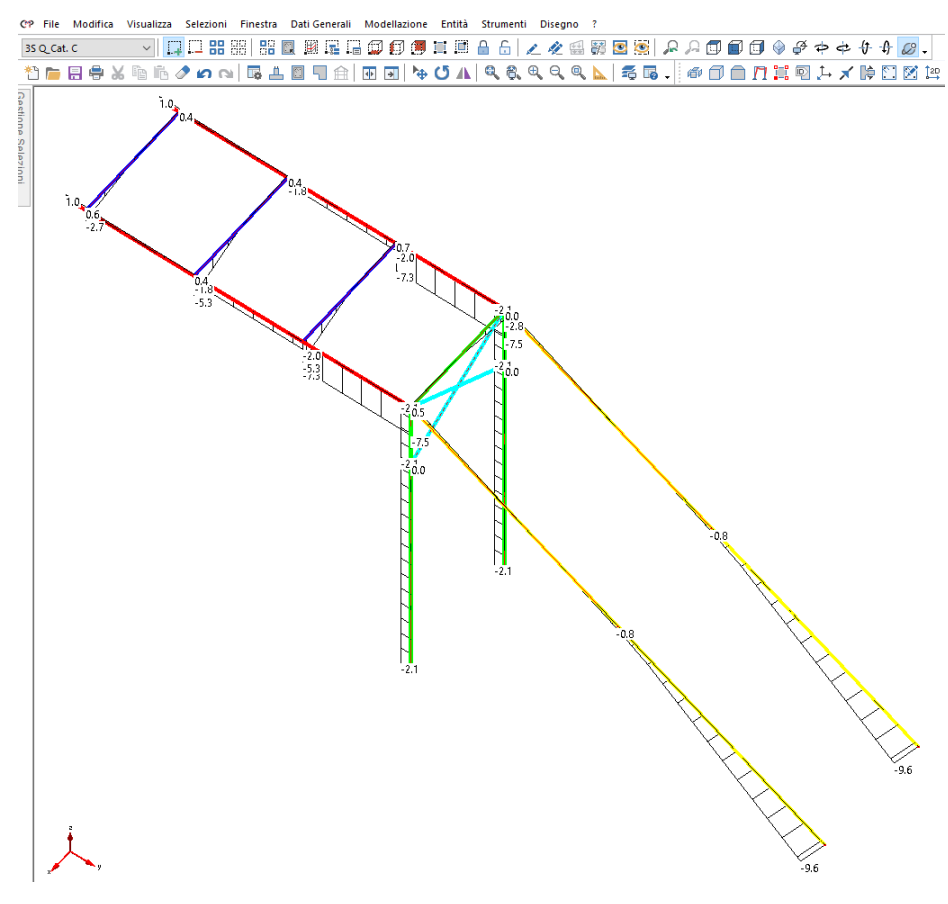

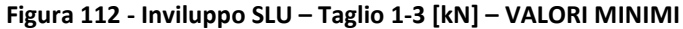

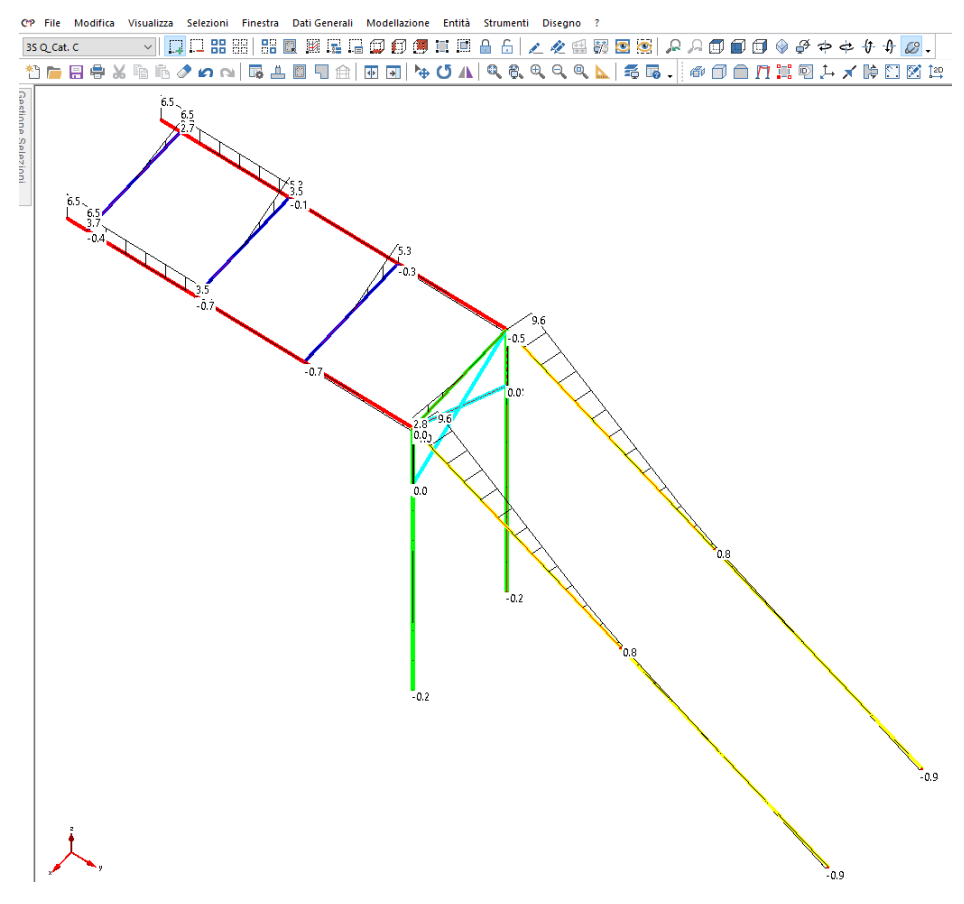

**Figura 113 - Inviluppo SLU – Taglio 1-3 [kN] – VALORI MASSIMI** 

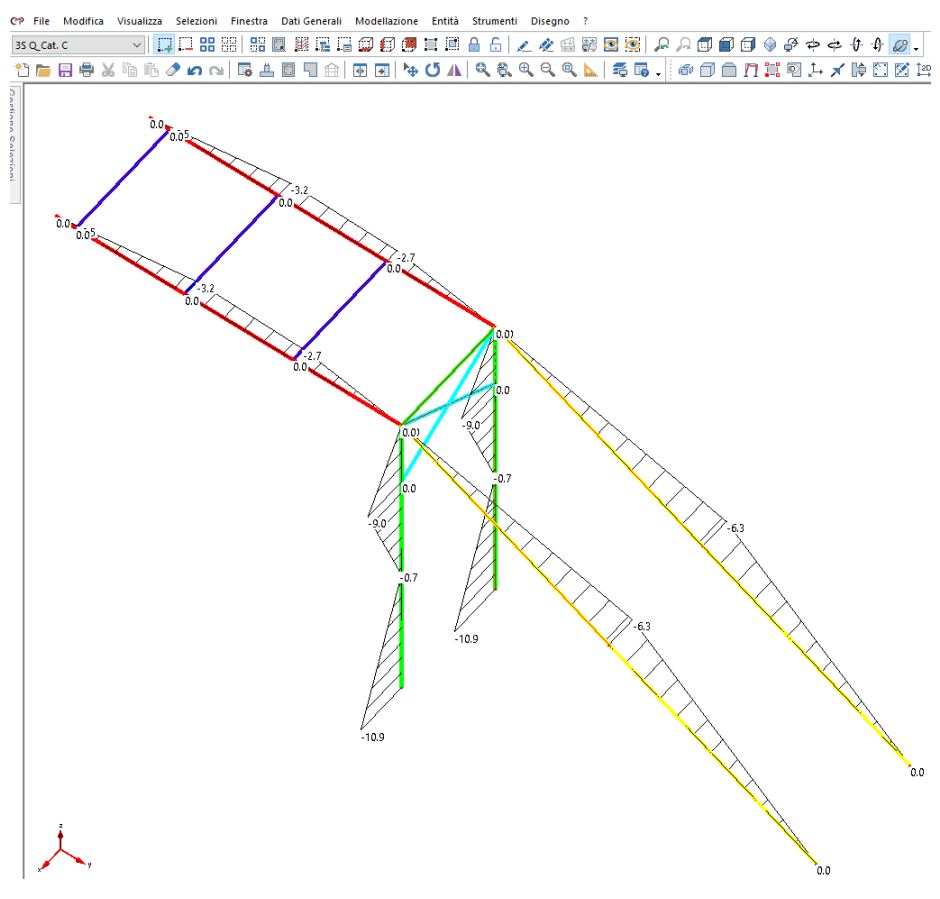

**Figura 114 - Inviluppo SLU – Momento flettente 1-2 [kNm] – VALORI MINIMI.** 

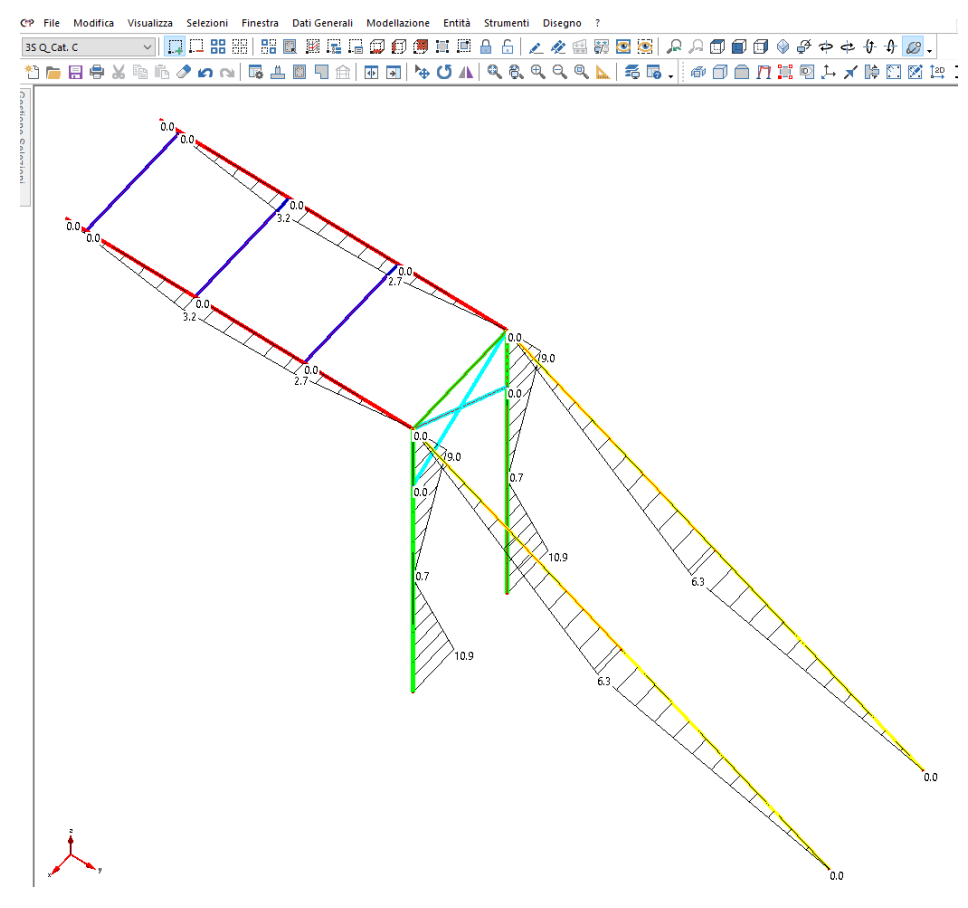

**Figura 115 - Inviluppo SLU – Momento flettente 1-2 [kNm] – VALORI MASSIMI.** 

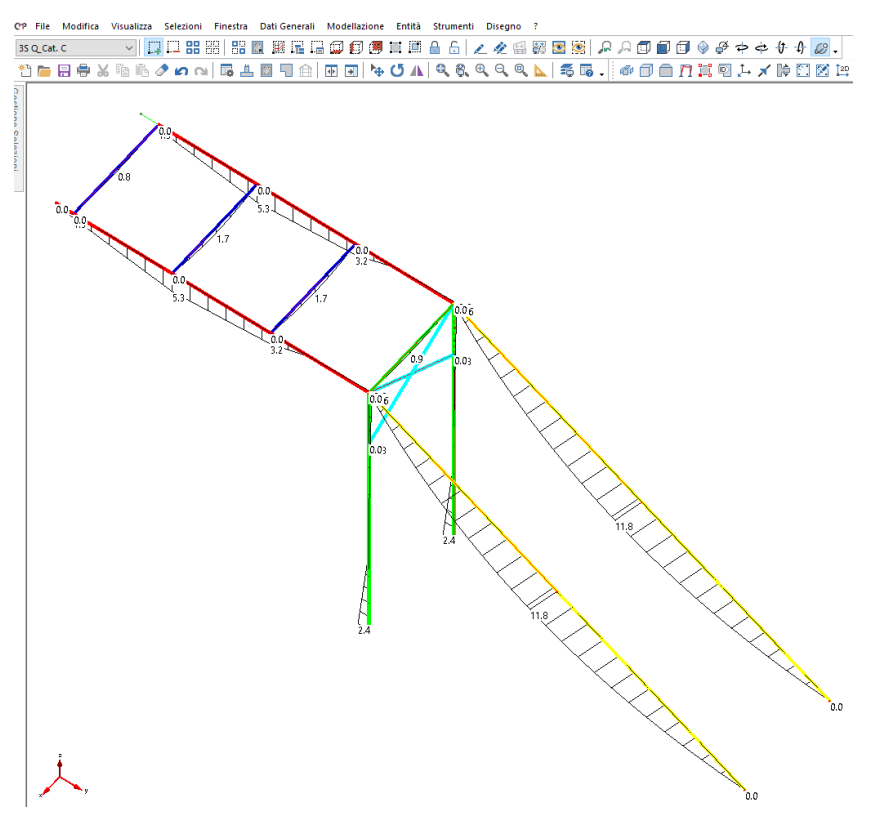

**Figura 116 - Inviluppo SLU – Momento flettente 1-3 [kNm] – VALORI MASSIMI.** 

## *7.4.3.3 Giudizio motivato di accettabilità dei risultati*

I risultati ottenuti da calcolo, si ritengono compatibili con quelli desunti da verifiche sommarie. Si accettano dunque i risultati dell'analisi e della verifica.

## **7.4.4 Verifiche agli stati limite**

#### 7.4.4.1 Verifiche a stati limite ultimi

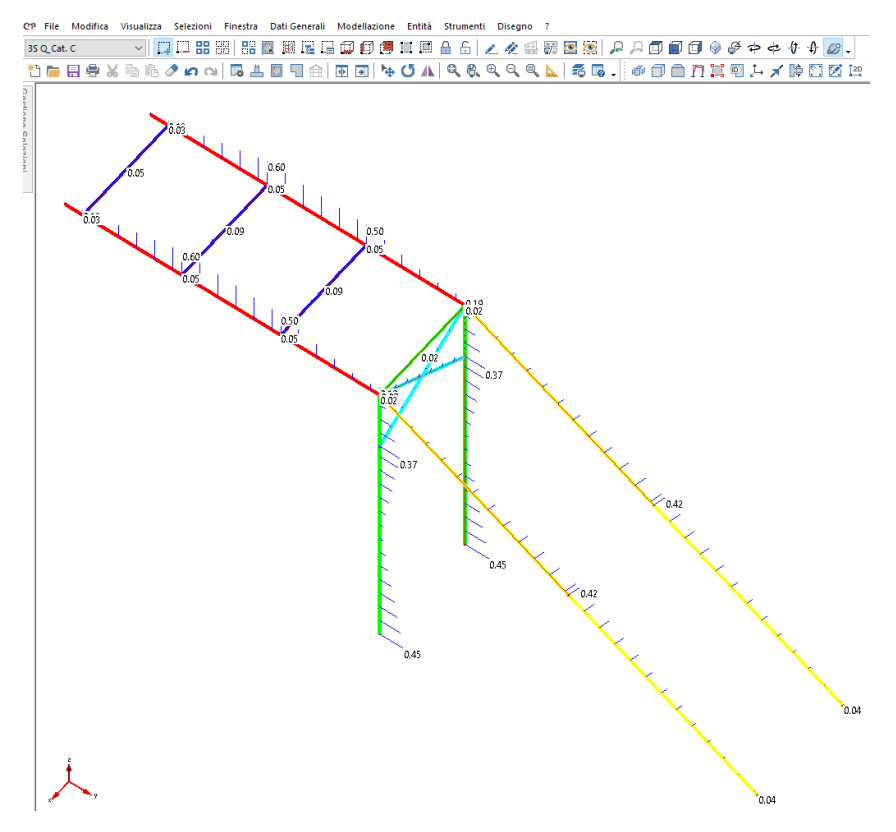

**Figura 117 - Mappa delle verifiche a resistenza dei profili.** 

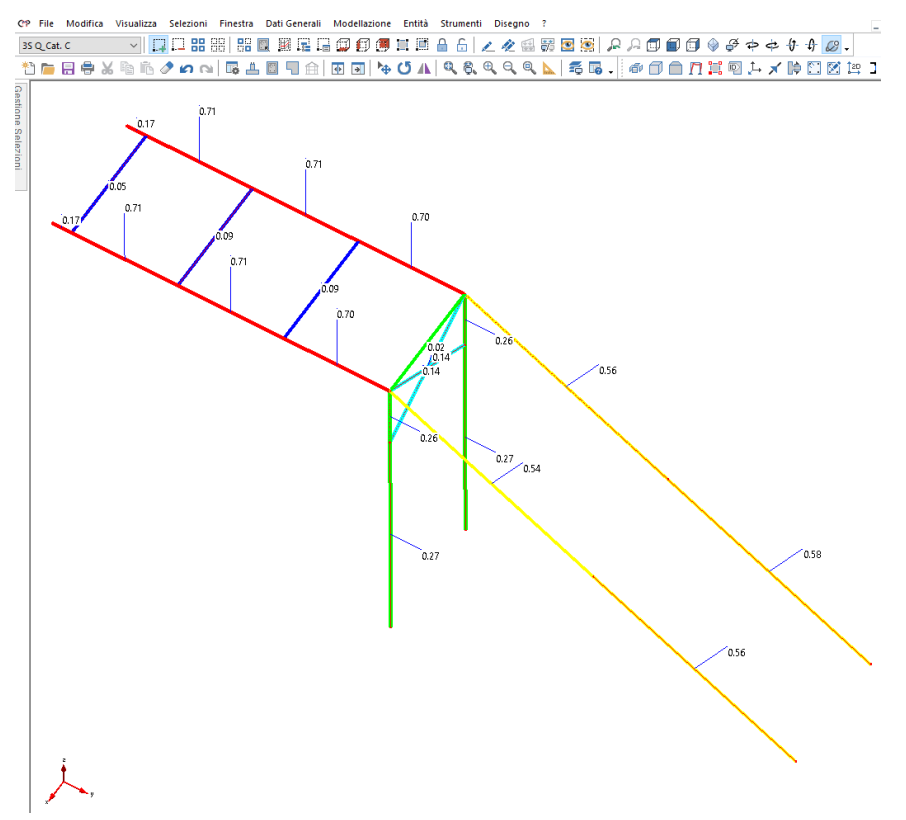

**Figura 118 - Mappa delle verifiche a instabilità dei profili.** 

#### 7.4.4.2 Verifiche a stati limite d'esercizio

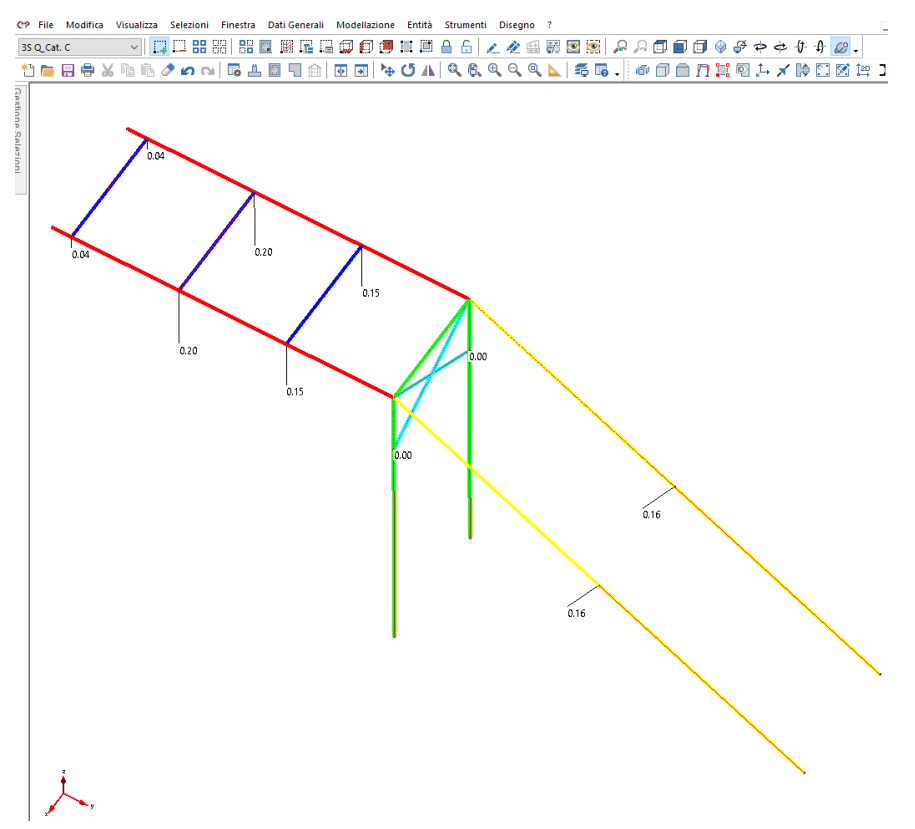

**Figura 119 - Verifiche di deformabilità - Limite 1/500 - Freccia solo carichi variabili - Coefficiente di sfruttamento.** 

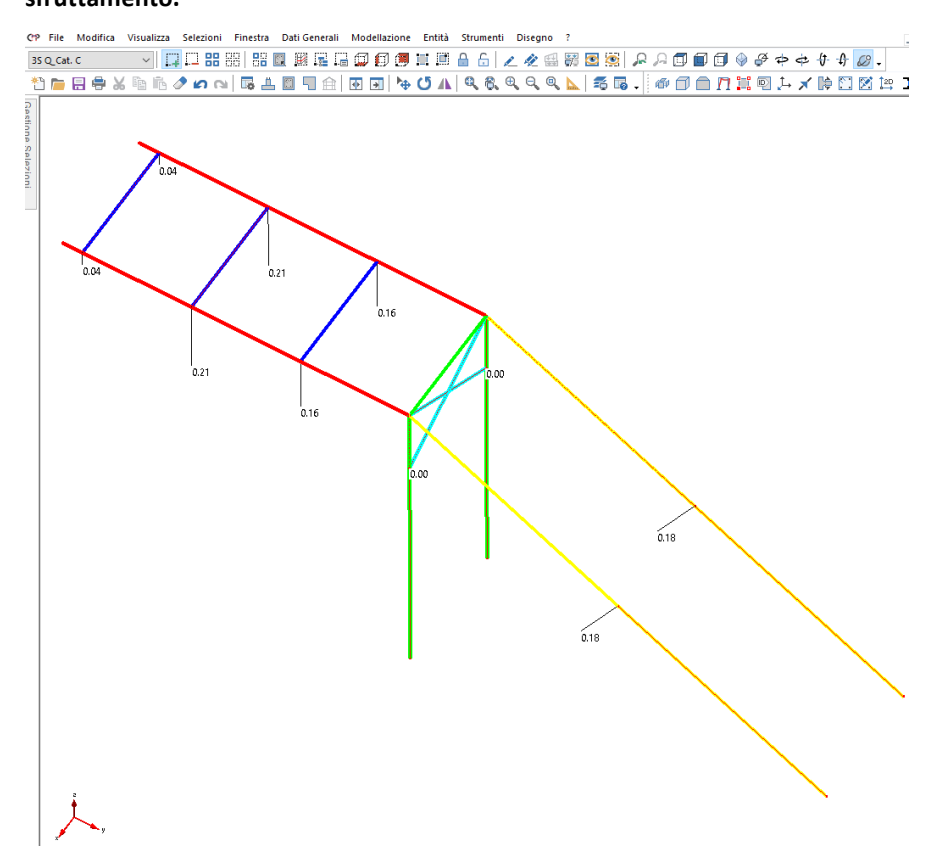

**Figura 120 - Verifiche di deformabilità - Limite 1/400 - Freccia totale - Coefficiente di sfruttamento.** 

# **7.5 ALLEGATO E - Verifiche di elementi non strutturali**

#### **7.5.1 Verifica di espulsione dei tamponamenti**

Secondo il § 7.36.3 del D.M. 17/01/2018, gli elementi costruttivi senza funzione strutturale, il cui danneggiamento può provocare danni a persone, devono essere verificati secondo la tabella sotto indicata, relativamente alla loro stabilità nel telaio in cui sono inseriti:

| <b>STATI LIMITE</b> |            | <b>CUI</b> | $CU$ II     |            |            | CUIIIeIV    |            |            |
|---------------------|------------|------------|-------------|------------|------------|-------------|------------|------------|
|                     |            | <b>ST</b>  | <b>ST</b>   | <b>NS</b>  | <b>IM</b>  | <b>ST</b>   | <b>NS</b>  | $IM(*)$    |
| <b>SLE</b>          | <b>SLO</b> |            |             |            |            | <b>RIG</b>  |            | <b>FUN</b> |
|                     | <b>SLD</b> | <b>RIG</b> | <b>RIG</b>  |            |            | <b>RES</b>  |            |            |
| SLU                 | <b>SLV</b> | <b>RES</b> | <b>RES</b>  | <b>STA</b> | <b>STA</b> | <b>RES</b>  | <b>STA</b> | <b>STA</b> |
|                     | <b>SLC</b> |            | $DUT^{(*)}$ |            |            | $DUT^{(*)}$ |            |            |

Tab. 7.3.III - Stati limite di elementi strutturali primari, elementi non strutturali e impianti

<sup>(\*)</sup> Per le sole CU III e IV, nella categoria Impianti ricadono anche gli arredi fissi.

(\*\*) Nei casi esplicitamente indicati dalle presenti norme.

Al fine di evitare l'espulsione del tamponamento, si prescrive l'inserimento di elementi antiribaltamento nei letti di malta, a ridosso dei pilastri in c.a, come indicato nelle figure seguenti:

### Tiranti Murfor®Anc L+ 100

I Murfor®Anc L+ 100 sono tiranti fissi piatti adatti per vincoli senza movimento.

Questo tipo di ancoraggio è consigliato per vincoli tra parete e struttura circostante, soprattutto se la parete si allaccia perpendicolarmente al muro portante.

Gli ancoraggi vanno fissati alla struttura mediante un elemento che garantisca la trasmissione delle spinte.

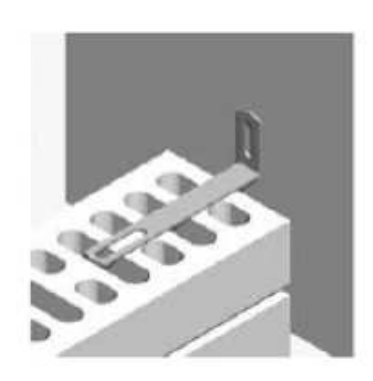

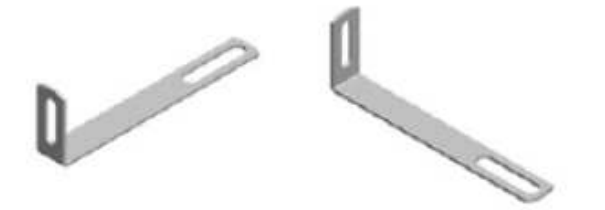

I Murfor®Anc Twist+ 200 sono tiranti fissi piatti adatti per vincoli senza movimento.

Questo tipo di ancoraggio è consigliato per vincoli tra parete e struttura circostante, soprattutto se la parete è passante rispetto al muro portante.

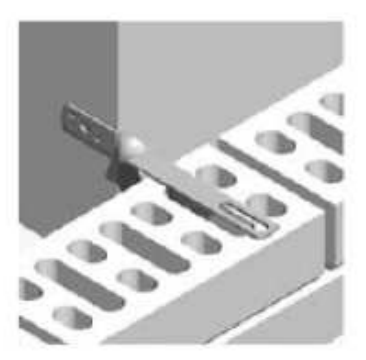

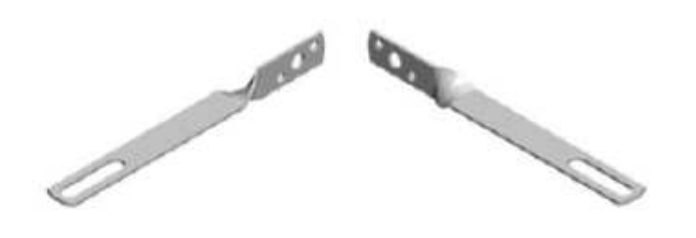

# **CALCOLO PORTANZA E CEDIMENTI DI FONDAZIONI SUPERFICIALI**

## **NORMATIVE DI RIFERIMENTO**

## **Norme tecniche per le Costruzioni 2018**

*Aggiornamento alle Norme tecniche per le costruzioni D.M. 17 gennaio 2018.*

Gli **stati limite ultimi** per sviluppo di meccanismi di collasso determinati dal raggiungimento della resistenza del terreno interagente con le fondazioni (**GEO**) riguardano:

- collasso per **carico limite** nei terreni di fondazione;
- **scorrimento** sul piano di posa.

*In tali verifiche, tutte le azioni su un elemento di fondazione possono essere ricondotte a una forza risultante applicata al piano di posa.* 

Per le verifiche agli stati limite ultimi di tipo geotecnico (**GEO**) per carico limite e per scorrimento si deve fare riferimento all'**approccio 2**.

L'analisi deve essere condotta con la Combinazione (**A1+M1+R3**), nella quale i coefficienti parziali sui parametri di resistenza del terreno (**M1**) sono unitari, i coefficienti parziali sulle azioni (**A1**) sono indicati dalla tabella 6.2.I e la resistenza globale del sistema è ridotta tramite i coefficienti  $\gamma_R$  del gruppo **R3** riportati in tab. 6.4.I.

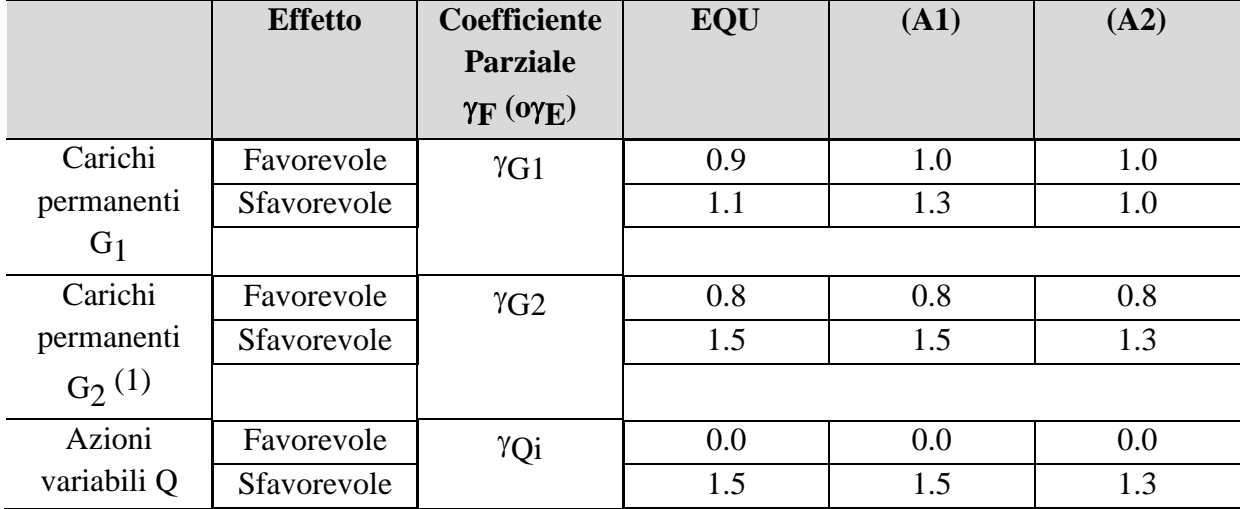

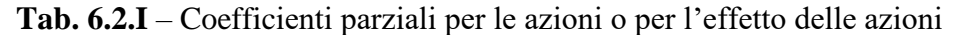

*(1) Per i carichi permanenti G2 si applica quanto indicato alla Tabella 2.6.I. Per la spinta delle terre si fa riferimento ai coefficienti ·G1*

Tab. 6.4.I – Coefficienti parziali  $\gamma_R$  per le verifiche agli stati limite ultimi di fondazioni superficiali

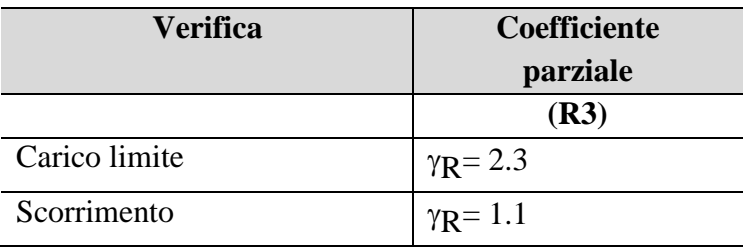

## **Stati Limite di Esercizio (SLE)**

La capacità di garantire le prestazioni previste per le condizioni di esercizio (SLE) deve essere verificata confrontando il valore limite di progetto associato a ciascun aspetto di funzionalità esaminato (Cd), con il corrispondente valore di progetto dell'effetto delle azioni (Ed), attraverso la seguente espressione formale:

$$
Ed < Cd
$$

Dove:

- Ed, valore di progetto dell'azione o degli effetti dell'azione;
- Cd, valore limite dell'effetto delle azioni (spostamenti e deformazioni che possano compromettere la funzionalità di una struttura).

I valori degli spostamenti e delle distorsioni andranno calcolati considerando le combinazioni di carico per gli SLE specificate al §2.5.3:

- Combinazione frequente;
- Combinazione quasi permanente s l.t.

Le verifiche relative alle deformazioni (cedimenti) e agli spostamenti si effettuano adoperando i valori caratteristici dei parametri  $(f_k)$ .

Nelle analisi, devono essere impiegati i valori caratteristici delle proprietà meccaniche e pertanto i relativi coefficienti parziali di sicurezza devono sempre essere assunti unitari ( $f_k = f_d$ ): si adottano i valori caratteristici dei moduli di deformazione dei terreni (E'<sub>k</sub>, Eed<sub>k</sub>).

Sotto l'effetto **dell'azione sismica** di progetto le opere e i sistemi geotecnici devono rispettare gli stati limite ultimi e di esercizio già definiti in precedenza (§ 3.2.1 NTC), con i requisiti di sicurezza indicati nel § 7.1.

Le verifiche degli stati limite ultimi in presenza di azioni sismiche devono essere eseguite ponendo **pari a 1 i coefficienti parziali sulle azioni e sui parametri geotecnici** e impiegando **le resistenze**  **di progetto**, con i coefficienti parziali  $\gamma_R$  indicati nel presente Capitolo 7 oppure con i  $\gamma_R$  indicati nel Capitolo 6 laddove non espressamente specificato **Stato Limite Ultimo (SLV) per carico limite** (§ 7.11.5.3.1)

Le azioni derivano dall'analisi della struttura in elevazione come specificato al § 7.2.5. Le resistenze sono i corrispondenti valori limite che producono il collasso del complesso fondazione-terreno; esse sono valutabili mediante l'estensione di procedure classiche al caso di azione sismica, tenendo conto dell'effetto dell'inclinazione e dell'eccentricità delle azioni in fondazione. Il corrispondente valore di progetto si ottiene applicando il coefficiente <sub>XR</sub> di Tabella 7.11.II. **Se, nel calcolo del carico limite,** si considera esplicitamente l'effetto delle azioni inerziali sul volume di terreno significativo (e.g. Richards et al., Paolucci e Pecker), il coefficiente  $\gamma_R$  può essere ridotto a 1.8.

# **Stato Limite Ultimo (SLV) per scorrimento sul piano di posa** (§ 7.11.5.3.1)

Per azione si intende il valore della forza agente parallelamente al piano di scorrimento, per resistenza si intende la risultante delle tensioni tangenziali limite sullo stesso piano, sommata, in casi particolari, alla risultante delle tensioni limite agenti sulle superfici laterali della fondazione.

# **Specificamente**, *si può tener conto della resistenza lungo le superfici laterali nel caso di contatto diretto fondazione-terreno in scavi a sezione obbligata o di contatto diretto fondazione-calcestruzzo o fondazione-acciaio in scavi sostenuti da paratie o palancole.*

In tali casi, il progettista deve indicare l'aliquota della resistenza lungo le superfici laterali che intende portare in conto, da giustificare con considerazioni relative alle caratteristiche meccaniche dei terreni e ai criteri costruttivi dell'opera.

Ai fini della verifica allo scorrimento, si può considerare la resistenza passiva solo nel caso di effettiva permanenza di tale contributo, portando in conto un'aliquota non superiore al 50%.

# **Stato limite di esercizio (SLE)**

A meno dell'impiego di specifiche analisi dinamiche, in grado di fornire la risposta deformativa del sistema fondazione-terreno, la verifica nei confronti dello stato limite di danno può essere ritenuta soddisfatta impiegando le azioni corrispondenti allo SLD e determinando il carico limite di progetto con il coefficiente  $\gamma_R$  riportato nella Tabella 7.11.II.

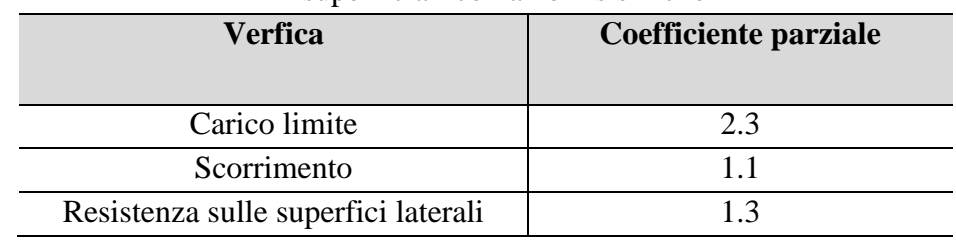

Tab. 7.11.II - Coefficienti parziali  $\gamma_R$  per le verifiche degli stati limite (SLV) delle fondazioni superficiali con azioni sismiche

# **CARICO LIMITE DI FONDAZIONI SU TERRENI**

Il carico limite di una fondazione superficiale può essere definito con riferimento a quel valore massimo del carico per il quale in nessun punto del sottosuolo si raggiunge la condizione di rottura (metodo di Frolich), oppure con riferimento a quel valore del carico, maggiore del precedente, per il quale il fenomeno di rottura si è esteso ad un ampio volume del suolo (metodo di Prandtl e successivi).

**Prandtl** ha studiato il problema della rottura di un semispazio elastico per effetto di un carico applicato sulla sua superficie con riferimento all'acciaio, caratterizzando la resistenza a rottura con una legge del tipo:

> $\tau = c + \sigma \cdot \tan \omega$ *valida anche per i terreni.*

Le ipotesi e le condizioni introdotte dal Prandtl sono le seguenti:

- $\bullet$  Materiale privo di peso e quindi  $\gamma = 0$
- Comportamento rigido plastico
- Resistenza a rottura del materiale esprimibile con la relazione  $\tau = c + \sigma \cdot \tan \varphi$
- Carico uniforme, verticale ed applicato su una striscia di lunghezza infinita e di larghezza 2b (stato di deformazione piana)
- Tensioni tangenziali nulle al contatto fra la striscia di carico e la superficie limite del semispazio.

All'atto della rottura si verifica la plasticizzazione del materiale racchiuso fra la superficie limite del semispazio e la superficie *GFBCD.*

Nel triangolo *AEB* la rottura avviene secondo due famiglie di segmenti rettilinei ed inclinati di *45°+/2* rispetto all'orizzontale.

Nelle zone *ABF e EBC* la rottura si produce lungo due famiglie di linee, l'una costituita da segmenti rettilinei passanti rispettivamente per i punti *A* ed *E* e l'altra da archi di de famiglie di spirali logaritmiche.

I poli di queste sono i punti *A* ed *E*. Nei triangoli *AFG e ECD* la rottura avviene su segmenti inclinati di  $\pm (45^\circ + \varphi/2)$  rispetto alla verticale.

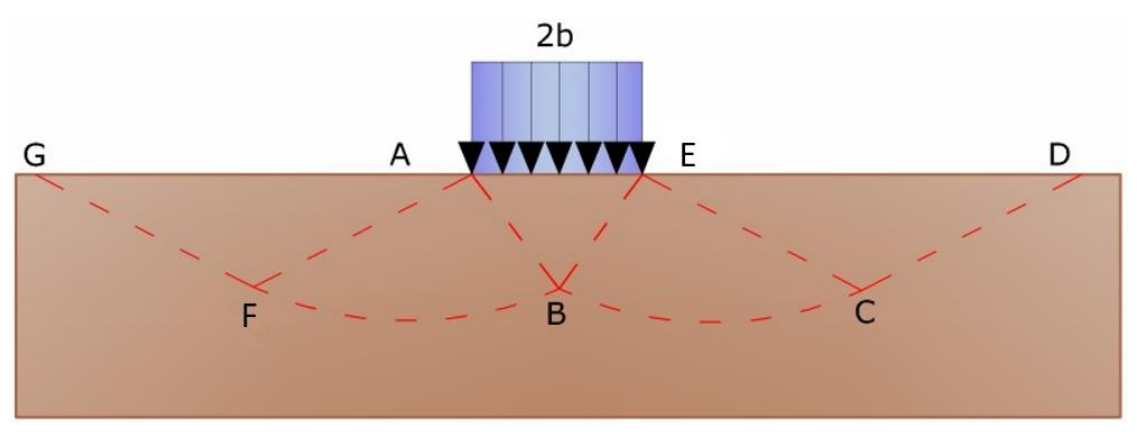

*Meccanismo di rottura di Prandtl*

Individuato così il volume di terreno portato a rottura dal carico limite, questo può essere calcolato scrivendo la condizione di equilibrio fra le forze agenti su qualsiasi volume di terreno delimitato in basso da una qualunque delle superfici di scorrimento.

Si arriva quindi ad una equazione q =B∙c, dove il coefficiente B dipende soltanto dall'angolo di attrito φ del terreno.

$$
B=cotg\phi\biggl[e^{\pi tg\phi}tg^2(45^\circ{+}\phi/2){-}1\biggr]
$$

Per  $\varphi$ =0 il coefficiente B risulta pari a 5.14, quindi q=5.14⋅c.

Nell'altro caso particolare di terreno privo di coesione (c=0,  $\gamma \neq 0$ ) risulta q=0, secondo la teoria di **Prandtl**, non sarebbe dunque possibile applicare nessun carico sulla superficie limite di un terreno incoerente.

Questa teoria, anche se non applicabile praticamente, ha dato inizio a tutte le ricerche ed i metodi di calcolo successivi.

Infatti *Caquot* si pose nelle stesse condizioni di Prandtl ad eccezione del fatto che la striscia di carico non è più applicata sulla superficie limite del semispazio, ma a una profondità h, con  $h \leq 2b$ ; il terreno compreso tra la superficie e la profondità h ha le seguenti caratteristiche:  $\gamma \neq 0$ ,  $\varphi = 0$ ,  $c = 0$ , *rappresenta* un mezzo dotato di peso ma privo di resistenza.

Risolvendo le equazioni di equilibrio si arriva all'espressione:

$$
q = A \cdot \gamma_1 + B \cdot c
$$

che è sicuramente è un passo avanti rispetto a Prandtl, ma che ancora non rispecchia la realtà.

## **Metodo di Terzaghi (1955)**

**Terzaghi**, proseguendo lo studio di Caquot, ha apportato alcune modifiche per tenere conto delle effettive caratteristiche dell'insieme opera di fondazione-terreno.

Sotto l'azione del carico trasmesso dalla fondazione il terreno che si trova a contatto con la fondazione stessa tende a sfuggire lateralmente, ma ne è impedito dalle resistenze tangenziali che si sviluppano fra la fondazione ed il terreno. Ciò comporta una modifica dello stato tensionale nel terreno posto direttamente al di sotto della fondazione; per tenerne conto *Terzaghi* assegna ai lati AB ed EB del cuneo di Prandtl una inclinazione  $\psi$  rispetto all'orizzontale, scegliendo il valore di in funzione delle caratteristiche meccaniche del terreno al contatto terreno-opera di fondazione. L'ipotesi  $\gamma$ 2 =0 per il terreno sotto la fondazione viene così superata ammettendo che le superfici di rottura restino inalterate, l'espressione del carico limite è quindi:

$$
q = A \cdot \gamma_1 \cdot h + B \cdot c + C \cdot \gamma \cdot b
$$

in cui  $C$  è un coefficiente che risulta funzione dell'angolo di attrito  $\varphi$  del terreno posto al di sotto del piano di posa e dell'angolo  $\varphi$  prima definito; b è la semilarghezza della striscia.

Inoltre, basandosi su dati sperimentali, *Terzaghi* passa dal problema piano al problema spaziale introducendo dei fattori di forma.

Un ulteriore contributo è stato apportato da *Terzaghi* sull' effettivo comportamento del terreno. Nel metodo di Prandtl si ipotizza un comportamento del terreno rigido-plastico, *Terzaghi* invece ammette questo comportamento nei terreni molto compatti.

In essi, infatti, la curva carichi-cedimenti presenta un primo tratto rettilineo, seguito da un breve tratto curvilineo (comportamento elasto-plastico); la rottura è istantanea ed il valore del carico limite risulta chiaramente individuato (rottura generale).

In un terreno molto sciolto invece la relazione carichi-cedimenti presenta un tratto curvilineo accentuato fin dai carichi più bassi per effetto di una rottura progressiva del terreno (rottura locale); di conseguenza l'individuazione del carico limite non è così chiara ed evidente come nel caso dei terreni compatti.

Per i terreni molto sciolti, Terzaghi consiglia di prendere in considerazione il carico limite il valore che si calcola con la formula precedente introducendo però dei valori ridotti delle caratteristiche meccaniche del terreno e precisamente:

$$
\tan \varphi_{\rm rid} = \frac{2}{3} \tan \varphi \ e \ c_{\rm rid} = \frac{2}{3} c
$$

Esplicitando i coefficienti della formula precedente, la formula di Terzaghi può essere scritta:

$$
q_{ult} = c \cdot N_c \cdot s_c + \gamma \cdot D \cdot N_q + 0.5 \cdot \gamma \cdot B \cdot N_\gamma \cdot s_\gamma
$$

dove:

$$
N_q = \frac{a^2}{2 \cdot \cos^2(45 + \varphi/2)}
$$
  
\n
$$
a = e^{(0.75\pi - \varphi/2) \tan \varphi}
$$
  
\n
$$
N_c = (N_q - 1)\cot \varphi
$$
  
\n
$$
N_\gamma = \frac{\tan \varphi}{2} \left(\frac{K_{py}}{\cos^2 \varphi} - 1\right)
$$

#### **Formula di Meyerhof (1963)**

*Meyerhof* propose una formula per il calcolo del carico limite simile a quella di *Terzaghi*; le differenze consistono nell'introduzione di ulteriori coefficienti di forma.

Egli introdusse un coefficiente sq che moltiplica il fattore Nq, fattori di profondità di e di pendenza i<sub>i</sub> per il caso in cui il carico trasmesso alla fondazione è inclinato sulla verticale.

I valori dei coefficienti N furono ottenuti da Meyerhof ipotizzando vari archi di prova BD (v. meccanismo Prandtl), considerando valori approssimati del taglio che si sviluppa nel terreno al di sopra del piano di posa. I fattori di forma tratti da Meyerhof sono di seguito riportati, insieme all'espressione della formula.

#### *Carico verticale*

$$
q_{ult} = c \cdot N_c \cdot s_c \cdot d_c + \gamma \cdot D \cdot N_q \cdot s_q \cdot d_q + 0.5 \cdot \gamma \cdot B \cdot N_\gamma \cdot s_\gamma \cdot d_\gamma
$$

### *Carico inclinato*

$$
q_{ult} = c \cdot N_c \cdot s_c \cdot d_c \cdot i_c + \gamma \cdot D \cdot N_q \cdot s_q \cdot d_q \cdot i_q + 0.5 \cdot \gamma \cdot B \cdot N_\gamma \cdot s_\gamma \cdot d_\gamma \cdot i_\gamma
$$

$$
N_q = e^{(0.75\pi - \varphi/2)} \cdot \tan^2(45 + \varphi/2)
$$

$$
N_c = (N_q - 1)\cot\varphi
$$

$$
N_\gamma = (N_q - 1)\tan(1.4 \cdot \varphi)
$$

## *fattore di forma:*

$$
s_c = 1 + 0.2 \cdot k_p \cdot \frac{B}{L} \qquad \text{per } \varphi > 0
$$

$$
s_q = s_\gamma = 1 + 0.1 \cdot k_p \cdot \frac{B}{L} \quad per \varphi = 0
$$

*fattore di profondità:*

$$
d_c = 1 + 0.2 \sqrt{k_p} \cdot \frac{D}{B}
$$
  

$$
d_q = d_\gamma = 1 + 0.1 \sqrt{k_p} \cdot \frac{D}{B} \quad per \varphi > 10
$$
  

$$
d_q = d_\gamma = 1 \qquad per \varphi > 10
$$

### *inclinazione:*

$$
i_c = i_{\gamma} = \left(1 - \frac{\theta}{90}\right)^2
$$
  

$$
i_{\gamma} = \left(1 - \frac{\theta}{\phi}\right)^2 \text{ per } \phi > 0
$$
  

$$
i_{\gamma} = 0 \text{ per } \phi = 0
$$

dove:

- ∙  $k_p = \tan^2(45 + \varphi/2)$
- $\bullet$ *= Inclinazione della risultante sulla verticale.*

### **Formula di Hansen (1970)**

È una ulteriore estensione della formula di *Meyerhof*; le estensioni consistono nell'introduzione di bi che tiene conto della eventuale inclinazione sull'orizzontale del piano di posa e un fattore gi per terreno in pendenza.

La formula di Hansen vale per qualsiasi rapporto *D/B*, quindi sia per fondazioni superficiali che profonde, ma lo stesso autore introdusse dei coefficienti per meglio interpretare il comportamento reale della fondazione, senza di essi, infatti, si avrebbe un aumento troppo forte del carico limite con la profondità.

Per valori di D/B <1:

$$
d_c = 1 + 0.4 \cdot \frac{D}{B}
$$

$$
d_q = 1 + 2 \cdot \tan(1 - \sin \varphi)^2 \cdot \frac{D}{B}
$$

Per valori D/B >1:

$$
d_c = 1 + 0.4 \cdot \tan^{-1} \frac{D}{B}
$$
  

$$
d_q = 1 + 2 \cdot \tan(1 - \sin \varphi)^2 \cdot \tan^{-1} \frac{D}{B}
$$

 $Nel$  caso  $\varphi = 0$ 

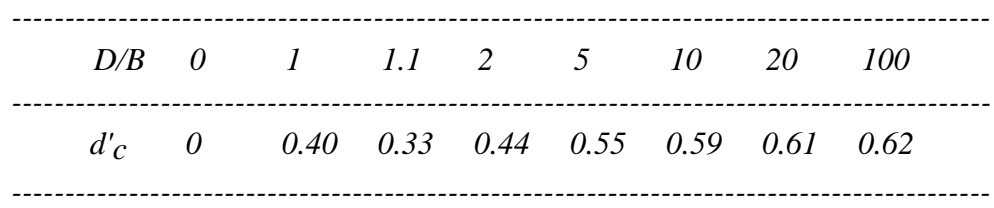

*Nei fattori seguenti le espressioni con apici (') valgono quando*  $\varphi=0$ *.* 

*Fattore di forma:*

$$
s'_{c} = 0.2 \frac{B}{L}
$$
  
\n
$$
s_{c} = 1 + \frac{N_{q}}{N_{c}} \frac{B}{L}
$$
  
\n
$$
s_{c} = 1 \text{ per fondazion in a striformi}
$$
  
\n
$$
s_{q} = 1 + \frac{B}{L} \tan \varphi
$$
  
\n
$$
s_{\gamma} = 1 - 0.4 \frac{B}{L}
$$

*Fattori di inclinazione del carico:*

$$
i'_{c}=0.5-0.5\sqrt{1-\frac{H}{A_{f}\cdot c_{a}}}.
$$

$$
i_c = i_q - \frac{1 - i_q}{N_q - 1}
$$
  
\n
$$
i_q = \left(1 - \frac{0.5 \cdot H}{V + A_f \cdot c_a \cdot \cot \varphi}\right)^5
$$
  
\n
$$
i_q = \left(1 - \frac{0.7 \cdot H}{V + A_f \cdot c_a \cdot \cot \varphi}\right)^5 \quad (\eta = 0)
$$
  
\n
$$
i_q = \left(1 - \frac{(0.7 - \eta / 450) \cdot H}{V + A_f \cdot c_a \cdot \cot \varphi}\right)^5 \quad (\eta = 0)
$$

*Fattori di inclinazione del terreno (fondazione su pendio):*

$$
g'_{c} = \frac{\beta}{147}
$$
  
\n
$$
g_{c} = 1 - \frac{\beta}{147}
$$
  
\n
$$
g_{q} = g_{\gamma} = (1 - 0.5 \tan \beta)^{5}
$$

*Fattori di inclinazione del piano di fondazione (base inclinata):*

$$
b'_{c} = \frac{\eta^{\circ}}{147^{\circ}}
$$
  

$$
b_{c} = 1 - \frac{\eta^{\circ}}{147^{\circ}}
$$
  

$$
b_{q} \exp(-2\eta \cdot \tan \varphi)
$$

#### **Formula di Vesic (1975)**

La formula di Vesic è analoga alla formula di Hansen, con Nq ed Nc come per la formula di Meyerhof ed Ny come sotto riportato:

$$
N_{\gamma} = 2 \cdot (N_q + 1) \cdot \tan \varphi
$$

I fattori di forma e di profondità che compaiono nelle formule del calcolo della capacità portante sono uguali a quelli proposti da Hansen; alcune differenze sono invece riportate nei fattori di inclinazione del carico, del terreno (fondazione su pendio) e del piano di fondazione (base inclinata).

## **Formula Brich-Hansen (EC 7 – EC 8)**

Affinché una fondazione possa sostenere il carico di progetto con sicurezza nei riguardi della rottura generale, deve essere soddisfatta la seguente disuguaglianza per tutte le combinazioni di carico relative allo SLU (stato limite ultimo):

 $Vd \le Rd$ 

Dove Vd è il carico di progetto allo SLU, normale alla base della fondazione, comprendente anche il peso della fondazione stessa; mentre Rd è il carico limite di progetto della fondazione nei confronti di carichi normali, tenendo conto anche dell'effetto di carichi inclinati o eccentrici.

Nella valutazione analitica del carico limite di progetto Rd, nei terreni a grana fine, si devono considerare le situazioni a breve e a lungo termine.

Il carico limite di progetto in condizioni non drenate si calcola come:

$$
\frac{R}{A'} = (2+\pi) \cdot c_u \cdot s_c \cdot i_c + q
$$

Dove:

- $\blacklozenge$   $A' = B' L'$  area della fondazione efficace di progetto, intesa, in caso di carico eccentrico, come l'area ridotta al cui centro viene applicata la risultante del carico;
- $c_{\rm u}$ = coesione non drenata;
- q= pressione litostatica totale sul piano di posa
- $s_c$  = fattore di forma;
- .  $\int$  $\left(\frac{{\bf B}'}{{\bf L}'}\right)$  $=1+0.2 \cdot \left(\frac{B'}{L'}\right)$  $s_c = 1 + 0.2 \cdot \left(\frac{B'}{I}\right)$ , per fondazioni rettangolari
- .  $s_c = 1.2$ , per fondazioni quadrate o circolari
- $\bullet$  i<sub>c</sub>= Fattore correttivo per l'inclinazione del carico dovuta ad un carico H.

$$
i_c=0.5+0.5\sqrt{1-\frac{H}{A^{'}{}_{f}\cdot c^{}_{a}}}.
$$

Per le condizioni drenate il carico limite di progetto è calcolato come segue:

$$
\frac{R}{A'} = c' \cdot N_c \cdot s_c \cdot i_c + q' \cdot N_q \cdot s_q \cdot i_q + 0.5 \cdot \gamma' \cdot B' \cdot N_\gamma \cdot s_\gamma \cdot i_\gamma
$$

Dove:

$$
N_q = e^{\pi \tan \varphi'} \cdot \tan^2(45 + \varphi'/2)
$$
  
\n
$$
N_c = (N_q - 1)\cot \varphi'
$$
  
\n
$$
N_{\gamma} = 2 \cdot (N_q - 1)\tan \varphi'
$$

*Fattori di forma:*

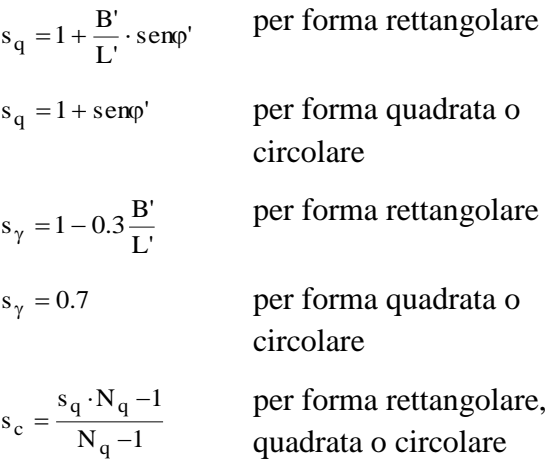

*Fattori inclinazione risultante dovuta ad un carico orizzontale H:*

$$
i'_{c} = 0.5 - 0.5 \sqrt{1 - \frac{H}{A_{f} \cdot c_{a}}}
$$

$$
i_{c} = i_{q} - \frac{1 - i_{q}}{N_{q} - 1}
$$

$$
i_{q} = \left(1 - \frac{H}{V + A' \cdot c' \cdot \cot \varphi'}\right)^{m}
$$

$$
i_{\gamma} = \left(1 - \frac{H}{V + A'\cdot c'\cdot \cot \varphi'}\right)^{m+1}
$$

$$
i_{c} = \frac{i_{q} \cdot N_{q} - 1}{N_{q} - 1}
$$

Dove:

$$
m = m_{B} = \frac{\left[2 + \left(\frac{B'}{L'}\right)\right]}{\left[1 + \left(\frac{B'}{L'}\right)\right]} \quad \text{con} \quad H // B'
$$

$$
m = m_{L} = \frac{\left[2 + \left(\frac{L'}{B'}\right)\right]}{\left[1 + \left(\frac{L'}{B'}\right)\right]} \quad \text{con} \quad H // L'
$$

Se H forma un angolo θ con la direzione di L', l'esponente "m" viene calcolato con la seguente espressione:

$$
m = m_{\theta} = m_{L} \cdot \cos^{2} \theta + m_{B} \cdot \sin^{2} \theta
$$

Oltre ai fattori correttivi di cui sopra sono considerati quelli complementari della profondità del piano di posa e dell'inclinazione del piano di posa e del piano campagna (Hansen).

## **Meyerhof e Hanna (1978)**

Tutta l'analisi teorica sviluppata per la determinazione del carico limite è stata basata sull'ipotesi che il terreno sia isotropico ed omogeneo fino a notevole profondità.

Tale ipotesi però non rispecchia la realtà perché, in natura, il terreno presenta disomogeneità litologica per cui può essere costituito da diverse percentuali delle componenti granulometriche come ghiaia, sabbia, limo e argilla.

Le relazioni per la stima del carico limite, ricavate dall'ipotesi di terreno omogeneo risultano essere molto approssimative se il terreno è stratificato, soprattutto se le superfici di rottura interferiscono con i limiti degli strati del terreno.

Si consideri un sistema costituito da due strati di terreno distinti ed una fondazione posizionata sullo strato superiore a una profondità D dal piano campagna, le superfici di rottura a carico limite possono svilupparsi completamente sullo strato superiore oppure coinvolgere anche il secondo

strato. Può accadere che lo strato superiore sia più resistente rispetto allo strato inferiore o viceversa.

In entrambi i casi verrà presentata un'analisi generale per  $c = 0$  e si dimostrerà che sarà valida anche nel caso di terreni sabbiosi o argillosi.

Lo studio della capacità portante di un sistema a strati è stato affrontato da diversi autori: Button (1953), Vesic (1975), Meyerhof (1974), Meyerhof e Hanna (1978)

Meyerhof (1974) ha analizzato un sistema a due strati composto da sabbia densa su argilla morbida e sabbia sciolta su argilla rigida e ha supportato il suo studio con alcuni test su modello. Successivamente Meyerhof e Hanna (1978) hanno integrato lo studio di Meyerhof (1974) includendo nelle analisi il terreno privo di coesione.

Si riporta la trattazione di Meyerhof (1974) e Meyerhof e Hanna (1978).

Nella figura 12.16 (a) è rappresentata una fondazione di larghezza B e profondità D in uno strato di terreno resistente (strato 1). Lo strato debole si trova a distanza H dal piano di posa della fondazione.

Se si verificano le condizioni per cui la distanza H non è sufficientemente ampia, oppure, si ha un carico eccezionale, una parte dello stesso carico verrà trasferito oltre il livello mn. Questa condizione indurrà il formarsi di superfici di rottura anche nello strato più debole (strato 2). Se la distanza H è relativamente grande, le superfici di rottura si svilupperanno completamente nello strato 1 come evidenziato in Figura 12.16b.

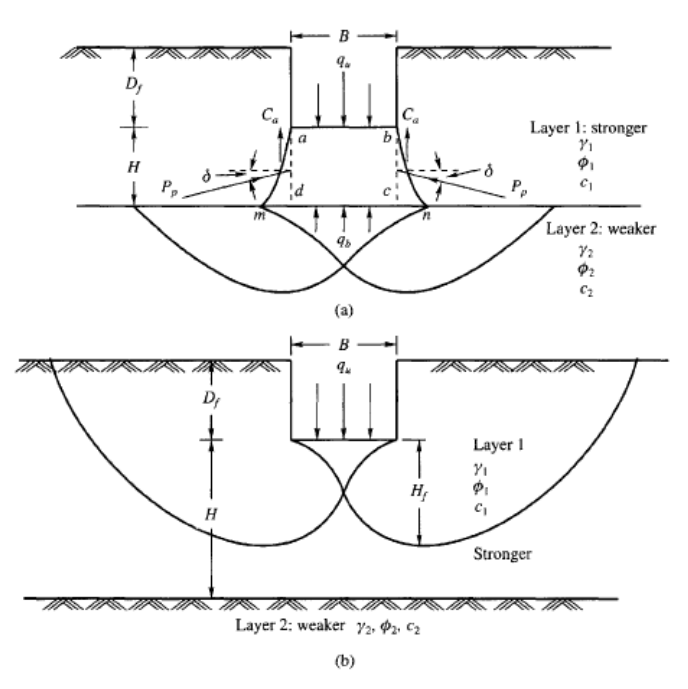

Figure 12.16 Failure of soil below strip footing under vertical load on strong layer overlying weak deposit (after Meyerhof and Hanna, 1978)

Il carico limite negli strati 1 e 2 può essere espresso dalle seguenti relazioni:

#### **Strato 1**

$$
\mathbf{q}_1 = \mathbf{c}_1 \cdot \mathbf{N}_{c1} + \frac{1}{2} \gamma_1 \cdot \mathbf{B} \cdot \mathbf{N}_{\gamma 1}
$$

### **Strato 2**

$$
q_2 = c_2 \cdot N_{c2} + \frac{1}{2} \gamma_2 \cdot B \cdot N_{\gamma 2}
$$

Dove:

- $N_c$ 1, N<sub>y</sub>1 = fattori di capacità portante dello strato 1 con angolo di resistenza a taglio  $\varphi_1$
- $N_{c2}$ ,  $N_{\gamma2}$  = fattori di capacità portante dello strato 2 con angolo di resistenza a taglio  $\varphi_2$

Se il piano di posa della fondazione si trova ad una distanza  $D_f$  rispetto al piano campagna e la distanza H è relativamente grande l'espressione del carico limite è la seguente:

$$
\mathbf{q_u} = \mathbf{q_t} = \mathbf{c_1} \cdot \mathbf{N_{c1}} + \mathbf{q'}_0 \cdot \mathbf{N_{q1}} + \frac{1}{2} \gamma_1 \cdot \mathbf{B} \cdot \mathbf{N_{\gamma1}}
$$

Se  $q_1$  è maggiore di  $q_2$  e se la distanza H non è sufficiente a formare una condizione di plasticizzazione completa nello strato 1, allora la rottura è legata alla spinta del terreno che si sviluppa dallo strato più debole allo strato più resistente. La formulazione per la stima del carico limite diventa:

$$
q_u = q_b + \frac{2 \cdot (c_a + P_p \sin \delta)}{B} - \gamma_1 \cdot H
$$

Dove:

- $q_b$  = carico limite nello strato 2;
- Pp= spinta passiva;
- $\bullet$  C<sub>a</sub>= adesione;

 $\bullet$   $\delta$ = inclinazione della spinta passiva rispetto all'orizzontale

Con:

$$
P_p = \frac{\gamma_1 \cdot H^2}{2 \cos \delta} \left( 1 + \frac{2D_f}{H} \right) \cdot K_p
$$

### **Metodo di Richards et al.**

Richards, Helm e Budhu (1993) hanno sviluppato una procedura che consente, in condizioni sismiche, di valutare sia il carico limite sia i cedimenti indotti, e quindi di procedere alle verifiche di entrambi gli stati limite (ultimo e di danno). La valutazione del carico limite viene perseguita mediante una semplice estensione del problema del carico limite al caso della presenza di forze di inerzia nel terreno di fondazione dovute al sisma, mentre la stima dei cedimenti viene ottenuta mediante un approccio che segue il metodo di Newmark (cfr. Appendice H di "Aspetti geotecnici della progettazione in zona sismica" – Associazione Geotecnica Italiana). Gli autori hanno esteso la classica formula trinomia del carico limite nel seguente modo:

$$
q_{L} = \frac{\gamma_{1} \cdot H^{2}}{2 \cos \delta} \left( 1 + \frac{2D_{f}}{H} \right) \cdot K_{p}
$$
  

$$
q_{L} = N_{q} \cdot q + N_{c} \cdot c + 0.5 N_{\gamma} \cdot \gamma \cdot B
$$

Dove i fattori di capacità portante vengono calcolati con le seguenti formule:

$$
N_c = (N_q - 1) \cdot \cot(\phi)
$$
  

$$
N_q = \frac{K_{pE}}{K_{AE}}
$$
  

$$
N_{\gamma} = \left(\frac{K_{pE}}{K_{AE}} - 1\right) \cdot \tan(\rho_{AE})
$$

Gli autori hanno, inoltre, esaminato un meccanismo di tipo Coulomb, con un approccio che segue quello dell'equilibrio limite, considerando anche le forze di inerzia agenti sul volume di terreno

sottoposto a rottura. In campo statico, il classico meccanismo di Prandtl può essere infatti approssimato come mostrato nella figura che segue, eliminando la zona di transizione (ventaglio di Prandtl) ridotta alla sola linea AC, che viene considerata come una parete ideale in equilibrio sotto l'azione della spinta attiva e della spinta passiva che riceve dai cunei I e III:

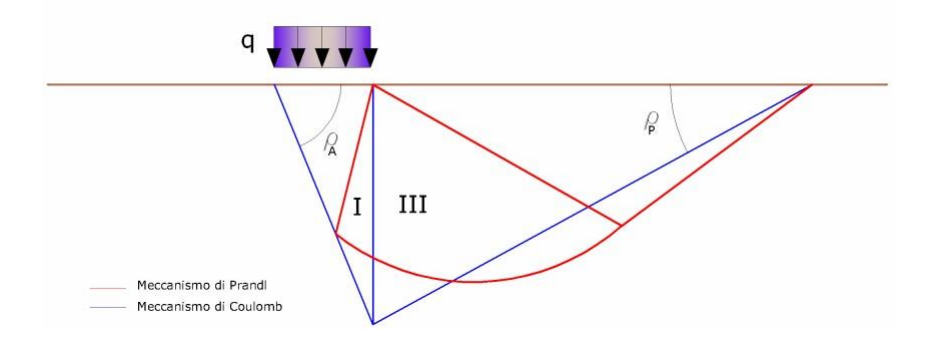

*Schema di calcolo del carico limite (qL).*

Gli autori hanno ricavato le espressioni degli angoli  $\rho_A$  e  $\rho_P$  che definiscono le zone di spinta attiva e passiva, e dei coefficienti di spinta attiva e passiva KA e KP in funzione dell'angolo di attrito interno  $\varphi$  del terreno e dell'angolo di attrito  $\delta$  terreno – parete ideale:

$$
\rho_A = \varphi + \tan^{-1} \cdot \left\{ \frac{\sqrt{\tan \varphi \cdot (\tan \varphi \cdot \cot \varphi) \cdot (1 + \tan \delta \cdot \cot \varphi)} - \tan \varphi}{1 + \tan \delta \cdot (\tan \varphi + \cot \varphi)} \right\}
$$

$$
\rho_P = -\varphi + \tan^{-1} \cdot \left\{ \frac{\sqrt{\tan \varphi \cdot (\tan \varphi \cdot \cot \varphi) \cdot (1 + \tan \delta \cdot \cot \varphi)} + \tan \varphi}{1 + \tan \delta \cdot (\tan \varphi + \cot \varphi)} \right\}
$$

$$
K_A = \frac{\cos^2(\varphi)}{\cos(\delta)\left\{1 + \sqrt{\frac{\sin(\varphi + \delta) \cdot \sin(\varphi)}{\cos(\delta)}}\right\}^2}
$$

$$
K_{P} = \frac{\cos^{2}(\varphi)}{\cos(\delta)\left\{1 - \sqrt{\frac{\sin(\varphi + \delta) \cdot \sin(\varphi)}{\cos(\delta)}}\right\}^{2}}
$$

È comunque da osservare che l'impiego delle precedenti formule assumendo  $\phi$ =0.58, conduce a valori dei coefficienti di carico limite prossimi a quelli basati su un'analisi di tipo Prandtl. Richards et al. hanno quindi esteso l'applicazione del meccanismo di Coulomb al caso sismico, portando in conto le forze d'inerzia agenti sul volume di terreno a rottura. Tali forze di massa, dovute ad accelerazioni  $k_h$  g e  $k_v$  g, agenti rispettivamente in direzione orizzontale e verticale, sono a loro volta pari a k<sub>h</sub>  $\gamma$  e k<sub>v</sub>  $\gamma$ . Sono state così ottenute le estensioni delle espressioni di pa e pp, nonché di  $K_A$  e Kp, rispettivamente indicate come  $\rho_{AE}$  e  $\rho_{PE}$  e come  $K_{AE}$  e Kp<sub>E</sub> per denotare le condizioni sismiche:

$$
\rho_{AE} = (\varphi - \theta) + \tan^{-1} \cdot \left\{ \frac{\sqrt{\left(1 + \tan^2(\varphi - \theta)\right) \cdot \left[1 + \tan(\delta + \theta) \cdot \cot(\varphi - \theta)\right]} - \tan(\varphi - \theta)}{1 + \tan(\delta + \theta) \cdot (\tan(\varphi - \theta) + \cot(\varphi - \theta))} \right\}
$$
\n
$$
\rho_{PE} = -(\varphi - \theta) + \tan^{-1} \cdot \left\{ \frac{\sqrt{\left[1 + \tan^2(\varphi - \theta)\right] \cdot \left[1 + \tan(\delta + \theta) \cdot \cot(\varphi - \theta)\right]} - \tan(\varphi - \theta)}{1 + \tan(\delta + \theta) \cdot (\tan(\varphi - \theta) + \cot(\varphi - \theta))} \right\}
$$
\n
$$
\cos^{2}(\varphi - \theta)
$$

$$
K_{AE} = \frac{\cos^2(\varphi - \theta)}{\cos(\theta) \cdot \cos(\delta + \theta) \left\{1 + \sqrt{\frac{\sin(\varphi + \delta) \cdot \sin(\varphi - \theta)}{\cos(\delta + \theta)}}\right\}^2}
$$

$$
K_{PE} = \frac{\cos^2(\varphi - \theta)}{\cos(\theta) \cdot \cos(\delta + \theta) \left\{1 - \sqrt{\frac{\sin(\varphi + \delta) \cdot \sin(\varphi - \theta)}{\cos(\delta + \theta)}\right\}^2}}
$$

I valori di Nq e Ny sono determinabili ancora avvalendosi delle formule precedenti, impiegando naturalmente le espressioni degli angoli  $\rho_{AE}$  e  $\rho_{PE}$  e dei coefficienti K<sub>AE</sub> e K<sub>PE</sub> relative al caso sismico. In tali espressioni compare l'angolo  $\theta$  definito come:

$$
\tan(\theta) = \frac{k_h}{1 - k_v}
$$

Nella tabella sottostante sono mostrati i fattori di capacità portante calcolati per i seguenti valori dei parametri:

$$
\phi = 30^{\circ} \; \delta = 15^{\circ}
$$

Per diversi valori dei coefficienti di spinta sismica:

| $\sim$ and contract for the component position of $\sim$ $\sim$ $\sim$ $\sim$ |          |                 |           |  |  |  |  |  |  |
|-------------------------------------------------------------------------------|----------|-----------------|-----------|--|--|--|--|--|--|
| $k_h/(1-k_v)$                                                                 | $N_q$    | $\rm N_{\rm v}$ | $N_c$     |  |  |  |  |  |  |
| 0                                                                             | 16.51037 | 23.75643        | 26.86476  |  |  |  |  |  |  |
| 0.087                                                                         | 13.11944 | 15.88906        | 20.9915   |  |  |  |  |  |  |
| 0.176                                                                         | 9.851541 | 9.465466        | 15.33132  |  |  |  |  |  |  |
| 0.268                                                                         | 7.297657 | 5.357472        | 10.90786  |  |  |  |  |  |  |
| 0.364                                                                         | 5.122904 | 2.604404        | 7.141079  |  |  |  |  |  |  |
| 0.466                                                                         | 3.216145 | 0.879102        | 3.838476  |  |  |  |  |  |  |
| 0.577                                                                         | 1.066982 | 1.103E-03       | 0.1160159 |  |  |  |  |  |  |

*Tabella dei fattori di capacità portante per*  $\varphi = 30^\circ$ 

# **VERIFICA A CARICO LIMITE DELLE FONDAZIONE (SLU)**

La verifica a carico limite delle fondazioni secondo l'approccio SLU si esegue con la seguente diseguaglianza:

$$
E_d \le \frac{R_d}{\gamma_{RV}}
$$

Dove:

- $\bullet$  E<sub>d</sub>= pressioni agenti alla base della fondazione;
- Rd= capacità portante di calcolo;
- $\gamma_{\rm RV}$ = coefficiente riduttivo della capacità portante verticale

Le pressioni agenti alla base della fondazione si calcolano con dalla seguente espressione:

$$
E_d = \frac{N_d}{A_{ef}}
$$

Dove:

- $\bullet$  N<sub>d</sub>= azione normale di progetto;
- $A_{ef}$  BR⋅L'= area ridotta;

# **Fondazioni quadrate o rettangolari**

L'area ridotta risulta essere:

$$
A_{ef}=B'L'
$$
  
L'=L-2e<sub>x</sub>; B'=B-e<sub>y</sub>; e<sub>x</sub> =  $\frac{M_x}{N}$ ; e<sub>y</sub> =  $\frac{M_y}{N}$ 

Per le verifiche a carico limite allo SLU è lecito considerare la "plasticizzazione" del terreno, in tal caso si può assumere una distribuzione uniforme delle pressioni agenti sul piano di posa.

Come evidenziato nella seguente immagine, la distribuzione delle pressioni si considera estesa sulla base "ridotta"  $B_R = B-2e$ .

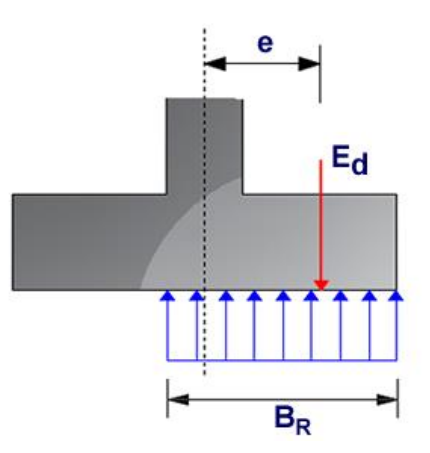

Dove:

 $e = N_d / M_d$ - eccentricità dei carichi

## **Fondazioni circolari**

Una fondazione circolare sottoposta ad un carico verticale applicato con un'eccentricità e = Md / Nd può essere considerata equivalente ad una fondazione fittizia con un carico applicato centralmente (Figura seguente), come suggerito da Meyerhof (1953) e Vesic (1973). In questo caso, l'area della fondazione fittizia, A', può essere calcolata con questa espressione:

$$
A' = \frac{D^2}{2} \left( \arccos \frac{2e}{D} - \frac{2e}{D} \sqrt{1 - \left( \frac{2e}{D} \right)^2} \right)
$$

Il rapporto delle lunghezze dei lati della fondazione rettangolare equivalente può essere approssimato al rapporto tra le lunghezze b ed l, si ricava da:

$$
\frac{B}{L'}=\frac{b}{l}=\sqrt{\frac{D-2e}{D+2e}}
$$

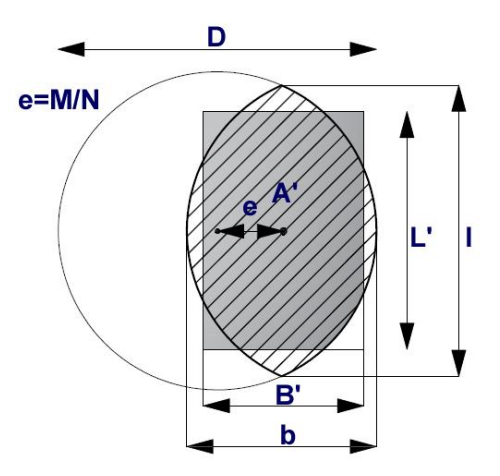

*Metodo di calcolo delle dimensioni equivalenti di una fondazione circolare soggetta a carico non baricentrico.*

### **VERIFICA A SLITTAMENTO**

In conformità con i criteri di progetto allo SLU, la stabilità di un plinto di fondazione deve essere verificata rispetto al collasso per slittamento oltre a quello per rottura generale. Rispetto al collasso per slittamento la resistenza viene valutata come somma di componenti: una delle componenti è dovuta all'adesione, l'altra è dovuta all'attrito fondazione-terreno. La resistenza laterale derivante dalla spinta passiva del terreno può essere messa in conto secondo una percentuale indicata dall'utente.

La resistenza di calcolo per attrito ed adesione è valutata secondo l'espressione:

$$
F_{Rd} = N_{sd} \cdot \tan \delta + c_a \cdot A'
$$

Nella quale N<sub>sd</sub> è il valore di calcolo della forza verticale,  $\delta$  è l'angolo di resistenza a taglio alla base del plinto, c<sub>a</sub> è l'adesione plinto-terreno e A' è l'area della fondazione efficace, intesa, in caso di carichi eccentrici, come area ridotta al centro della quale è applicata la risultante.

## **CARICO LIMITE DI FONDAZIONI SU ROCCIA**

Per la valutazione della capacità portante ammissibile delle rocce si deve tener conto di di alcuni parametri significativi quali le caratteristiche geologiche, il tipo di roccia e la sua qualità, misurata con l'RQD. Nella capacità portante delle rocce si utilizzano normalmente fattori di sicurezza molto alti e legati in qualche modo al valore del coefficiente RQD: ad esempio, per una roccia con RQD pari al massimo a 0.75 il fattore di sicurezza varia tra 6 e 10. Per la determinazione della capacità portante di una roccia si possono usare le formule di Terzaghi, usando angolo d'attrito e coesione della roccia, o quelle proposte da **Stagg** e **Zienkiewicz** (1968) in cui i coefficienti della formula della capacità portante valgono:

$$
N_q = \tan^6(45 + \varphi / 2)
$$
  
\n
$$
N_c = 5 \tan^4(45 + \varphi / 2)
$$
  
\n
$$
N_{\gamma} = N_q + 1
$$

Con tali coefficienti vanno usati i fattori di forma impiegati nella formula di Terzaghi.La capacità portante ultima calcolata è comunque funzione del coefficiente RQD secondo la seguente espressione:

$$
q^{'} = q_{ult} (RQD)^{2}
$$

Se il carotaggio in roccia non fornisce pezzi intatti (RQD tende a 0), la roccia viene trattata come un terreno stimando al meglio i parametri c e

## **FATTORI CORRETTIVI SISMICI (PAOLUCCI E PECKER)**

Quando si determina q<sub>lim</sub>, per tener conto degli effetti inerziali indotti dal sisma sulla determinazione del vengono introdotti i fattori correttivi z:

$$
z_{q} = \left(1 - \frac{k_{h}}{tg\varphi}\right)^{0.35}
$$

$$
z_{c} = 1 - 0.32 \cdot k_{h}
$$

$$
z_{\gamma} = z_{q}
$$

Dove kh è il coefficiente sismico orizzontale.

### **CEDIMENTI ELASTICI**

I cedimenti di una fondazione rettangolare di dimensioni BxL posta sulla superficie di un semispazio elastico si possono calcolare in base aduna equazione basata sulla teoria dell'elasticità (Timoshenko e Goodier, 1951):

$$
\Delta H = q_0 B' \frac{1 - \mu^2}{E_s} \left( I_1 + \frac{1 - 2\mu}{1 - \mu} I_2 \right) \cdot I_F
$$
 (1)

dove:

- $q_0$ Intensità della pressione di contatto
- B' Minima dimensione dell'area reagente,
- E e µ Parametri elastici del terreno.

Ii Coefficienti di influenza dipendenti da: L'/B', spessore dello strato H, coefficiente di Poisson , profondità del piano di posa D;

I coefficienti *I1 e I2* si possono calcolare utilizzando le equazioni fornite da *Steinbrenner (1934)* (V. Bowles), in funzione del rapporto *L'/B'* ed H/B, utilizzando *B'=B/2* e *L'=L/2* per i coefficienti relativi al centro e *B'=B* e *L'=L* per i coefficienti relativi al bordo.

Il coefficiente di influenza IF deriva dalle equazioni di *Fox* (1948), che indicano il cedimento si riduce con la profondità in funzione del coefficiente di *Poisson* e del rapporto *L/B*.

In modo da semplificare l'equazione (1) si introduce il coefficiente IS:

$$
\mathbf{I}_S = \mathbf{I}_1 + \frac{1-2\mu}{1-\mu} \cdot \mathbf{I}_2
$$

Il cedimento dello strato di spessore H vale:

$$
\Delta H = q_0 \cdot \mathbf{B}' \frac{1-\mu^2}{\mathbf{E}_S} \cdot I_S \cdot I_F
$$

Per meglio approssimare i cedimenti si suddivide la base di appoggio in modo che il punto si trovi in corrispondenza di uno spigolo esterno comune a più rettangoli. In pratica si moltiplica per un fattore pari a 4 per il calcolo dei cedimenti al centro e per un fattore pari a 1 per i cedimenti al bordo. Nel calcolo dei cedimenti si considera una profondità del bulbo delle tensioni pari a 5B, se il substrato roccioso si trova ad una profondità maggiore. A tal proposito viene considerato substrato roccioso lo strato che ha un valore di E pari a 10 volte dello strato soprastante. Il modulo elastico per terreni stratificati viene calcolato come media pesata dei moduli elastici degli strati interessati dal cedimento immediato.

## **CEDIMENTI EDOMETRICI**

Il calcolo dei cedimenti con l'approccio edometrico consente di valutare un cedimento di consolidazione di tipo monodimensionale, prodotto dalle tensioni indotte da un carico applicato in condizioni di espansione laterale impedita. Pertanto la stima effettuata con questo metodo va considerata come empirica, piuttosto che teorica.

Tuttavia la semplicità d'uso e la facilità di controllare l'influenza dei vari parametri che intervengono nel calcolo, ne fanno un metodo molto diffuso.
L'approccio edometrico nel calcolo dei cedimenti passa essenzialmente attraverso due fasi:

- Il calcolo delle tensioni verticali indotte alle varie profondità con l'applicazione della teoria dell'elasticità;
- a) la valutazione dei parametri di compressibilità attraverso la prova edometrica.

In riferimento ai risultati della prova edometrica, il cedimento è valutato come:

$$
\Delta H = H_0 \cdot RR \cdot \log \frac{\sigma_{v0}^{'} + \Delta \sigma_{v}}{\sigma_{v0}^{'}}
$$

se si tratta di un terreno sovraconsolidato (OCR>1), ossia l'incremento di tensione dovuto all'applicazione del carico non fa superare la pressione di preconsolidazione  $\sigma'_p$  ( $\sigma'_p + \Delta \sigma_v < \sigma'_p$ ). Se invece il terreno è normalconsolidato ( $\sigma'_{\nu 0} = \sigma'_{\nu}$ ) le deformazioni avvengono nel tratto di compressione ed il cedimento è valutato come:

$$
\Delta H = H_0 \cdot CR \cdot \log \frac{\sigma_{v0}^{\prime} + \Delta \sigma_v}{\sigma_{v0}^{\prime}}
$$

dove:

- b) *RR*: Rapporto di ricompressione;
- *CR*: Rapporto di compressione;
- H0: Spessore iniziale dello strato;
- $\sigma'$ <sub>v</sub> $\sigma'$ : Tensione verticale efficace prima dell'applicazione del carico;
- $\Delta \sigma_{\rm V}$ : Incremento di tensione verticale dovuto all'applicazione del carico.

In alternativa ai parametri *RR* e *CR* si fa riferimento al modulo edometrico M; in tal caso però occorre scegliere opportunamente il valore del modulo da utilizzare, tenendo conto dell'intervallo tensionale ( $\sigma'$ <sub>0</sub> + $\Delta \sigma$ <sub>V</sub>) significativo per il problema in esame.

L'applicazione corretta di questo tipo di approccio richiede:

- la suddivisione degli strati compressibili in una serie di piccoli strati di modesto spessore (< 2.00 m);
- la stima del modulo edometrico nell'ambito di ciascuno strato;
- il calcolo del cedimento come somma dei contributi valutati per ogni piccolo strato in cui è stato suddiviso il banco compressibile.

Le espressioni sopra riportate per il calcolo del cedimento di consolidazione vengono utilizzate sia per le argille che per le sabbie di granulometria da fina a media, perché il modulo di elasticità impiegato è ricavato direttamente da prove di consolidazione. Tuttavia, per terreni a grana più grossa le dimensioni dei provini edometrici sono poco significative del comportamento globale dello strato e, per le sabbie, risulta preferibile impiegare prove penetrometriche statiche e dinamiche.

#### **Cedimento secondario**

Il cedimento secondario è calcolato facendo riferimento alla relazione:

$$
\Delta H_S = H_C \cdot C_{\alpha} \cdot \log \frac{T}{T_{100}}
$$

in cui:

- $-$  H<sub>c</sub>: altezza dello strato in fase di consolidazione;
- $\bullet$   $C_{\alpha}$ : coefficiente di consolidazione secondaria come pendenza nel tratto secondario della curva *cedimento-logaritmo tempo*;
- *T*: tempo in cui si vuole il cedimento secondario;
- *T100*: tempo necessario all'esaurimento del processo di consolidazione primaria.

#### **CEDIMENTI DI SCHMERTMANN**

Un metodo alternativo per il calcolo dei cedimenti è quello proposto da Schmertmann (1970) il quale ha correlato la variazione del bulbo delle tensioni alla deformazione. L'autore ha considerato nel suo modello un diagramma delle deformazioni di forma triangolare in cui la profondità alla quale si hanno deformazioni significative è assunta pari a 4B, nel caso di fondazioni nastriformi, e pari a 2B per fondazioni quadrate o circolari.

Secondo tale approccio il cedimento si esprime attraverso la seguente espressione:

$$
w = C_1 \cdot C_2 \cdot \Delta q \cdot \sum \frac{I_z \cdot \Delta z}{E}
$$

nella quale:

- $\bullet$   $\Delta q$ : rappresenta il carico netto applicato alla fondazione;
- Iz : è un fattore di deformazione il cui valore è nullo a profondità di **2B,** per fondazione circolare o quadrata, e a profondità **4B,** per fondazione nastriforme.

Il valore massimo di I<sub>z</sub> si verifica a una profondità rispettivamente pari a:

- B/2, per fondazione circolare o quadrata
- B, per fondazioni nastriformi

e vale

$$
I_{Zmax} = 0.5 + 0.1 \cdot \left(\frac{\Delta q}{\sigma_{vi}}\right)^{0.5}
$$

Dove:

- $\bullet$   $\sigma$ <sup>'</sup>v<sub>i</sub>: rappresenta la tensione verticale efficace a profondità B/2 per fondazioni quadrate o circolari, e a profondità B per fondazioni nastriformi.
- E**i** : rappresenta il modulo di deformabilità del terreno in corrispondenza dello strato i-esimo considerato nel calcolo;
- $\Delta_{zi}$ : rappresenta lo spessore dello strato i-esimo;
- C**1** e C**2** sono due coefficienti correttivi.

Il modulo E viene assunto pari a 2.5 q<sub>c</sub> per fondazioni circolari o quadrate e a 3.5 q<sub>c</sub> per fondazioni nastriformi. Nei casi intermedi, si interpola in funzione del valore di L/B.

Il termine **qc** che interviene nella determinazione di E rappresenta la resistenza alla punta fornita dalla prova CPT.

Le espressioni dei due coefficienti C1 e C**2** sono:

$$
C_1=1-0.5\cdot\frac{\sigma_{v0}^{'}}{\Delta q}>0.5
$$

che tiene conto della profondità del piano di posa.

$$
C_2 = 1 + 0.2 \cdot \log \frac{t}{0.1}
$$

che tiene conto delle deformazioni differite nel tempo per effetto secondario.

Nell'espressione **t** rappresenta il tempo, espresso in anni dopo il termine della costruzione, in corrispondenza del quale si calcola il cedimento.

# **CEDIMENTI DI BURLAND e BURBIDGE**

Qualora si disponga di dati ottenuti da prove penetrometriche dinamiche per il calcolo dei cedimenti è possibile fare affidamento al metodo di Burland e Burbidge (1985), nel quale viene correlato un indice di compressibilità *Ic* al risultato N della prova penetrometrica dinamica*.* L'espressione del cedimento proposta dai due autori è la seguente:

$$
S = f_S \cdot f_H \cdot f_t \cdot \left[ \sigma_{v0} \cdot B^{0.7} \cdot I_C / 3 + \left( q' - \sigma_{v0} \right) B^{0.7} \cdot I_C \right]
$$

nella quale:

- q': pressione efficace lorda;
- σ'vo: tensione verticale efficace alla quota d'imposta della fondazione;
- B: larghezza della fondazione;
- Ic: Indice di compressibilità;
- fs , fH, ft : fattori correttivi che tengono conto rispettivamente della forma, dello spessore dello strato compressibile e del tempo, per la componente viscosa.

L'indice di compressibilità Ic è legato al valore medio Nav di Nspt all'interno di una profondità significativa z:

$$
I_C = \frac{1.706}{N_{AV}^{1.4}}
$$

Per quanto riguarda i valori di Nspt da utilizzare nel calcolo del valore medio N<sub>AV</sub> va precisato che i valori vanno corretti, per sabbie con componente limosa sotto falda e Nspt>15, secondo l'indicazione di Terzaghi e Peck (1948):

$$
N_c = 15 + 0.5 \cdot (Nspt-15)
$$

dove  $N_c$  è il valore coretto da usare nei calcoli.

Per depositi ghiaiosi o sabbioso-ghiaiosi il valore corretto è pari a:

$$
N_c = 1.25 \cdot Nspt
$$

Le espressioni dei fattori correttivi f<sub>S</sub>, f<sub>H</sub> e f<sub>t</sub> sono rispettivamente:

$$
f_S = \left(\frac{1.25 \cdot L/B}{L/B + 0.25}\right)^2
$$
  

$$
f_H = \frac{H}{z_i} \left(2 - \frac{H}{z_i}\right)
$$
  

$$
f_t = \left(1 + R_3 + R \cdot \log \frac{t}{3}\right)
$$

# Con:

- t tempo in anni  $> 3$ ;
- R3 costante pari a 0.3 per carichi statici e 0.7 per carichi dinamici;
- R 0.2 nel caso di carichi statici e 0.8 per carichi dinamici.

# DATI GENERALI

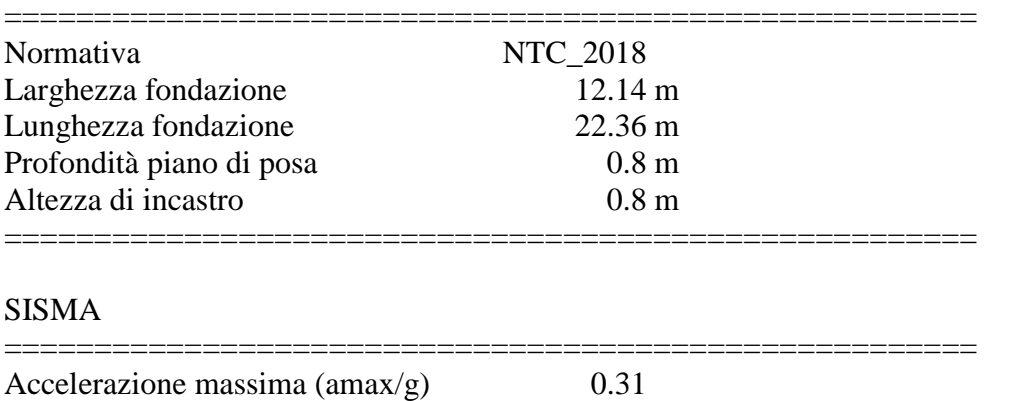

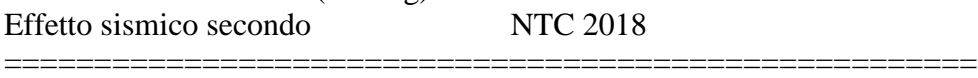

# **Coefficienti sismici [N.T.C.]**

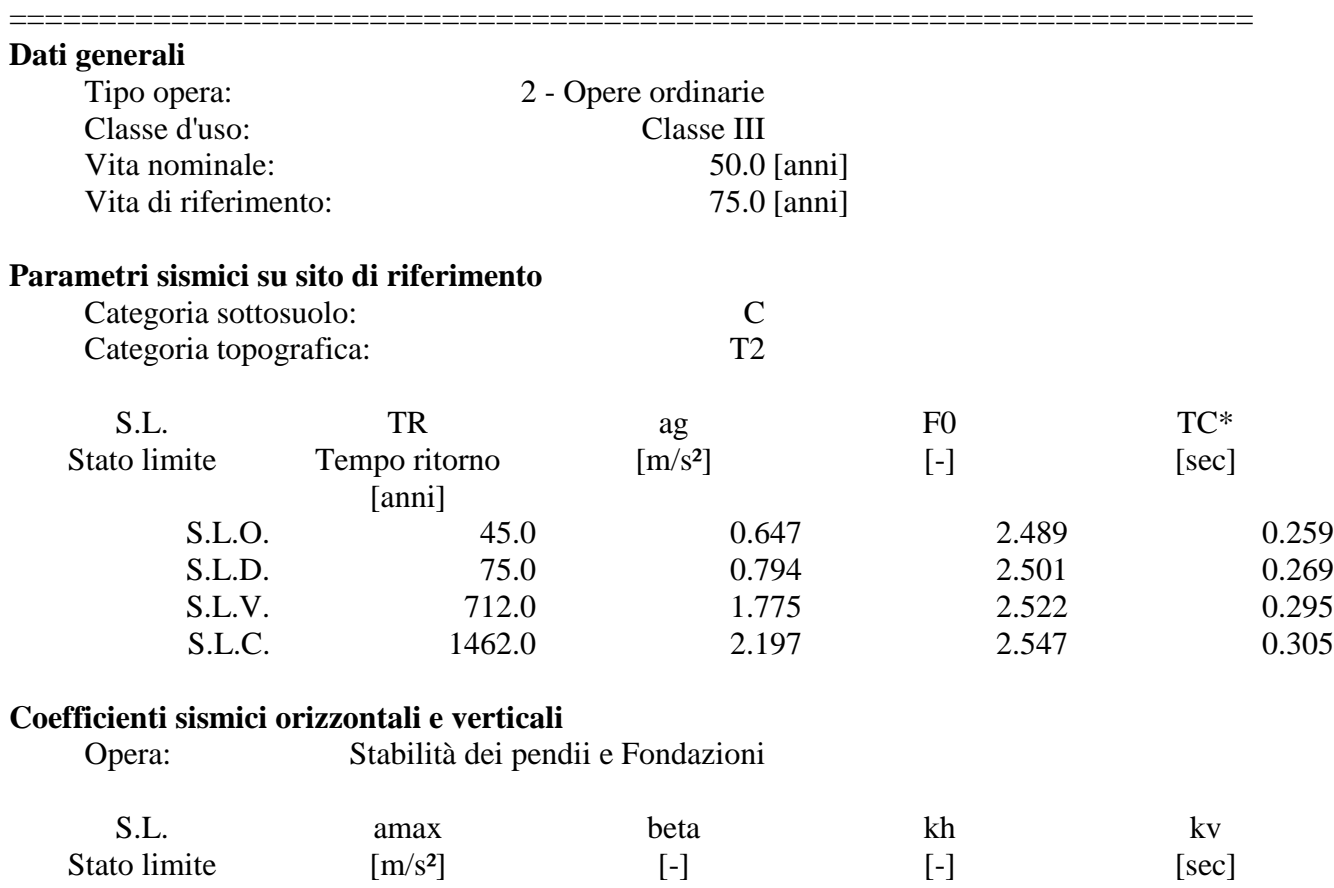

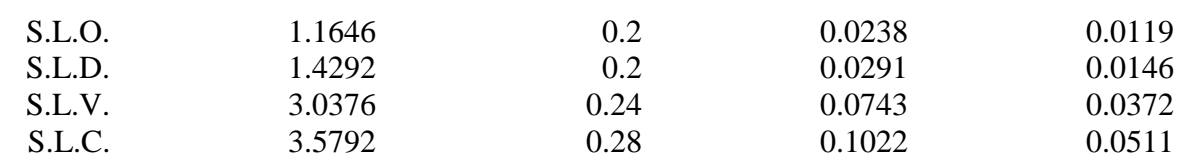

### STRATIGRAFIA TERRENO

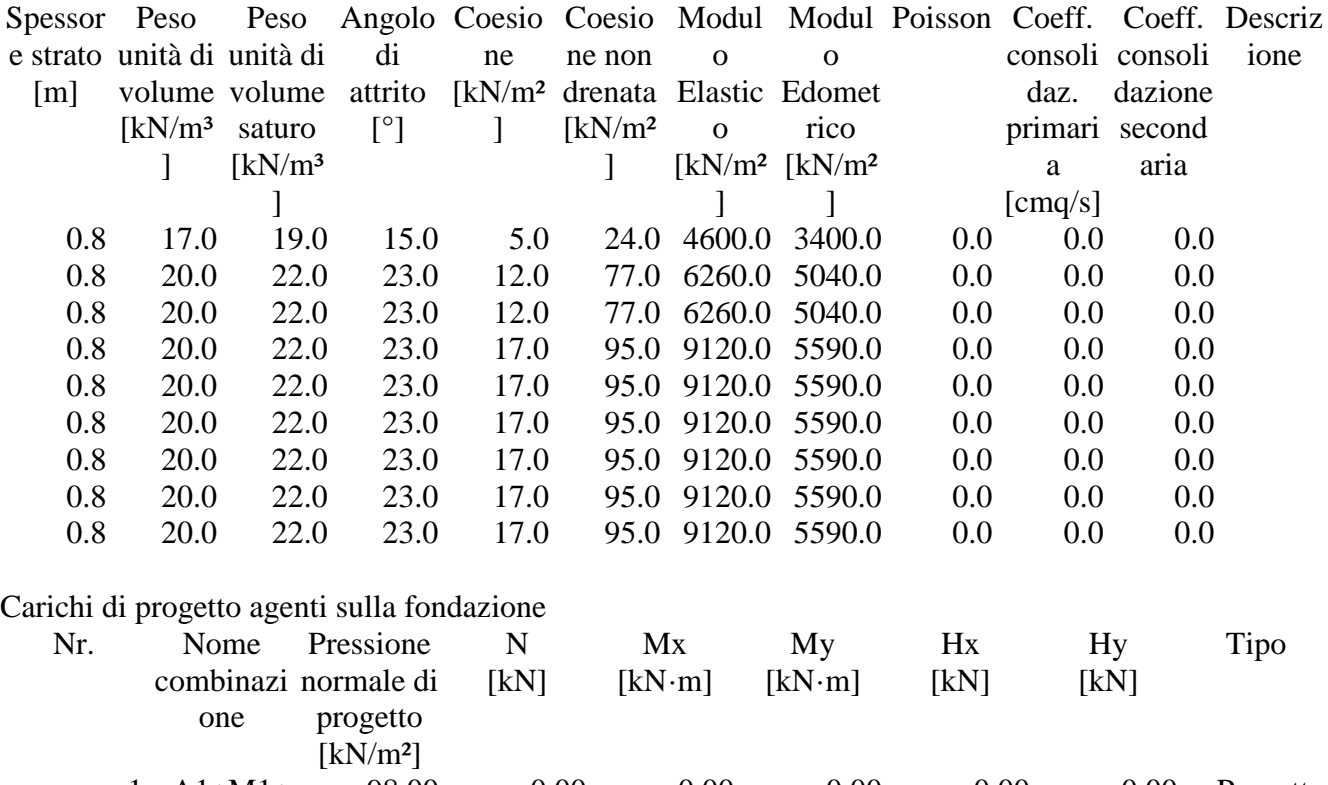

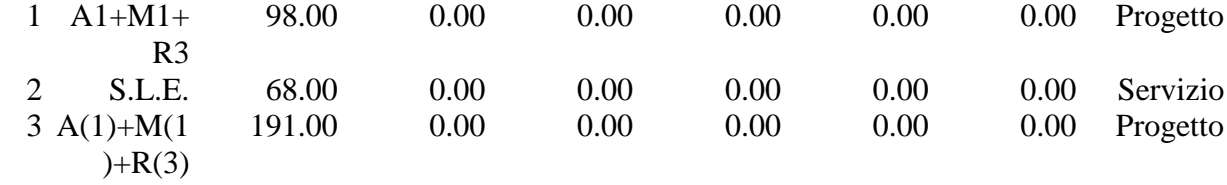

Sisma + Coeff. parziali parametri geotecnici terreno + Resistenze

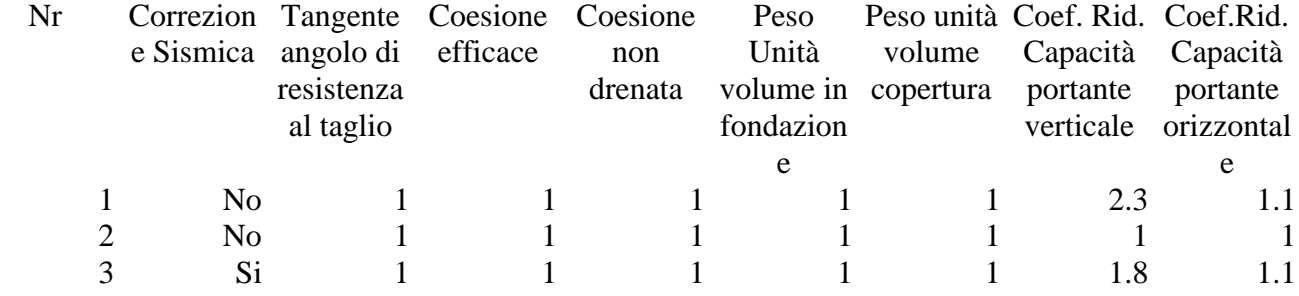

CARICO LIMITE FONDAZIONE COMBINAZIONE...A1+M1+R3

#### Autore: Meyerhof and Hanna (1978)

Carico limite [Qult] 459.65 kN/m<sup>2</sup> Resistenza di progetto[Rd] 199.85 kN/m² Tensione [Ed] 98.0 kN/m<sup>2</sup> Fattore sicurezza [Fs=Qult/Ed] 4.69 Condizione di verifica [Ed<=Rd] Verificata

COEFFICIENTE DI SOTTOFONDAZIONE BOWLES (1982) Costante di Winkler 43262.08 kN/m<sup>3</sup>

======================================================

#### **A1+M1+R3**

Autore: HANSEN (1970) (Condizione drenata)

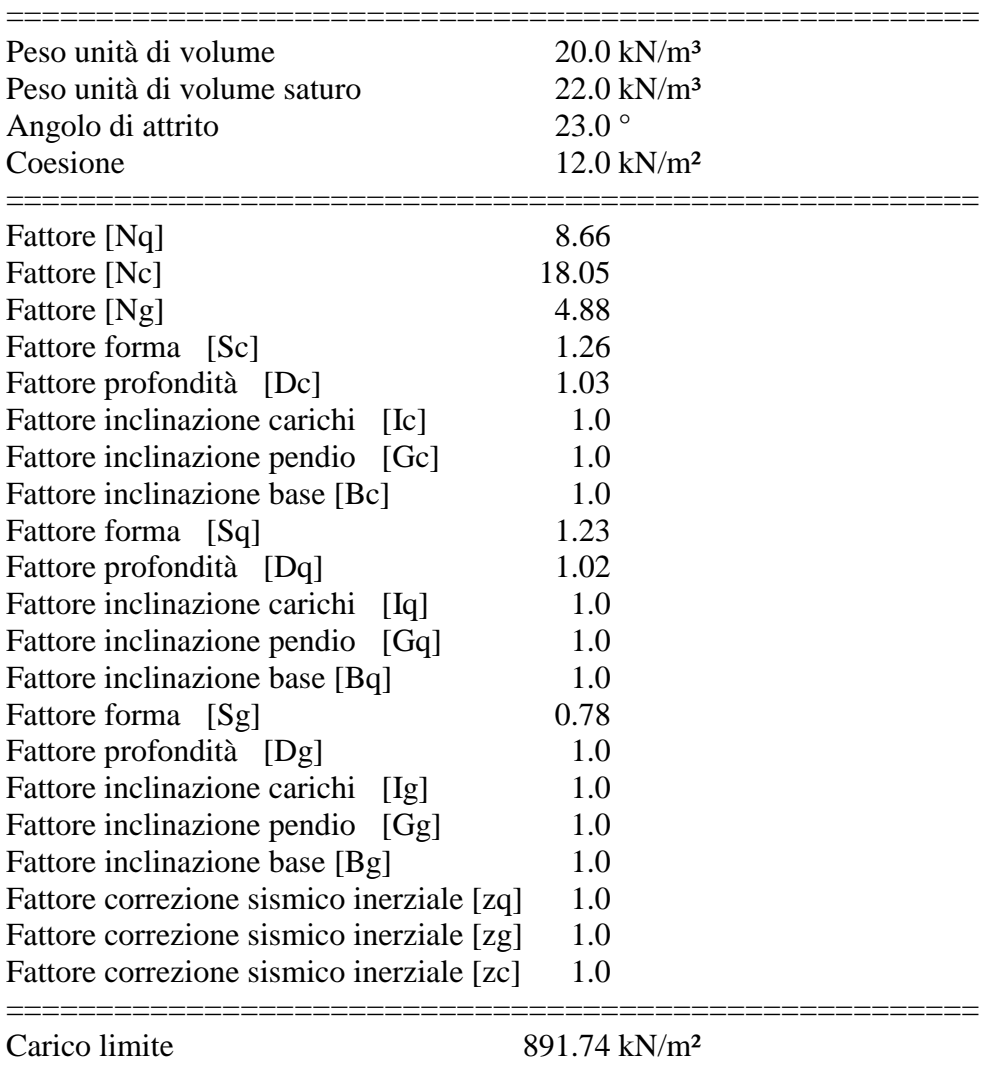

Resistenza di progetto 387.71 kN/m²

Condizione di verifica [Ed<=Rd] Verificata

#### ======================================================

======================================================

#### Autore: TERZAGHI (1955) (Condizione drenata)

### PARAMETRI GEOTECNICI DI CALCOLO

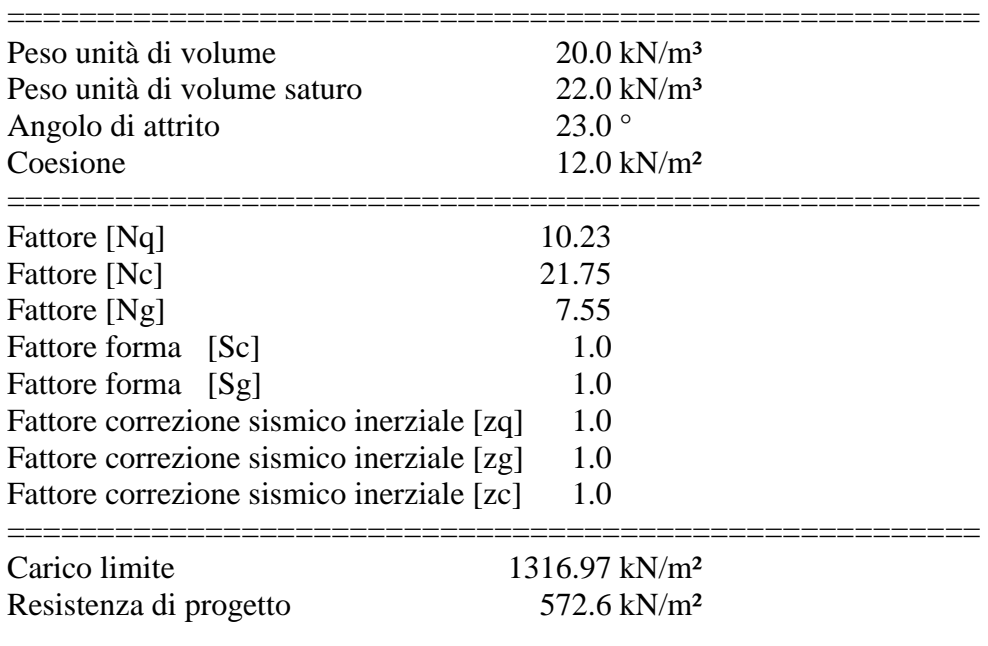

Condizione di verifica [Ed<=Rd] Verificata

======================================================

#### Autore: MEYERHOF (1963) (Condizione drenata)

======================================================

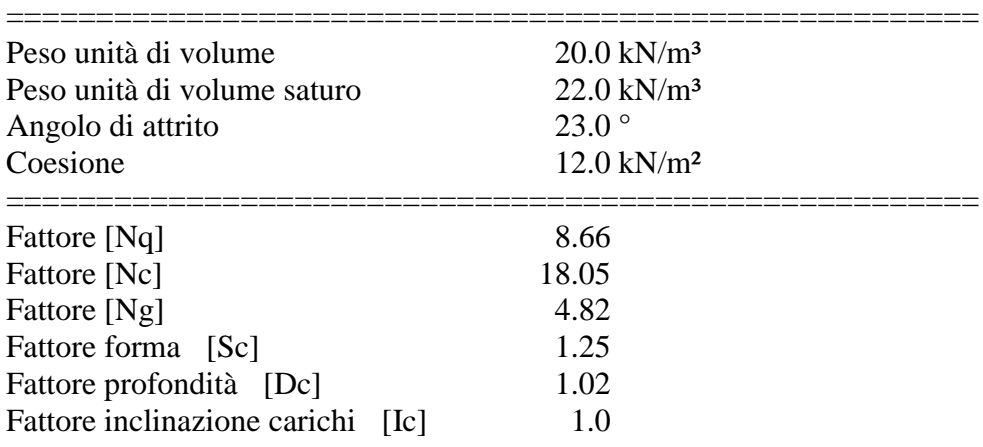

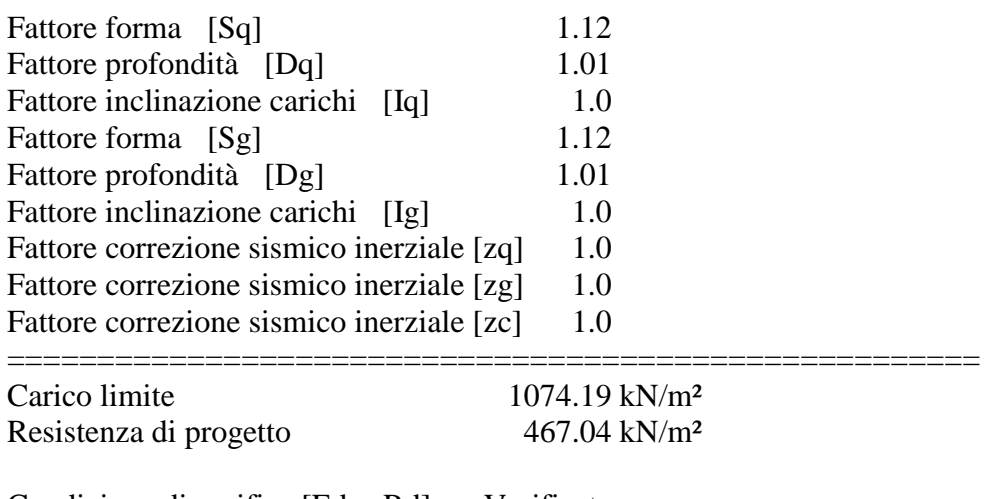

Condizione di verifica [Ed<=Rd] Verificata ======================================================

======================================================

Autore: VESIC (1975) (Condizione drenata)

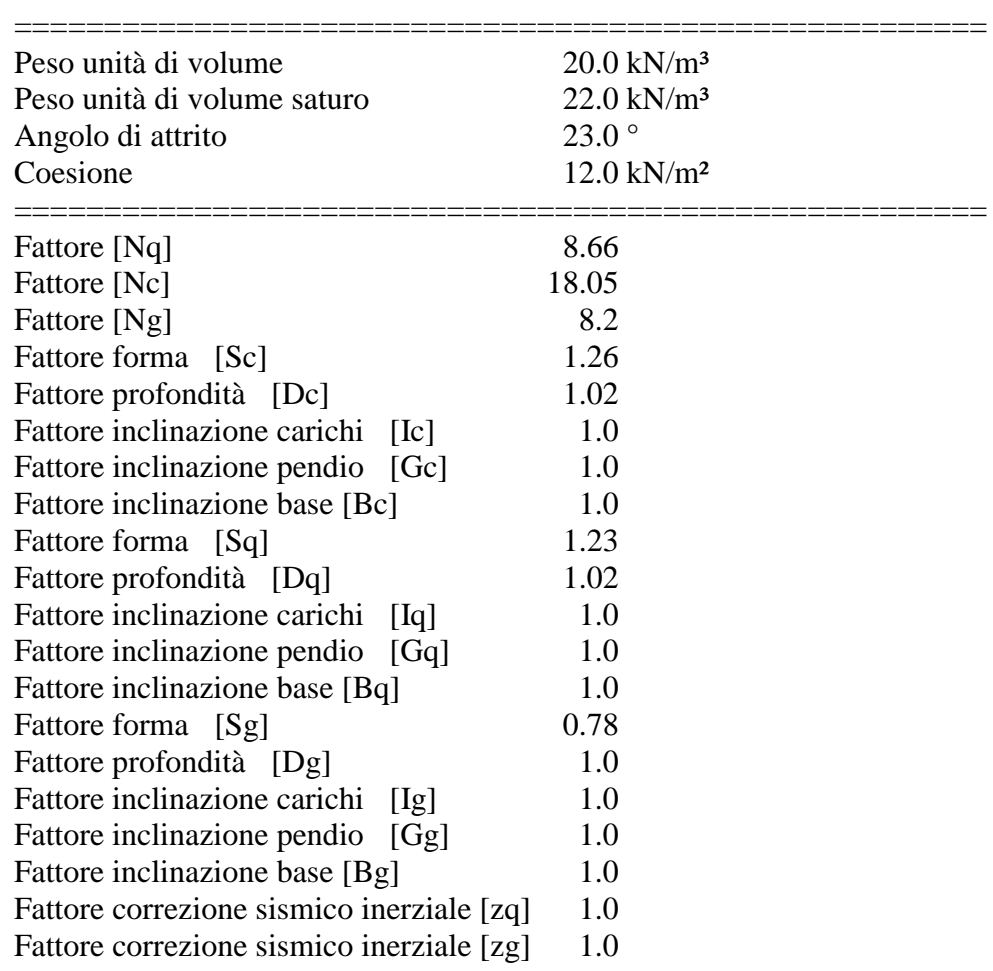

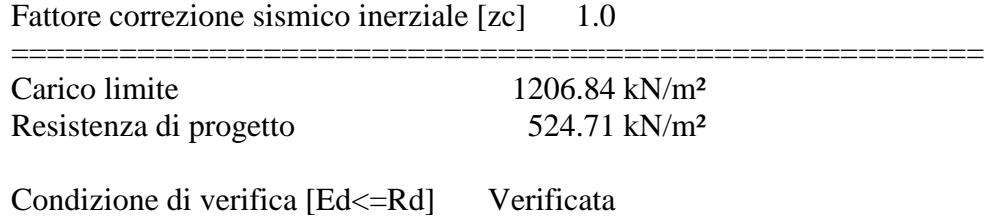

Autore: Brinch - Hansen 1970 (Condizione drenata)

======================================================

======================================================

#### PARAMETRI GEOTECNICI DI CALCOLO

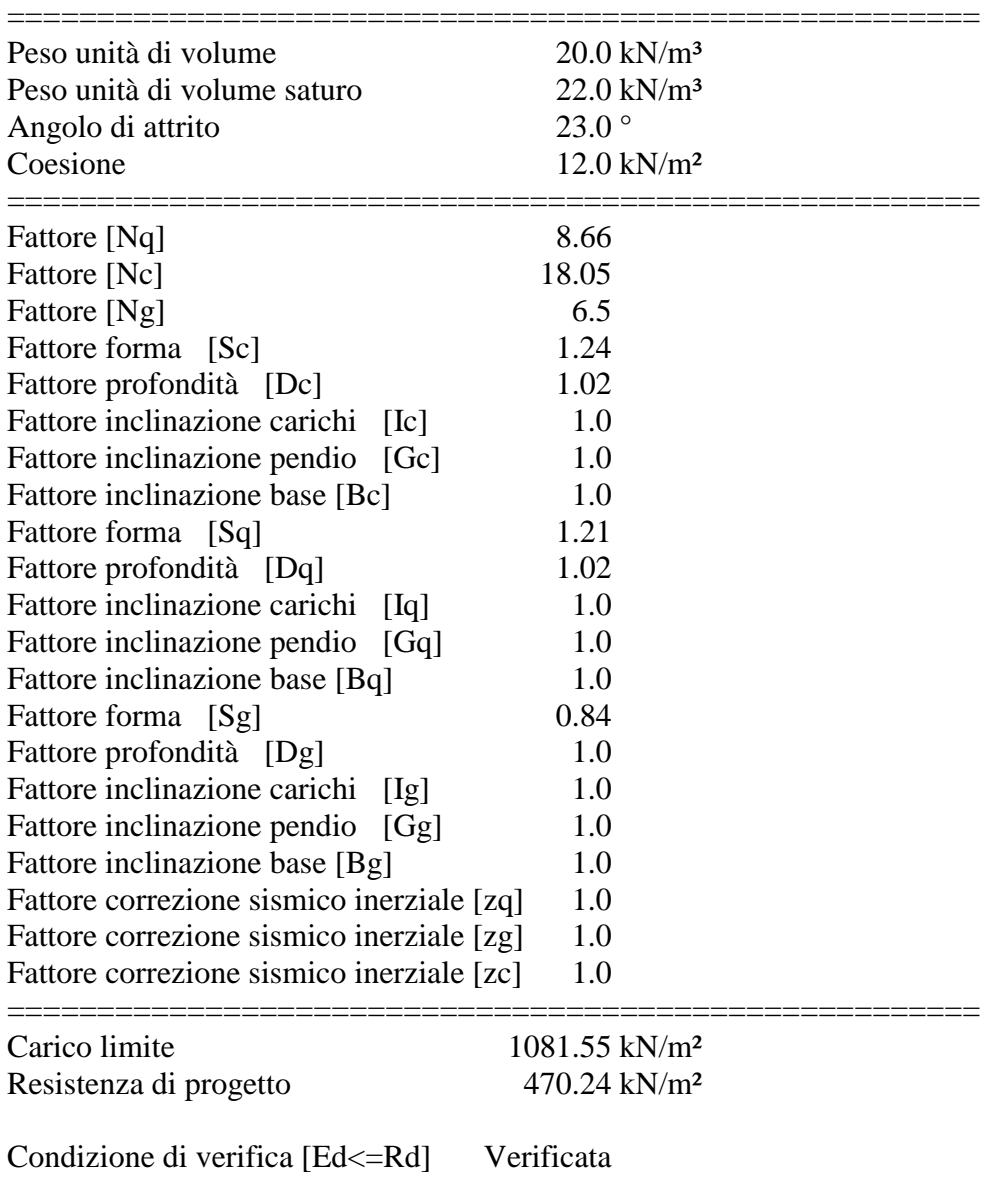

======================================================

Autore: Meyerhof and Hanna (1978) (Condizione drenata)

Strato 1 sopra, strato 2 sotto

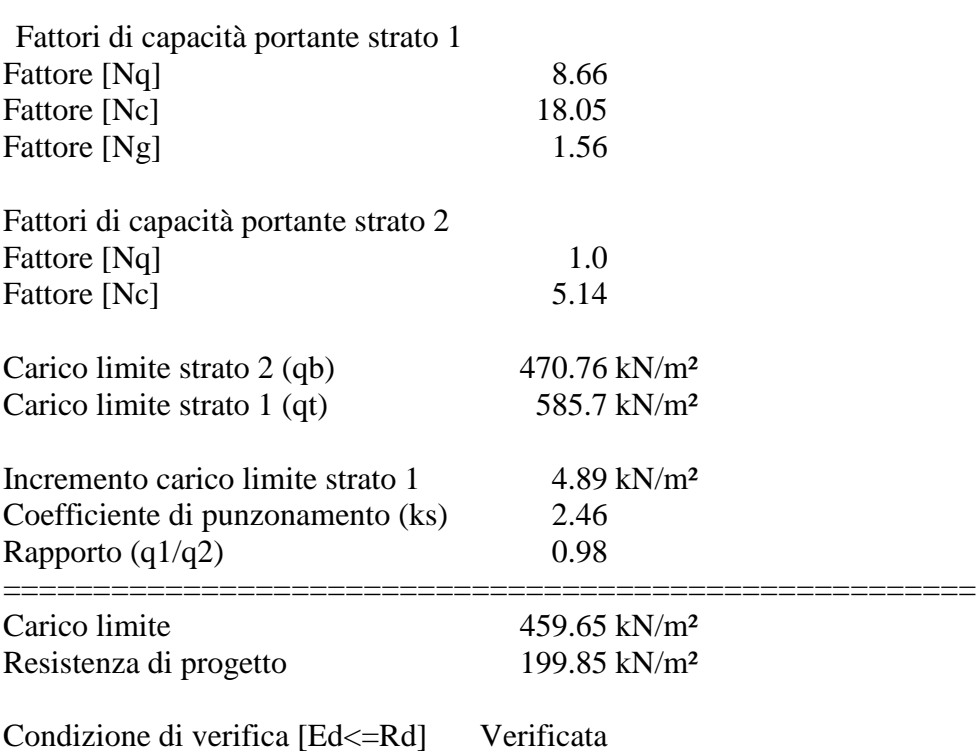

======================================================

====================

======================================================

### **A(1)+M(1)+R(3)**

Autore: HANSEN (1970) (Condizione drenata)

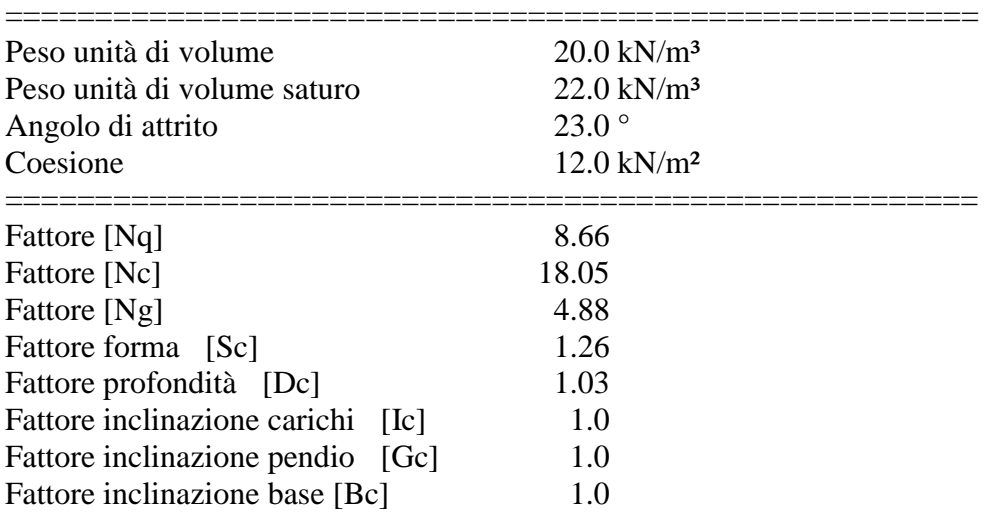

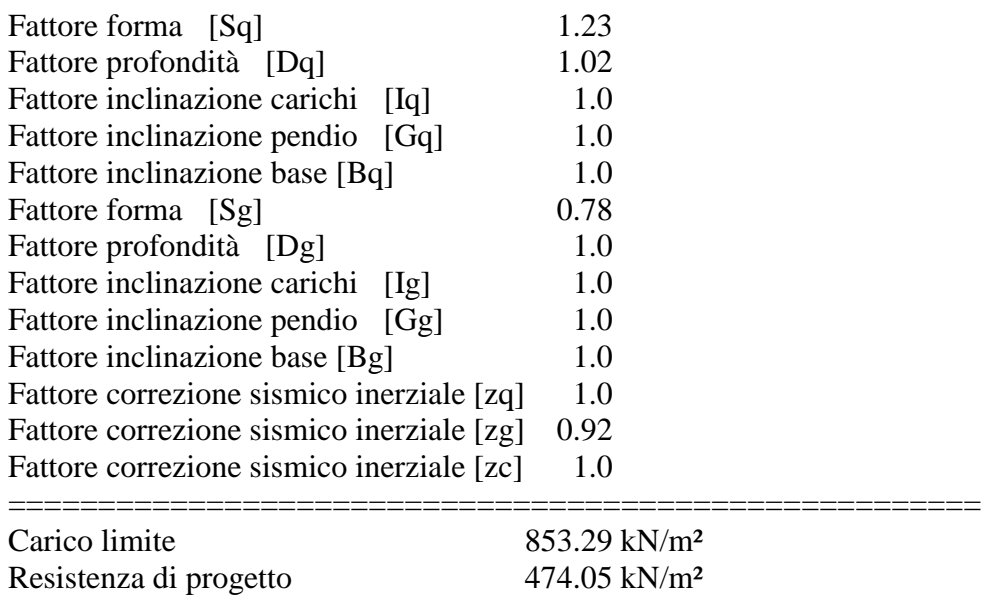

Condizione di verifica [Ed<=Rd] Verificata

======================================================

Autore: TERZAGHI (1955) (Condizione drenata)

======================================================

#### PARAMETRI GEOTECNICI DI CALCOLO

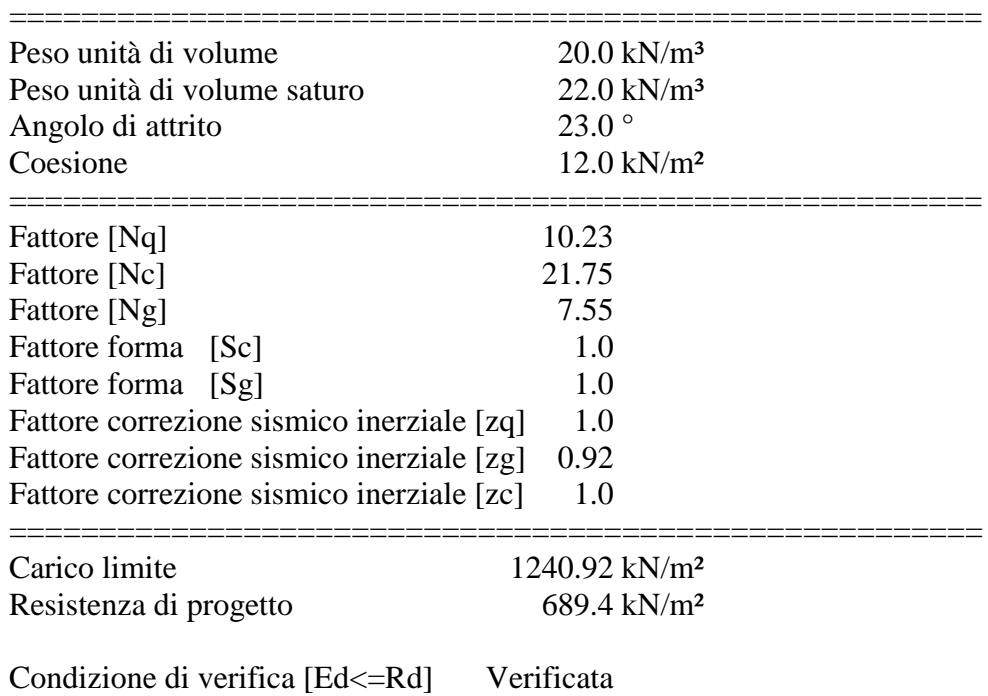

======================================================

Autore: MEYERHOF (1963) (Condizione drenata)

# PARAMETRI GEOTECNICI DI CALCOLO

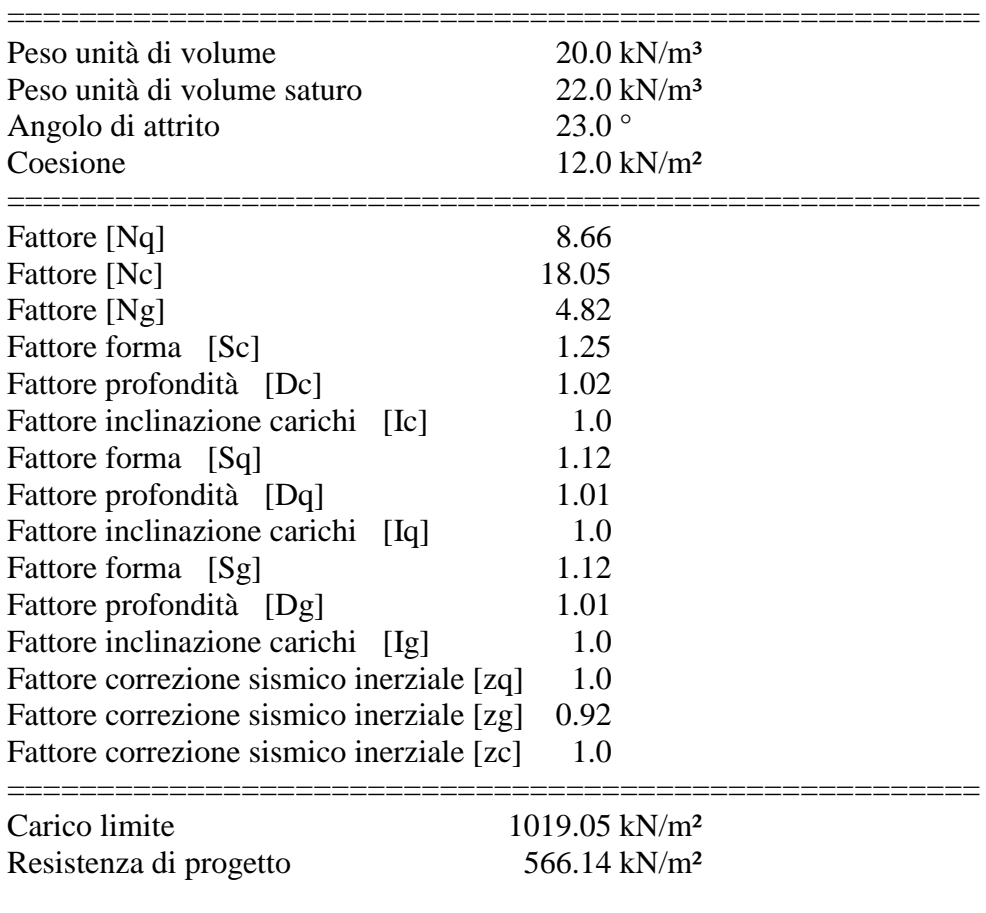

======================================================

Condizione di verifica [Ed<=Rd] Verificata

Autore: VESIC (1975) (Condizione drenata)

PARAMETRI GEOTECNICI DI CALCOLO

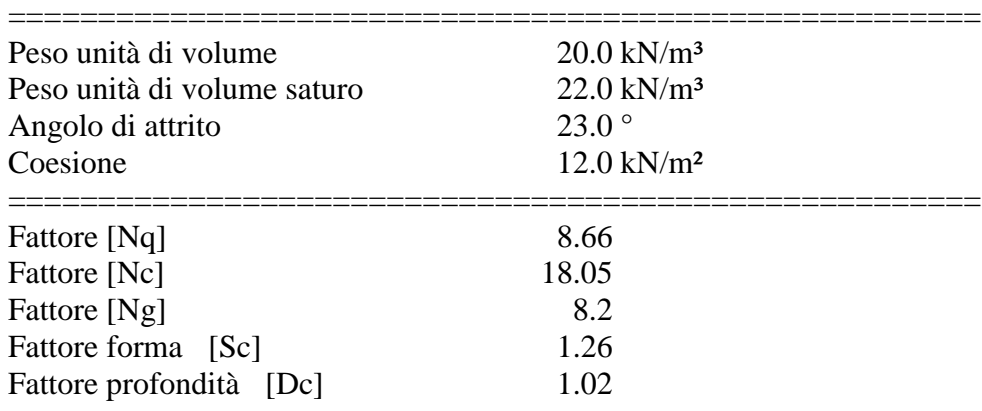

======================================================

======================================================

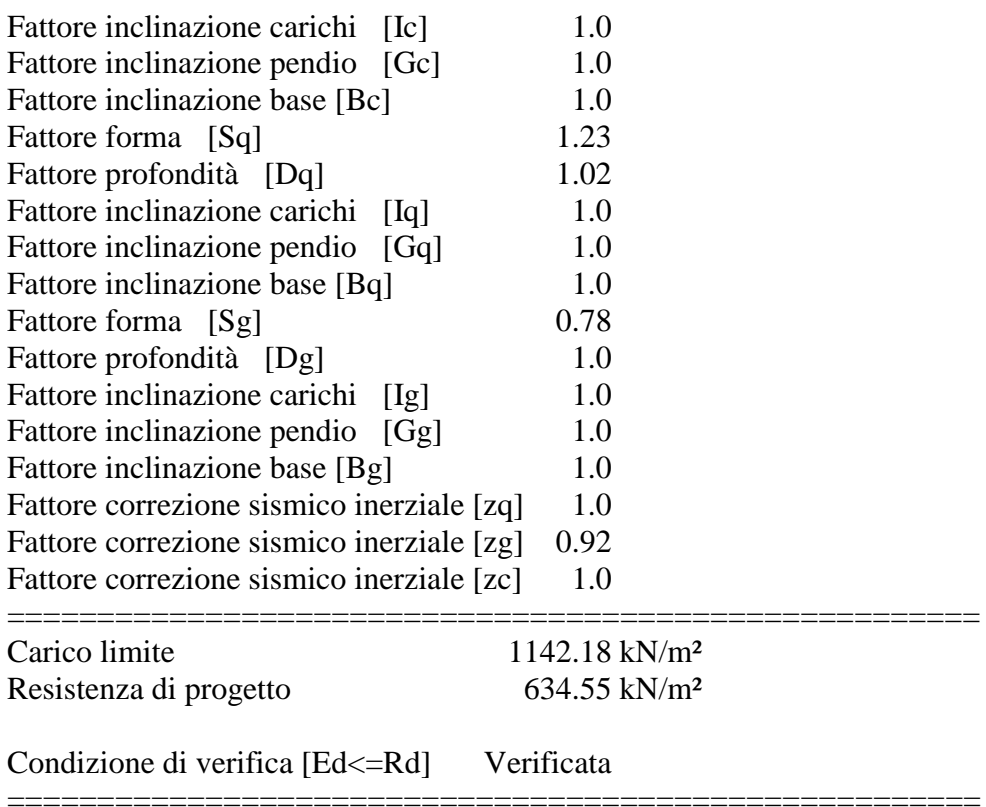

# Autore: Brinch - Hansen 1970 (Condizione drenata)

======================================================

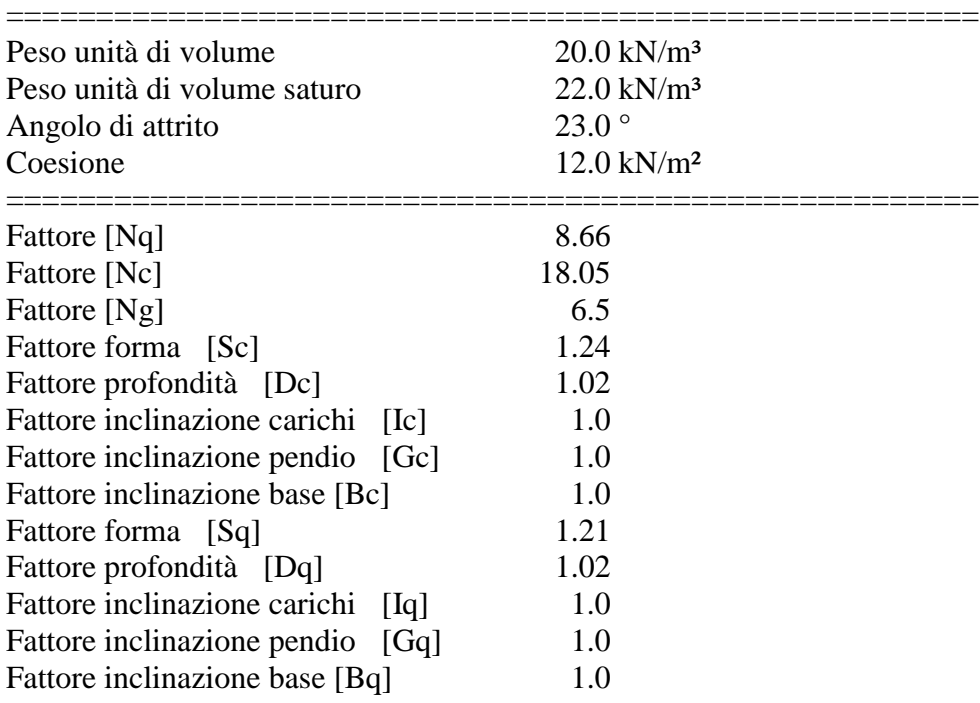

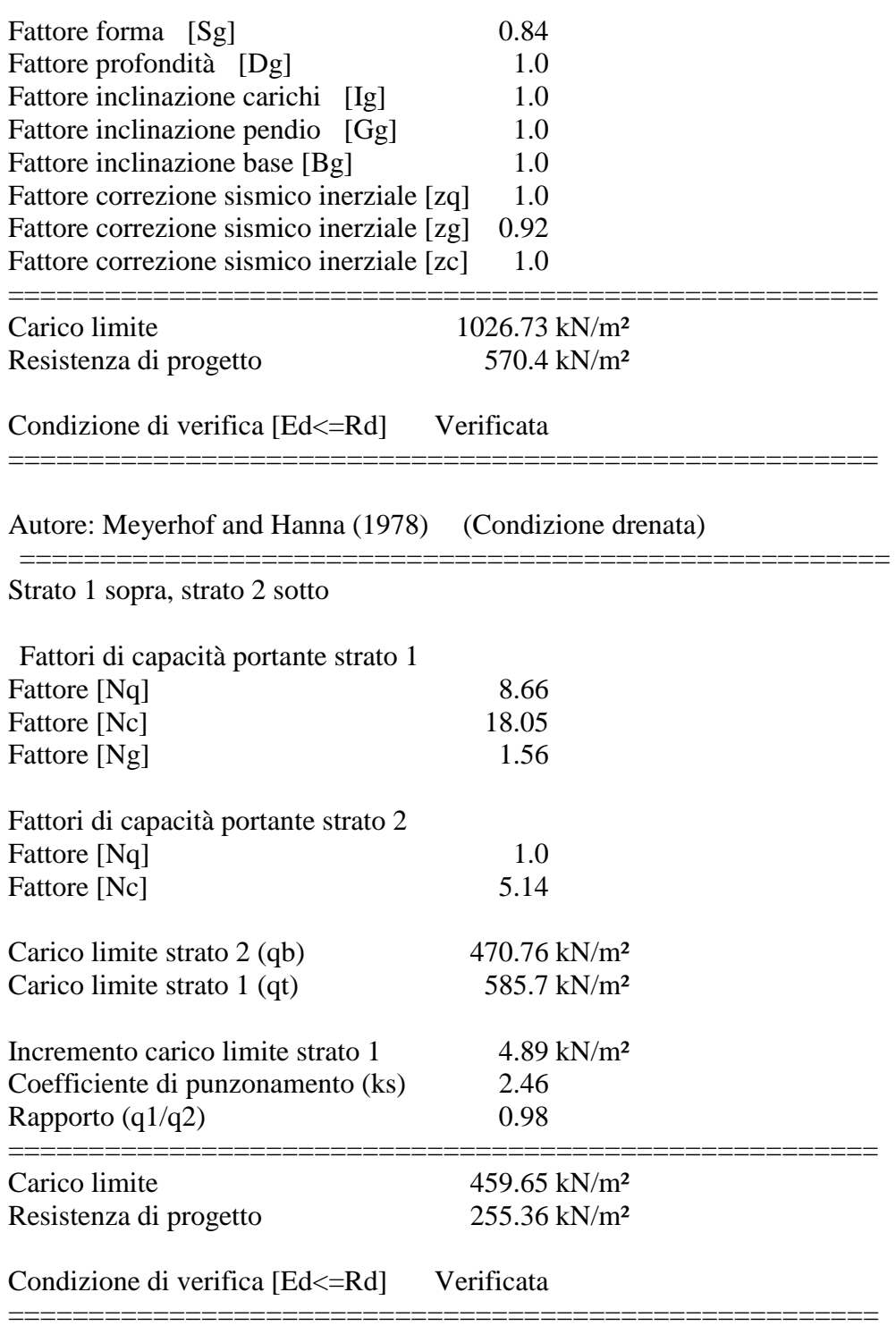

# **CEDIMENTI PER OGNI STRATO \*Cedimento edometrico calcolato con: Metodo logaritmico di Terzaghi**

Pressione normale di progetto 68.0 kN/m<sup>2</sup>

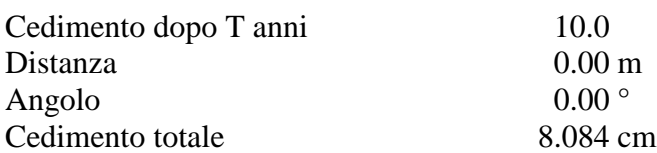

Z: Profondità media dello strato; Dp: Incremento di tensione; Wc: Cedimento consolidazione; Ws:Cedimento secondario; Wt: Cedimento totale.

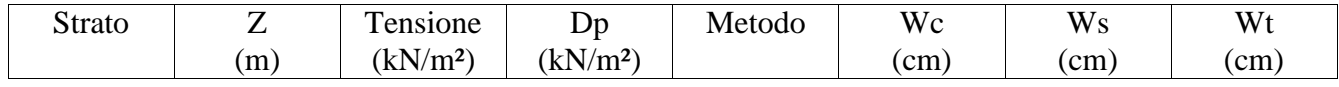

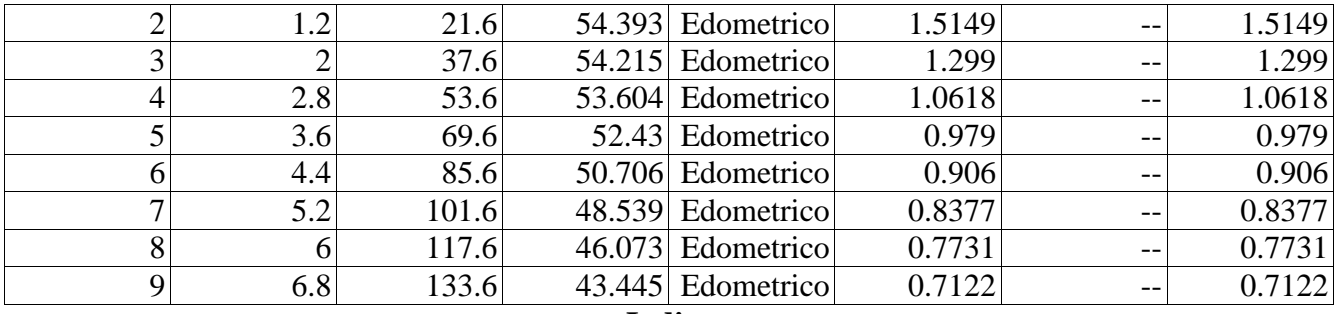

**Indice**

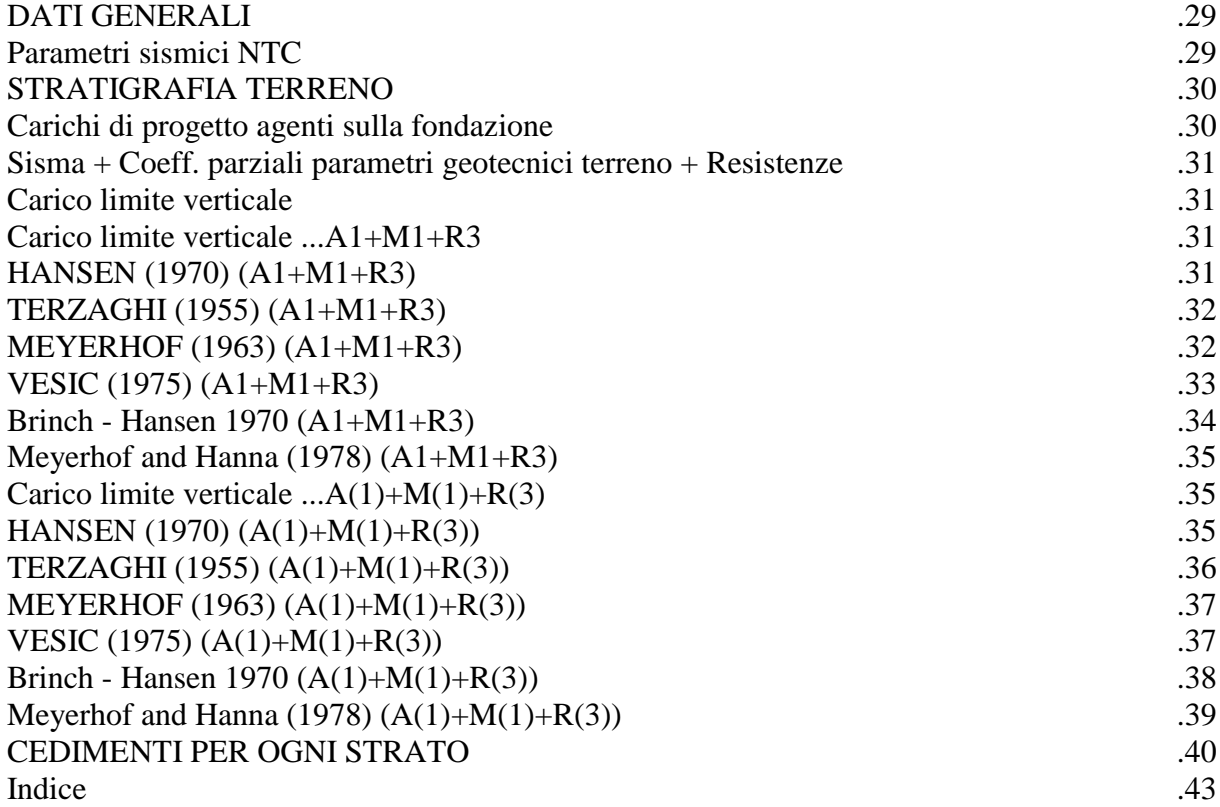